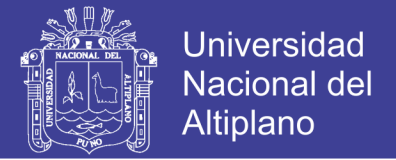

# **UNIVERSIDAD NACIONAL DEL ALTIPLANO**

# **FACULTAD DE INGENIERÍA MECÁNICA ELÉCTRICA, ELECTRÓNICA Y SISTEMAS**

## **ESCUELA PROFESIONAL DE INGENIERÍA DE SISTEMAS**

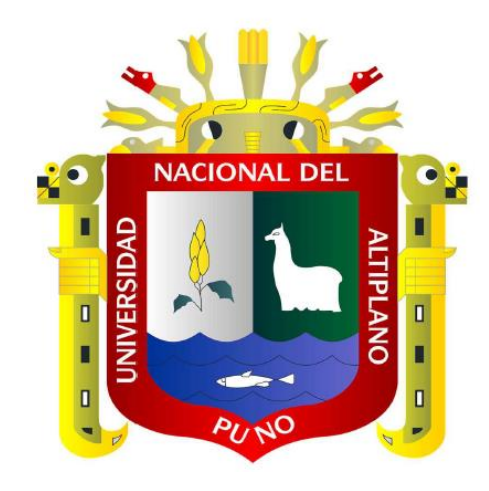

**SISTEMA DE INFORMACIÓN GEOREFERENCIADO UTILIZANDO SOFTWARE LIBRE PARA APOYAR LA TOMA DE DECISIONES EN LA DIRECCIÓN DE ESTUDIOS DE PRE INVERSIÓN DEL GOBIERNO REGIONAL DE PUNO**

**TESIS**

# **PRESENTADA POR: ALAN ALBERT PETER COPA CHURA FRANK ARTURO PACOMPIA CRUZ**

## **TESIS PARA OPTAR EL TÍTULO PROFESIONAL DE:**

## **INGENIERO DE SISTEMAS**

**PUNO – PERÚ**

**2017**

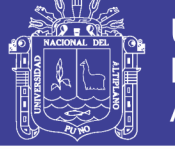

**Universidad Nacional del Altiplano** 

**UNIVERSIDAD NACIONAL DEL ALTIPLANO** UNIVERSIDAD NACIONAL DEL ALTIPLANO

**FACULTAD DE INGENIERÍA MECÁNICA ELÉCTRICA, ELECTRÓNICA Y**  FACULTAD DE INGENIERÍA MECÁNICA ELÉCTRICA, ELECTRÓNICA Y **SISTEMAS** SISTEMAS

**ESCUELA PROFESIONAL DE INGENIERÍA DE SISTEMAS** ESCUELA PROFESIONAL DE INGENIERÍA DE SISTEMAS

**SISTEMA DE INFORMACIÓN GEOREFERENCIADO UTILIZANDO**  SISTEMA DE INFORMACIÓN GEOREFERENCIADO UTILIZANDO **SOFTWARE LIBRE PARA APOYAR LA TOMA DE DECISIONES EN LA**  SOFTWARE LIBRE PARA APOYAR LA TOMA DE DECISIONES EN LA **DIRECCIÓN DE ESTUDIOS DE PRE INVERSIÓN DEL GOBIERNO**  DIRECCIÓN DE ESTUDIOS DE PRE INVERSIÓN DEL GOBIERNO **REGIONAL DE PUNO** REGIONAL DE PUNO CION

**TESIS PRESENTADA POR:** TESIS PRESENTADA POR:

**ALAN ALBERT PETER COPA CHURA** ALAN ALBERT PETER COPA CHURA

**FRANK ARTURO PACOMPIA CRUZ** FRANK ARTURO PACOMPIA CRUZ

**PARA OPTAR EL TÍTULO PROFESIONAL DE:** PARA OPTAR EL TÍTULO PROFESIONAL DE:

**INGENIERO DE SISTEMAS** INGENIERO DE SISTEMAS

**APROBADA POR EL JURADO REVISOR CONFORMADO POR:** APROBADA POR EL JURADO REVISOR CONFORMADO POR:

. . . . . . . . . . . . . . . . . . . .

PRESIDENTE

**PRESIDENTE : ………………………………………………………… M.SC. EDELFRÉ FLORES VELASQUEZ** 

PRIMER MIEMBRO

**PRIMER MIEMBRO : ………………………………………………………… M.SC. EDGAR HOLGUIN HOLGUIN** 

SEGUNDO MIEMBRO

**SEGUNDO MIEMBRO : ………………………………………………………… Dr. ELVIS AUGUSTO ALIAGA PAYEHUANCA**

 **Dr. ELMER COYLA IDME**

**DIRECTOR DE TESIS : …………………………………………………………** DIRECTOR DE TESIS

**Área: Sistemas de Información** Área: Sistemas de Información

**Tema: Sistemas de Información** Tema: Sistemas de Información

**FECHA DE SUSTENTACIÓN: 22-09-2017** FECHA DE SUSTENTACIÓN: 22-09-2017

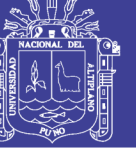

#### **DEDICATORIA**

A mi familia. A mi madre Candelaria que con su esfuerzo, apoyo y confianza me ayudaron a concretar esta etapa de mi vida.

A mi hermana Jenny por sus consejos de toda la vida y recordarme que los lazos de la familia son para siempre.

A mis amigos y compañeros, especialmente a ti Yoly Haydee, llegaste a mi vida cuando menos te espere y le diste color a mi vida.

#### **Alan Albert Peter Copa Chura**

El presente trabajo de investigación está dedicado a dios y mi familia quienes han sido nuestro principal apoyo en nuestra formación profesional, brindándonos consejos y recursos necesarios para lograr con esfuerzo y dedicación esta meta.

#### **Frank Arturo Pacompia Cruz**

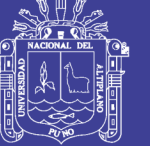

#### **AGRADECIMIENTOS**

A la Escuela Profesional de Ingeniería de Sistemas de la Universidad Nacional del Altiplano Puno, por la oportunidad de albergarnos bajo sus aulas y habernos brindado una educación universitaria de excelencia.

A los miembros del jurado, M.Sc. Edelfré Flores velásquez, M.Sc. Edgar Holguin Holguin y M.Sc. Elvis Augusto Aliaga Payehuanca, por guiarnos durante la investigación y culminación de este proyecto de investigación.

A nuestro Director de Tesis, Mg. Elmer Coyla Idme, por sus consejos y recomendaciones que permitieron el desarrollo de este trabajo.

Al Gobierno Regional de Puno por brindarnos las facilidades para realizar el presente proyecto, en especial a; Ing. Percy Espinoza Calsin – Jefe de la Oficina de Informática por orientarnos en el manejo de la información geográfica; al ZEE – Puno por facilitarnos la Información Geográfica de la Región de Puno.

> A todos mis familiares, en especial a madre Candelaria que siempre ha estado apoyándome incondicionalmente durante toda la vida y agradecer mis hermanas el apoyo moral. A todos ellos, muchas gracias de todo corazón.

#### **Alan Albert Peter Copa Chura**

Agradezco a dios y mis padres por el apoyo necesario para poder afrontar esta etapa de mi formación académica.

#### **Frank Arturo Pacompia Cruz**

No olvide citar esta tesis

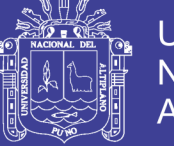

### ÍNDICE

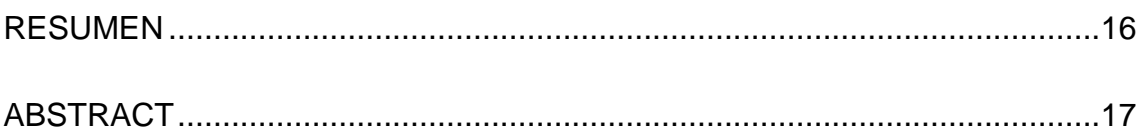

### **CAPITULO I**

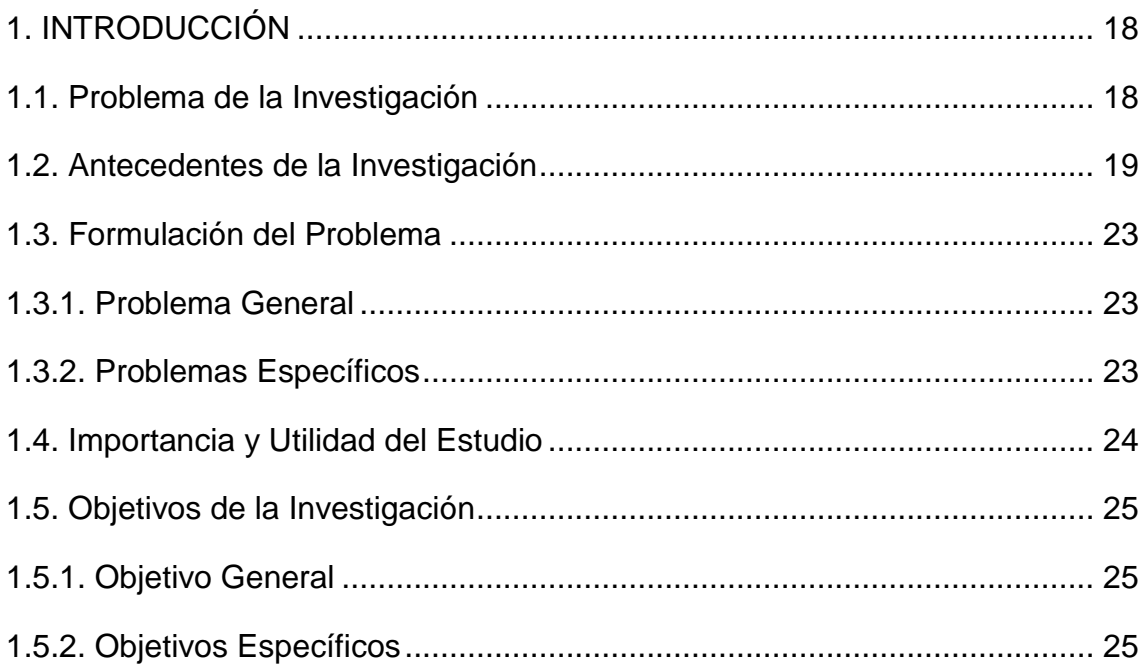

### **CAPITULO II**

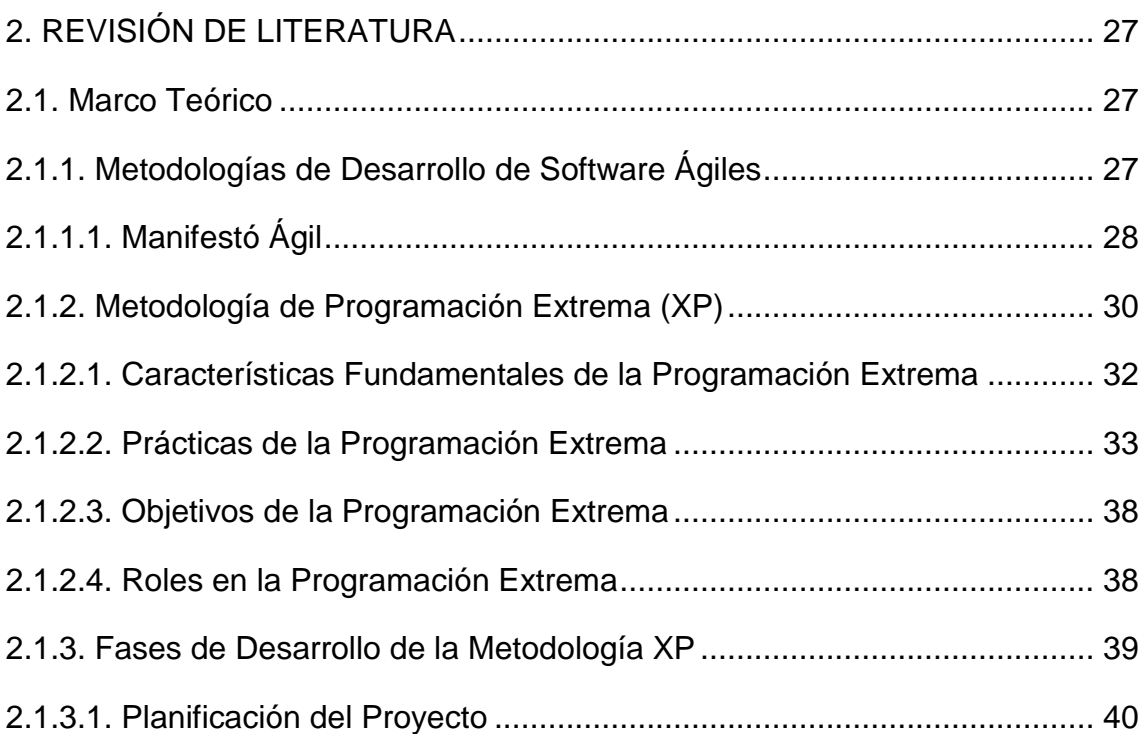

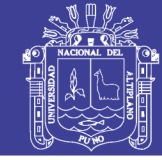

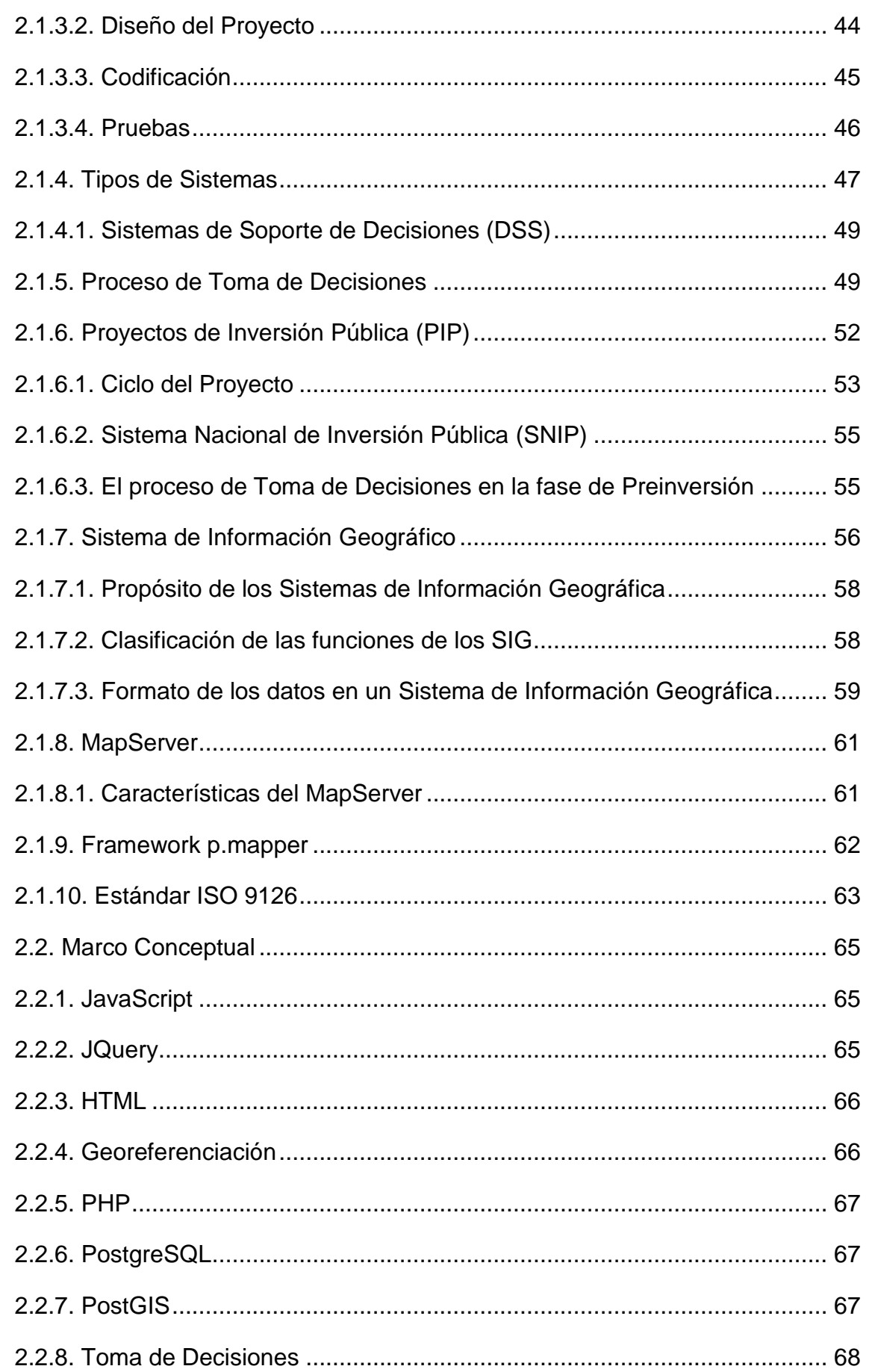

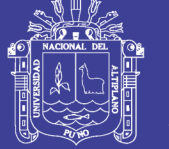

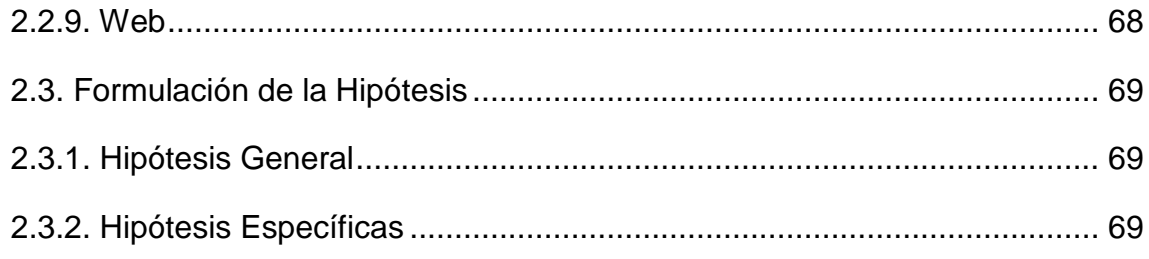

### **CAPITULO III**

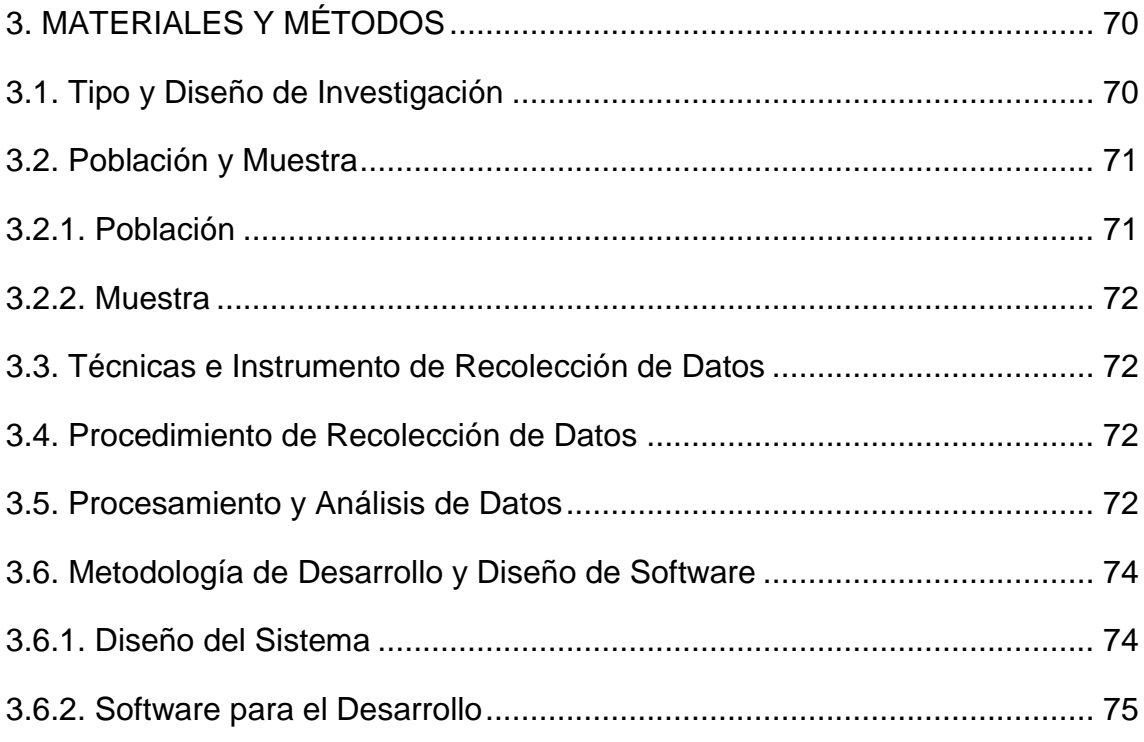

### **CAPITULO IV**

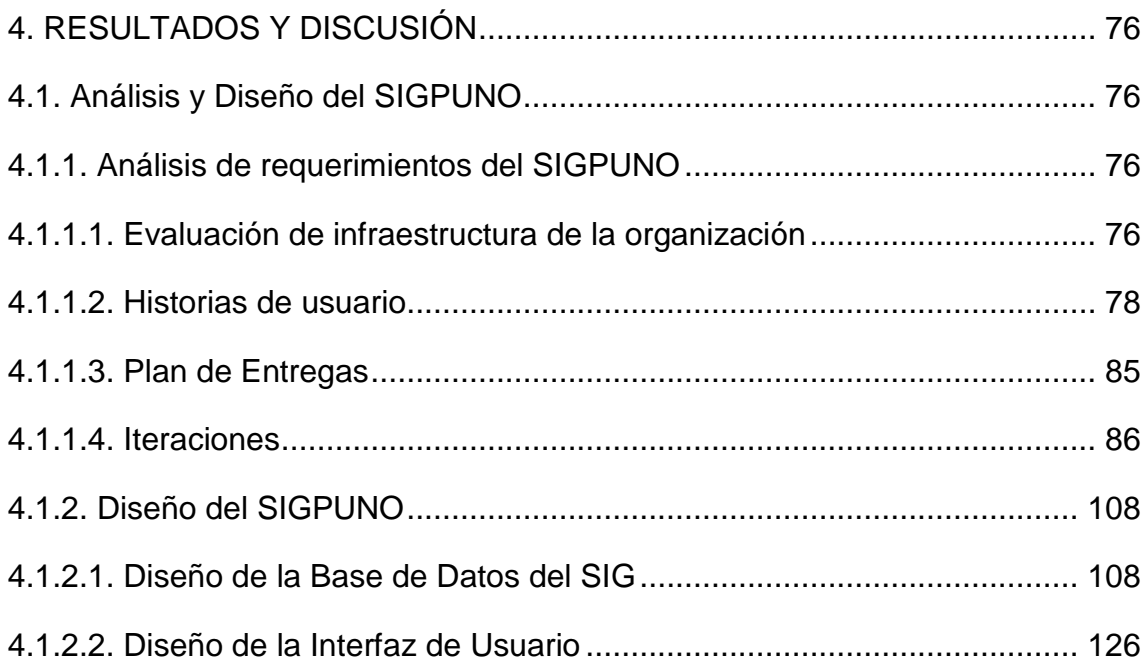

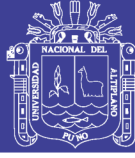

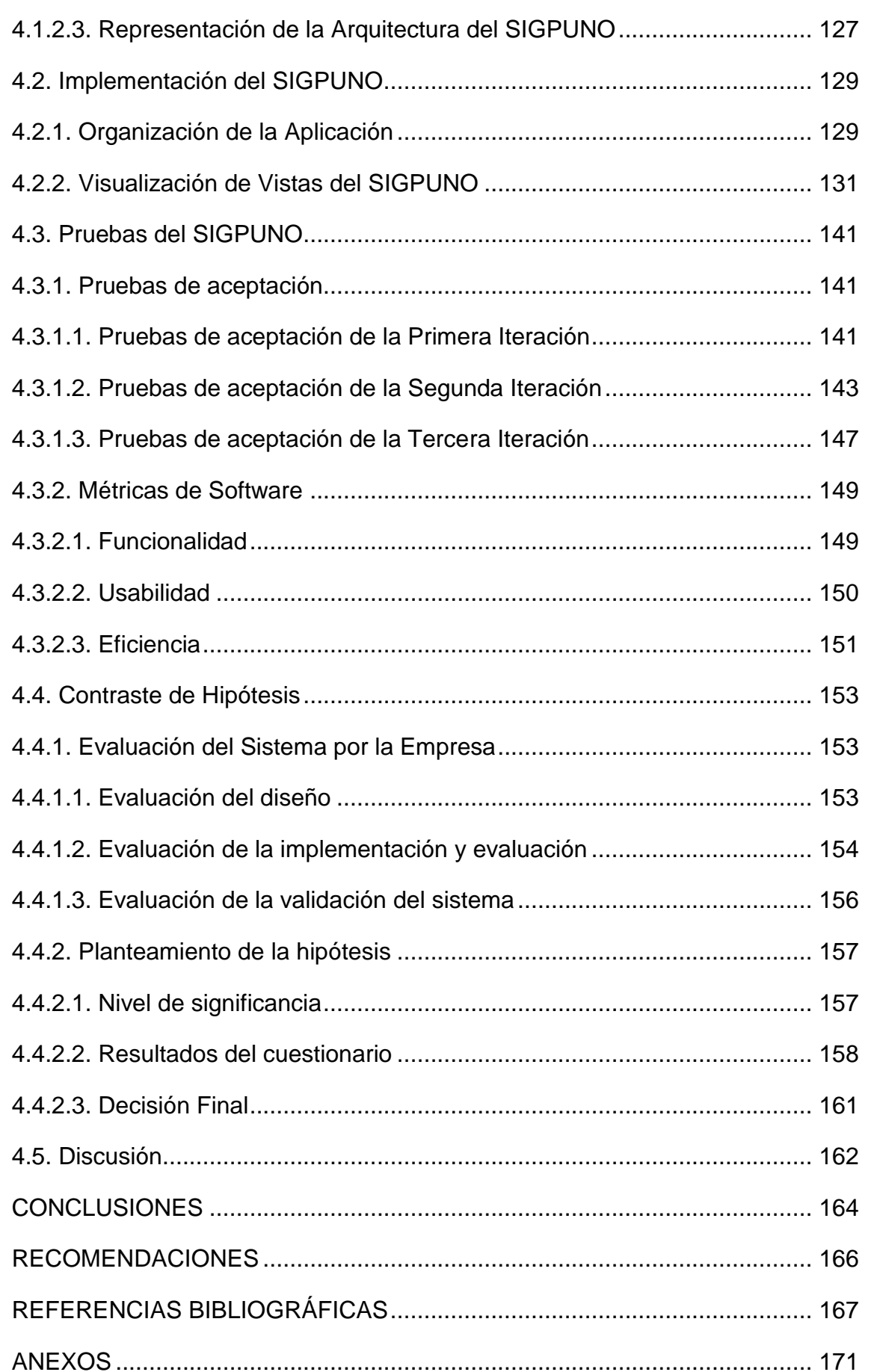

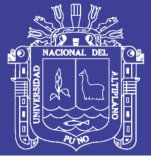

### **ÍNDICE DE FIGURAS**

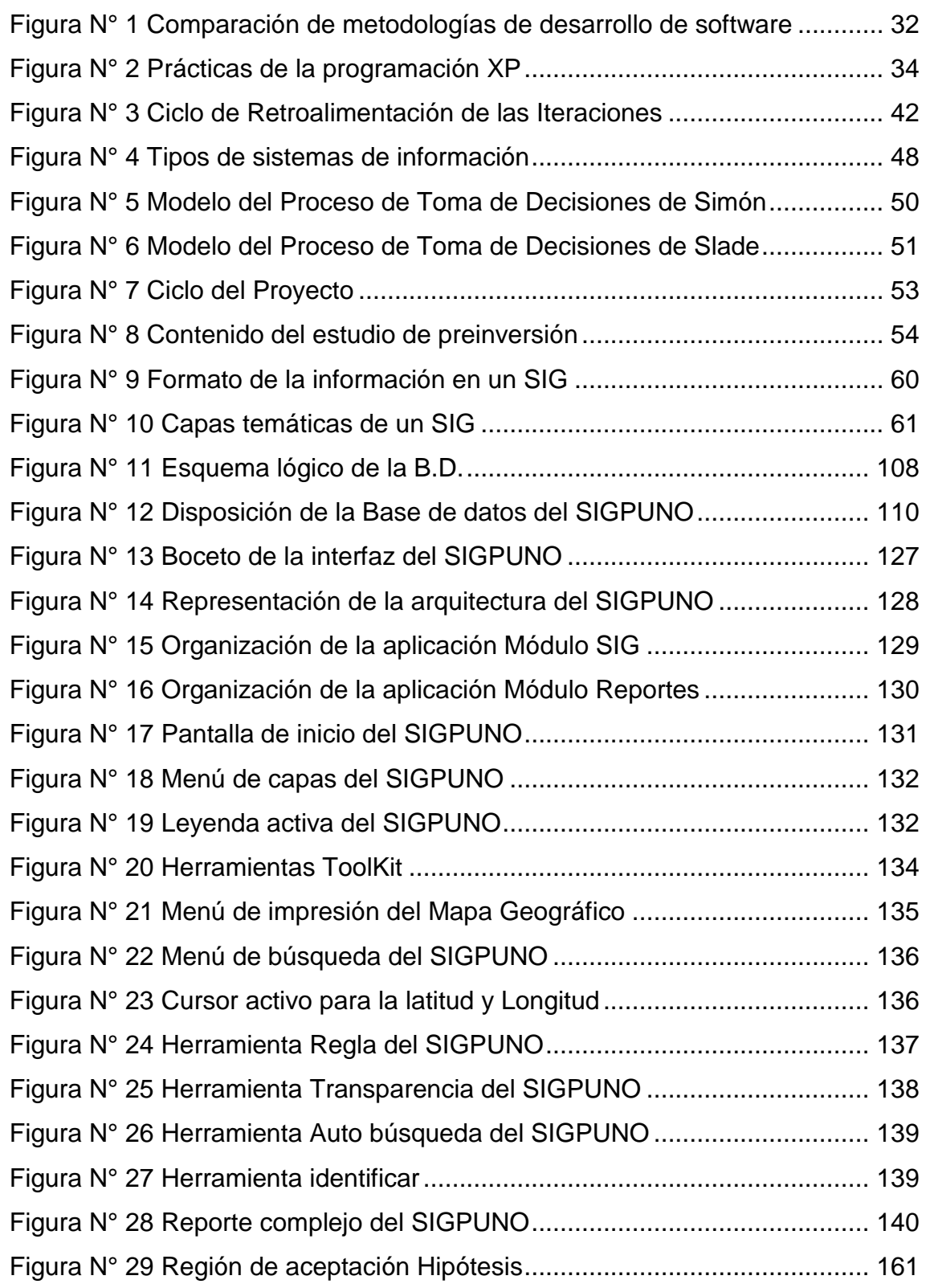

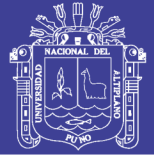

### **ÍNDICE DE TABLAS**

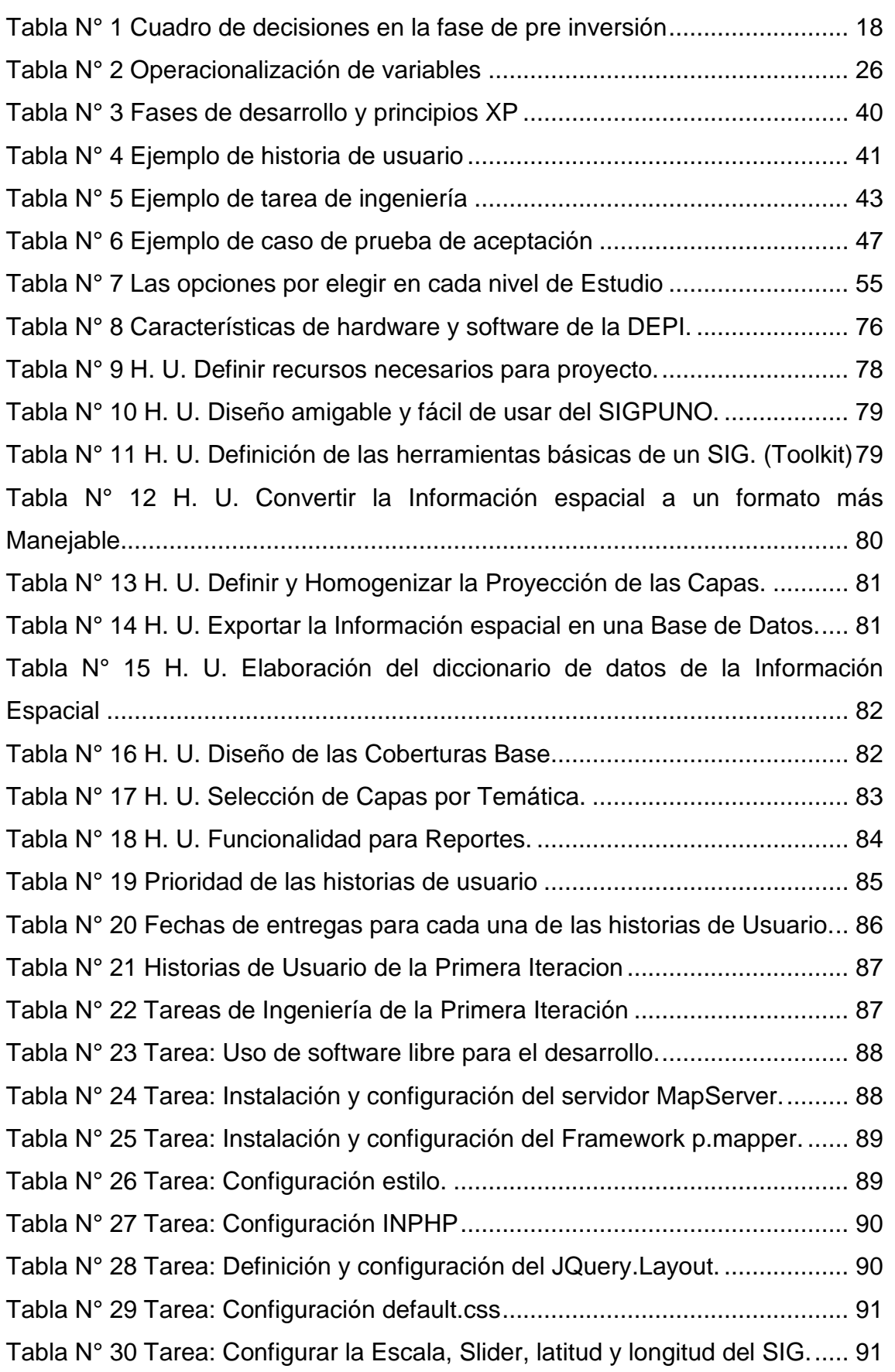

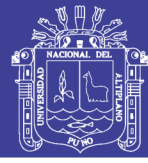

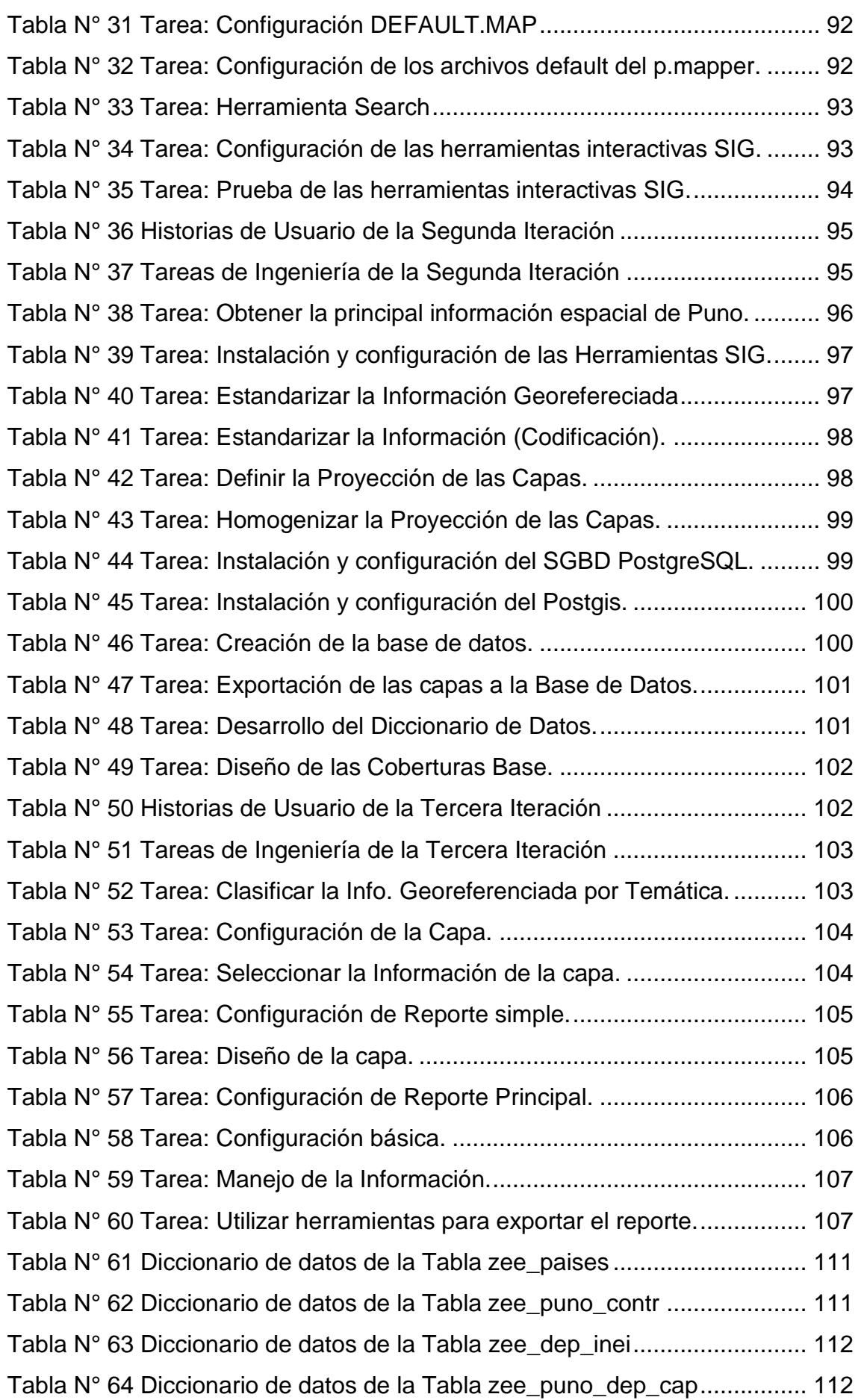

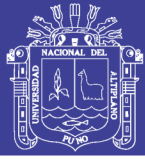

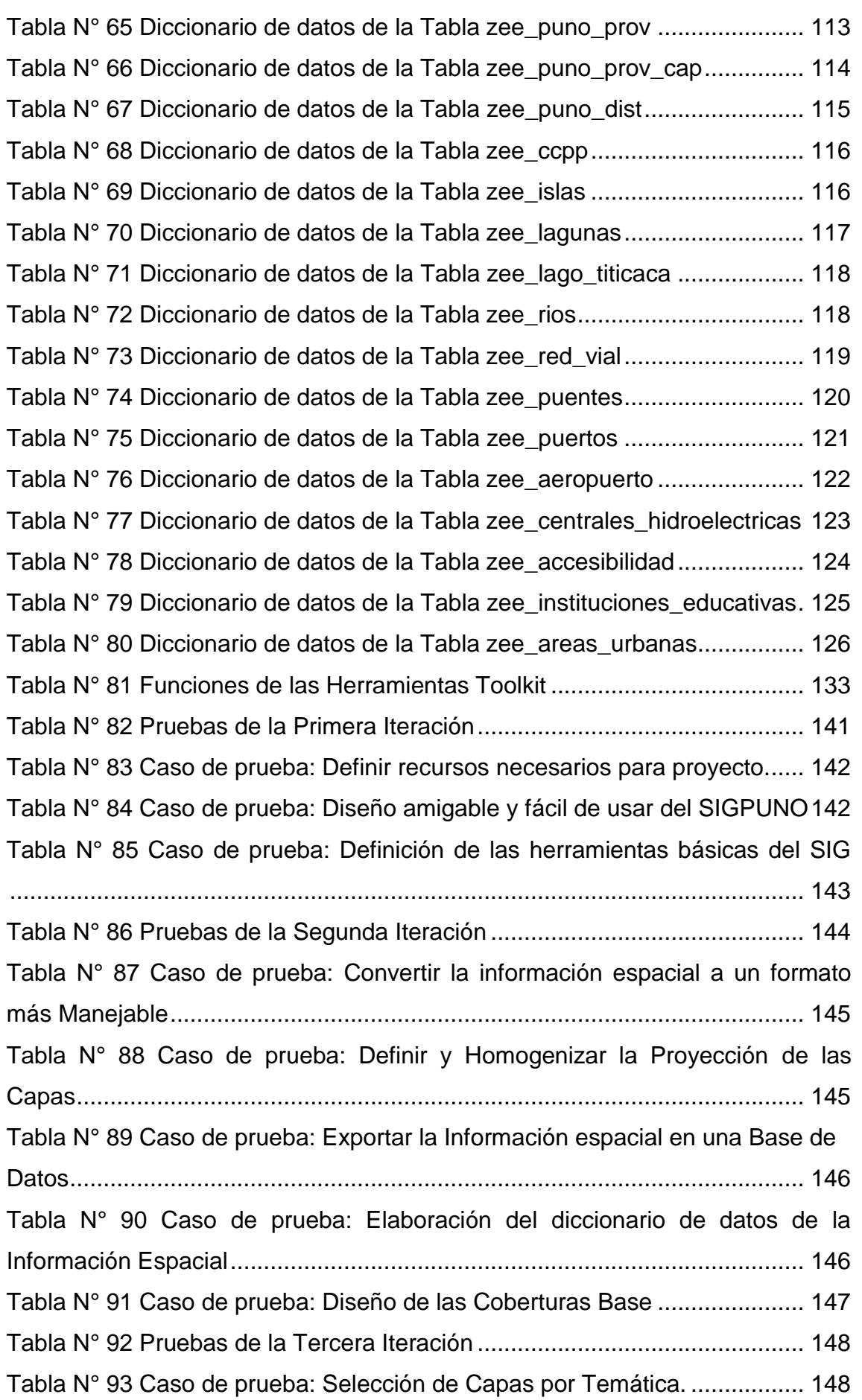

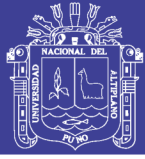

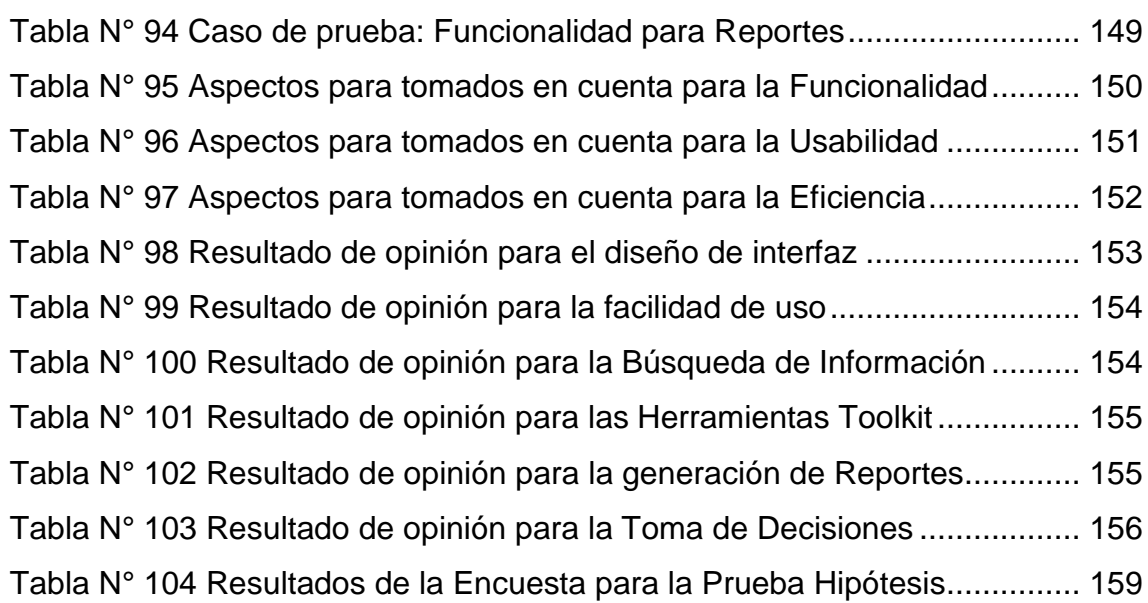

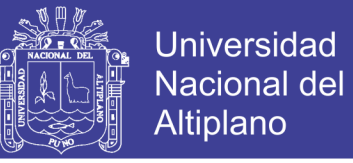

### **ÍNDICE DE ANEXOS**

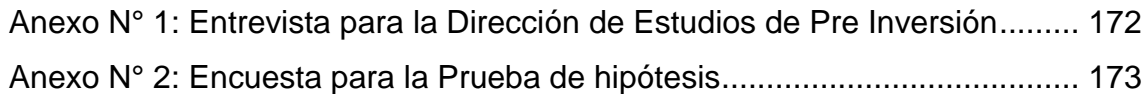

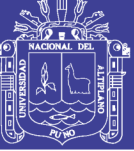

### **ÍNDICE DE ACRÓNIMOS**

- **AJAX:** Asynchronous JavaScript And XML.
- **CSS:** Cascading Style Sheets.
- **DEPI:** Direccion de Estudios de Pre Inversion.
- **EPIS:** Escuela Profesional de Ingeniería de Sistemas.
- **ESRI:** Environmental Systems Research Institute.
- **HTML:** HyperText Markup.
- **GRP:** Gobierno Regional Puno.
- **MEF:** Ministerio de Economía y Finanzas.
- **MVC:** Modelo Vista Controlador
- **PHP:** Hypertext Pre-processor.
- **PIP:** Proyecto de Inversión Pública.
- **SNIP:** Sistema Nacional de Inversión Pública.
- **SQL: Structured Query Language.**
- **SIG:** Sistema de Información Geografico.
- **SIGPUNO:** Sistema de Información Georeferenciado Puno.
- **UNA:** Universidad Nacional del Altiplano.
- **XP:** eXtreme Programming.
- **ZEE:** Oficina de Zonificación Económica y Ecológica.

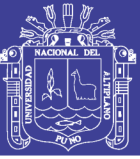

### **RESUMEN**

<span id="page-15-0"></span>El presente trabajo de investigación titulado: "Sistema de Información Georeferenciado utilizando Software Libre para apoyar la Toma de Decisiones en la Dirección de Estudios de Pre Inversión del Gobierno Regional de Puno", se ejecutó con el objetivo de determinar la influencia de un Sistema de Información Georeferenciado en el apoyo a la toma de decisiones en la DEPI; para ello se planteó la siguiente hipótesis: El Sistema de Información Georeferenciado utilizando software libre se apoya la Toma de Decisiones en la Dirección de Estudios de Pre Inversión del Gobierno Regional de Puno.

En la Región de Puno en la Oficina de Zonificación Económica y Ecológica se viene trabajando la Información de Georeferenciada acerca de la geología, geomorfología, cobertura vegetal, salud, educación, etc de la región de Puno; que por falta de especialistas esta información no se puede compartir adecuadamente con las demás Entidades Públicas de la Región de Puno, por dicho motivo se implementa el Sistema de Información Georeferenciado para la DEPI del Gobierno Regional de Puno. Para la implementación del Sistema de Información Georeferenciado está compuesta de dos partes: el Sistema Generador de las Imágenes Geográficas y el los Reportes. Para la implementación la primera parte se utilizó herramientas de software libre; gvSiG para el manejo de los datos geográficos, MapServer como entorno de desarrollo, p.mapper como Framework y para el desarrollo de los reportes se utilizó PostgreSQL para el Gestor de Base de Datos y PostGIS como témplate para el soporte a datos Espaciales en la Base de datos.

Finalmente a través de la encuesta realizada para la prueba de hipótesis, donde se demostró estadísticamente la hipótesis planteado y como resultado final se obtuvo que la aplicación del Sistema de Información Georeferenciado si apoya la Toma de Decisiones en la Dirección de Estudios de Pre Inversión del Gobierno Regional de Puno.

#### **Palabras clave:**

Gobierno Regional, Sistemas de Información Georeferenciado, Software Libre, Toma de Decisiones.

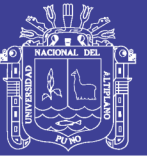

## **ABSTRACT**

<span id="page-16-0"></span>The present research work titled "Georeferenced Information System using Free Software to support Decision Making in the Pre-Investment Studies Department of the Regional Government of Puno" was carried out with the objective of determining the influence of an Information System Georeferenced in the support to the decision making in the DEPI.

In order to do so, the following hypothesis was proposed: The Georeferenced Information System using free software supports the Decision Making in the Pre-Investment Studies Department of the Regional Government of Puno. In the Region of Puno in the Office of Economic and Ecological zoning has been working the Georeferenced Information about the geology, geomorphology, vegetation cover, health, education, etc. of the Region of Puno; that for lack of specialists this information can not be shared adequately with the other Public Entities of the Region of Puno; for that reason the Georeferenced Information System for the Directorate of Studies of Pre-Investment of the Government Regional of Puno, is implemented. For the implementation of the Georeferenced Information System is composed of two parts: the Generator System of Geographic Images and the Reports. For the implementation the first part was used free software tools; gvSiG for geographic data management, MapServer as development environment, p.mapper as Framework. And for the development of the reports PostgreSQL was used for the Database Manager and PostGIS as témplate for the support of Spatial data in the Database.

Finally, through the survey carried out for the hypothesis test, where the hypothesis was presented, and as a final result, it was obtained that the application of the Georeferenced Information System if it supports the Decision Making in the Directorate of Studies of Pre-Investment of the Government Regional of Puno.

### **Keywords:**

Decision Making, Georeferenced Information Systems, Regional Government, Free Software.

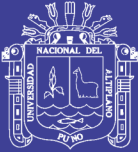

# **CAPITULO I**

### 1. **INTRODUCCIÓN**

### <span id="page-17-2"></span><span id="page-17-1"></span><span id="page-17-0"></span>**1.1. Problema de la Investigación**

La principal razón por contar con un sistema de "información de georeferenciada", es tener un medio en el que se pueda visualizar y obtener información de los diferentes aspectos de la región de Puno en una sola aplicación.

Las decisiones que se pueden tomar en la Dirección de Estudios de Pre Inversión en las dos fases de pre inversión se lleva de la siguiente forma:

<span id="page-17-3"></span>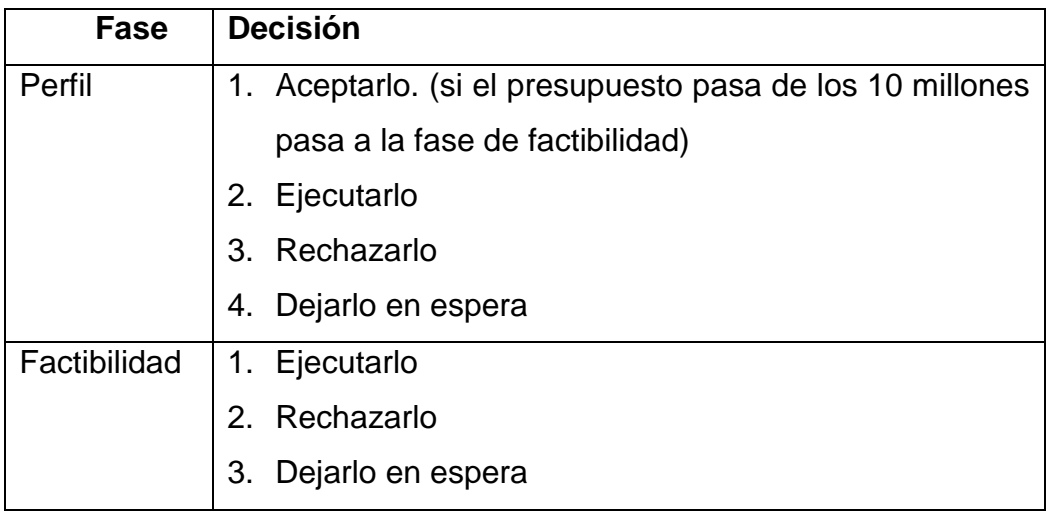

Tabla N° 1 Cuadro de decisiones en la fase de pre inversión

Fuente: Elaboración Propia.

Cada decisión debe estar sustentada con los análisis realizados en base a la información obtenida sobre el área a invertir, en sus diferentes aspectos, como por ejemplo: salud, educación, economía, redes viales, etc., en algunos casos esta información es de tipo geográfica.

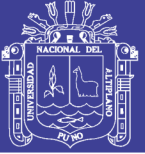

Sin embargo para obtener esta información referente a la región de Puno tiene que ser solicitada de diferentes instituciones, lo que conlleva al uso de tiempo y recursos en solo su obtención, dependiendo del área y aspecto que se desea estudiar, pero está información en muchos casos no se encuentra en un formato de fácil uso y manejo, ya que en algunos casos es necesarios transformarlo y/o agregarle información base para un correcto análisis, requiriendo una persona especialista que realice este proceso.

En algunos casos durante la realización de los Estudios de Pre inversión los trabajadores de esta oficina realizan dichos estudios con Información desactualizada, información que no está enfocada a la región de Puno y tomando prestado especialistas de otras dependencias del Gobierno Regional de Puno para realizar la tarea del análisis e interpretación de la Información.

#### <span id="page-18-0"></span>**1.2. Antecedentes de la Investigación**

(Choque & Cipriano, 2008) en su trabajo de investigación: Sistemas de Información Catastral en la Administración de la Infraestructura de agua potable y alcantarillado del sector 11 ciudad Puno. Se realizó con la finalidad de uniformizar y estandarizar el manejo de la información gráfica/alfanumérica de agua potable y alcantarillado, que administras la empresa municipal de saneamiento y alcantarillado de la cuidad de puno, tomado como prototipo el sector 11 de esta ciudad. Esta aplicación tiene funciones propias de los sistemas de información geográfica; como son capturar compartir, almacenar, procesar y analizar la información catastral. En este trabajo de investigación desarrollado se llegaron a las siguientes conclusiones:

Se publicó el sistema de información catastral de agua potable y alcantarillado, a través del servidor y la aplicación MapServer, se pudo visualizar los mapas catastrales de agua potable y alcantarillado en una PC en la red.

Se obtuvo información gráfica georeferenciada, lo que permite representar la realidad exacta de la distribución espacial de infraestructura agua potable, alcantarillado y clientes.

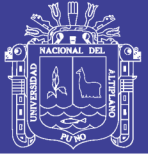

Se realizó la simulación de diferentes problemas de administración de la información catastral en las computadoras instaladas con el sistema catastral.

(Ccanccapa, 2006) en su trabajo de investigación: Sistema Geográfico de Apoyo a la toma de decisiones (GDSS): Orientado a la Generación Cartográfica de la Ciudad de Puno. Su trabajo de investigación tiene como objetivo el desarrollo de un SIG. Que es capaz de recopilar información geográfica y política del departamento de Puno, capaz de generar reportes en base a Mapas para la Toma de Decisiones respecto al departamento de Puno, administrara información especialmente referenciable que permite una representación gráfica de la información, apoyando a la mejor Toma de Decisiones. En este trabajo de investigación desarrollado se llegaron a las siguientes conclusiones:

La recopilación de información geográfica y política del departamento de Puno fue bastante laboriosa.

Mediante un Sistema Geográfico se puede generar reportes en base a mapas lo cual es importante pues los ayudan a una toma de decisiones óptima, eficiente y eficaz.

La información referenciable nos permite una representación gráfica de la información, es realmente un trabajo muy laborioso, sobre todo el digitalizar la información ya que se invierte tiempo y dinero.

(Lazo, 2016) en su trabajo de investigación: Los Sistemas de Información Geográfica (GIS) para la desconcentración de los servicios de la Policía Nacional en distritos, circuitos y subcircuitos. El trabajo en se basa principalmente en la identificación de las Puestos de Auxilio Inmediato (PAI) en territorio, se coordinó la ubicación/reubicación estratégica de las nuevas Unidad de Policía Comunitaria (UPC), a través de los Sistemas de Información Geográfica, ya que se atribuye como herramienta necesaria en la ayuda para la toma de decisiones. En este trabajo de investigación desarrollado se llegaron a las siguientes conclusiones:

El presente su trabajo de investigación permite conocer la metodología para la descentralización de los servicios de la policía nacional en las zonas de

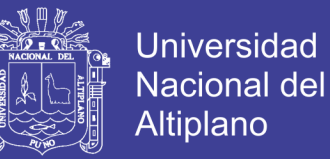

planificación y optimizar los sectores en los cuales es importante la presencia policial.

Dar a conocer el área delimitada para la ubicación de la nueva UPC y UVC

Permite estimar la inversión en territorio mediante la cuantificación de UVC y UPC en territorio.

(Leija, 2010) en su trabajo de investigación: Sistema de Información Geográfica para la ayuda de toma de decisiones en políticas sociales. El objetivo de este proyecto de investigación es dar un panorama general de la construcción de un SIG usando software open source. Este SIG está orientado a la WEB por lo que es un sistema multiplataforma.

Cabe mencionar que el SIG está enfocado al Instituto Nacional de las mujeres por lo que lo llamaron al sistema como SIGINM. El SIGINM será de vital importancia al momento de realizar estudios de planeación de infraestructura, geolocalización de hospitales, escuelas, calles etc. gracias a estos estudios se podrá llegar a tomar ciertas decisiones en base a la visualización de mapas. En este trabajo de investigación desarrollado se llegaron a las siguientes conclusiones:

Como conclusión general los sistemas de información geográfica han tenido un enorme impacto en la vida diaria ya que estos sistemas permiten un mejor entendimiento de nuestro entorno y pueden ser útiles al momento de tener que resolver un problema específico ya que la manipulación de datos y la visualización nos permiten tener un mejor panorama al momento de tomar decisiones.

La construcción de un SIG enfocado al Inmujeres muestra cual es la deficiencia en infraestructura y gracias a este se pueden llegar a realizar distintos tipos de estudio como lo son: En qué área es donde hay mayor afluencia de mujeres que sufren de violencia ya sea psicológica o física. Cuál es la región donde existe menos infraestructura, y si es necesario colocar centros de atención, hospitales etc.

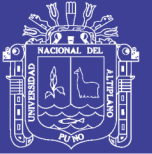

**Universidad** Nacional del Altiplano

(Hernández, 2011) en su trabajo de investigación: Sistema Georeferenciado para Localizar Información Geográfica Útil Para los Turistas a Nivel Nacional, Hoteles, Comercios, Restaurantes, etc. El proyecto de investigación permitirá difundir las entidades comerciales relacionadas al turismo con mayor facilidad de acceso mejorando el canal de venta de los diversos servicios de las empresas. La plataforma será autosostenible gracias al concepto de red social y CRM multiempresarial.

La plataforma creará un entorno de desarrollo innovador y mostrará al ámbito empresarial un modelo de referencia tecnológico integral de múltiples recursos en servicio de los usuarios (Turistas y proveedores de servicios) desde los centros urbanos con información catastral.

(Guillén, 2013) trabajo de investigación titulado: "Prototipo de Sistema de Administración de Contenidos para la Implementación y Mantenimiento de Portales Web Orientados al E-commerce", tiene como objetivos analizar, diseñar, implementar y validar un prototipo de E-commerce (Comercio Electrónico) mediante el cual las empresas y Pymes de nuestra región Puno podrán promocionar y vender sus productos por internet a los mercados nacionales e internacionales. En este trabajo de investigación desarrollado se llegaron a las siguientes conclusiones:

Ha sido factible desarrollar el prototipo de sistema de administración de contenidos para la implementación y mantenimiento de portales web orientados al e-commerce, para lo cual se ha utilizado la metodología de desarrollo de software programación extrema y para su implementación el framework Codeigniter, las múltiples fases de desarrollo se muestran en la Capítulo 4 de la presente proyecto de investigación, lo cual también se confirma con el 80% de aceptación por parte de los usuarios, según la prueba estadística de hipótesis.

Todos los requerimiento identificados en las historias de usuario han sido desarrollados mostrando resultados satisfactorios en la fase de pruebas (pruebas de aceptación), los requerimientos funcionales en total son 19 y todos han sido desarrollados y entregados al usuario satisfactoriamente.

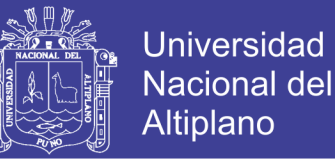

Según las encuestas realizadas sobre manejabilidad, estética y usabilidad el mayor porcentaje de usuarios quedó satisfecho.

En la implementación del sistema, las herramientas de software utilizadas como el framework codeigniter se han adecuado a las exigencias del sistema, sin presentar obstáculo durante su desarrollo.

#### <span id="page-22-0"></span>**1.3. Formulación del Problema**

### <span id="page-22-1"></span>**1.3.1. Problema General**

¿En qué medida la aplicación Sistema de Información Georeferenciado utilizando Software Libre apoyará la Toma de Decisiones en la Dirección de Estudios de Pre Inversión del Gobierno Regional de Puno?

#### <span id="page-22-2"></span>**1.3.2. Problemas Específicos**

- a) ¿En qué medida el análisis y diseño del Sistema de Información Georeferenciado permite la implementación de este sistema en la Dirección de Estudios de Pre Inversión del Gobierno Regional Puno?
- b) ¿En qué medida la implementación del Sistema de Información Georeferenciado utilizando software libre permitirá su evaluación en la Dirección de Estudios de Pre Inversión del Gobierno Regional de Puno?
- c) ¿En qué medida la evaluación que el Sistema de Información Georeferenciado permitirá validar que este apoya la Toma de Decisiones en la Dirección de Estudios de Pre Inversión del Gobierno Regional de Puno?

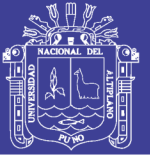

#### <span id="page-23-0"></span>**1.4. Importancia y Utilidad del Estudio**

El presente proyecto de investigación es que permite entender la importancia de la Información Georeferenciada a través de un Sistema de Información Georeferenciado en la Toma de Decisiones en la Direccion de Estudios de Pre Inversión del Gobierno Regional de Puno. Adicionalmente con la implementación del Sistema de Información Georeferenciado podrá ser útil para los estudios necesarios para la generación de los Proyectos de Inversión Publica en su fase de Pre inversión.

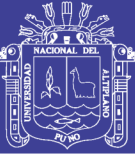

#### <span id="page-24-0"></span>**1.5. Objetivos de la Investigación**

#### <span id="page-24-1"></span>**1.5.1. Objetivo General**

Aplicar un Sistema de Información Georeferenciado utilizando Software Libre que apoye la Toma de Decisiones en la Dirección de Estudios de Pre Inversión del Gobierno Regional de Puno.

#### <span id="page-24-2"></span>**1.5.2. Objetivos Específicos**

- a) Realizar el análisis y diseño para implementar el Sistema de Información Georeferenciado que apoye la Toma de Decisiones en la Dirección de Estudios de Pre Inversión del Gobierno Regional de Puno.
- b) Implementar el Sistema de Información Georeferenciado utilizando Software Libre que apoye la Toma de Decisiones en la Dirección de Estudios de Pre Inversión del Gobierno Regional de Puno.
- c) Evaluar que el Sistema de Información Georeferenciado apoye la Toma de Decisiones en la Dirección de Estudios de Pre Inversión del Gobierno Regional de Puno.

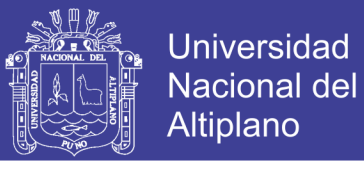

<span id="page-25-0"></span>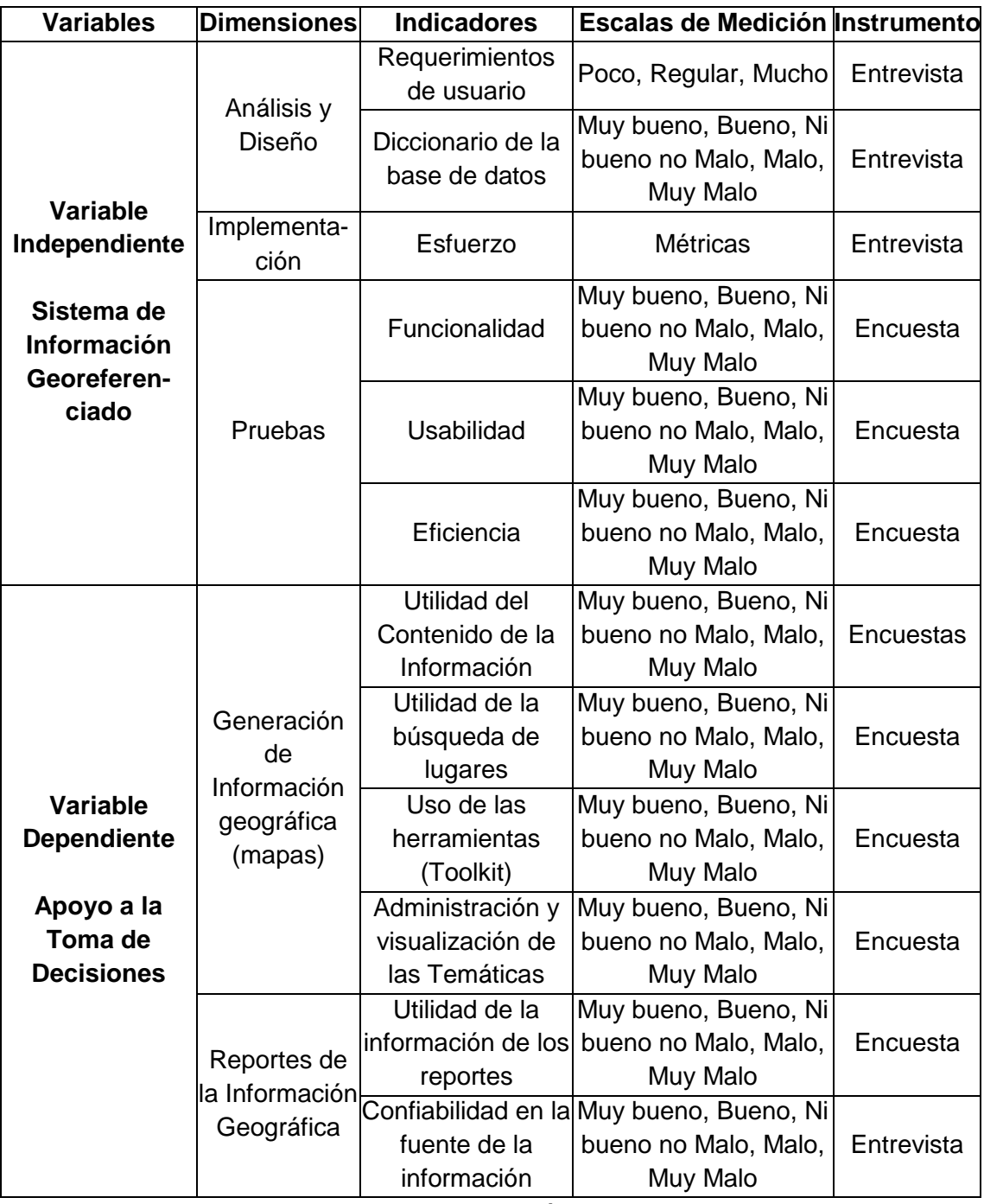

**Tabla N° 2 Operacionalización de variables**

Fuente: Elaboración propia

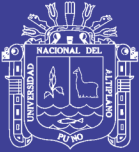

## **CAPITULO II**

### 2. **REVISIÓN DE LITERATURA**

#### <span id="page-26-2"></span><span id="page-26-1"></span><span id="page-26-0"></span>**2.1. Marco Teórico**

#### <span id="page-26-3"></span>**2.1.1. Metodologías de Desarrollo de Software Ágiles**

Según (Ambler, 2002) el proceso de desarrollo de software en la vida real se describe como un proceso caótico donde muchas veces se realiza la corrección de errores muy presurosamente sin que estos cambios consten en la documentación y según la naturaleza del proyecto se han propuesto varias metodologías que cuando muestran fallas se ajustan los cuellos de botella detectados, el punto crítico es cuando se exige reducir tiempos y mantener la calidad del producto.

Las metodologías imponen un proceso disciplinado sobre el desarrollo de software con el fin de hacerlo más predecible y eficiente. Lo hacen desarrollando un proceso detallado con un fuerte énfasis en planificar inspirado por otras disciplinas de la ingeniería. Las metodologías tradicionales han estado presentes durante mucho tiempo. No se han distinguido precisamente por ser muy exitosas en el resultado del proyecto ni para el bienestar del equipo. La crítica más frecuente a estas metodologías es que son burocráticas "muy estrictas". Hay tanto que hacer para seguir la metodología que el ritmo entero del desarrollo se retarda.

Según (Bair, 2002) como una reacción a estas metodologías, un nuevo grupo de metodologías ha surgido en los últimos años. Durante algún tiempo se conocían como metodologías ligeras, pero el término aceptado ahora es metodologías ágiles. Para mucha gente el encanto de estas metodologías ágiles es su reacción ante la burocracia de las metodologías monumentales.

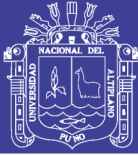

Estos nuevos métodos buscan un justo medio entre ningún proceso y demasiado proceso, proporcionando simplemente suficiente proceso para que el esfuerzo valga la pena.

El resultado de todo esto es que los métodos ágiles cambian significativamente algunos de los énfasis de los métodos ingenieriles. La diferencia inmediata es que son menos orientados al documento, exigiendo una cantidad más pequeña de documentación para una tarea dada. De muchas maneras son más bien orientados al código: siguiendo un camino que dice que la parte importante de la documentación es el código fuente.

Para (Auer & Roy, 2001) entre las principales características de las metodologías ágiles tenemos:

- a) Los métodos ágiles son adaptables en lugar de predictivos: Los métodos ingenieriles tienden a intentar planear una parte grande del proceso del software en gran detalle para un plazo largo de tiempo, esto funciona bien hasta que las cosas cambian. Así que su naturaleza es resistirse al cambio. Para los métodos ágiles, no obstante, el cambio es bienvenido. Intentan ser procesos que se adaptan y crecen en el cambio, incluso al punto de cambiarse ellos mismos.
- b) Los métodos ágiles son orientados a la gente y no orientados al proceso: La meta de los métodos ingenieriles es definir un proceso que funcionará bien con cualquiera que lo use. Los métodos ágiles afirman que ningún proceso podrá nunca maquillar las habilidades del equipo de desarrollo, de modo que el papel del proceso es apoyar al equipo de desarrollo en su trabajo. Explícitamente puntualizan el trabajar a favor de la naturaleza humana en lugar de en su contra y enfatizan que el desarrollo de software debe ser una actividad agradable.

#### <span id="page-27-0"></span>**2.1.1.1. Manifestó Ágil**

Para (Ambler, 2002) en un taller de dos días en Snowbird, Utah, en febrero de 2001 se reunieron los representantes de cada una de las metodologías ágiles. Había mucho en común, y este reconocimiento era mucho

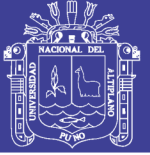

mayor que las diferencias entre los procesos. Además de un contacto útil entre los líderes de procesos, existía también la idea de emitir una declaración conjunta en favor de procesos de desarrollo de software ágiles. El resultado es un Manifiesto para el Desarrollo de Software Ágil, una declaración de los principios y valores comunes de los procesos ágiles.

El manifiesto fue sólo eso, una publicación que actuó como un punto de partida para aquellos que compartían estas ideas básicas. Uno de los frutos del esfuerzo fue la creación de un cuerpo más longevo, la Alianza Ágil. La Alianza Ágil es una organización sin fines de lucro que busca promover el conocimiento y la discusión de todos los métodos ágiles. Muchos de los líderes de metodologías de desarrollo de software ágiles son miembros y líderes de la Alianza Ágil.

Según (Ambler, 2002) los principios que se establecieron en el manifiesto son:

- La prioridad principal es satisfacer al cliente mediante tempranas y continuas entregas de software que le reporte un valor.
- Dar la bienvenida a los cambios. Las metodologías ágiles capturan los cambios para que el cliente tenga una ventaja competitiva.
- Entregar frecuentemente software que funcione, desde un par de semanas a un par de meses, con el menor intervalo de tiempo posible entre una entrega y la siguiente.
- La gente del negocio y los desarrolladores deben trabajar juntos a lo largo del proyecto.
- Construir el proyecto entorno a individuos motivados. Darles el entorno y el apoyo que necesitan y confiar en ellos para conseguir el trabajo.
- El diálogo cara a cara es el método más eficiente y efectivo para comunicar información dentro de un equipo de desarrollo.
- El software que funciona es la medida principal de progreso.
- Los procesos ágiles promueven un desarrollo sostenible. Los promotores, desarrolladores y usuarios deberían ser capaces de mantener una paz constante.

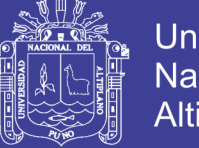

- Universidad Nacional del Altiplano
- La atención continua a la calidad técnica y al buen diseño mejora la agilidad.
- La simplicidad es esencial.
- Las mejores arquitecturas, requisitos y diseños surgen de los equipos organizados por sí mismos.
- En intervalos regulares, el equipo reflexiona respecto de cómo llegar a ser más efectivo, y según esto ajusta su comportamiento.

#### <span id="page-29-0"></span>**2.1.2. Metodología de Programación Extrema (XP)**

Según (Beck, 2004) la programación extrema o eXtreme Programming (XP) es una metodología de desarrollo de software ágil presentada por Kent Beck autor del primer libro sobre programación extrema titulado: "Programación Extrema Explicada: Abrazando el cambio".

La programación extrema es la metodología ágil de desarrollo de software más utilizada debido a las destacadas innovaciones e incremento en la productividad en la industria de software, esta metodología se diferencia de las metodologías de software tradicionales pues pone énfasis en la entrega de resultados (prototipos) más que en otros procesos como la documentación del software.

Kent Beck conceptualiza la programación extrema de la siguiente forma: "La programación extrema comúnmente conocida como XP, es una disciplina del negocios de desarrollo de software que se enfoca en todo el equipo en común, metas razonables usando los valores y principios de la programación extrema, los equipos aplican apropiadamente prácticas de XP en sus propios contextos, la práctica de XP es escogida por su valor para incrementar la creatividad humana, dar un mejor trato a los programadores, la programación extrema produce software de calidad y un ambiente sostenible"

Kent Beck también menciona las metas de esta metodología: "Una de las metas de XP es traer responsabilidad y transparencia al desarrollo de software, para realizar el desarrollo de software como cualquier otra actividad empresarial, Otra meta es lograr resultados más eficientes con pocos defectos. Finalmente la programación extrema desea lograr estas metas sirviendo a las

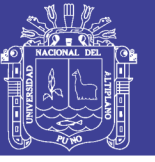

necesidades humanas de todos pasando por patrocinadores, administradores, evaluadores, usuarios y programadores".

Por lo que se puede considerar la programación extrema como la adopción de las mejores metodologías de desarrollo de acuerdo a lo que se pretende llevar a cabo con el proyecto y aplicarlo de manera dinámica durante el ciclo de vida del software. La programación extrema es una metodología de desarrollo ligera basada en una serie de valores y una docena de prácticas que propician un aumento en la productividad a la hora de generar software. La meta real de XP es entregar el software requerido a tiempo.

Según (Anon, 2002) las características generales de XP es deliberadamente una metodología "liviana" que pasa por alto la utilización de elaborados casos de uso, la exhaustiva definición de requerimientos y la producción de una extensa documentación.

Todo lo anterior puede parecer caótico según el enfoque tradicional de la ingeniería de software; aunque XP tiene asociado un ciclo de vida y es considerado a su vez un proceso. La tendencia de entregar software en lapsos cada vez menores de tiempo y con exigencias de costos reducidos y altos estándares de calidad, hace que XP sea una opción importante a considerar.

(Bair, 2002) recopila información sobre la utilización de diversas metodologías de programación en comparación de Calidad y Flexibilidad, la misma se muestra en la siguiente Figura.

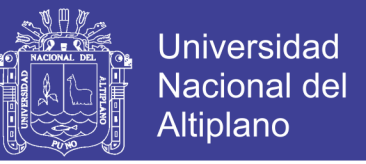

Figura N° 1 Comparación de metodologías de desarrollo de software

<span id="page-31-1"></span>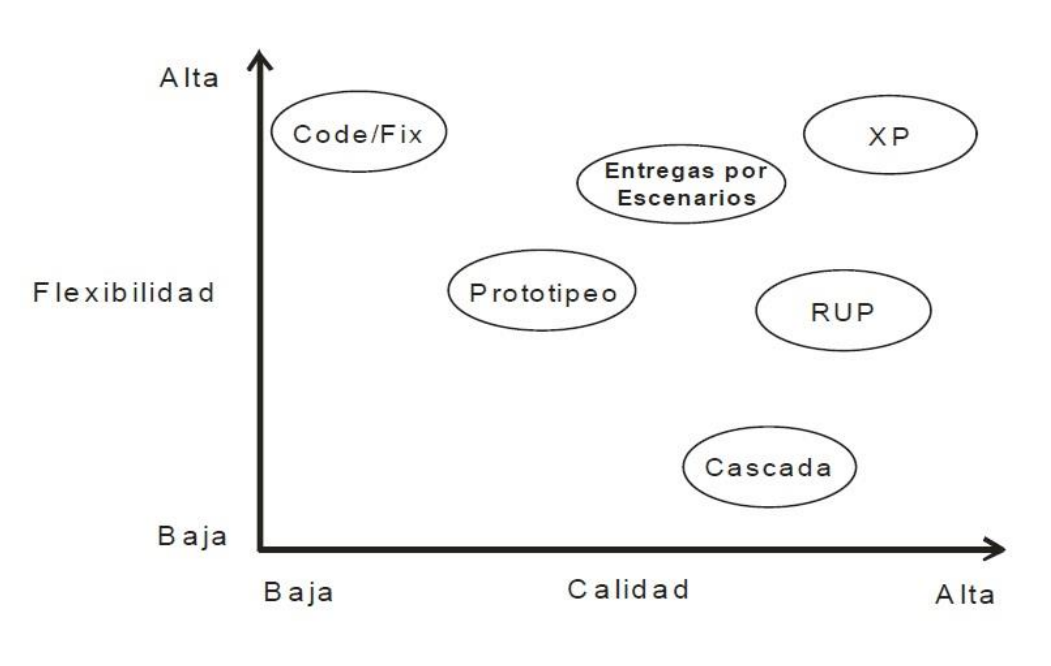

Fuente:(Bair, 2002)

Como se puede destacar de la figura anterior la metodología de desarrollo XP según los expertos garantiza mayor flexibilidad y calidad seguida por la más popular de las metodologías de desarrollo de software tradicional la metodología RUP (Rational Unified Process).

### <span id="page-31-0"></span>**2.1.2.1. Características Fundamentales de la Programación Extrema**

Para (Abrahamsson, 2006) las características fundamentales del método son:

- Desarrollo iterativo e incremental: Consiste en realizar pequeñas mejoras, unas tras otras siempre con la retroalimentación de los usuarios.
- Pruebas unitarias continuas, frecuentemente repetidas y automatizadas, incluyendo pruebas de regresión: Se aconseja escribir el código de la prueba antes de la codificación. Véase, por ejemplo, las herramientas de prueba JUnit orientada a Java, DUnit orientada a Delphi y NUnit para la plataforma.NET. Estas dos últimas inspiradas en JUnit.
- Programación en parejas: La metodología XP recomienda que las tareas de desarrollo se lleven a cabo por dos personas en un mismo

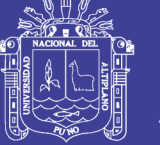

computador. La mayor calidad del código escrito de esta manera es más importante que la posible pérdida de productividad inmediata.

- Frecuente integración del equipo de programación con el cliente o usuario: Se recomienda que un representante del cliente trabaje junto al equipo de desarrollo, algunos procesos deben ser dirigidos por usuarios.
- Corrección de todos los errores antes de añadir nueva funcionalidad: Hacer entregas frecuentes.
- Refactorización del código: Significa: "reescribir ciertas partes del código para aumentar su legibilidad y mantenibilidad pero sin modificar su comportamiento". Las pruebas han de garantizar que en la refactorización no se ha introducido ningún fallo.
- Propiedad del código compartida: En vez de dividir la responsabilidad en el desarrollo de cada módulo en grupos de trabajo distintos, este método promueve el que todo el personal pueda corregir y extender cualquier parte del proyecto. Las frecuentes pruebas de regresión garantizan que los posibles errores serán detectados.
- Simplicidad en el código: Es la mejor manera de que las cosas funcionen. Cuando todo funcione se podrá añadir funcionalidad si es necesario. La programación extrema apuesta que es más sencillo hacer algo simple y tener un poco de trabajo extra para cambiarlo si se requiere, que realizar algo complicado y quizás nunca utilizarlo.

### <span id="page-32-0"></span>**2.1.2.2. Prácticas de la Programación Extrema**

(Jeffries, 2011) conceptualiza las prácticas de la programación extrema de la siguiente forma:

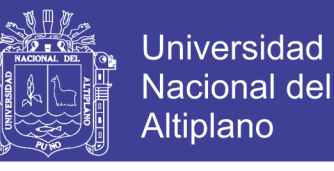

<span id="page-33-0"></span>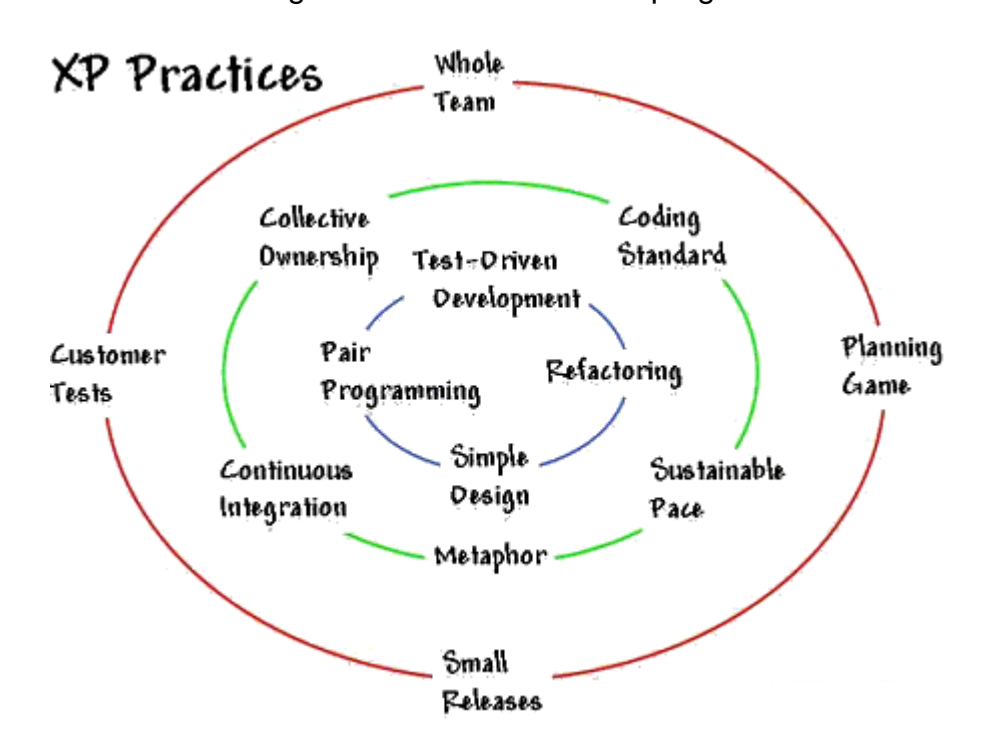

Figura N° 2 Prácticas de la programación XP

#### **a) El Juego de la Planificación**

El alcance de la siguiente versión está definido por las consideraciones de negocios (prioridad de los módulos, fechas de entrega) y estimaciones técnicas (estimaciones de funciones, consecuencias). El objetivo del juego es maximizar el valor del software producido, La estrategia es poner en producción las características más importantes lo antes posible, Las Piezas clave son las Story Cards, Los Jugadores son los desarrolladores y el cliente y las Movidas son: Exploración, Selección y Actualización.

En esta fase, el usuario tendrá que escribir sus necesidades, definiendo las actividades que realizará el sistema. Se creará un documento llamado Historias del usuario (User Stories). Entre 20 y 80 historias (todo dependiendo de la complejidad del problema) se consideran suficientes para formar el llamado Plan de Liberación, el cual define de forma específica los tiempos de entrega de la aplicación para recibir retroalimentación por parte del usuario. Por regla general, cada una de les Historias del usuario suelen necesitar de una a tres semanas de desarrollo.

Fuente: (Jeffries, 2011)

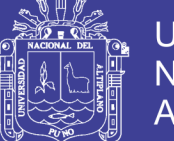

**Universidad** Nacional del Altiplano

Son muy importantes y tienen que ser una constante las reuniones periódicas durante esta fase de planificación. Estas pueden ser a diario, con todo el equipo de desarrollo para identificar problemas, proponer soluciones y señalar aquellos puntos a los que se les ha de dar más importancia por su dificultad o por su punto crítico.

#### **b) Pequeñas Entregas**

Un sistema simple se pone rápidamente en producción. Periódicamente, se producen nuevas versiones agregando en cada iteración aquellas funciones consideradas valiosas para el cliente.

#### **c) Metáfora**

La metáfora es desarrollada por los programadores al inicio del proyecto, define una historia de cómo funciona el sistema completo. XP estimula historias, que son breves descripciones de un trabajo de un sistema en lugar de los tradicionales diagramas y modelos UML (Unified Modeling Language). La metáfora expresa la visión evolutiva del proyecto que define el alcance y propósito del sistema. Las tarjetas CRC (Clase, Responsabilidad y Colaboración) también ayudarán al equipo a definir actividades durante el diseño del sistema. Cada tarjeta representa una clase en la programación orientada a objetos y define sus responsabilidades (lo que ha de hacer) y las colaboraciones con las otras clases.

#### **d) Diseño Simple**

El sistema se diseña con la máxima simplicidad posible (YAGNY - "No vas a necesitarlo"), se plasma el diseño en tarjetas CRC (Clase – Responsabilidad - Colaboración), no se implementan características que no son necesarias, con esta técnica, las clases descubiertas durante el análisis pueden ser filtradas para determinar qué clases son realmente necesarias para el sistema.

(Beck, 2004) al respecto menciona: "una buena idea puede ahorrar millones en costos y brindar una utilidad de millones".

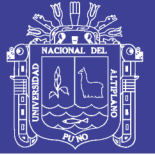

#### **e) Pruebas**

Los casos de prueba se escriben antes que el código. Los desarrolladores escriben pruebas unitarias y los clientes especifican pruebas funcionales.

Según (Jeffries, 2011) se tiene que establecer un período de pruebas de aceptación del programa (llamado también período de caja negra) donde se definirán las entradas al sistema y los resultados esperados de estas entradas. Es muy recomendable automatizar estas pruebas para poder hacer varias simulaciones del sistema en funcionamiento. Para hacer estas simulaciones automatizadas, se pueden utilizar Ambientes de Prueba (Unit testing frameworks). Un buen ejemplo de un ambiente de prueba es el JUnit para Java. Otros ambientes de pruebas para otros lenguajes como C, C++, JavaScript, XML y servicios Web.

#### **f) Refactorización**

Es posible reestructurar el sistema sin cambiar su comportamiento, por ejemplo eliminando código duplicado, simplificando funciones, mejorando el código constantemente, si el código se está volviendo complicado se debería modificar el diseño y volver a uno más simple.

### **g) Programación por Parejas**

El código es escrito por dos personas trabajando en el mismo computador. "Una sola maquina con un teclado y un mouse". uno de los principios más radicales y en el que la mayoría de gerentes de desarrollo pone sus dudas. Requiere que todos los programadores XP escriban su código en parejas, compartiendo una sola máquina. De acuerdo con los experimentos, este principio puede producir aplicaciones más buenas, de manera consistente, a iguales o menores costes. Aunque el pair-programming puede no ser para todo el mundo.

### **h) Propiedad Colectiva**

Nadie es dueño de un módulo. Cualquier programador puede cambiar cualquier parte del sistema en cualquier momento, siempre se utilizan
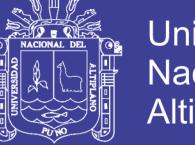

estándares y se excluyen los comentarios, Los test siempre deben funcionar al 100% para realizar integraciones con todo el código permanentemente.

## **i) Integración Continua**

Los cambios se integran en el código base, varias veces por día. Todos los casos de prueba se deben pasar antes y después de la integración, se dispone de una máquina para la integración y se realizan test funcionales en donde participa el cliente.

## **j) Cuarenta Horas Semanales**

Cada Trabajador trabaja no más de 40 Horas por semana. Si fuera necesario hacer horas extra, esto no debería hacerse dos semanas consecutivas. Sin héroes, esto hace que se reduzca la rotación del personal y mejora la calidad del producto. Algunos estudios revelan que mientas más se trabaja se es menos productivo por tanto no tiene sentido trabajar más de la cuenta.

#### **k) Cliente en Casa**

El equipo de desarrollo tiene acceso todo el tiempo al cliente, el cual está disponible para responder preguntas, fijar prioridades, etc. Esto no siempre se consigue; un cliente muy Junior no sirve y un cliente muy sénior no es disponible. "Lo ideal es un cliente Analista". Esta estrategia también es importante para evitar la "resistencia al cambio" por parte de los usuarios y que estos se sientan comprometidos con el desarrollo y necesidad de implementar el proyecto de software.

## **l) Estándares de Codificación**

Todo el código debe estar escrito de acuerdo a un estándar de codificación, como se observa los comentarios del código fuente, la nomenclatura de las variables, nomenclatura para funciones y procedimientos, etc.

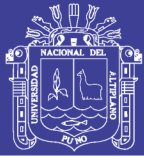

## **2.1.2.3. Objetivos de la Programación Extrema**

## **a) La Satisfacción del Cliente**

Según (Ambler, 2002) el objetivo principal de la XP es la satisfacción del cliente. Se trata de dar al cliente lo que quiere y cuando quiere. Por tanto, se debe responder rápidamente a las necesidades del cliente por lo que la programación extrema opta por realizar periodos de despliegue mucho más cortos para que el usuario pueda validar si realmente es la solución que requiere y de esta forma retroalimentar y garantizar la calidad del producto, aunque realice cambios en fases avanzadas del proyecto.

## **b) Potenciar el Trabajo en Grupo, Todos están Involucrados en el Desarrollo del Software**

Para (Ambler, 2002) otro de los objetivos es el trabajo en grupo. Tanto los jefes del proyecto, clientes y desarrolladores forman parte del equipo y deben estar involucrados en el desarrollo, lo cual ser refuerza con la propiedad común del código pues si se presenta un error éste debe ser solucionado por todo el equipo y no individualizar particularmente la responsabilidad en algún miembro del equipo.

## **2.1.2.4. Roles en la Programación Extrema**

Para (Beck, 2004) aunque en otras fuentes de información aparecen algunas variaciones y extensiones de roles XP, en este apartado se describe los roles de acuerdo con la propuesta original de Beck.

- a) **Programador:** Escribe las pruebas unitarias y produce el código del sistema. Debe existir una comunicación y coordinación adecuada entre los programadores y otros miembros del equipo.
- b) **Cliente:** Escribe las historias de usuario y las pruebas funcionales para validar su implementación. Además, asigna la prioridad a las historias de usuario y decide cuáles se implementan en cada iteración centrándose en aportar mayor valor al negocio. El cliente es sólo uno dentro del proyecto pero puede corresponder a un interlocutor que está representando a varias personas que se verán afectadas por el sistema.

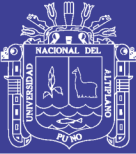

- c) **Encargado de pruebas:** Ayuda al cliente a escribir las pruebas funcionales. Ejecuta las pruebas regularmente, difunde los resultados en el equipo y es responsable de las herramientas de soporte para pruebas.
- d) **Encargado de seguimiento:** Proporciona realimentación al equipo en el proceso XP. Su responsabilidad es verificar el grado de acierto entre las estimaciones realizadas y el tiempo real dedicado, comunicando los resultados para mejorar futuras estimaciones. También realiza el seguimiento del progreso de cada iteración y evalúa si los objetivos son alcanzables con las restricciones de tiempo y recursos presentes. Determina cuándo es necesario realizar algún cambio para lograr los objetivos de cada iteración.
- e) **Entrenador:** Es responsable del proceso global. Es necesario que conozca a fondo el proceso XP para proveer guías a los miembros del equipo de forma que se apliquen las prácticas XP y se siga el proceso correctamente.
- f) **Consultor:** Es un miembro externo del equipo con un conocimiento específico en algún tema necesario para el proyecto. Guía al equipo para resolver un problema específico.
- g) **Gestor:** Es el vínculo entre clientes y programadores, ayuda a que el equipo trabaje efectivamente creando las condiciones adecuadas. Su labor esencial es de coordinación.

## **2.1.3. Fases de Desarrollo de la Metodología XP**

Las fases de desarrollo están íntimamente ligadas con los principios de XP como se puede apreciar en la siguiente tabla:

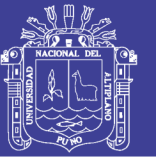

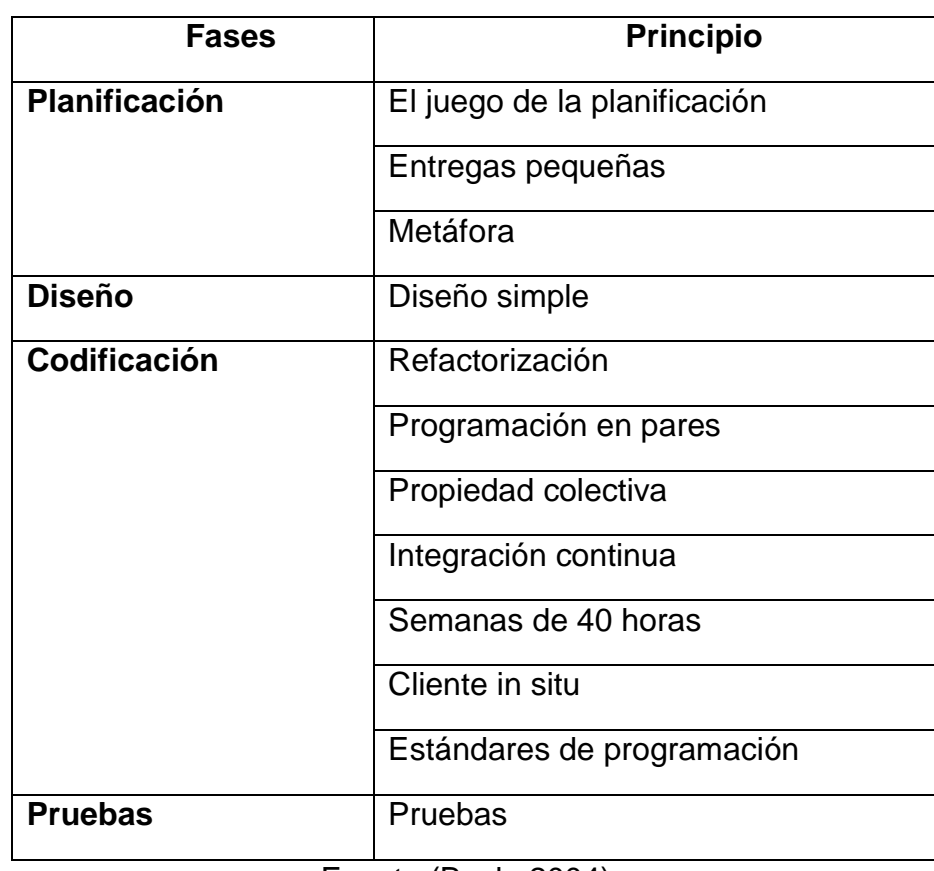

## **Tabla N° 3 Fases de desarrollo y principios XP**

Fuente:(Beck, 2004)

## **2.1.3.1. Planificación del Proyecto**

XP plantea la planificación como un permanente dialogo entre las partes la empresarial y la técnica, en esta fase se utilizan:

## **a. Historias de usuario:**

El primer paso de cualquier proyecto que siga la metodología X.P es definir las historias de usuario con el cliente. Las historias de usuario tienen la misma finalidad que los casos de uso pero con algunas diferencias: Constan de 3 ó 4 líneas escritas por el cliente en un lenguaje no técnico sin hacer mucho hincapié en los detalles.

(Jeffries, 2011) define historias de usuario de la siguiente forma: "definen los requerimientos con historias escritas en tarjetas", los clientes tienen el derecho de sacar el máximo provecho de cada momento de programación y los programadores tienen el derecho de conocer lo que es requerido. Estos dos derechos vienen juntos en las historias de usuario.

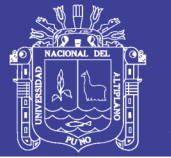

Universidad Nacional del Altiplano

Cada historia de usuario es una pequeña descripción del comportamiento del sistema, desde el punto de vista del usuario del sistema. En XP el sistema es especificado íntegramente a través de historias de usuario.

XP reconoce que el cliente debe aprender a pedir lo que necesita, basado en lo que se ha hecho rápidamente, manteniendo pequeñas historias de usuario, un esquema de historia de usuario puede verse en la siguiente tabla.

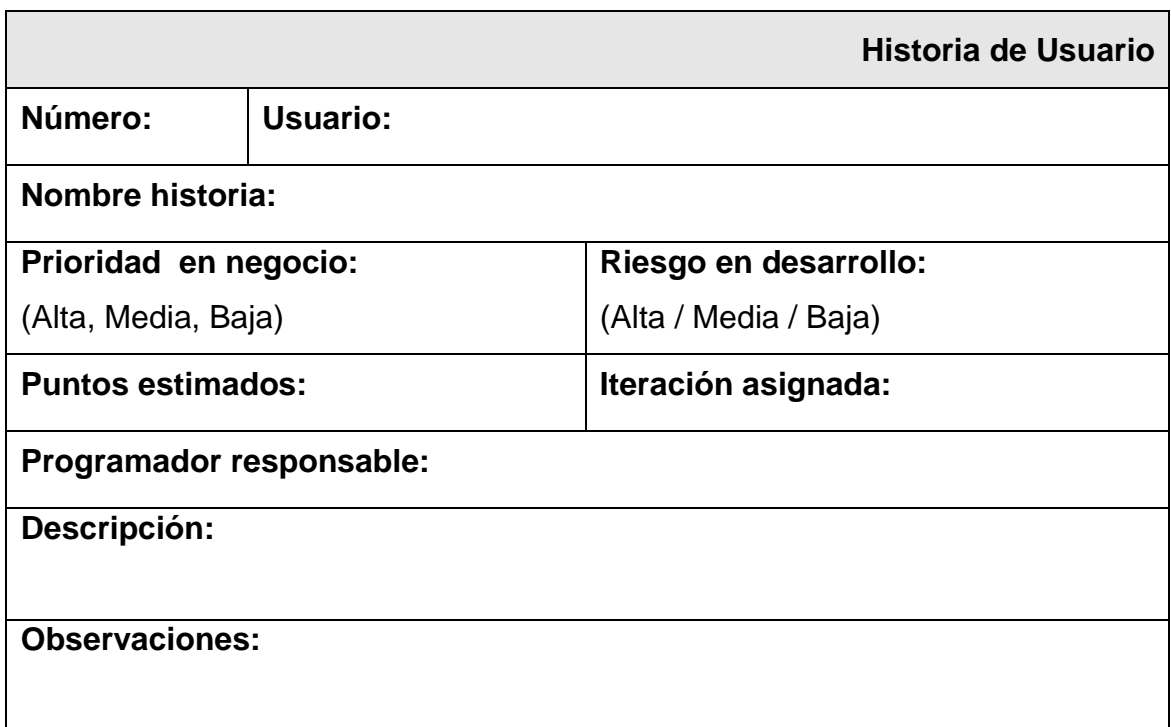

## **Tabla N° 4 Ejemplo de historia de usuario**

Fuente: Elaboración Propia

(Beck, 2004) recomienda que estas historias de usuario sean llenadas a mano incluso en algunos proyectos mantienen sus historias de usuario pegadas en una pared la cual denominan "pared Gantt", las historias de usuario también pueden ser asociadas a pruebas de aceptación con lo que se confirma si la historia ha sido implementada correctamente.

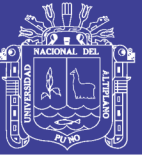

## **b. Planificación de Entregas:**

Tras definir las historias de usuario es necesario crear un plan de entregas, donde se indiquen las historias de usuario que se implementarán para cada versión de la aplicación y las fechas en las que se publicarán dichas versiones. Es una planificación donde los desarrolladores y clientes establecen los tiempos de implementación ideales de las historias de usuario, la prioridad con la que serán implementadas y las historias de usuario que serán implementadas en cada versión del programa.

Después de un Plan de Entregas tienen que estar claros estos cuatro factores: los objetivos que se deben cumplir, el tiempo que tardarán en desarrollarse y publicarse las versiones de la aplicación, el número de personas que trabajarán en el desarrollo y cómo se evaluará la calidad del trabajo realizado.

#### **c. Iteraciones:**

Todo proyecto que siga la metodología XP se ha de dividir en iteraciones de aproximadamente 3 semanas de duración. Al comienzo de cada iteración los clientes deben seleccionar las historias de usuario definidas en el Plan de Entregas que serán implementadas. También se seleccionan las historias de usuario que no pasaron el test de aceptación que se realizó al terminar la iteración anterior.

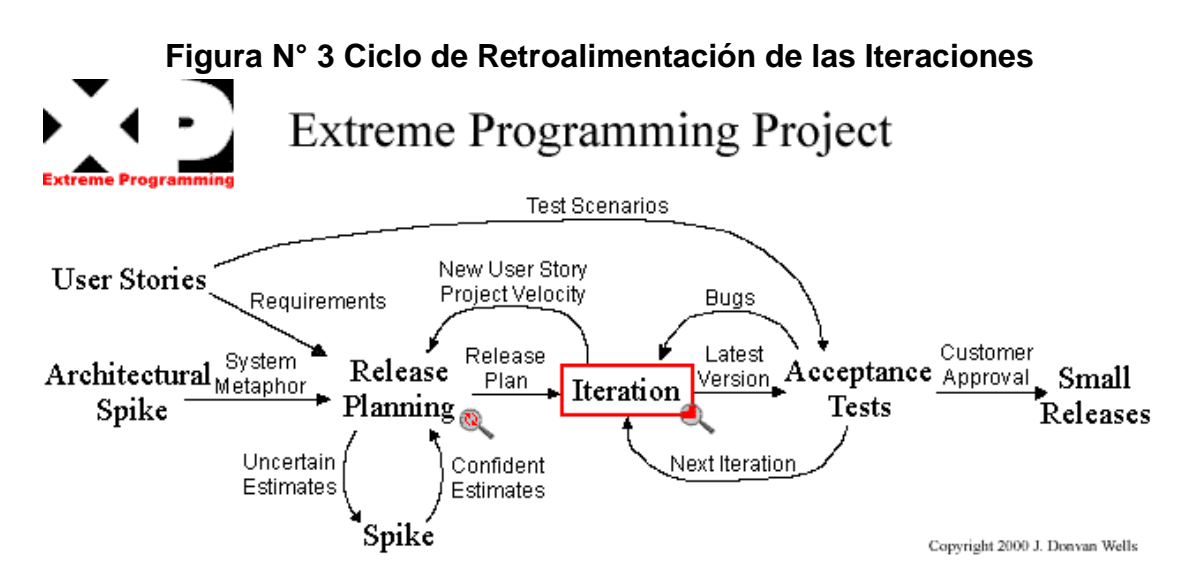

Fuente: (Jeffries, 2011)

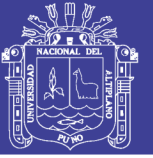

## **d. Velocidad del proyecto:**

La velocidad del proyecto es una medida que representa la rapidez con la que se desarrolla el mismo; estimarla es muy sencillo, basta con contar el número de historias de usuario que se pueden implementar en una iteración; de esta forma, se sabrá el cupo de historias que se pueden desarrollar en las distintas iteraciones.

Con la velocidad del proyecto controlaremos si todas las tareas de ingeniería se pueden desarrollar en el tiempo dispuesto para la iteración. Es conveniente reevaluar esta medida cada 3 ó 4 iteraciones y si se aprecia que no es adecuada hay que negociar con el cliente un nuevo Plan de Entregas.

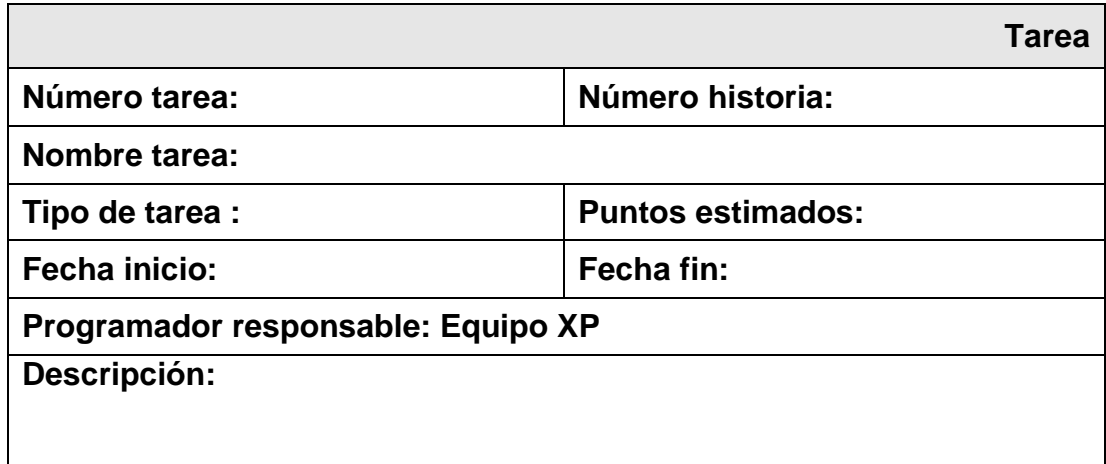

## **Tabla N° 5 Ejemplo de tarea de ingeniería**

#### Fuente: Elaboración Propia

#### **e. Reuniones diarias:**

Es necesario que los desarrolladores se reúnan diariamente y expongan sus problemas, soluciones e ideas de forma conjunta. Las reuniones tienen que ser fluidas y todo el mundo debe tener voz y voto.

Las prácticas XP que en esta fase se desarrollan son:

- Juego de Planificación
- Pequeñas versiones
- Metáfora

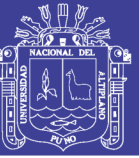

#### **2.1.3.2. Diseño del Proyecto**

El diseño incremental es una forma de lograr funcionalidad rápida y permanentemente en el ciclo de vida del proyecto. XP promueve el incrementalismo del diseño a sus límites sugiriendo que los proyectos se ejecutan más finamente si el diseño es parte del día a día. El diseño es la actividad que permite dar valor al software. A diferencia del mundo físico en las áreas del software podemos replicar elementos sin ningún costo, cuando se crean nuevas y beneficiosas relaciones entre elementos, podemos propagar estas relaciones a todos los elementos existentes, una buena idea en los proyectos de desarrollo de software puede ahorrar millones en costos, las principales características de la fase de diseño en XP son (Beck, 2000:147):

- **Glosarios de términos:** Usar una correcta especificación de los nombres de clases, métodos y propiedades ayudará a comprender el diseño y facilitará futuras ampliaciones y la reutilización del código.
- **Riesgos:** Si surgen problemas potenciales durante el diseño, XP sugiere utilizar una pareja de desarrolladores para que investiguen y reduzcan al máximo el riesgo que supone ese problema.
- **Funcionalidad extra:** Nunca se debe añadir funcionalidad extra al programa aunque se piense que en un futuro será utilizada. Sólo el 10% de la misma es utilizada lo que demuestra que el desarrollo de funcionalidad extra es un desperdicio de tiempo y recursos.
- **Refactorizar:** Consiste en mejorar el código modificando su estructura sin alterar su funcionalidad. Refactorizar supone revisar de nuevo la codificación para procurar optimizar su funcionamiento.
- Es muy común reutilizar código ya creado que suele contener funcionalidades que no serán utilizadas y diseños obsoletos; esto es un grave error porque puede generar código inestable y mal diseñado; por este motivo, es necesario refactorizar cuando se va a reutilizar código.

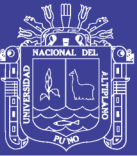

## **2.1.3.3. Codificación**

Una característica importante de la metodología XP es que el cliente es una parte más del equipo de desarrollo; su presencia es indispensable en las distintas fases de XP, a la hora de codificar una historia de usuario su presencia es aún más necesaria. No olvidemos que los clientes son los que crean las historias de usuario y negocian los tiempos en los que serán implementadas. Antes del desarrollo de cada historia de usuario el cliente debe especificar detalladamente lo que ésta hará y también tendrá que estar presente cuando se realicen las pruebas que verifiquen que la historia implementada cumple la funcionalidad especificada.

La codificación debe hacerse ateniendo a estándares y patrones de codificación ya creados. Programar bajo estándares mantiene el código consistente y facilita su comprensión y la escalabilidad. Crear pruebas que validen el funcionamiento de los distintos códigos implementados nos ayudará a desarrollar dicho código. Crear estos test antes nos ayuda a saber qué es exactamente lo que tiene que hacer el código a implementar y sabremos que una vez implementado pasará dichos test sin problemas ya que dicho código ha sido diseñado para ese fin. Se puede dividir la funcionalidad que debe cumplir una tarea a programar en pequeñas unidades, de esta forma se crearán primero los test para cada unidad y a continuación se desarrollará dicha unidad, así poco a poco conseguiremos un desarrollo que cumpla todos los requisitos especificados.

XP sugiere un modelo de trabajo usando repositorios de código donde los programadores publican cada pocas horas sus códigos implementados y corregidos junto a los test que deben pasar. De esta forma el resto de programadores que necesiten códigos ajenos trabajarán siempre con las últimas versiones. Para mantener un código consistente, publicar un código en un repositorio es una acción exclusiva para cada pareja de programadores.

Los principios que deben tomarse en cuenta en esta fase son:

- a) Refactorización
- b) Programación en parejas

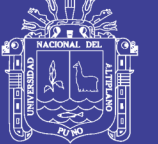

- c) Propiedad colectiva
- d) Integración continua
- e) Semana de 40 horas
- f) Cliente in situ
- g) Estándares de programación

#### **2.1.3.4. Pruebas**

Uno de los pilares de la metodología XP es el uso de test para comprobar el funcionamiento del código que estamos desarrollando. El uso de los test en XP es el siguiente:

- Se deben crear los test con frameworks específicos para tests.
- Hay que someter a test las distintas clases del sistema omitiendo los métodos más triviales.
- Se deben crear los test que se aplicarán a una clase/método antes de implementarla; en el apartado anterior se explicó la importancia de crear antes los test que el código.

Un punto importante es crear test que no tengan ninguna dependencia del código que en un futuro evaluará. Hay que crear los test abstrayéndose del futuro código, de esta forma aseguraremos la independencia del test respecto al código que evalúa. Como se comentó anteriormente los distintos test se deben subir al repositorio de código acompañados del código que verifican. Ningún código puede ser publicado en el repositorio sin que haya pasado su test de funcionamiento, de esta forma, aseguramos el uso colectivo del código.

El uso de los test es adecuado para observar la refactorización. Los test permiten verificar que un cambio en la estructura de un código no tiene por qué cambiar su funcionamiento. Para finalizar, un nuevo concepto. Las pruebas de aceptación son pruebas de caja negra definidas por el cliente para cada historia de usuario, y tienen como objetivo asegurar que las funcionalidades del sistema cumplen con lo que se espera de ellas. En efecto, las pruebas de aceptación corresponden a una especie de documento de requerimientos en XP, ya que marcan el camino a seguir en cada iteración, indicándole al equipo de desarrollo hacia donde tiene que ir y en qué puntos o funcionalidades debe

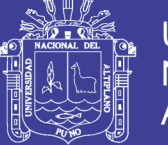

poner el mayor esfuerzo y atención. "Las pruebas de aceptación permiten al cliente saber cuándo el sistema funciona, y que los programadores conozcan qué es lo que resta por hacer." (Jeffries, 2011).

Las pruebas de aceptación tienen una importancia crítica para el éxito de una iteración. Por lo tanto el "evaluador" debe tenerlas lo antes posible a partir del comienzo de la iteración, y lograr que el cliente las apruebe para poder presentárselas cuanto antes al equipo de desarrollo.

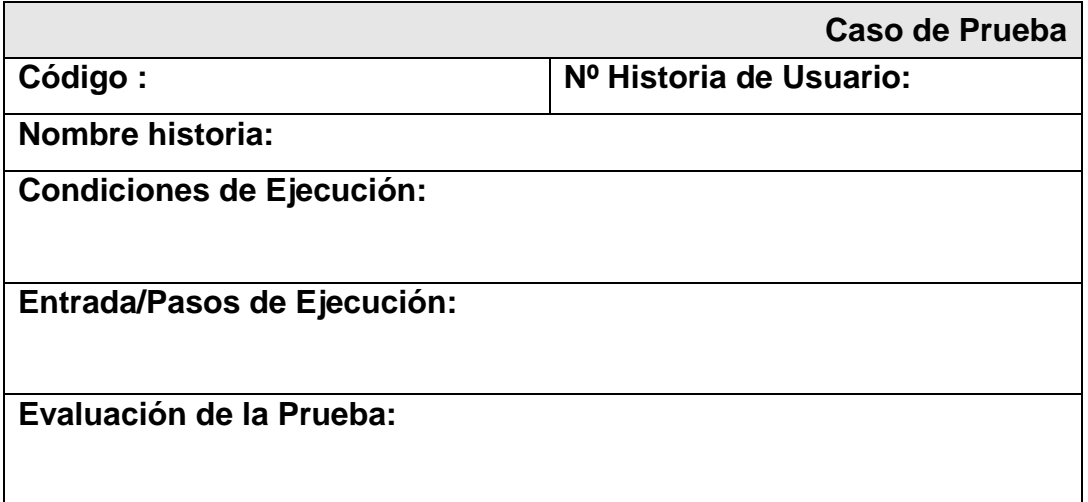

## **Tabla N° 6 Ejemplo de caso de prueba de aceptación**

Fuente: Elaboración Propia

## **2.1.4. Tipos de Sistemas**

Según (Kendall & Kendall, 2005) los sistemas de información se desarrollan con diversos propósitos, según las necesidades de la empresa. Los sistemas de procesamiento de transacciones (TPS, Transaction Processing Systems) funcionan al nivel operativo de una organización, los sistemas de automatización de la oficina (OAS, Office Automation Systems) y los sistemas de trabajo del conocimiento (KWS, Knowledge Work Systems) apoyan el trabajo al nivel del conocimiento. Los sistemas de información gerencial (MIS, Management Information Systems) y los sistemas de apoyo a la toma de decisiones (DSS, Decisión Support Systems) se encuentran entre los sistemas de alto nivel. Los sistemas expertos aplican el conocimiento de los encargados de la toma de decisiones para solucionar problemas estructurados específicos. Los sistemas de apoyo a ejecutivos (ESS, Executive Support Systems) se

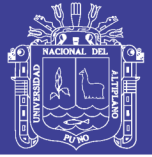

encuentran en el nivel estratégico de la administración. Los sistemas de apoyo a la toma de decisiones en grupo (GDSS, Group Decisión Support Systems) y los sistemas de trabajo corporativos apoyados por computadora (CSCWS, Computer-Supported Collaborative Work Systems), descritos de manera más general, auxilian la toma de decisiones semiestructuradas o no estructuradas a nivel de grupo.

En la siguienre figura se muestra la diversidad de sistemas de información que podrían desarrollar los analistas. Observe que en la figura estos sistemas se representan de abajo hacia arriba, indicando que los TPS apoyan el nivel operativo, o más bajo, de la organización, mientras que los ESS, GDSS y CSCWS soportan el nivel estratégico, o más alto, apoyando la toma de decisiones semiestructuradas o las no estructuradas. En este libro se emplean de manera indistinta los términos sistemas de información gerencia!, sistemas de información (IS, Information Systems), sistemas de información computarizados y sistemas de información de negocios computarizados, para denotar sistemas de información computarizados que apoyan el rango de actividades de negocios más amplio mediante la información que producen.

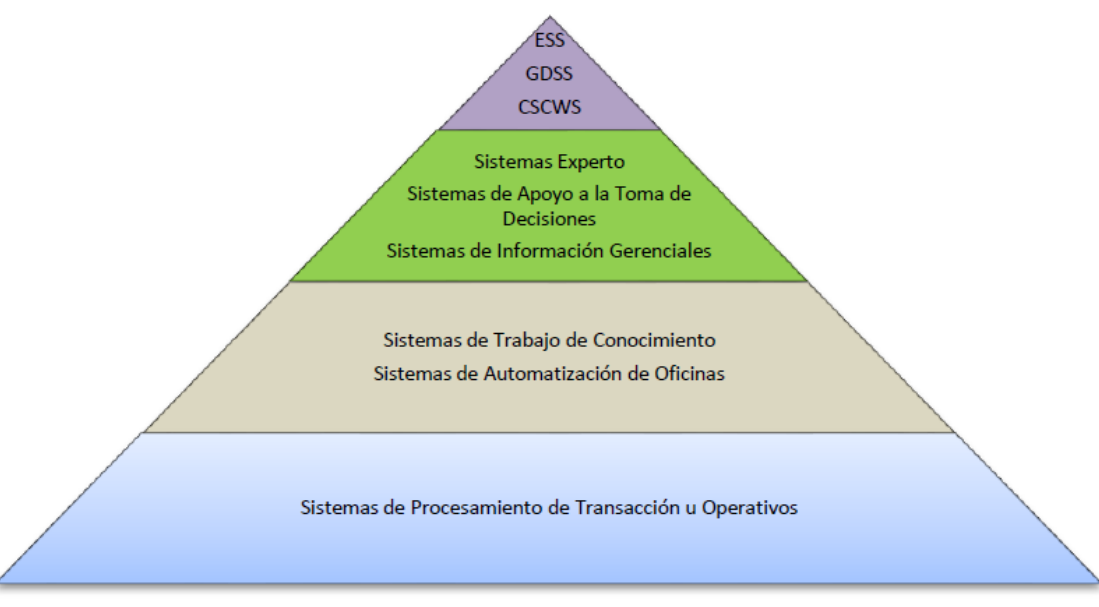

**Figura N° 4 Tipos de sistemas de información**

Fuente: (Kendall & Kendall, 2005)

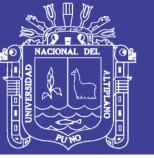

#### **2.1.4.1. Sistemas de Soporte de Decisiones (DSS)**

Los Sistemas de Soporte de decisiones (DSS, Decisión Support Systems) constituyen una clase de alto nivel de sistemas de información computarizada. Los DSS coinciden con los sistemas de información gerencial en que ambos dependen de una base de datos para abastecerse de datos. Sin embargo, difieren en que el DSS pone énfasis en el apoyo a la toma de decisiones en todas sus fases, aunque la decisión definitiva es responsabilidad exclusiva del encargado de tomarla. Los sistemas de apoyo a la toma de decisiones se ajustan más al gusto de la persona o grupo que los utiliza que a los sistemas de información gerencial tradicionales. En ocasiones se hace referencia a ellos como sistemas que se enfocan en la inteligencia de negocios. (Kendall & Kendall, 2005)

## **2.1.5. Proceso de Toma de Decisiones**

El proceso de toma de decisiones puede resumirse a través de diferentes pasos o etapas, los cuales suelen presentarse en forma similar en la mayoría de los casos (Cohen & Asin, 2000).

El modelo de Simón consta de cuatro fases: inteligencia, diseño, selección e implantación. En la fase de inteligencia se reconoce que existe un problema para el cual debe tomarse una decisión. En la fase de diseño se generan las alternativas de solución para el problema que se identificó en la fase de inteligencia. En la tercera fase, selección, se evalúa cada una de las alternativas que se generaron en la fase de diseño y se selecciona la mejor. La última fase, implantación, consiste en poner en m archa y dar seguimiento a la alternativa seleccionada.

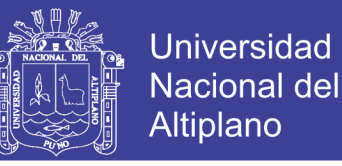

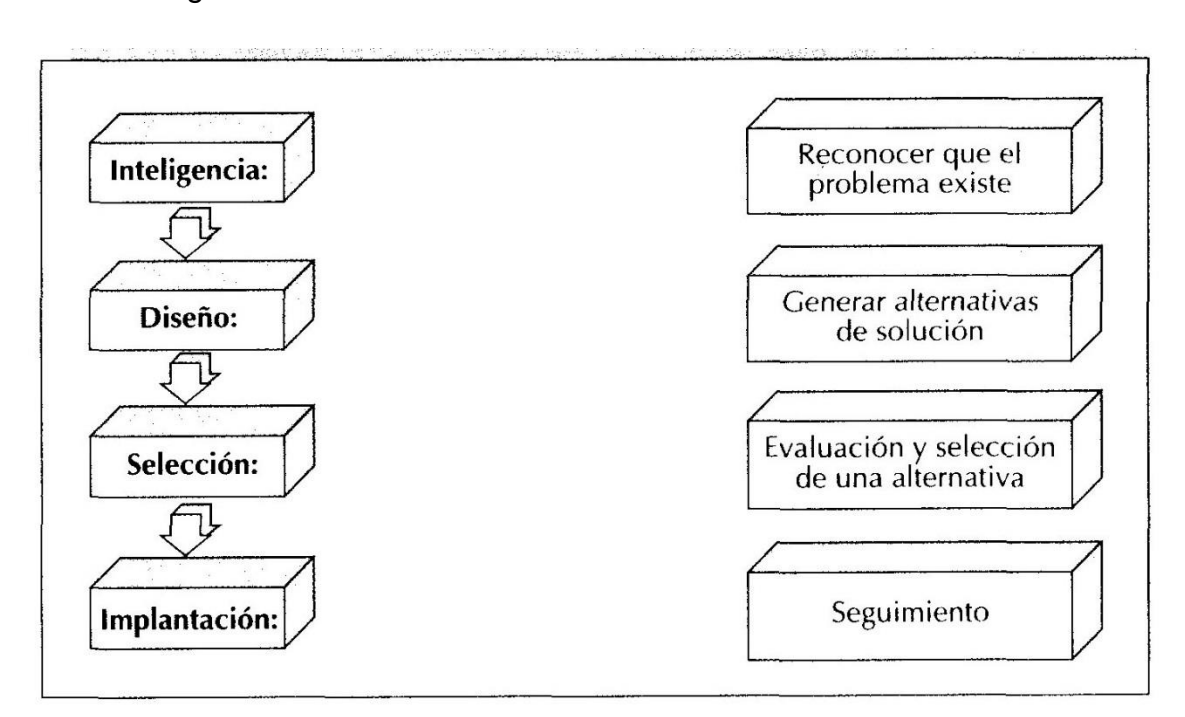

Figura N° 5 Modelo del Proceso de Toma de Decisiones de Simón

#### Fuente: (Cohen & Asin, 2000)

El modelo de Slade, por su parte, comienza con la identificación del problema para el cual es necesario tomar una decisión: después, se procede a identificar alternativas de solución. Aquí se hace la distinción mencionando los problemas "viejos". En este caso, existen problemas que se han presentado con anterioridad y las personas que tienen experiencia acumulada eligen las acciones usuales o más comunes. Los problemas "nuevos" pasan al siguiente punto que consiste en la evaluación de las alternativas de solución. Después de evaluar las opciones, se elige la que mejor satisfaga los requerimientos de la empresa (Cohen & Asin, 2000).

En caso de que no se encuentre una alternativa apropiada, se generan nuevas alternativas hasta que se halle la adecuada o se decida que no existe alternativa factible. Cuando se encuentra la alternativa adecuada se procede a implantarla. Si no existe ninguna, se abandona el problema debido a que no hay solución para él.

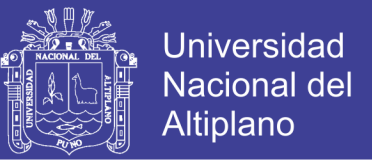

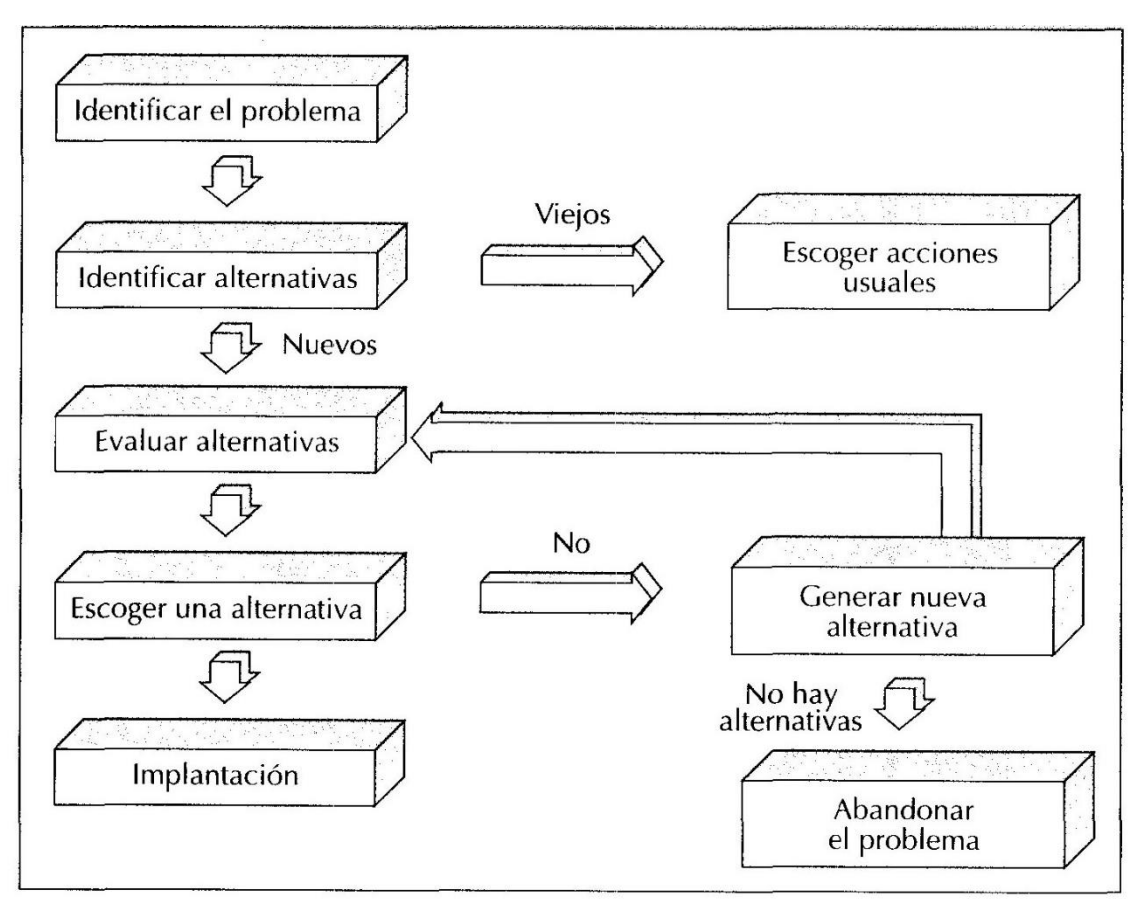

Figura N° 6 Modelo del Proceso de Toma de Decisiones de Slade

Fuente: (Cohen & Asin, 2000)

Por otro lado, las decisiones cuyos procesos requieren apoyo de la información pueden clasificarse en dos tipos: repetitivas y no repetitivas.

#### **Decisiones repetitivas**

Este tipo de decisiones se toman en niveles organizacionales intermedios y se caracterizan por ser, en cierta medida, predecibles, de tal suerte que se pueden desarrollar de antemano algunos modelos o programas, con el fin de preparar el momento de la toma de decisión. Además, el efecto de estas decisiones (en un horizonte de corto plazo) afecta primordialmente las operaciones cotidianas de la empresa. Algunos autores denominan este concepto como decisiones estructuradas o parcialmente estructuradas, mientras que otros las llaman decisiones programadas (Cohen & Asin, 2000).

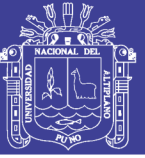

#### **Decisiones no repetitivas**

Esta categoría de decisiones suelen presentarse en los niveles más altos de la organización y se caracterizan por un considerable grado de incertidumbre. Con frecuencia son llamadas decisiones no estructuradas o no programadas, ya que el elemento relevante de las mismas es la imposibilidad de predecir el tipo v escenario de la decisión

En este tipo de decisiones el ejecutivo o el encargado de tomarlas debe contar con las herramientas necesarias para construir sus modelos en forma ágil, para obtener la información necesaria, por lo que es muy frecuente la utilización de microcomputadoras para el desarrollo de aplicaciones de usuario final (Cohen & Asin, 2000).

Por otro lado, las decisiones repetitivas y no repetitivas pueden ser clasificadas de acuerdo con el número de participantes durante el proceso en:

- **Decisiones independientes:** son tomadas en forma aislada por una persona, sin la participación o intervención de otras. En este caso, el encargado de tomarlas posee la responsabilidad y autoridad total para ello.
- Decisiones secuenciales: son generadas por un grupo de personas, por lo cual cada una de ellas sólo participa en una parte de la decisión, y el resto es transferido a otras áreas o ejecutivos de la organización para completar el proceso.
- **Decisiones simultáneas:** sólo se toman en grupo, ya que son producto de la interacción y negociación entre varias personas en forma simultánea.

## **2.1.6. Proyectos de Inversión Pública (PIP)**

Un Proyecto de Inversión Pública constituye una intervención limitada en el tiempo que utiliza total o parcialmente recursos públicos, con el fin de crear, ampliar, mejorar o recuperar la capacidad productora o de provisión de bienes o servicios de una Entidad; cuyos beneficios se generen durante la vida útil del proyecto y éstos sean independientes de los de otros proyectos (MEF, 2011).

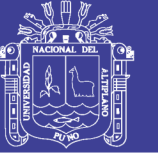

## **2.1.6.1. Ciclo del Proyecto**

El Ciclo de Proyecto contempla las Fases de Preinversión, Inversión y Postinversión. Durante la Fase de Preinversión de un proyecto se identifica un problema determinado y luego se analizan y evalúan - en forma iterativa alternativas de solución que permitan para encontrar la de mayor rentabilidad social (MEF, 2016b).

En la Fase de Inversión se pone en marcha la ejecución proyecto conforme a los parámetros aprobados en la declaratoria de viabilidad para la alternativa seleccionada de mientras que, en la Fase de Post Inversión, el proyecto entra a operación y mantenimiento y se efectúa la evaluación ex post.

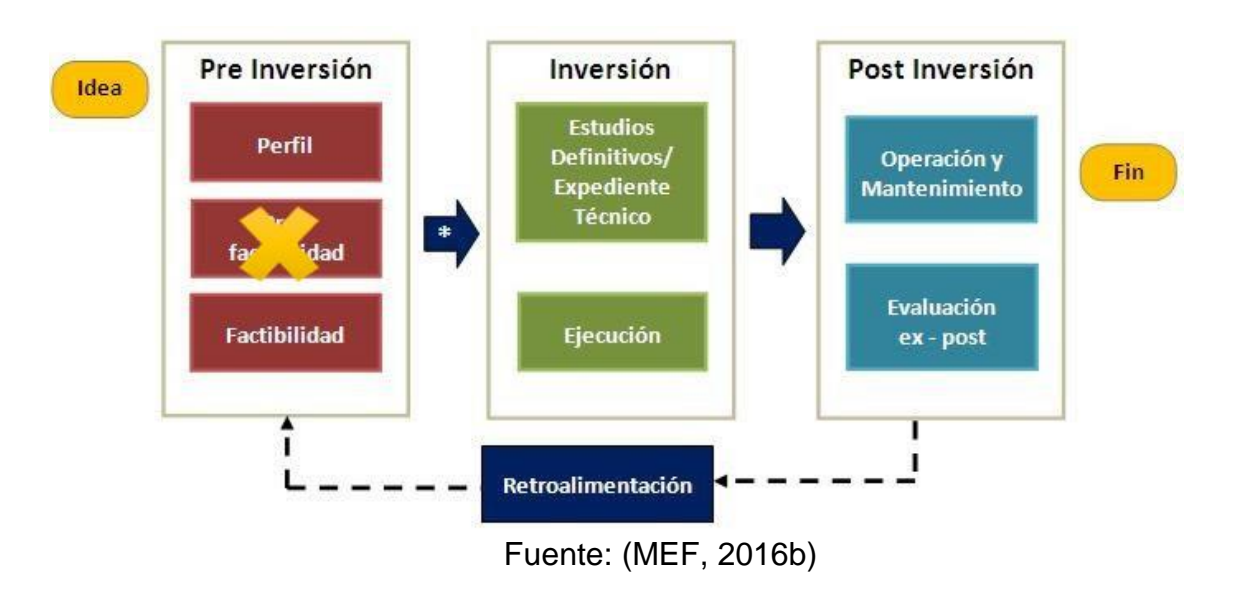

Figura N° 7 Ciclo del Proyecto

## **Fase de pre-inversión**

En esta fase se desarrollan los estudios que permitan sustentar la declaración de viabilidad del proyecto. Comprende la elaboración de los estudios de preinversión a nivel de perfil, prefactibilidad y factibilidad, así como los estudios de base o complementarios que se requieran para el desarrollo de los anteriores.

"Contenido Mínimo General del Estudio de Preinversión a Nivel de Perfil de un Proyecto de Inversión Pública", de la Directiva General del Sistema Nacional de Inversión Pública11, se identifica la estructura que conforma el

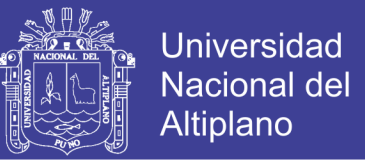

estudio de Preinversión a nivel de Perfil de un Proyecto de Inversión Pública (MEF, 2013).

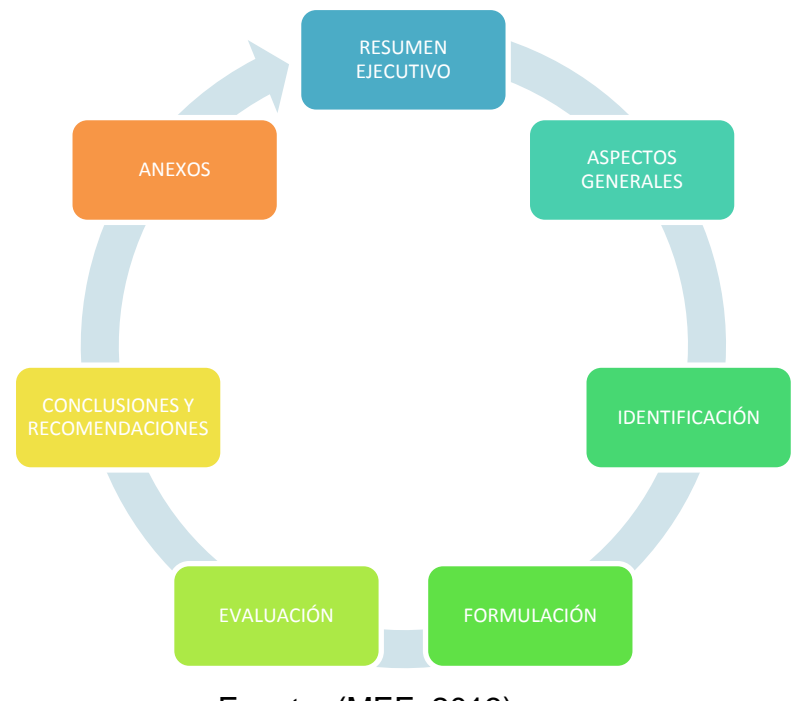

Figura N° 8 Contenido del estudio de preinversión

Fuente: (MEF, 2013)

## **Fase de inversión**

En esta fase se ejecutarán las acciones que permitan lograr las capacidades requeridas en la Unidad Productora para proveer los bienes y/o los servicios a los usuarios. Comprende la elaboración de los estudios definitivos, como expedientes técnicos, especificaciones técnicas, términos de referencia, y la ejecución de todas las intervenciones previstas en el proyecto para el logro de los productos esperados.

## **Fase de post-inversión**

En esta fase se provee a los usuarios los bienes y/o los servicios sobre los cuales se intervino con el PIP. En el SNIP comprende la evaluación ex post en sus cuatro momentos.

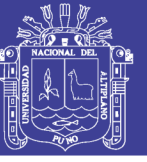

## **2.1.6.2. Sistema Nacional de Inversión Pública (SNIP)**

El SNIP es un sistema administrativo del Estado que a través de un conjunto de principios, métodos, procedimientos y normas técnicas certifica la calidad de los Proyectos de Inversión Pública (MEF, 2016a).

Hay diferentes actores en el SNIP y cada uno de ellos es responsable de cumplir determinadas funciones a lo largo de la preparación, evaluación ex ante, priorización, ejecución y evaluación ex post de un proyecto.

Las disposiciones del SNIP se aplican a más de 1980 Unidades Formuladoras y más de 920 Oficinas de Programación e Inversiones (OPI) de alrededor de 850 entidades sujetas al sistema entre Ministerios, Institutos, Escuelas Nacionales, Universidades Nacionales, Gobiernos Regionales, Gobiernos Locales, Empresas de Tratamiento Empresarial, etc.

## **2.1.6.3. El proceso de Toma de Decisiones en la fase de Preinversión**

En cada nivel de estudio de la fase de preinversión hay diferentes opciones por escoger frente a un proyecto; en la siguiente Tabla se muestran las diversas decisiones que se pueden tomar, según el nivel (Rosales, 2005).

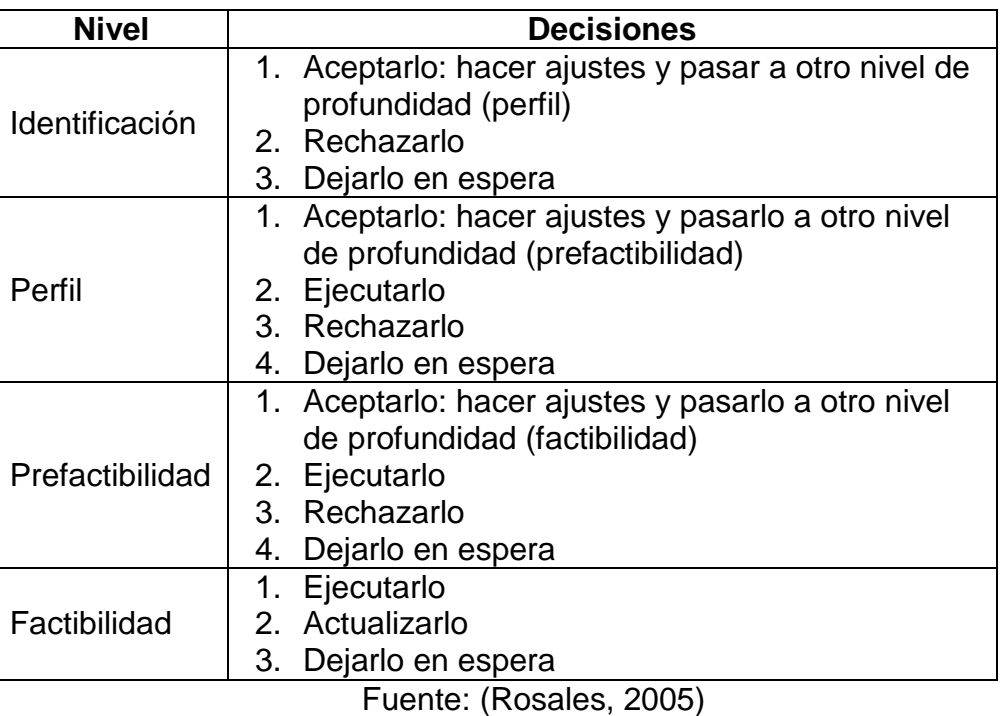

Tabla N° 7 Las opciones por elegir en cada nivel de Estudio

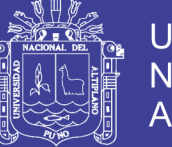

El proceso de toma de decisiones difiere de un nivel a otro en los siguientes factores:

- La cantidad de recursos y de variables por considerar (son mayores de un nivel a otro).
- El grado de complejidad de la decisión (entre más avanzado se encuentra el estudio, más compleja es la decisión, porque involucra un mayor uso de recursos).
- La información tratada y el grado de análisis (son mayores conforme el documento de proyecto pasa de un nivel a otro).
- Los riesgos políticos en estudios avanzados, como lo son los del nivel de factibilidad (los riesgos son mayores por la cantidad de recursos que se utilizan en la ejecución y operación del proyecto).

Por lo tanto, los proyectos que requieren estudios avanzados, para que se puedan ejecutar, se deben formular y evaluar por nivel, con el fin de facilitar la toma de decisiones que, a su vez, se toma más complicada y riesgosa en la medida que el proyecto pasa de un nivel a otro.

## **2.1.7. Sistema de Información Geográfico**

Según (Goodchild, 2011) indica que los SIG se pueden definir como una tecnología integradora que une varias disciplinas con el objetivo común del análisis, creación, adquisición, almacenamiento, edición, transformación, visualización, distribución, etc. de la información geográfica.

(Quispe, 2002) sostiene un SIG es un sistema geográfico porque permite la creación de mapas y el análisis espacial, es decir, la modelización espacial; es un sistema de información porque orienta en la gestión, procesa datos almacenados previamente y permite eficaces consultas espaciales repetitivas y estandarizadas que permiten añadir valor a la información gestionada; y es un sistema informático con hardware y software especializados que tratan los datos obtenidos (bases de datos espaciales) y son manejados por personas expertas.

(Bosque, 1997) indica los SIG pueden entenderse como una "caja de experimentación" que permite al analista o al gestor territorial trabajar o

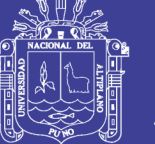

plantearse diferentes escenarios virtuales de una determinada región, por una parte, los que se producirían con la ejecución de ciertas políticas o los que ocurrirían siguiendo determinadas tendencias. Todo esto hace de los SIG una potente herramienta de planificación cuando se dispone de una B.D. suficientemente amplia para los fines que se plantean.

Según (Aguilera & Molero, 2007) los sistemas de información geográfica son fundamentalmente instrumentos técnicos con capacidades múltiples, diseñados y habilitados en primera instancia para inventariar información geográfica, la cual a su vez alimenta las funciones de análisis con que están equipados los SIG, para finalmente convertirse en herramientas útiles a las tareas de administración y planificación.

Algunos fundamentos teóricos que sustentan la posibilidad de aplicar esta tecnología para el desarrollo del presente trabajo, son:

- Las cualidades técnicas principales de los SIG: capacidad de registro geográfico de variables, manejo integrado de informaciones diversas y representación gráfica de resultados.
- Como sistemas diseñados para el procesamiento y análisis de información, los SIG proporcionan facilidades de acceso, organización, selección, integración y actualización de diversas series de datos con ahorros considerables de tiempo y a bajo costo.
- Todo SIG se estructura por cuatro subsistemas principales de funcionamiento: entrada de datos, archivo y acceso, manejo y análisis de datos, y representación gráfica de la información. Además, un SIG se distingue de cualquier otro sistema similar, principalmente por ser capaz de generar nueva información a partir de la contenida en sus bases de datos.

Por último, es importante mencionar que los sistemas de información geográfica, cuentan con la capacidad de procesar y analizar los datos en términos de la posición geográfica que ocupan los elementos, las relaciones topológicas que guardan entre ellos y de los atributos que los caracterizan y definen, lo cual les confiere además, la posibilidad de representarlos cartográficamente.

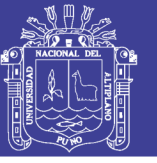

## **2.1.7.1. Propósito de los Sistemas de Información Geográfica**

Los sistemas de información espacial cumplen en un nivel general de detalle con lo siguiente(Laurini & Thompson, 1994):

- 1. Proveer herramientas para la creación de representaciones digitales de fenómenos espaciales, esto es, adquisición y codificación.
- 2. Manejar y asegurar estas codificaciones eficientemente, proporcionando herramientas para editar, actualizar, administrar y almacenar; para reorganización o conversión de datos de una forma a otra, y para verificar y validar estos datos.
- 3. Fomentar el desarrollo fácil en la aplicación adicional de problemas teóricos o aplicados, proporcionando herramientas de búsqueda de información, consulta, reportes, esto es; facilidad para el análisis, simulación y síntesis.
- 4. Asistir en la tarea de razonamiento espacial, con una eficiente recuperación de datos en consultas complejas.
- 5. Crear a los usuarios información compatible en diversas formas de impresión de tablas, mapas, graficas, etc.

## **2.1.7.2. Clasificación de las funciones de los SIG**

Según (Geoffrey, 1992) dentro de la clasificación están:

- a) Introducción y codificación de los datos
	- Adquisición de datos, por ejemplo digitalización e integración de datos externos.
	- Validación y edición de datos, es decir, verificación y corrección.
	- Estructuración y almacenamiento de datos, por ejemplo construcción de diferentes tipos de superficies y codificación de datos.
- b) Manipulación de los datos
	- Conversión de estructura, por ejemplo de vectores a cuadrículas.
	- Conversión geométrica: superposición de mapas, cambios de escala, diversas transformaciones, cambios de proyección cartográfica, etc.
	- Generalización y clasificación: reclasificación de datos, agregación o desglose de datos, etc.

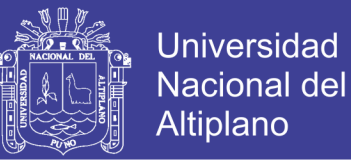

- Integración, por ejemplo combinación de estratos de diferentes superficies.
- Mejoras, como la acentuación de contornos de la imagen.
- Cálculos abstractos, por ejemplo de los centroides de las áreas y de polígonos de Thiessen.
- c) Recuperación de los datos
	- Recuperación selectiva de información sobre la base de temas o criterios definidos por los usuarios, incluidos servicios de consulta rápida.
- d) Análisis de los datos
	- Análisis espacial: asignación de rutas, cálculos de pendientes y aspectos, etc.
	- Análisis estadístico: histogramas, análisis de frecuencias, medidas de dispersión, etc.
	- Mediciones, como la longitud de líneas, cálculos de superficies y volúmenes, distancias y direcciones.
- e) Presentación visual de los datos
	- Representación gráfica, por ejemplo mapas y gráficos.
	- Presentación descriptiva, como informes escritos o cuadros.
- f) Gestión de la base de datos
	- Apoyo y vigilancia del acceso multiusuario a la base de datos.
	- Arreglo de los fallos del sistema.
	- Enlaces de comunicación con otros sistemas.
	- Actualización de las bases de datos.
	- Organización de la base de datos para un almacenamiento y recuperación eficientes.
	- Mantenimiento de la seguridad e integridad de la base de datos.
	- Provisión de una visión de la base de datos "independiente de los datos".

## **2.1.7.3. Formato de los datos en un Sistema de Información Geográfica**

La información geográfica con la cual se trabaja en los SIG se encuentra en alguno de los formatos siguientes: celular o raster y vectorial. En el modelo vectorial los datos se registran con puntos, líneas o áreas, y la información de

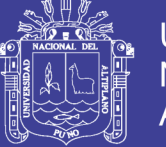

Universidad Nacional del Altiplano

dichas características se codifica y almacena como una colección de coordenadas x,y. Mientras el modelo raster o celular consiste de una cuadrícula de celdas uniformes codificadas de acuerdo con valores de los datos (Korte, 2001).

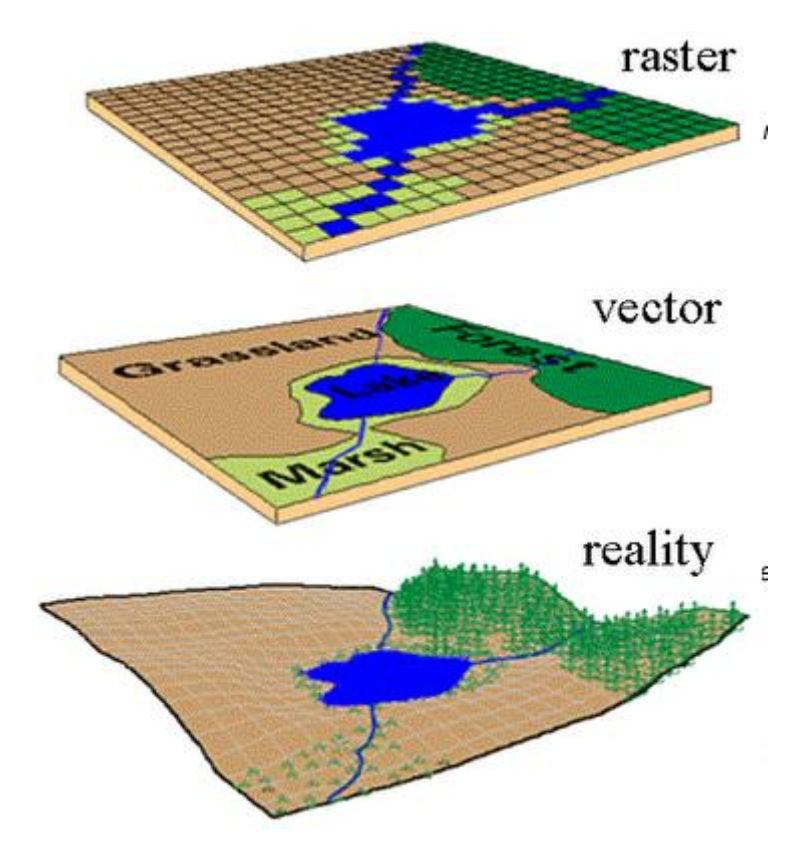

**Figura N° 9 Formato de la información en un SIG**

Fuente: (Korte, 2001)

En el modelo vector, la ubicación de características de puntos, tal como asetas de cobro, se describen como un par de coordenadas x,y. Características de líneas, tal como carreteras o ríos, se almacenan como una cadena de coordenadas x,y. Características de polígonos, tal como territorios o lagos, se almacenan como un conjunto de coordenadas cerrado. Por tanto, el modelo vector es útil para representar características que se muestran en mapas como líneas o puntos, pero menos útil para describir características que cambian continuamente, tal como uso de suelo o clasificación de coberturas de tierra, las cuales se representan mejor con un modelo raster.

El Sistema de Información Geográfica separa la información en diferentes capas temáticas y las almacena independientemente, por lo que es factible

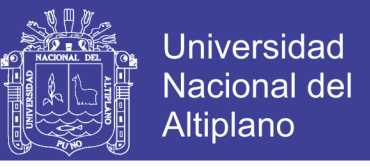

trabajar con ellas de manera rápida y sencilla, facilitando al profesional la posibilidad de relacionar la información existente.

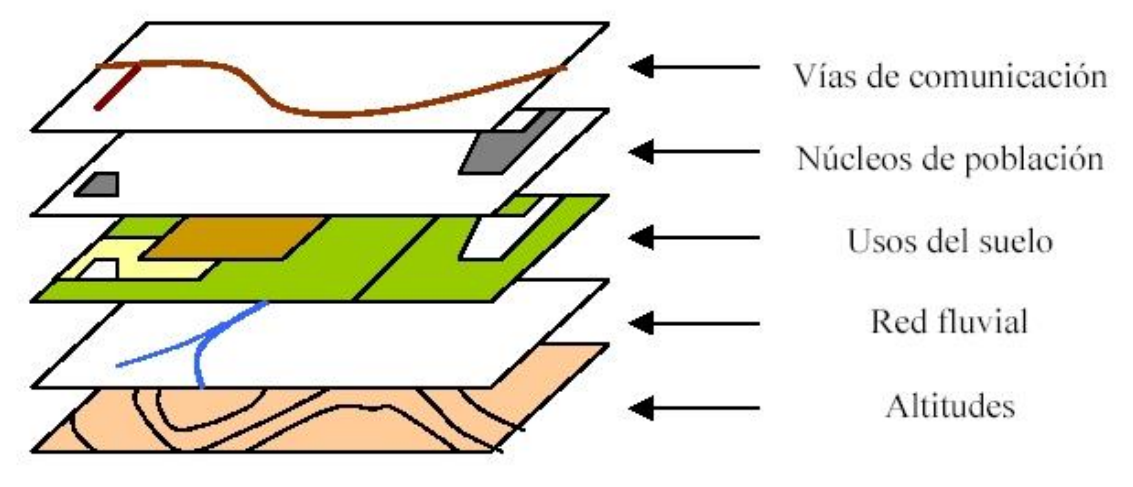

**Figura N° 10 Capas temáticas de un SIG**

Fuente: (Korte, 2001)

## **2.1.8. MapServer**

Para (MapServer.org, 2017) es una plataforma de Código Abierto para la publicación de datos espaciales y aplicaciones cartográficas interactivas para la web. Originalmente desarrollado a mediados de los 90's en la Universidad de Minnesota, MapServer es publicado bajo una Licencia tipo MIT, y funciona en los principales sistemas operativos (Windows, Linux, Mac OS X). MapServer no es un sistema con todas las funcionalidades de un sistema SIG, ni tampoco inspira serlo.

## **2.1.8.1. Características del MapServer**

Principales características Mapserver:

- $\checkmark$  Salida cartográfica avanzada.
	- La escala depende del objeto espacial dibujado y la ejecución de la aplicación.
	- Etiquetado de características incluyendo mediación de colisión de etiquetas.
	- Salida completamente personalizable, basado en plantillas
	- Tipo de letra TrueType

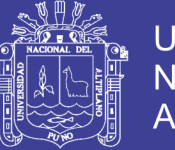

- Automatización del elemento mapa (barra de escala, mapa de referencia, y leyenda)
- Cartografía temática utilizando clases basadas en expresiones lógicos o regulares
- $\checkmark$  Soporte de los lenguajes y ambientes de desarrollo populares.
	- PHP, Python, Perl, Ruby, Java, and .NET
- $\checkmark$  Soporte multiplataforma
	- Linux, Windows, Mac OS X, Solaris, y más
- $\checkmark$  Soporte de numerosos estándares Open Geospatial Consortium (OGC)
	- WMS (client/server), non-transactional WFS (client/server), WMC, WCS, Filter Encoding, SLD, GML, SOS, OM
- $\checkmark$  Multitud de formatos de datos Ráster y Vector
	- TIFF/GeoTIFF, NetCDF, MrSID, ECW, y otros a través de GDAL
	- ESRI shapfiles, PostGIS, SpatiaLite, ESRI ArcSDE, Oracle Spatial, MySQL y otros a través de OGR
- $\checkmark$  Soporte de proyección de mapa
	- Proyección de mapas On-the-fly con miles de proyecciones a través de la biblioteca PROJ.4

## **2.1.9. Framework p.mapper**

Según (Burger, 2013) es un framework basado en UMN MapServer y PHP/MapScript por DM Solutions.

El marco p.mapper tiene la intención de ofrecer una amplia funcionalidad y múltiples configuraciones para facilitar la configuración de una aplicación MapServer basada en PHP / MapScript.

Las principales funciones incluidas son:

- $\checkmark$  DHTML (DOM) zoom/pan interface
- $\checkmark$  Zoom/pan también a través del teclado, rueda del ratón, mapa de referencia, o control deslizante
- Fácil configuración de diseño y comportamiento con el archivo de configuración XML
- $\checkmark$  Funciones de consulta (identificar, seleccionar, buscar)

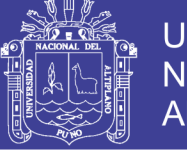

- $\checkmark$  Búsqueda de atributos con funciones completas, incluyendo sugerencias, selección de cuadros, etc.
- $\checkmark$  Diseño flexible de los resultados de la consulta a través de plantillas de **JavaScript**
- $\checkmark$  Visualización de resultados de consultas con enlaces a bases de datos e hipervínculos
- $\checkmark$  Interfaz de usuario multilingüe predefinida: EN, DE, IT, FR, NL, SK, ES, RU, BR, HR, HU, ZH, JA, BG, CZ, EL, HE, LV, CAT, ID, EUS
- $\checkmark$  Totalmente compatible con XHTML 1.0 Strict
- $\checkmark$  Leyendas de HTML y varios estilos de visualización de leyenda y capas / TOC.
- $\checkmark$  Funciones de impresión: HTML y PDF
- $\checkmark$  Ventanas emergentes DHTML y diálogos
- $\checkmark$  Pop-up identifica cuando se mueve con el ratón sobre el mapa
- $\checkmark$  Soporte para capas puntuales con datos en una base de datos soportada por PEAR framework.
- $\checkmark$  Función de medición de distancia y área
- $\checkmark$  Adición de puntos de interés con las etiquetas en el mapa
- $\checkmark$  Comienza el mapa con una extensión de zoom predefinida: mediante extensión explícita o función de capa
- $\checkmark$  API de complemento para agregar funcionalidad personalizada
- $\checkmark$  Varios complementos: transparencia de capa, exportación de resultados de consulta y más

## **2.1.10. Estándar ISO 9126**

Según (Sicilia, 2007) el ISO 9126 es un estándar internacional para la evaluación del Software. Está supervisado por el proyecto SQuaRE, ISO 25000:2005, el cual sigue los mismos conceptos.

El estándar está dividido en cuatro partes las cuales dirigen, respectivamente, lo siguiente: modelo de calidad, métricas externas, métricas internas y calidad en las métricas de uso. El modelo de calidad establecido en la primera parte del estándar, ISO 9126-1. Dicho estándar ha sido desarrollado en un intento de

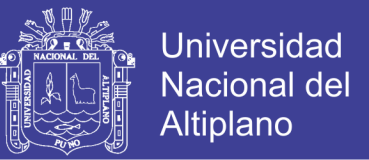

identificar los atributos clave de calidad para el software. El estándar identifica 6 atributos clave de calidad:

**Funcionalidad:** El grado en que el software satisface las necesidades indicadas por los siguientes sub atributos:

- **Idoneidad**
- Corrección
- Interoperabilidad
- Conformidad
- **Seguridad**

**Fiabilidad:** Cantidad de tiempo que el software está disponible para su uso. Está referido por los siguientes sub atributos:

- **Madurez**
- Tolerancia a fallos
- Facilidad de recuperación

**Usabilidad:** Grado en que el software hace óptimo el uso de los recursos del sistema. Está indicado por los siguientes sub atributos:

- Facilidad de comprensión
- Facilidad de aprendizaje
- Operatividad

**Eficiencia:** Grado en que el software hace óptimo el uso de los recursos del sistema. Está indicado por los siguientes sub atributos:

- Tiempo de uso
- Recursos utilizados

**Mantenibilidad:** Facilidad con que una modificación puede ser realizada. Está indicada por los siguientes sub atributos:

- Facilidad de análisis
- Facilidad de cambio
- Estabilidad
- Facilidad de prueba

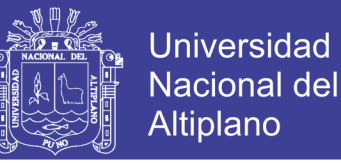

**Portabilidad:** La facilidad con que el software puede ser llevado de un entorno a otro. Está referido por los siguientes sub atributos:

- Facilidad de instalación
- Facilidad de ajuste
- Facilidad de adaptación al cambio

#### **2.2. Marco Conceptual**

#### **2.2.1. JavaScript**

(D. Pérez, 2007) define JavaScript de la siguiente manera:

Javascript es un lenguaje con muchas posibilidades, utilizado para crear pequeños programas que luego son insertados en una página web y en programas más grandes, orientados a objetos mucho más complejos. Con Javascript podemos crear diferentes efectos e interactuar con nuestros usuarios.

Este lenguaje posee varias características, entre ellas podemos mencionar que es un lenguaje basado en acciones que posee menos restricciones. Además, es un lenguaje que utiliza Windows y sistemas X-Windows, gran parte de la programación en este lenguaje está centrada en describir objetos, escribir funciones que respondan a movimientos del mouse, aperturas, utilización de teclas, cargas de páginas entre otros.

Es necesario resaltar que hay dos tipos de JavaScript: por un lado está el que se ejecuta en el cliente, este es el Javascript propiamente dicho, aunque técnicamente se denomina Navigator JavaScript. Pero también existe un Javascript que se ejecuta en el servidor, es más reciente y se denomina LiveWire Javascript.

#### **2.2.2. JQuery**

Según (Alvarez, 2009) jQuery es un framework Javascript, pero quizás muchos de los lectores se preguntarán qué es un framework. Pues es un producto que sirve como base para la programación avanzada de aplicaciones, que aporta una serie de funciones o códigos para realizar tareas habituales.

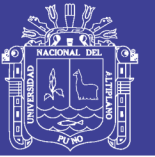

Por decirlo de otra manera, framework son unas librerías de código que contienen procesos o rutinas ya listos para usar. Los programadores utilizan los frameworks para no tener que desarrollar ellos mismos las tareas más básicas, puesto que en el propio framework ya hay implementaciones que están probadas, funcionan y no se necesitan volver a programar.

## **2.2.3. HTML**

Según (Alvarez, 2009) HTML es un lenguaje de marcación de elementos para la creación de documentos hipertexto, muy fácil de aprender, lo que permite que cualquier persona, aunque no haya programado en la vida, pueda enfrentarse a la tarea de crear una web. HTML es fácil y pronto podremos dominar el lenguaje. Más adelante se conseguirán los resultados profesionales gracias a nuestras capacidades para el diseño y nuestra vena artística, así como a la incorporación de otros lenguajes para definir el formato con el que se tienen que presentar las webs, como CSS.

## **2.2.4. Georeferenciación**

Según (ESRI Inc, 2016) la georeferenciación es el uso de coordenadas de mapa para asignar una ubicación espacial a entidades cartográficas. Todos los elementos de una capa de mapa tienen una ubicación geográfica y una extensión específicas que permiten situarlos en la superficie de la Tierra o cerca de ella. La capacidad de localizar de manera precisa las entidades geográficas es fundamental tanto en la representación cartográfica como en SIG.

La correcta descripción de la ubicación y la forma de entidades requiere un marco para definir ubicaciones del mundo real. Un sistema de coordenadas geográficas se utiliza para asignar ubicaciones geográficas a los objetos. Un sistema de coordenadas de latitud-longitud global es uno de esos marcos. Otro marco es un sistema de coordenadas cartesianas o planas que surge a partir del marco global.

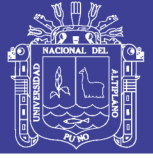

## **2.2.5. PHP**

(Alegsa, 2013) define PHP de la siguiente manera:

(PHP Hypertext Pre-processor). Lenguaje de programación usado generalmente en la creación de contenidos para sitios web. Es un lenguaje interpretado especialmente usado para crear contenido dinámico web y aplicaciones para servidores, aunque también es posible crear aplicaciones gráficas utilizando la biblioteca GTK+.

Generalmente los scripts en PHP se embeben en otros códigos como HTML, ampliando las posibilidades del diseñador de páginas web enormemente.

La interpretación y ejecución de los scripts PHP se hacen en el servidor, el cliente (un navegador que pide una página web) sólo recibe el resultado de la ejecución y jamás ve el código PHP.

## **2.2.6. PostgreSQL**

PostgreSQL es un poderoso sistema de base de datos relacional de objetos de código abierto. Cuenta con más de 15 años de desarrollo activo y una arquitectura probada que le ha valido una sólida reputación de fiabilidad, integridad de datos y corrección. Se ejecuta en todos los principales sistemas operativos, incluyendo Linux, UNIX y Windows. Es totalmente compatible con ACID, tiene soporte completo para claves externas, combinaciones, vistas, disparadores y procedimientos almacenados. (PostgreSQL, 2017)

## **2.2.7. PostGIS**

PostGIS es un extensor de base de datos espacial para la base de datos objeto-relacional de PostgreSQL. Añade soporte para objetos geográficos permitiendo que las consultas de ubicación se ejecuten en SQL. (Ramsey, 2017)

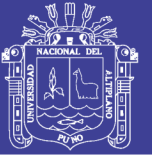

## **2.2.8. Toma de Decisiones**

Una decisión es una resolución o determinación que se toma respecto a algo. Se conoce como toma de decisiones al proceso que consiste en realizar una elección entre diversas alternativas.

Cualquier toma de decisiones debería incluir un amplio conocimiento del problema que se desea superar, ya que solo luego del pertinente análisis es posible comprenderlo y dar con una solución adecuada (J. Pérez & Gardey, 2010)

#### **2.2.9. Web**

Para (Begoña, 2016) su definición, consideramos una página web a un documento disponible en Internet, o World Wide Web (www), codificado según sus estándares y con un lenguaje específico conocido como HTML. Es algo a lo que estamos acostumbrados a acceder si leemos este artículo pero no todos conocen realmente su funcionamiento.

A estos sitios se puede llegar a través de los navegadores de Internet, que reciben la información dl documento interpretando su código y entregando al usuario la información de manera visual suelen ofrecer textos, imágenes y enlaces a otros sitios, así como animaciones, sonidos y otros.

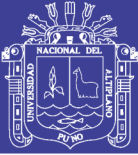

## **2.3. Formulación de la Hipótesis**

## **2.3.1. Hipótesis General**

El Sistema de Información Georeferenciado utilizando software libre se apoya la Toma de Decisiones en la Dirección de Estudios de Pre Inversión del Gobierno Regional de Puno.

## **2.3.2. Hipótesis Específicas**

- a) Realizar el análisis y diseño del Sistema de Información Georeferenciado apoya la Toma de Decisiones en la Dirección de Estudios de Pre Inversión del Gobierno Regional de Puno.
- b) Implementar el Sistema de Información Georeferenciado utilizando Software Libre apoya la Toma de Decisiones en la Dirección de Estudios de Pre Inversión del Gobierno Regional de Puno.
- c) El Sistema de Información Georeferenciado apoya la Toma de Decisiones en la Dirección de Estudios de Pre Inversión del Gobierno Regional de Puno

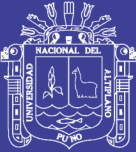

## **CAPITULO III**

## 3. **MATERIALES Y MÉTODOS**

## **3.1. Tipo y Diseño de Investigación**

Según (Hernadez, 2014) la investigación cuantitativa nos ofrece la posibilidad de generalizar los resultados más ampliamente, nos otorga control sobre los fenómenos, así como un punto de vista de conteo y las magnitudes de éstos. Asimismo, nos brinda una gran posibilidad de réplica y un enfoque sobre puntos específicos de tales fenómenos, además de que facilita la comparación entre estudios similares.

Por lo cual el presente proyecto corresponde a la metodología de investigación cuantitativa debido a su naturaleza que presenta y ser desarrollado en forma objetiva.

Para (Hernadez, 2014) el diseño experimental se refiere a un estudio en el que se manipulan intencionalmente una o más variables independientes, para analizar las consecuencias que la manipulación tiene sobre una o más variables dependientes, dentro de una situación de control para el investigador.

Los diseños cuasi-experimentales también manipulan deliberadamente, al menos, una variable independiente para observar su efecto sobre una o más variables dependientes, sólo que difieren de los experimentos "puros" en el grado de seguridad que pueda tenerse sobre la equivalencia inicial de los grupos.

En los diseños cuasi-experimentales, los sujetos no se asignan al azar a los grupos ni se emparejan, sino que dichos grupos ya están conformados antes del experimento: son grupos intactos.

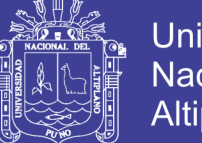

**Universidad** Nacional del Altiplano

Por lo cual el diseño que se utilizara será el experimental ya que se tiene una variable independiente "Sistema de Información Georeferenciado" que causa efecto en la variable dependiente "La toma de decisiones en la Dirección de Estudios de Pre-Inversión del Gobierno Regional Puno". Y dentro del diseño experimental se opta por el cuasi-experimental.

Diseño de un grupo solo después.

 $X$  **G**  $\longrightarrow$  **O** 

Dónde:

X: el uso del Sistema de información Georeferenciado.

O: la encuesta realizada (ver Anexo N° 2).

G: los trabajadores de la Dirección de Estudios de Pre Inversión.

El anterior diseño de investigación se representa de cómo se planteó la presente investigación donde se aplicó el uso de un Sistema de información Georeferenciado como estímulo al grupo que son los trabajadores de la DEPI y para luego poder capturar los resultados a través de la encuesta (anexo N° 2).

#### **3.2. Población y Muestra**

#### **3.2.1. Población**

Según (Hernandez, 2014) la delimitación de la población que va a ser estudiada y sobre la cual se pretende generalizar los resultados. Es así que, una población es el conjunto de todos los casos que concuerdan con una serie de especificaciones. Las poblaciones deben situarse claramente en torno a sus características de contenido, de lugar y en el tiempo.

De esta forma para el presente proyecto se ve la selección de la población conformada por un total de las 22 personas trabajadores de la Dirección de Estudios de Pre Inversión del Gobierno Regional Puno.

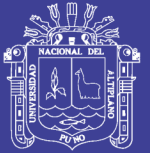

## **3.2.2. Muestra**

Según (Hernadez, 2014) básicamente categorizamos las muestras en dos: las muestras no probabilísticas y las muestras probabilísticas Elegir entre una muestra probabilística o una no probabilística depende de los objetivos del estudio, del esquema de investigación y de la contribución que se piensa hacer con ella.

Por lo cual en la presente investigación se utilizó la técnica no probabilística con muestreo por conveniencia que es donde los sujetos son seleccionados según la conveniente accesibilidad y proximidad para el investigador. Teniendo como muestra en este caso 22 personas y estos son trabajadores de la Dirección de Estudios de Pre Inversión del GRP.

## **3.3. Técnicas e Instrumento de Recolección de Datos**

Para lo cual se realizó una entrevista que está en el "Anexo N° 1" previo que sirvió para guiar la entrevista cumpliendo el objetivo principal de la investigación, recabando información relevante para llevar a cabo la investigación.

La encuesta que se utilizó para realizar Valida la Prueba de hipótesis está en el anexo N° 2 y esto se desarrollará a detalle más adelante en el Capítulo 4.

## **3.4. Procedimiento de Recolección de Datos**

## **3.5. Procesamiento y Análisis de Datos**

Para verificar la veracidad de la hipótesis, se aplicó la investigación experimental para medir el efecto de la variable independiente sobre la variable dependiente, teniendo la siguiente información:

- Recopilación y tabulación de la Información
- Tabla de resultados
- Interpretación de los resultados

Para la validación de la hipótesis y análisis de resultados fue realizado mediante la prueba de hipótesis.
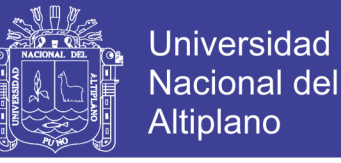

Para las hipótesis específicas del presente trabajo de investigación se plantearon hipótesis estadísticas.

#### **a) Hipótesis Estadística**

Hipótesis estadística:

**H0:** El Sistema de Información Georeferenciado no permite mejorar la Toma de Decisiones en la Dirección de Estudios de Pre Inversión del Gobierno Regional de Puno

**H1:** El Sistema de Información Georeferenciado permite mejorar la Toma de Decisiones en la Dirección de Estudios de Pre Inversión del Gobierno Regional de Puno

#### **b) Nivel de Significancia**

Para la prueba de hipótesis el nivel de significancia escogido será del 5%. Siendo α = 0.05 (Nivel de significancia).

#### **c) Prueba Estadística**

Se planteó la aplicación de la prueba t de student para una muestra, para las hipótesis estadísticas anteriormente planteadas. Que prueba si la media de una población individual es igual a un valor objetivo.

$$
t = \frac{\bar{x} - \mu}{S / \sqrt{n}} \dots \dots \dots \dots \dots \dots \dots \dots \dots \quad \text{(Ec. 1)}
$$

$$
\bar{X} = \frac{\sum_{i=1}^{n} x_i}{n} \dots \dots \dots \dots \dots \dots \dots \dots \dots \quad \text{(Ec. 2)}
$$

$$
S = \sqrt{\frac{\sum_{i=1}^{n} (X_i - \bar{X})^2}{n-1}}.
$$
 (Ec. 3)

$$
GL = n - 1
$$
................. (Ec. 4)

Dónde:

- $\bar{X}$ : Media muestral
- S: Desviación estándar muestral

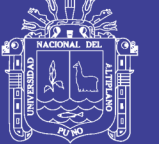

Universidad Nacional del **Altiplano** 

n: Tamaño de la muestra

u: Promedio teórico

GL: Grados de Libertad

#### **d) Regla de Decisión**

Para las hipótesis estadísticas planteadas anteriormente se establece la siguiente regla de decisión con un nivel de significancia α = 0.05.

Si:  $t > t_c$  se rechaza H<sub>0</sub> (Hipótesis Nula)

Dónde:

t = Valor calculado con la formula

 $t_c$  = Valor de t critica

#### **3.6. Metodología de Desarrollo y Diseño de Software**

Tomando en cuenta las características del proyecto a desarrollar se descartó el uso de una metodología tradicional, esto debido a que el desarrollo del proyecto será dinámico, motivo por el cual se optó por la metodología XP, que es una metodología ágil y una de las más usadas actualmente.

#### **3.6.1. Diseño del Sistema**

El presente Trabajo de Investigación se realizó al análisis, diseño e implementación del Sistema de Información Georeferenciado Puno con para apoyar la Toma de Decisiones en la Dirección de Estudios de Pre Inversión del Gobierno Regional de Puno, entre las principales funcionalidades del SIGPUNO están las siguientes

- Cobertura Base.
- Temáticas de la Región de Puno.
- Funcionalidad para reportes.

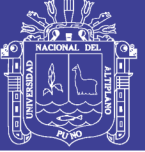

### **3.6.2. Software para el Desarrollo**

- OpenOffice
- PostgreSQL
- PostGIS
- MapServer
- Framework p.mapper
- GvSIG
- Quantum GIS
- Notepad++

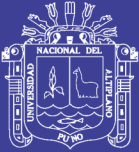

# **CAPITULO IV**

## 4. **RESULTADOS Y DISCUSIÓN**

### **4.1. Análisis y Diseño del SIGPUNO**

### **4.1.1. Análisis de requerimientos del SIGPUNO**

#### **4.1.1.1. Evaluación de infraestructura de la organización**

El Área de la Dirección de Estudios de Pre Inversión donde se realizara la implementación del sistema cuenta con los siguientes recursos:

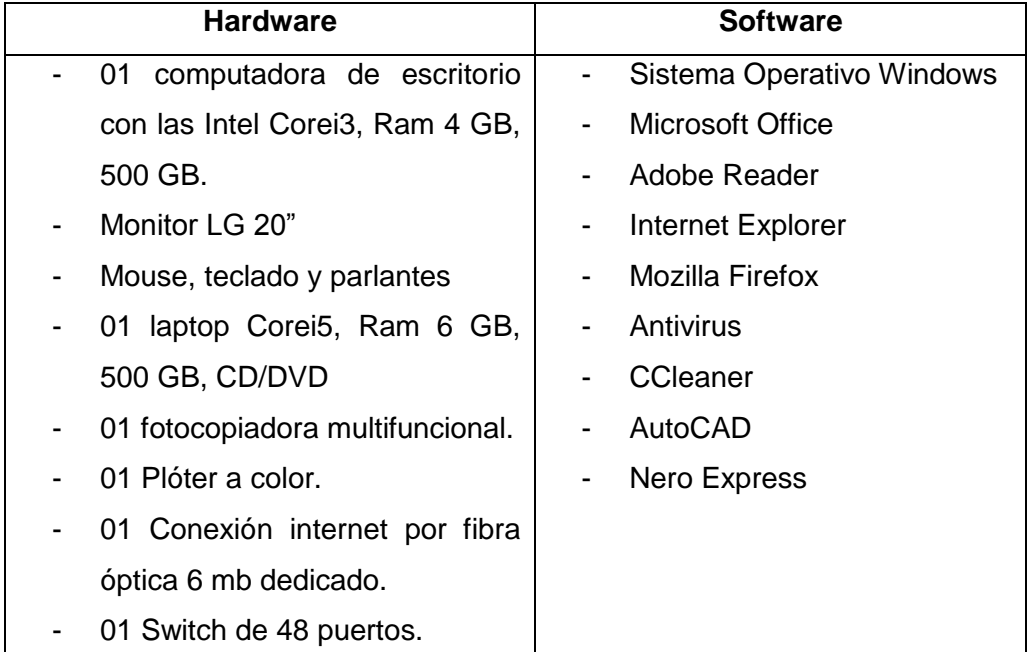

**Tabla N° 8 Características de hardware de la DEPI.**

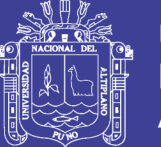

Según la evaluación y los requerimientos mínimos para hacer la instalación del sistema se ve por conveniente que en la parte del hardware no es necesario hacer alguna adquisición de momento. Por lo cual en cuanto al software se hará las respectivas instalaciones que permitan que el sistema se implemente de manera correcta. Se precisa que la mayoría del software a utilizar es Free Software. Entre los cuales tenemos:

- PostgreSQL
- PostGIS
- MapServer
- Framework p.mapper
- **GvSIG**
- **Quantum GIS**

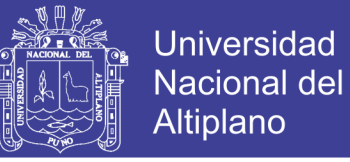

#### **4.1.1.2. Historias de usuario**

Para el Proyecto de investigación se determinaron 10 Historias de Usuario, a partir de la cual se Estableció los requisitos Funcionales del Sistema.

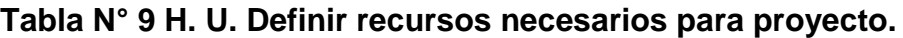

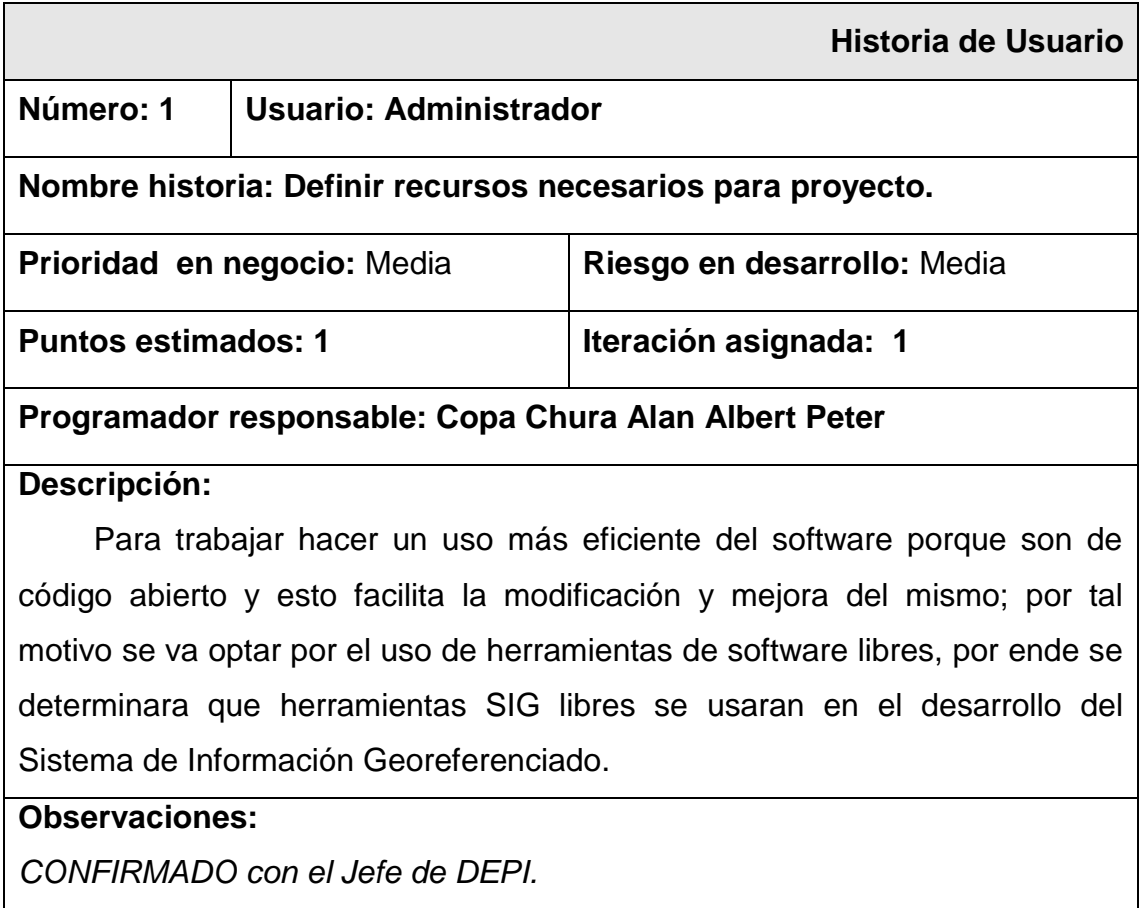

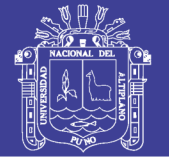

#### **Tabla N° 10 H. U. Diseño amigable y fácil de usar del SIGPUNO.**

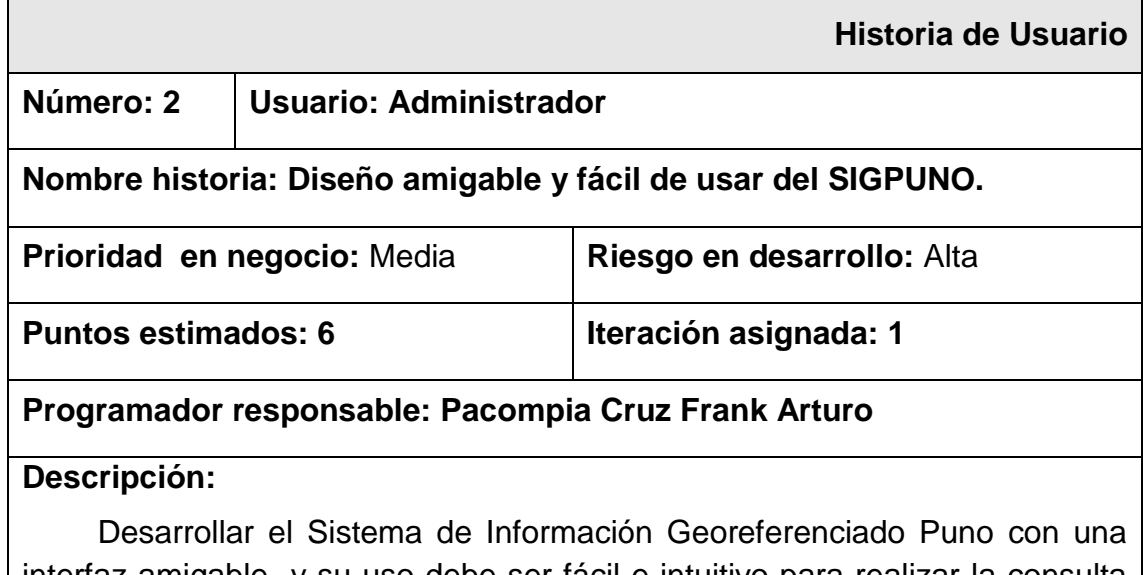

interfaz amigable y su uso debe ser fácil e intuitivo para realizar la consulta y/o visualización de la Información Georeferenciada; dentro de esta se debe abarcar todo el desarrollo del Sistema de Información Georeferenciado Puno. **Observaciones:**

*CONFIRMADO con el Ingeniero Jefe de Oficina*

Fuente: Elaboración Propia.

#### **Tabla N° 11 H. U. Definición de las herramientas básicas de un SIG.**

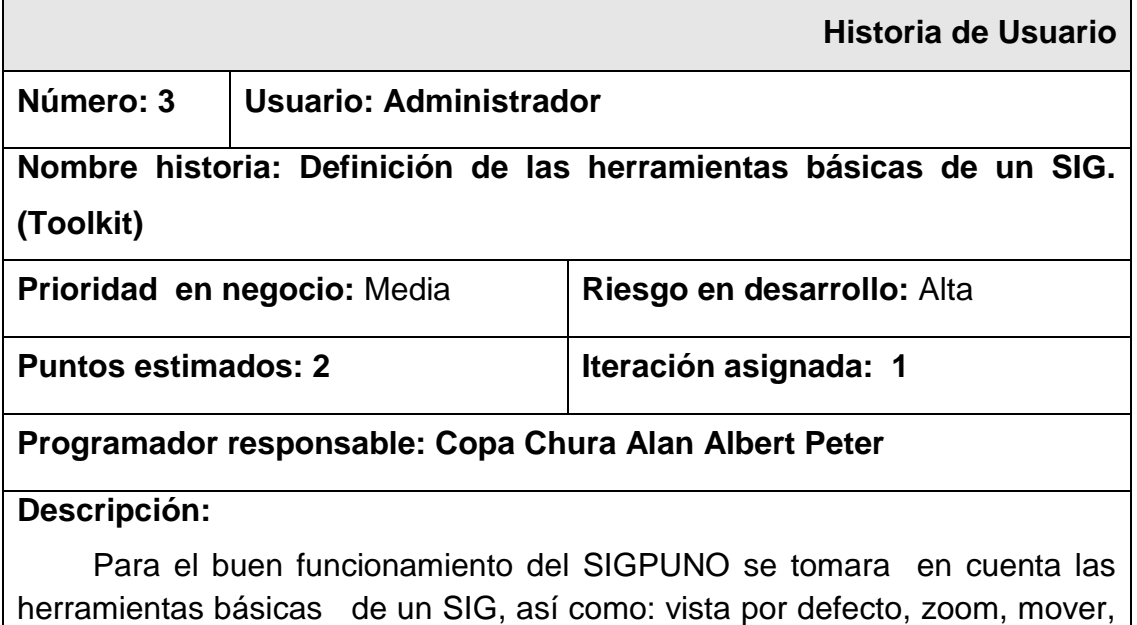

#### actualizar el mapa. **Observaciones:**

*CONFIRMADO con el Experto en SIG de la Oficina.*

Fuente: Elaboración Propia.

zoom selección, identificar, seleccionar, identificar selección, regla y

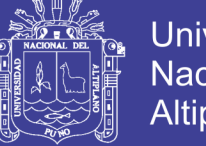

Universidad Nacional del Altiplano

### **Tabla N° 12 H. U. Convertir la Información espacial a un formato más Manejable.**

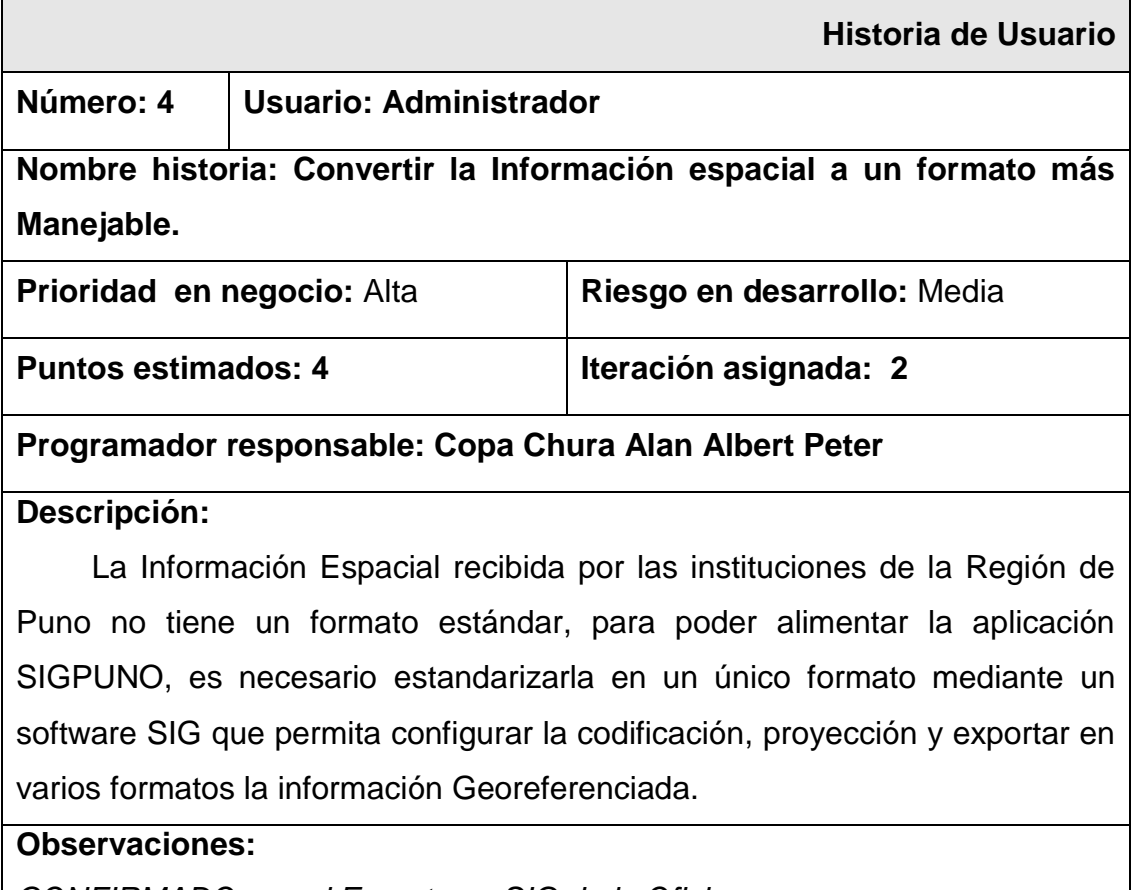

*CONFIRMADO con el Experto en SIG de la Oficina*

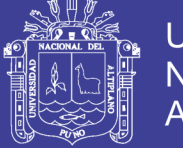

#### **Tabla N° 13 H. U. Definir y Homogenizar la Proyección de las Capas.**

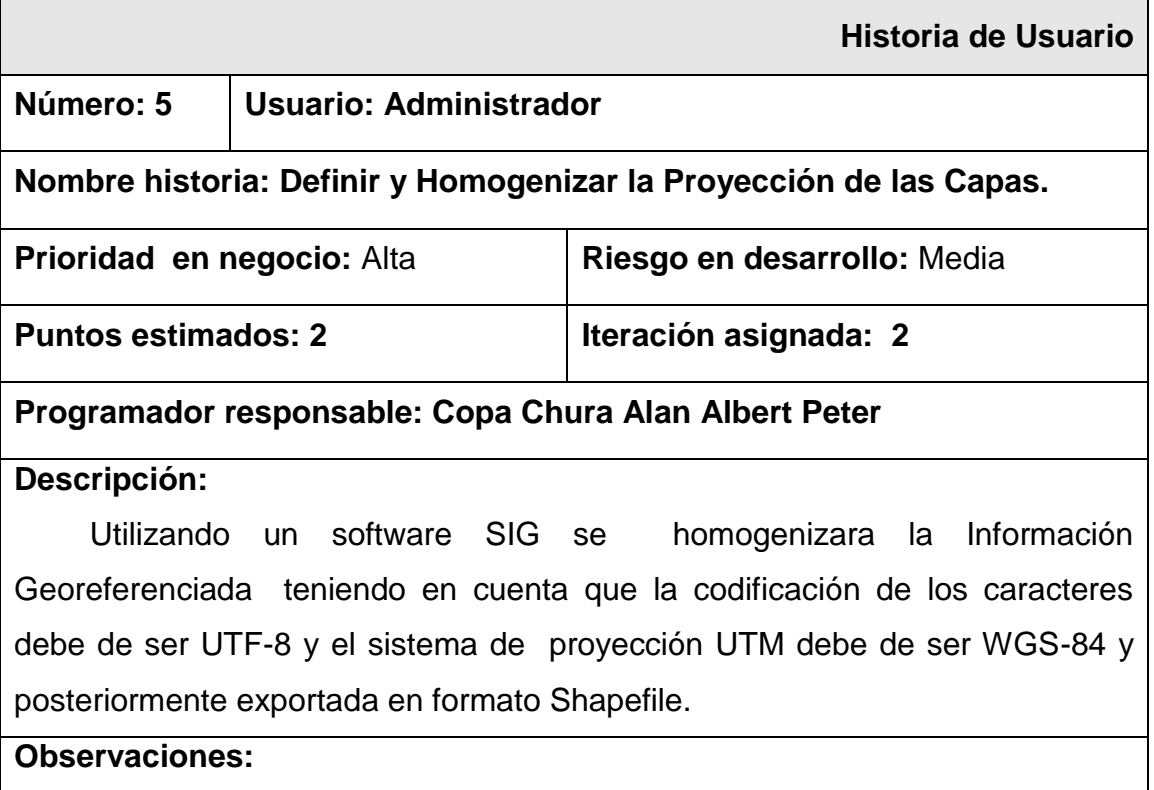

*CONFIRMADO con el Experto en SIG de la Oficina*

Fuente: Elaboración Propia.

#### **Tabla N° 14 H. U. Exportar la Información espacial en una Base de Datos.**

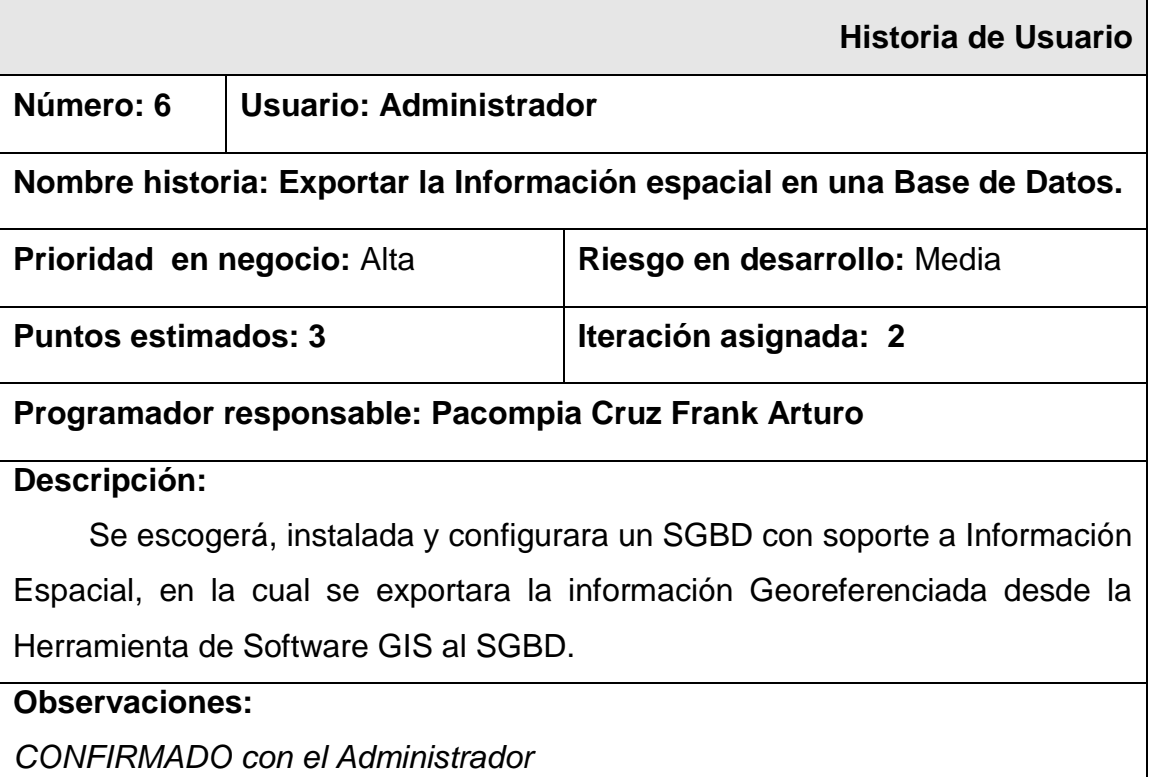

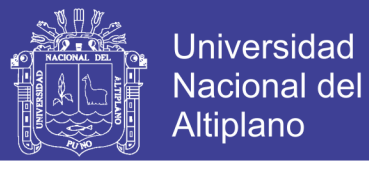

### **Tabla N° 15 H. U. Elaboración del diccionario de datos de la Información Espacial**

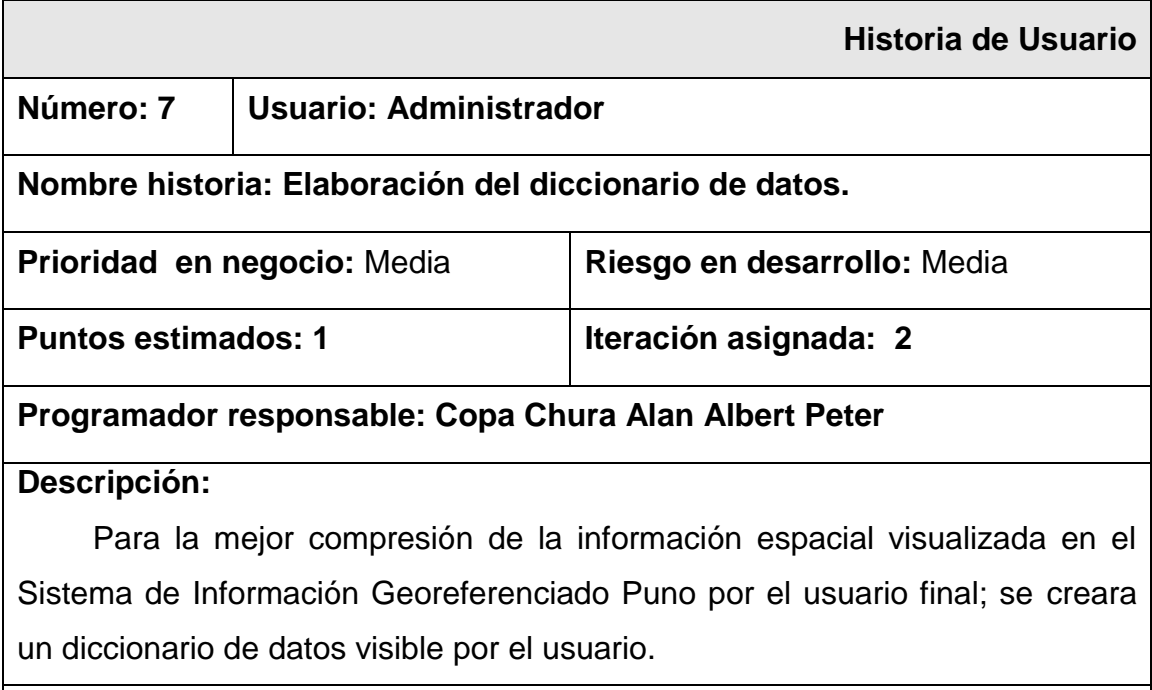

### **Observaciones:**

*CONFIRMADO con el Administrador*

Fuente: Elaboración Propia.

#### **Tabla N° 16 H. U. Diseño de las Coberturas Base.**

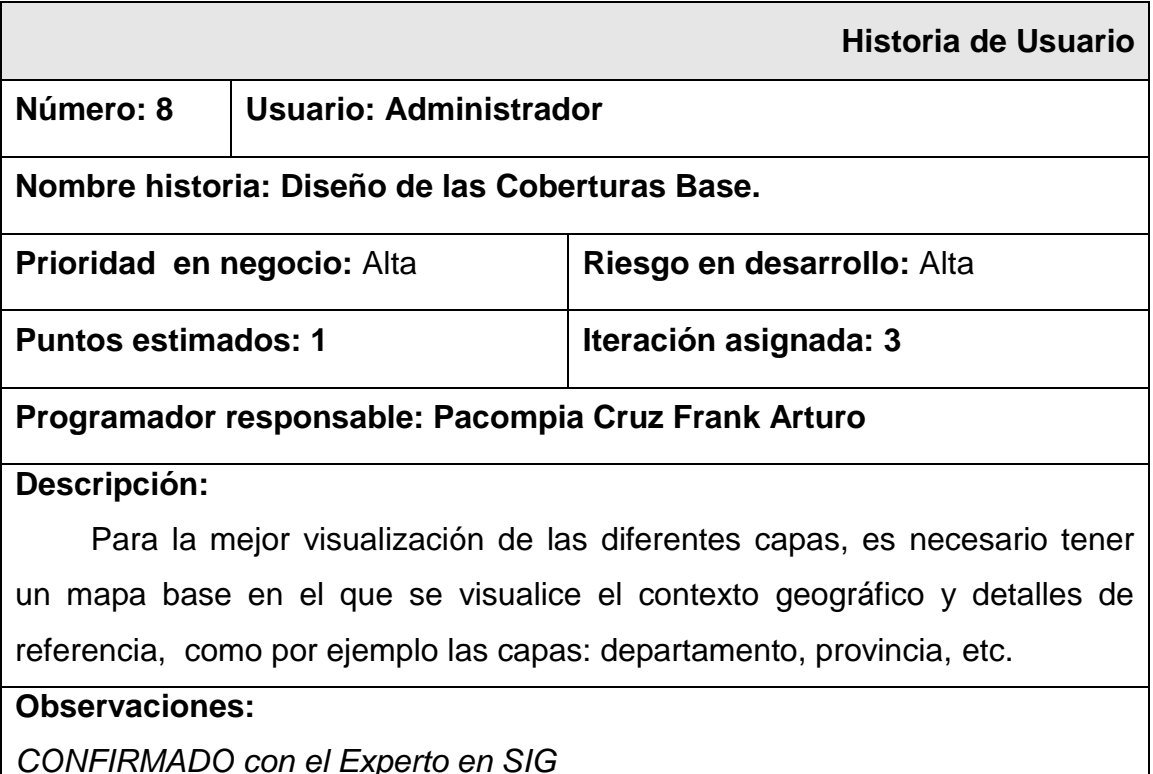

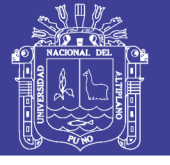

### **Tabla N° 17 H. U. Selección de Capas por Temática.**

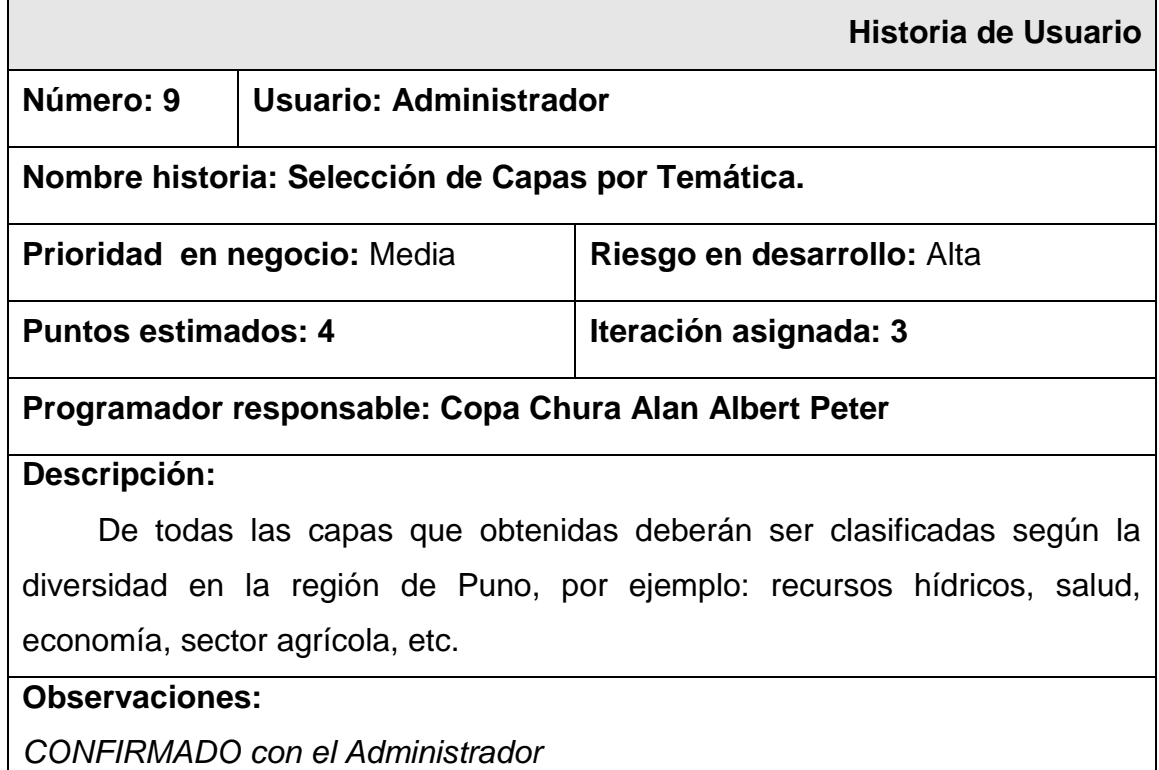

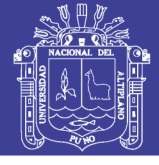

### **Tabla N° 18 H. U. Funcionalidad para Reportes.**

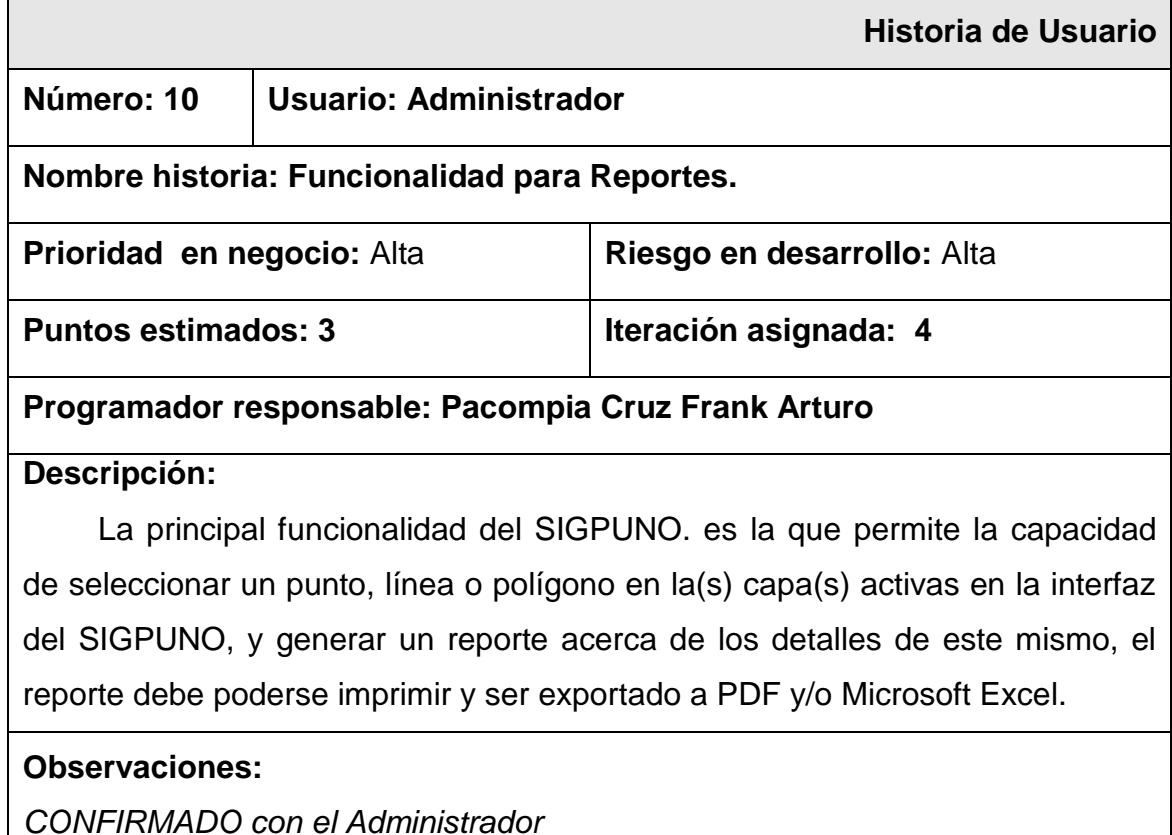

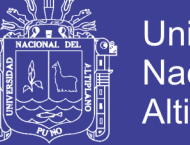

### **4.1.1.3. Plan de Entregas**

Basándonos en las historias de usuario definidas para el desarrollo del SIGPUNO, se ha elaborado el siguiente plan de entrega, el cual muestra las historias de usuario que se llevarán a cabo en cada iteración. Para este plan de entrega se ha tomado en cuenta la prioridad y el esfuerzo de cada historia de usuario.

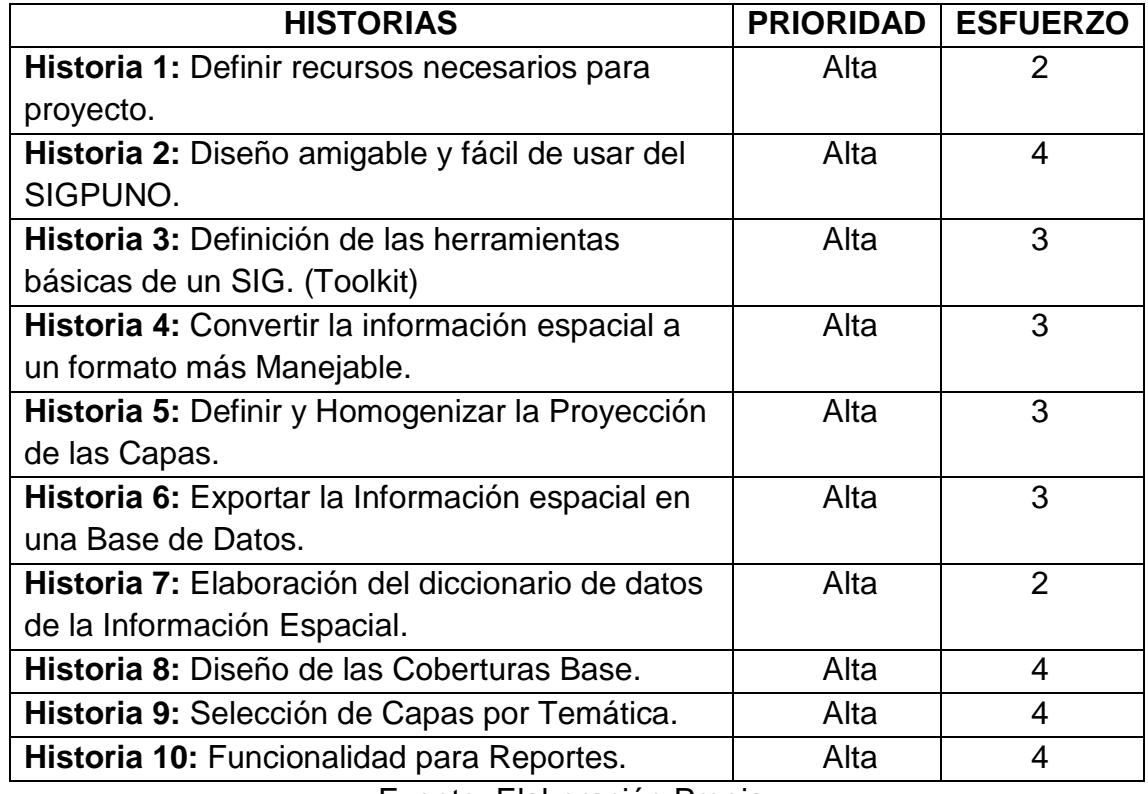

#### **Tabla N° 19 Prioridad de las historias de usuario**

Fuente: Elaboración Propia.

Evaluando cada historia de usuario se puede determinar en qué iteración se desarrollará la misma, a partir de esto se determina las fechas de inicio y fin para las entregas. A continuación se muestra el cuadro de entregas:

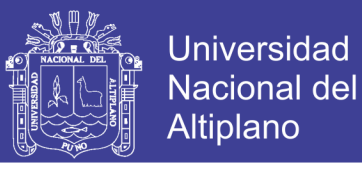

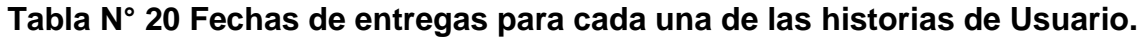

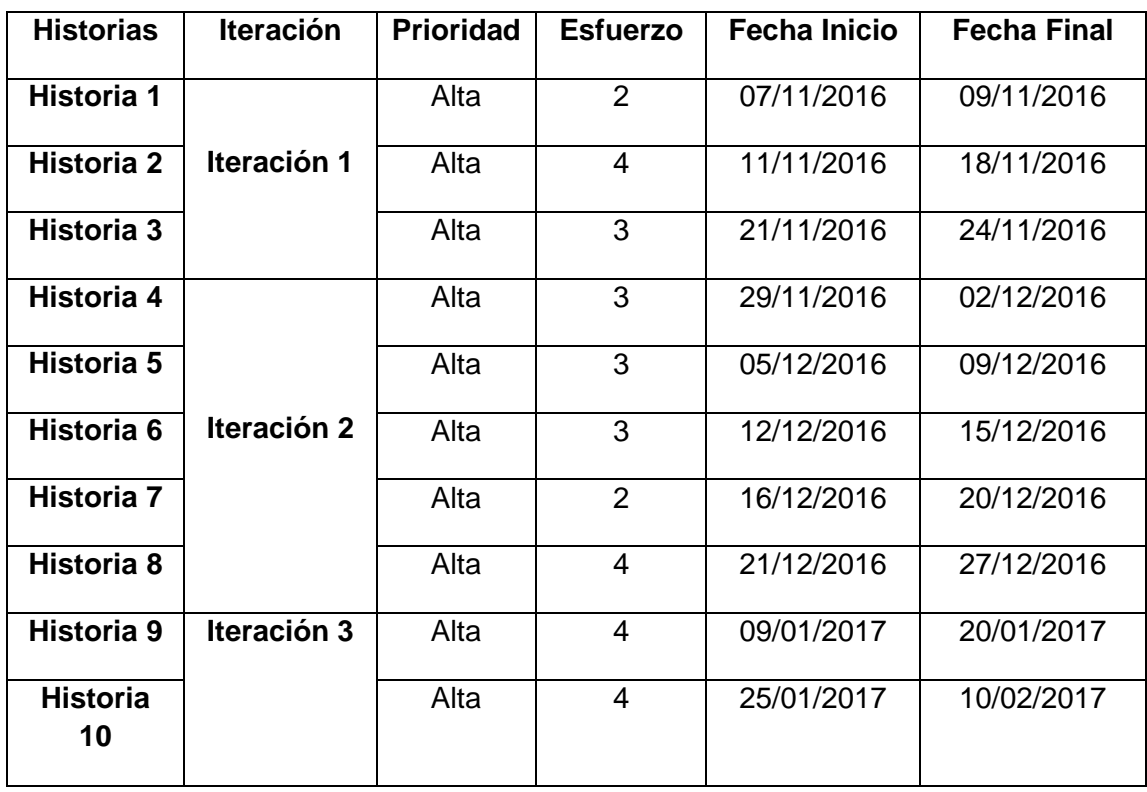

Fuente: Elaboración propia.

La mayoría de historias de prioridad alta porque son de vital importancia para la realización para la próxima historia de usuario, ya que con la con la correcta realización de cada tarea de las Historias de Usuario el progreso continuo del Proyecto.

Para aproximar el tiempo que demoraría cada iteración, se tomó como medida en su mayoría 3 a 6 semanas, esto fue correcto, ya que se cumplieron dichos plazos y se realizaron entregas completas, es decir, sin posponer historias para posteriores iteraciones.

#### **4.1.1.4. Iteraciones**

#### **4.1.1.4.1. Primera Iteración**

Para la siguiente iteración se ha realizado el desarrollo para dar soporte básico a las funcionalidades del SIGPUNO; así como la instalación y configuración del servidor MapServer y el Framework p.mapper: Configuración INPHP, JQuery.Layout, Escala, Slider, cardinal, latitud, longitud, DEFAULT.MAP y configuración archivos default del p.mapper.

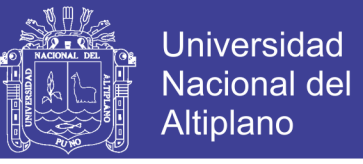

En la siguiente tabla se muestran de forma general las historias de usuario de esta etapa.

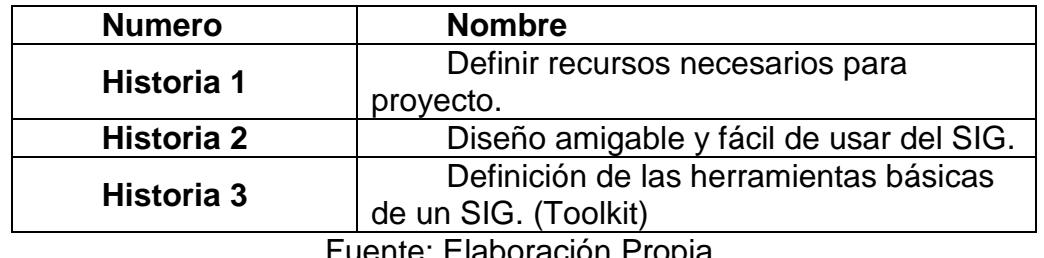

#### **Tabla N° 21 Historias de Usuario de la Primera Iteracion**

Fuente: Elaboración Propia.

En la tabla se muestran de manera general las correspondientes tareas de ingeniería de la primera iteración.

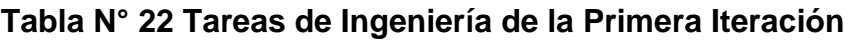

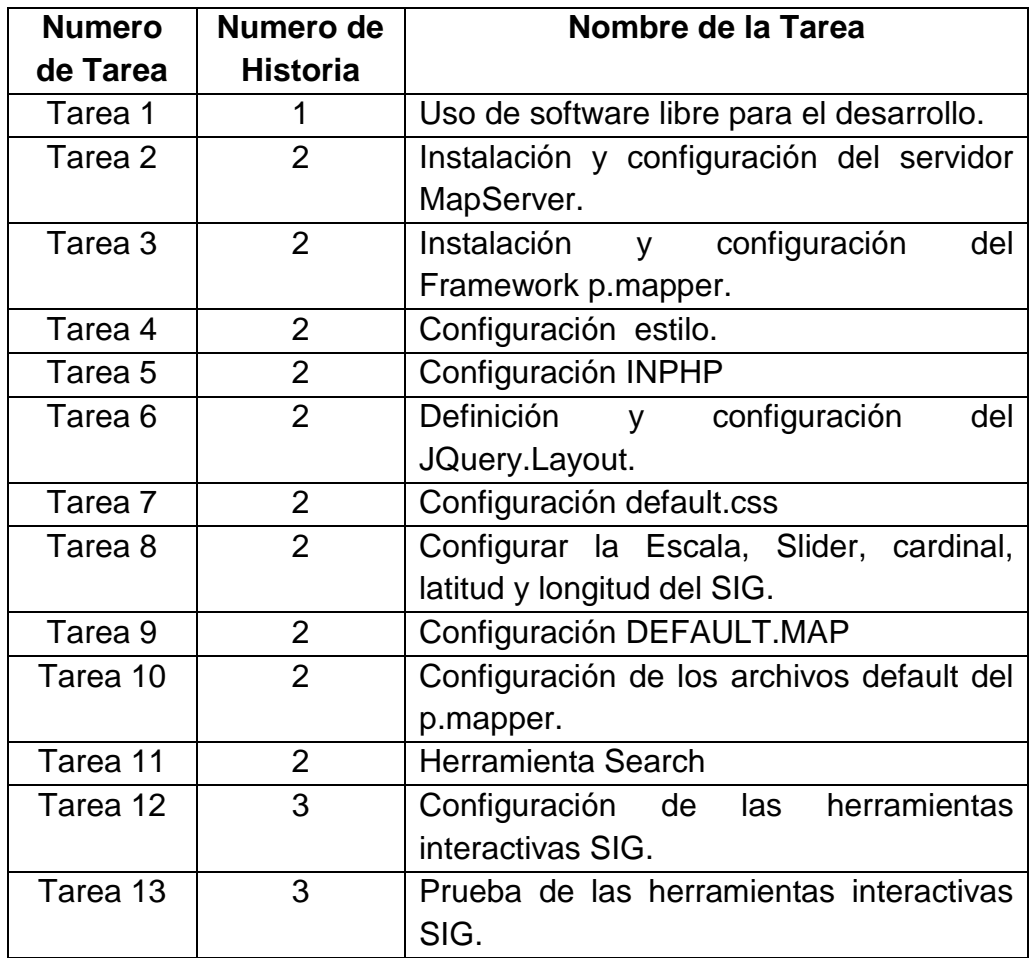

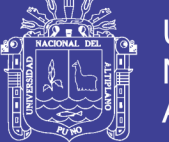

Historia de usuario N° 1: Definir recursos necesarios para proyecto.

### **Tabla N° 23 Tarea: Uso de software libre para el desarrollo.**

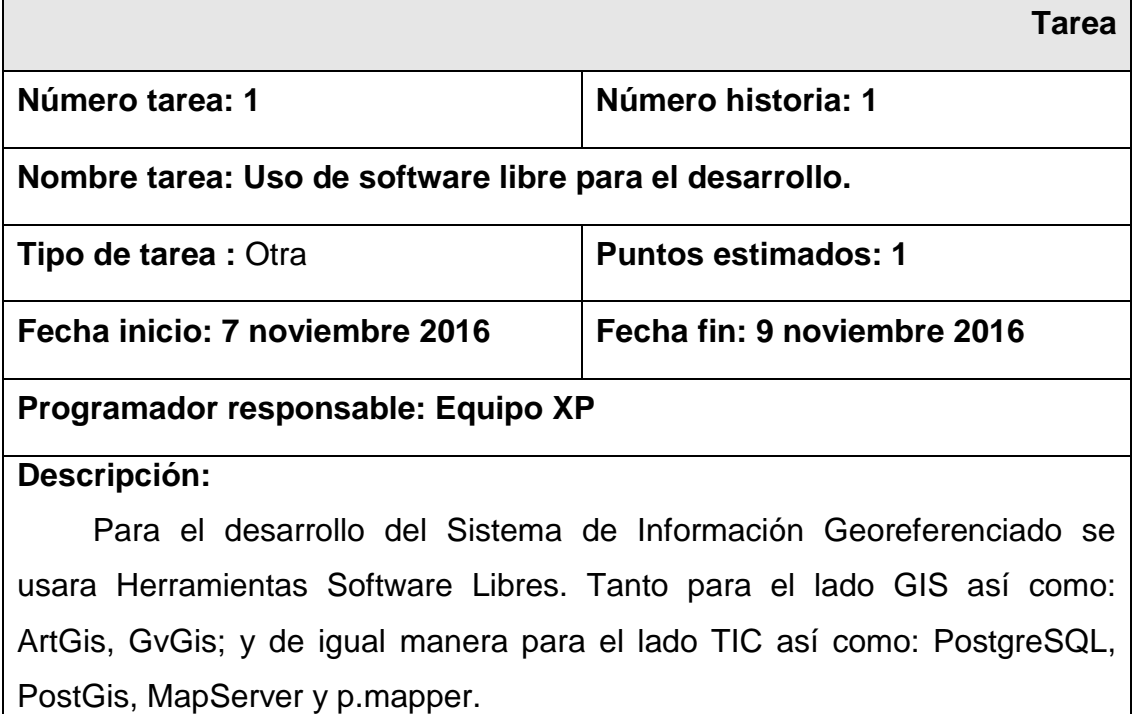

Fuente: Elaboración Propia.

Historia de usuario N° 2: Diseño amigable y fácil de usar del SIGPUNO.

#### **Tabla N° 24 Tarea: Instalación y configuración del servidor MapServer.**

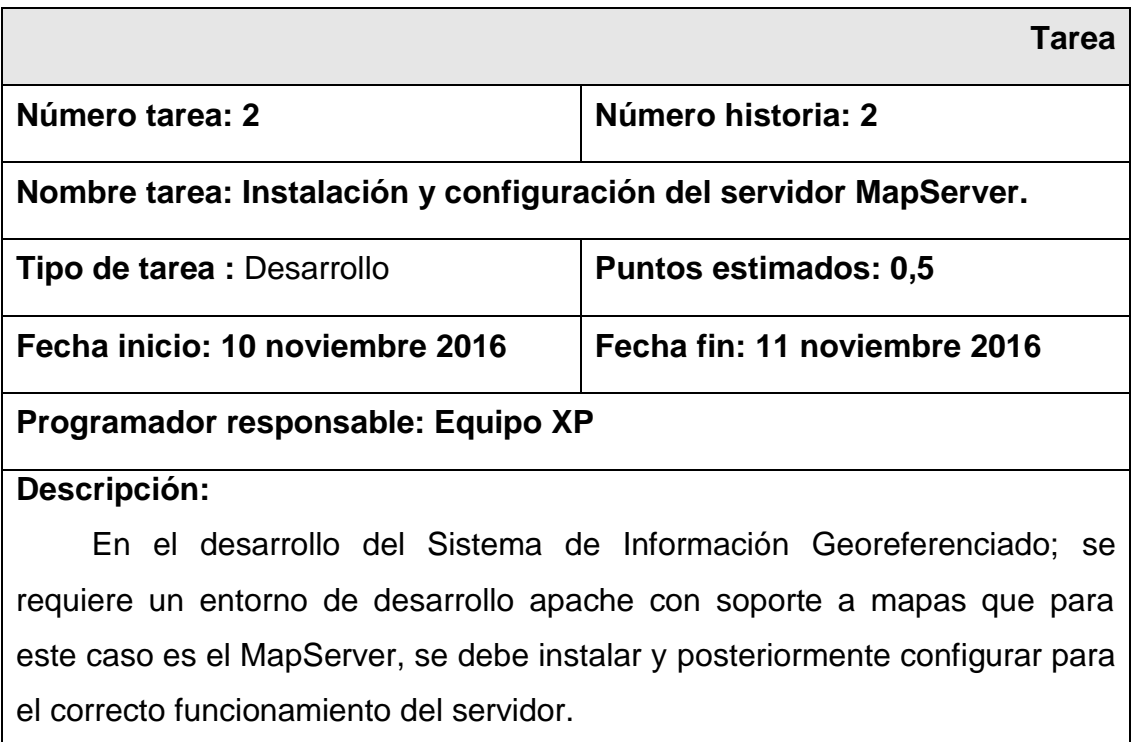

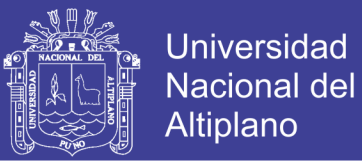

### **Tabla N° 25 Tarea: Instalación y configuración del Framework p.mapper.**

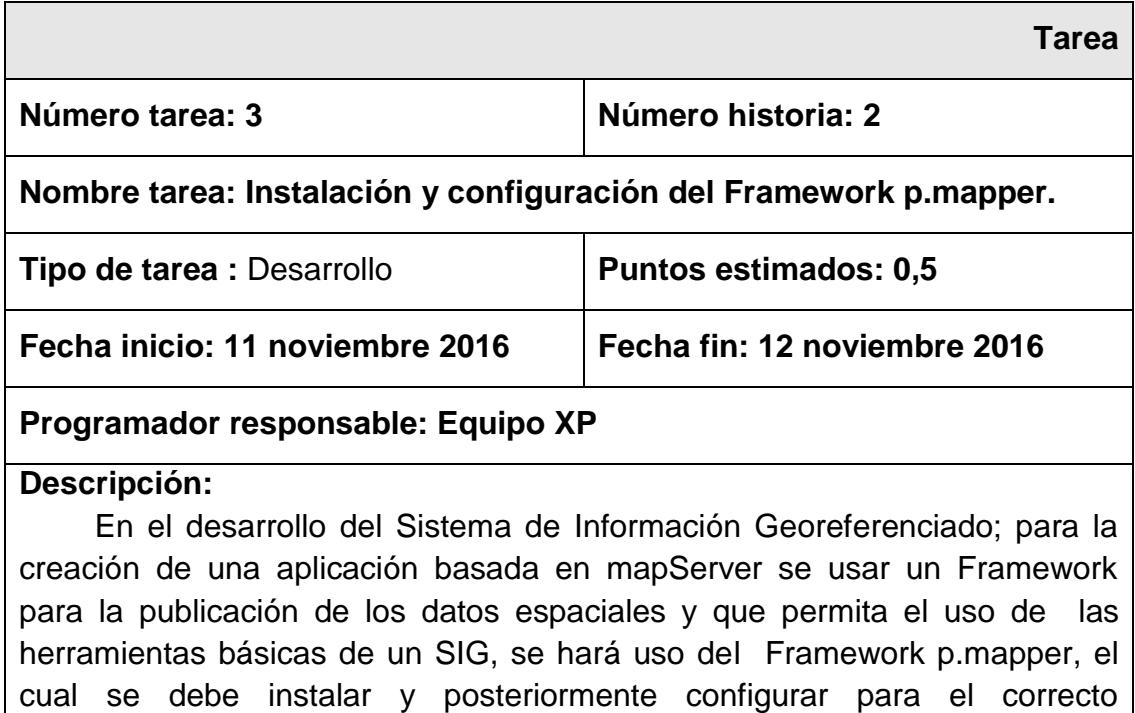

funcionamiento del Framework.

Fuente: Elaboración Propia.

#### **Tabla N° 26 Tarea: Configuración estilo.**

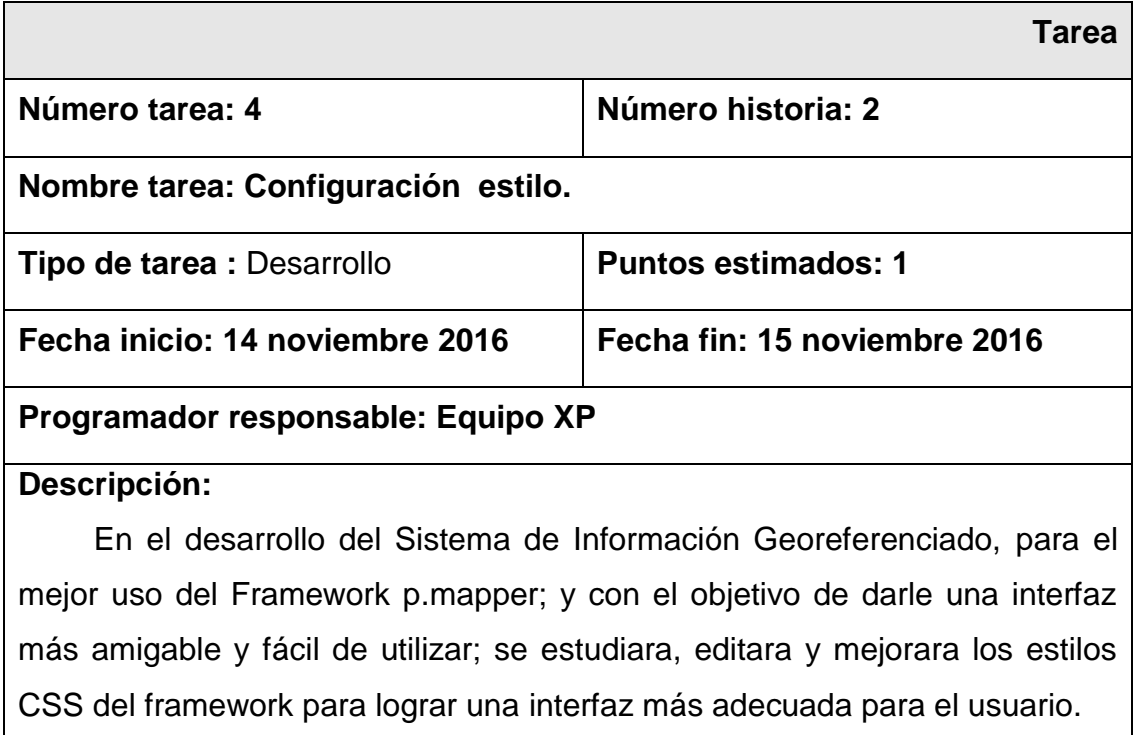

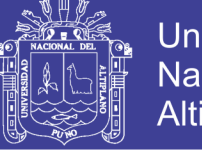

### **Tabla N° 27 Tarea: Configuración INPHP**

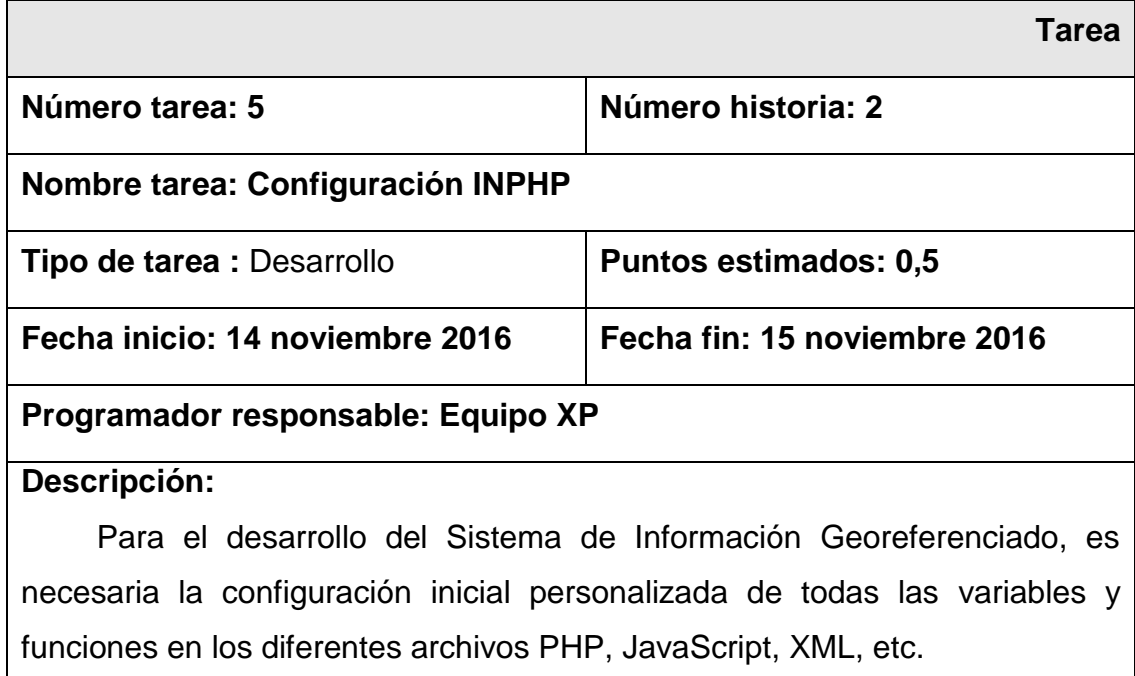

Fuente: Elaboración Propia.

### **Tabla N° 28 Tarea: Definición y configuración del JQuery.Layout.**

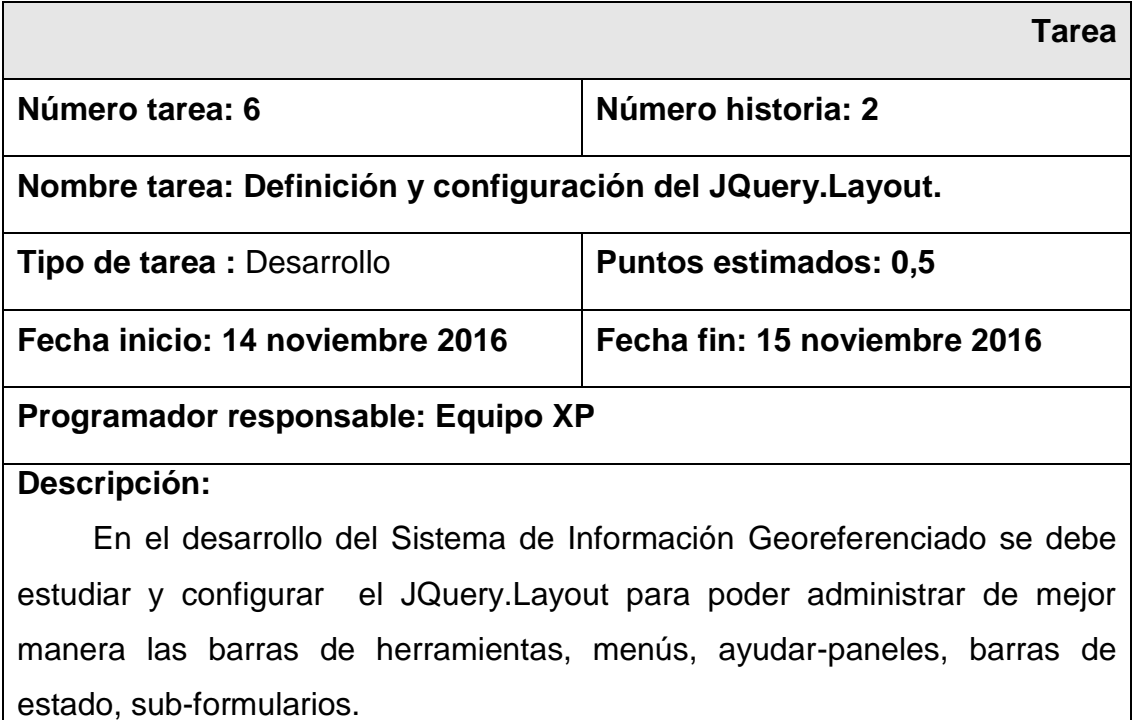

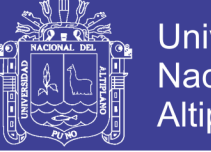

### **Universidad** Nacional del Altiplano

### **Tabla N° 29 Tarea: Configuración default.css**

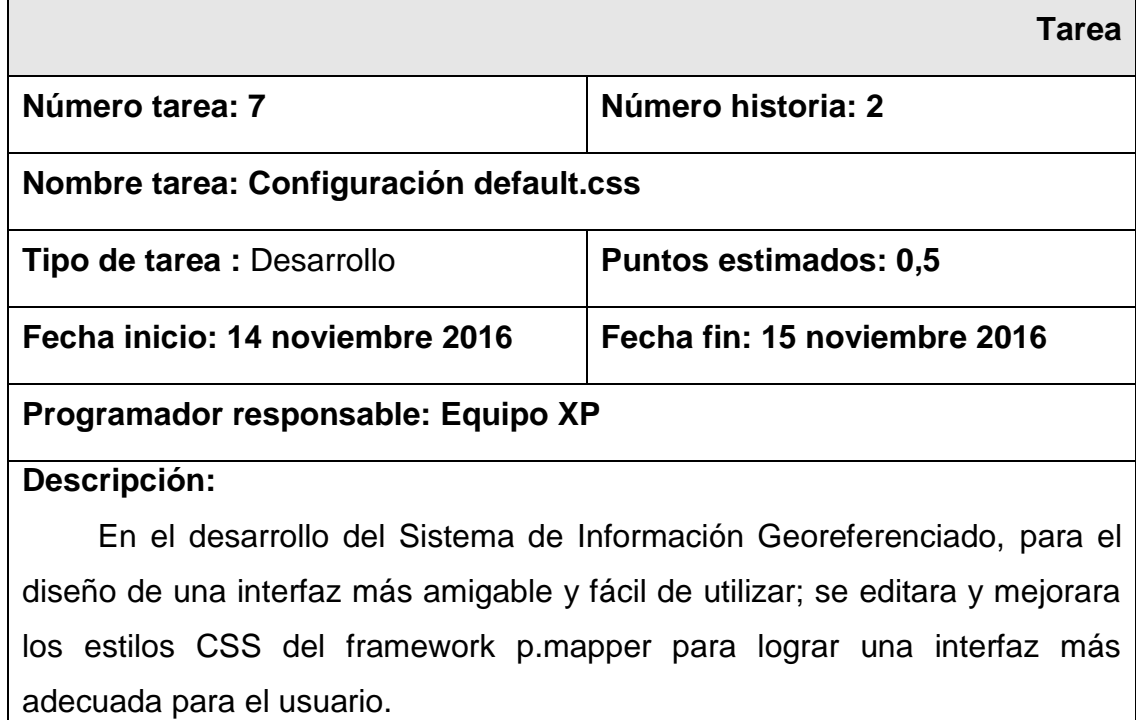

Fuente: Elaboración Propia.

### **Tabla N° 30 Tarea: Configurar la Escala, Slider, latitud y longitud del SIG.**

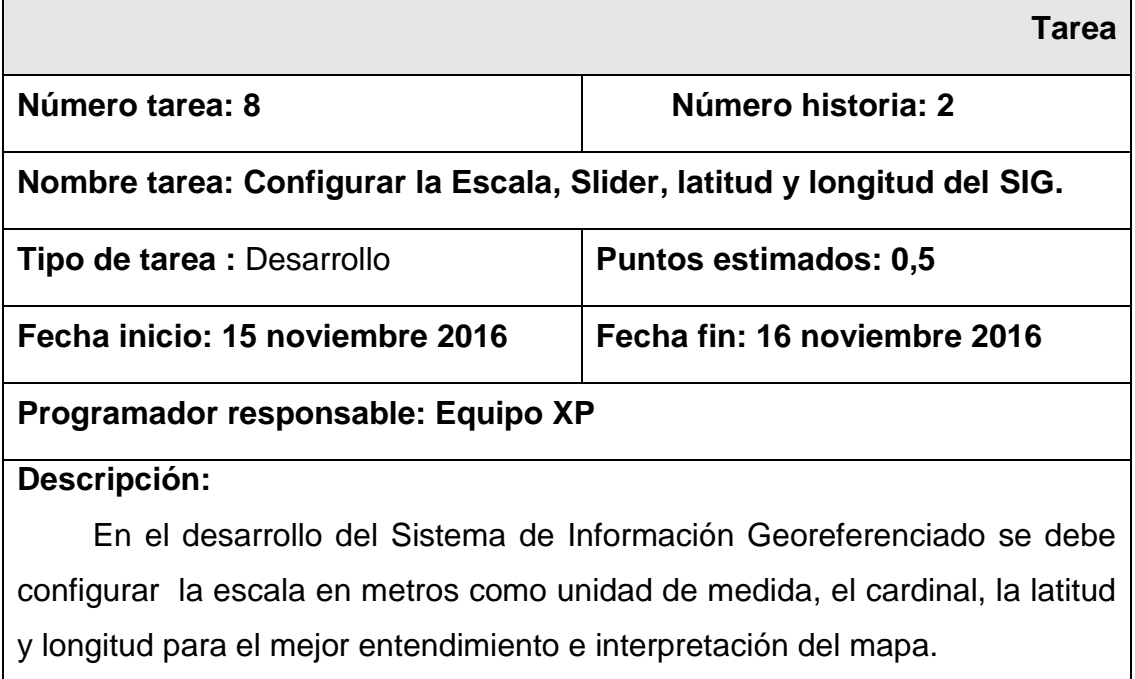

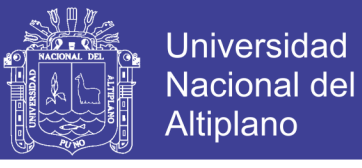

### **Tabla N° 31 Tarea: Configuración DEFAULT.MAP**

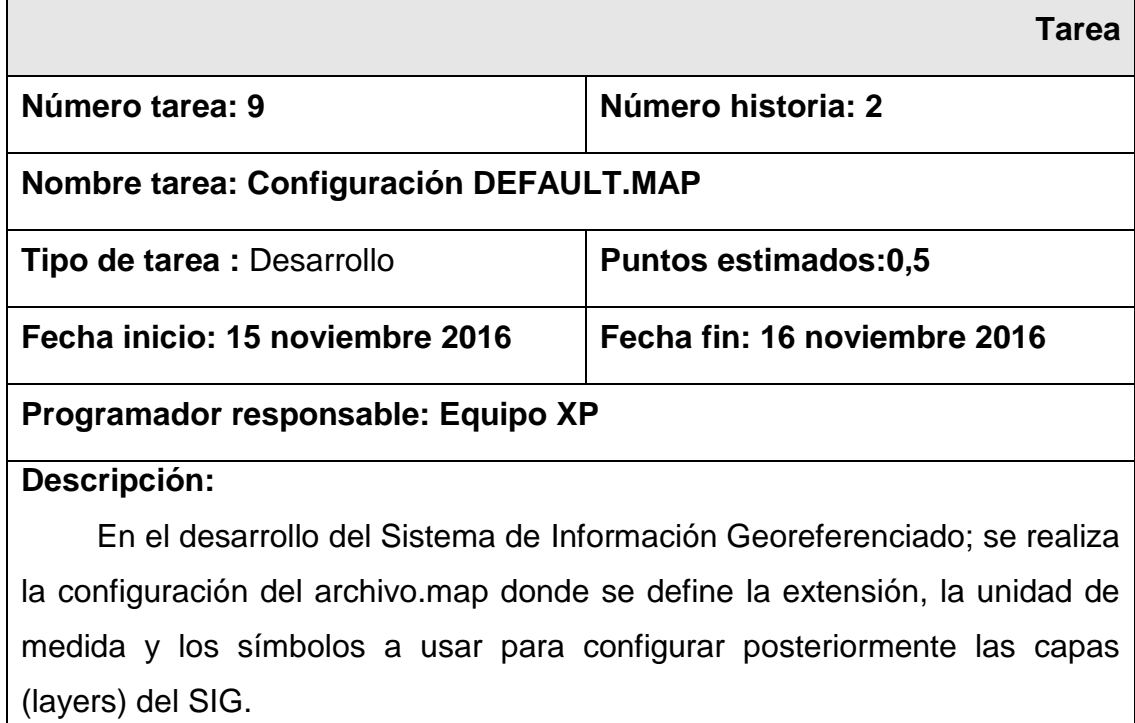

Fuente: Elaboración Propia.

### **Tabla N° 32 Tarea: Configuración de los archivos default del p.mapper.**

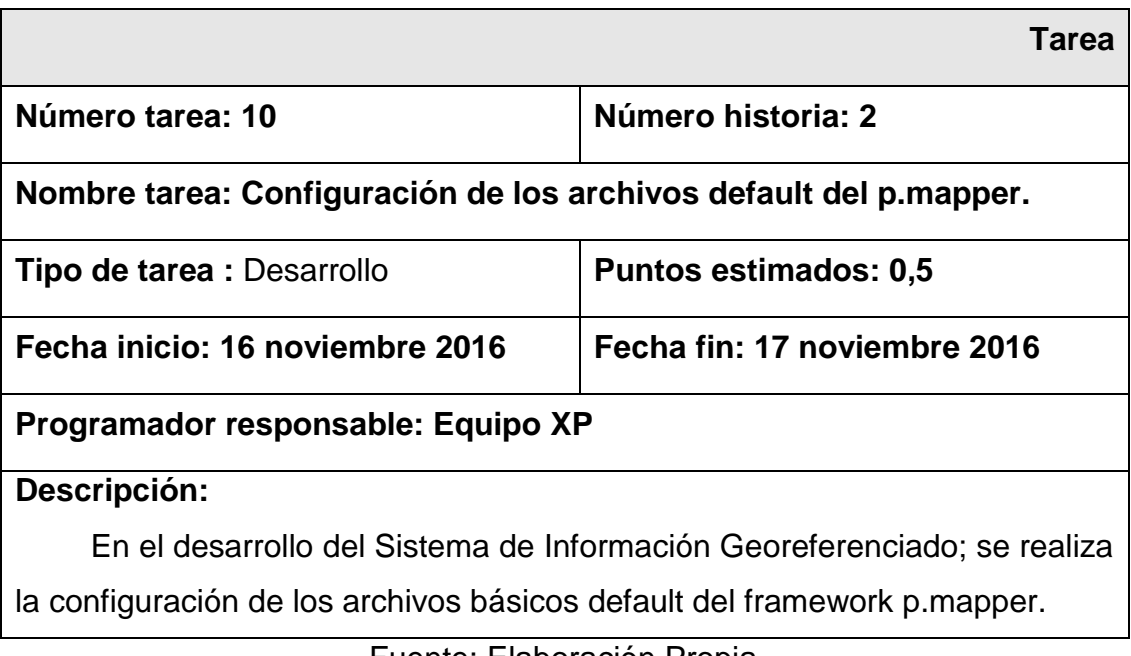

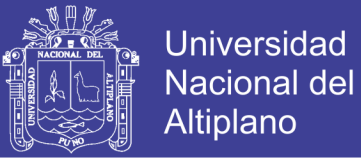

### **Tabla N° 33 Tarea: Herramienta Search**

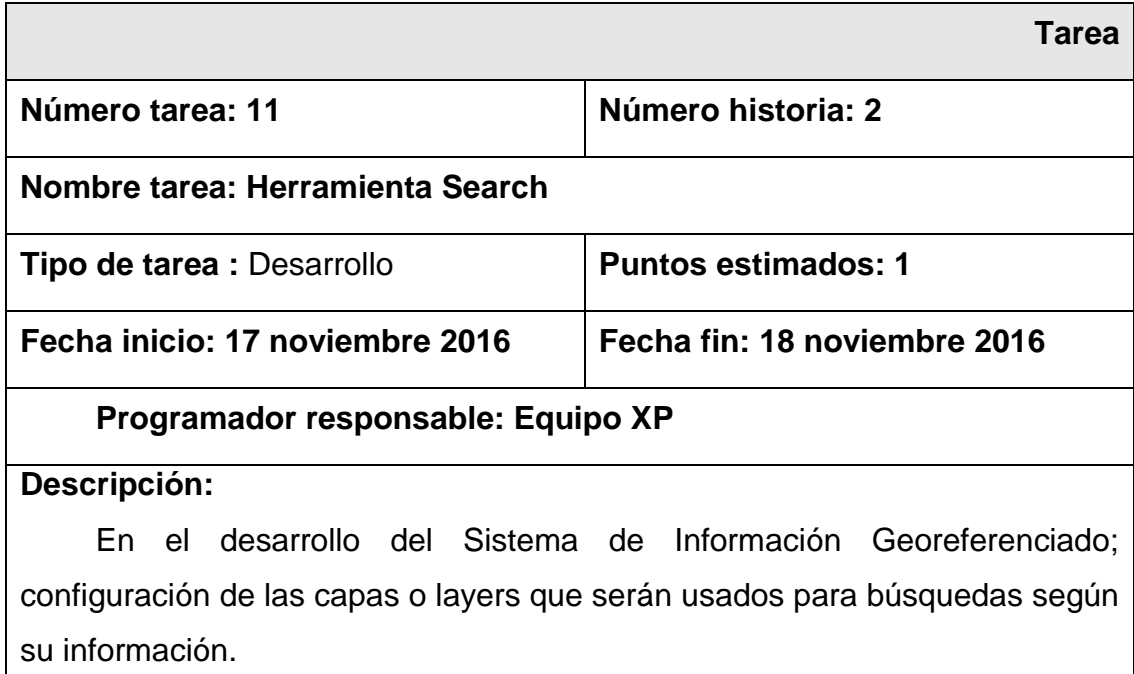

Fuente: Elaboración Propia.

Historia de usuario N° 3: Definición de las herramientas básicas de un SIG.

#### **Tabla N° 34 Tarea: Configuración de las herramientas interactivas SIG.**

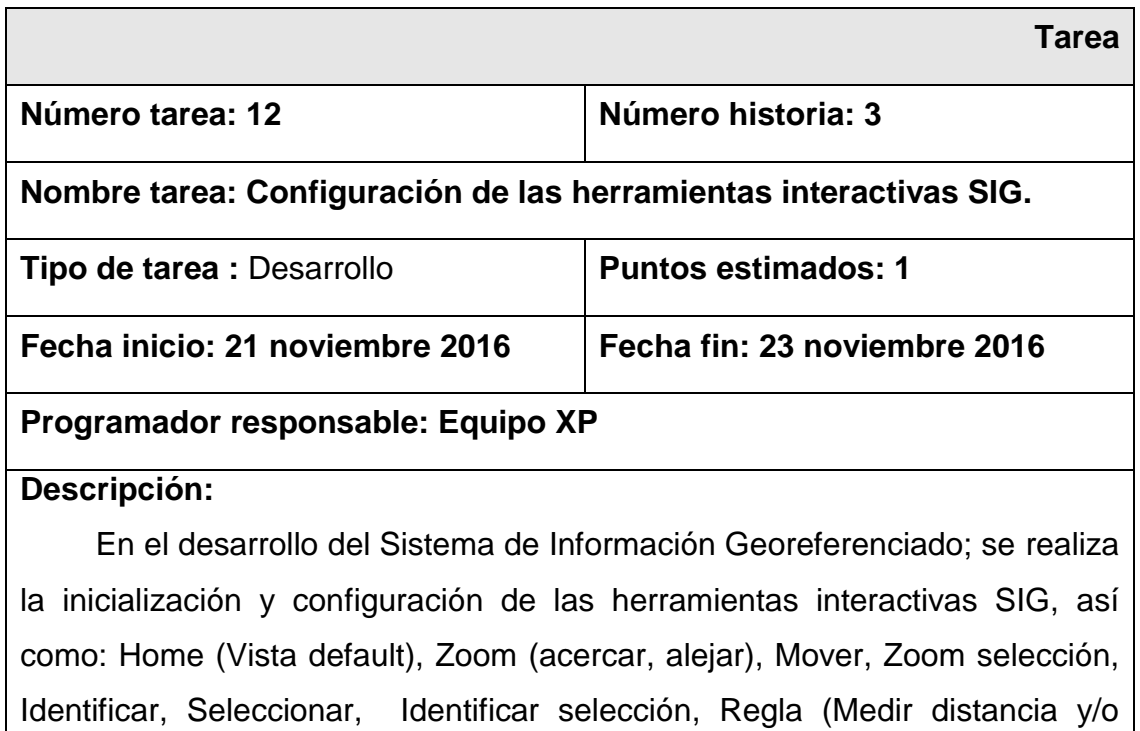

área) y Actualizar.

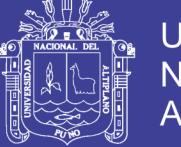

### **Tabla N° 35 Tarea: Prueba de las herramientas interactivas SIG.**

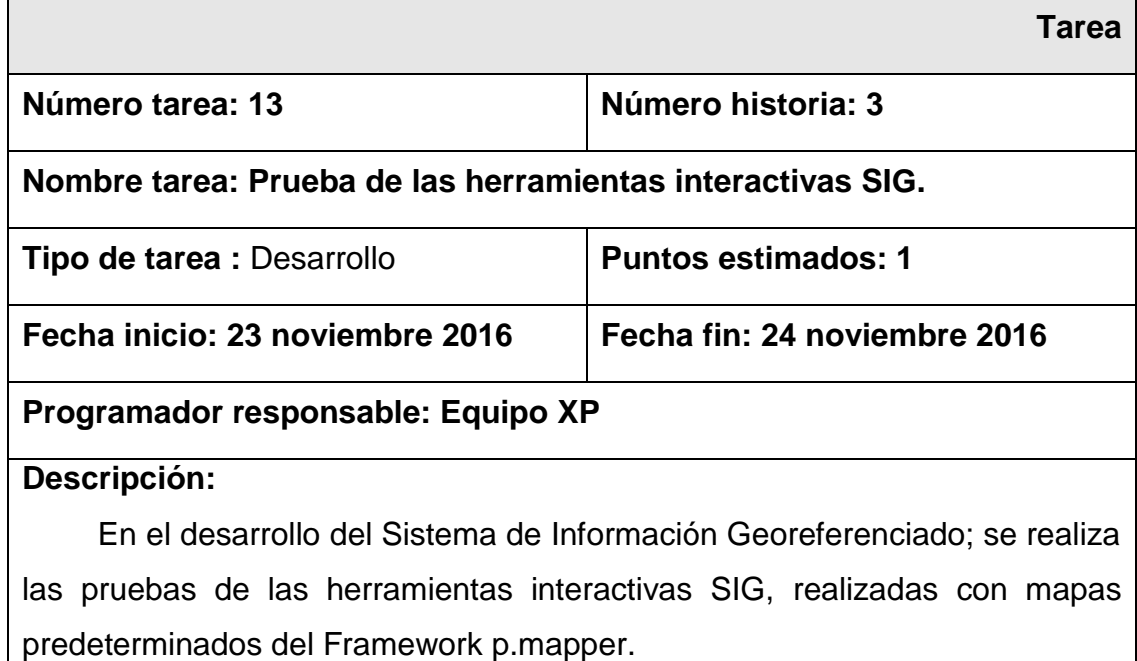

Fuente: Elaboración Propia.

#### **4.1.1.4.2. Segunda Iteración**

Para la siguiente iteración se ha realizado el desarrollo de la base de datos, así como la estandarización de la Información Georefereciada, homogenizar la Proyección de las Capas, creación de la base datos, exportación de la información Georeferenciada a la SGBD y desarrollo del Diccionario de datos. Así mismo para realizar las pruebas y la visualización de la Información Georefereciada, se implementó la cobertura base del SIG.

En la tabla se muestran de forma general las historias de usuario de esta etapa.

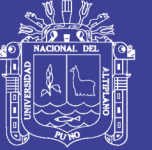

### **Tabla N° 36 Historias de Usuario de la Segunda Iteración**

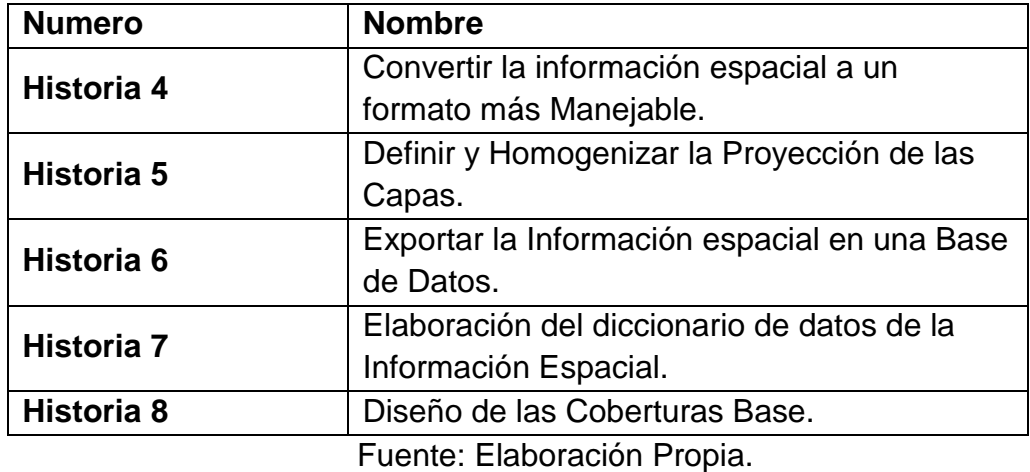

En la tabla se muestran de manera general las correspondientes tareas de ingenierías y en las tablas 36-47 se detallan cada una de ellas.

**Tabla N° 37 Tareas de Ingeniería de la Segunda Iteración**

| <b>Numero</b> | Numero de       | Nombre de la Tarea                        |
|---------------|-----------------|-------------------------------------------|
| de Tareas     | <b>Historia</b> |                                           |
| Tarea 14      | 4               | Obtener la principal información espacial |
|               |                 | de Puno.                                  |
| Tarea 15      | 4               | Instalación y configuración de las        |
|               |                 | herramientas SIG.                         |
| Tarea 16      | 4               | Estandarizar la Información               |
|               |                 | Georefereciada (Archivo SHP).             |
| Tarea 17      | 5               | Estandarizar la Información               |
|               |                 | (Codificación).                           |
| Tarea 18      | 5               | Definir la Proyección de las Capas.       |
| Tarea 19      | 5               | Homogenizar la Proyección de las          |
|               |                 | Capas.                                    |
| Tarea 20      | 6               | Instalación y configuración del SGBD      |
|               |                 | PostgreSQL.                               |
| Tarea 21      | 6               | Instalación y configuración del Postgis.  |
| Tarea 22      | 6               | Creación de la base de datos.             |
| Tarea 23      | 6               | Exportación de las capas a la Base de     |
|               |                 | Datos.                                    |
| Tarea 24      | 7               | Desarrollo del Diccionario de Datos.      |
| Tarea 25      | 8               | Diseño de la Capa Base.                   |

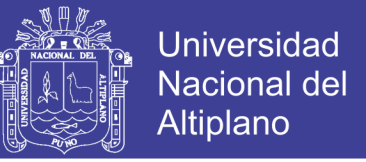

Historia de usuario N° 4: Convertir la información espacial a un formato más Manejable.

### **Tabla N° 38 Tarea: Obtener la principal información espacial de Puno.**

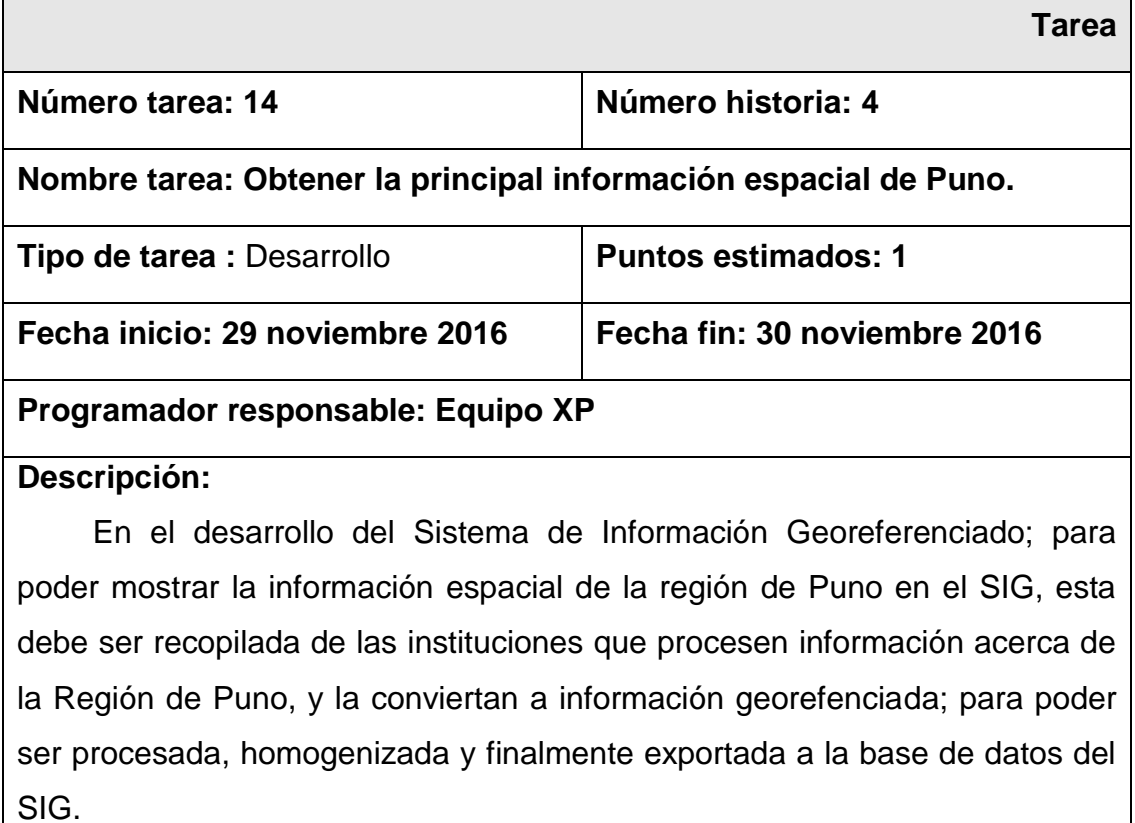

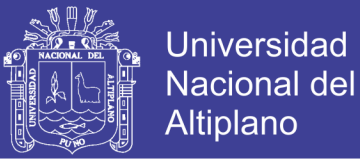

### **Tabla N° 39 Tarea: Instalación y configuración de las Herramientas SIG.**

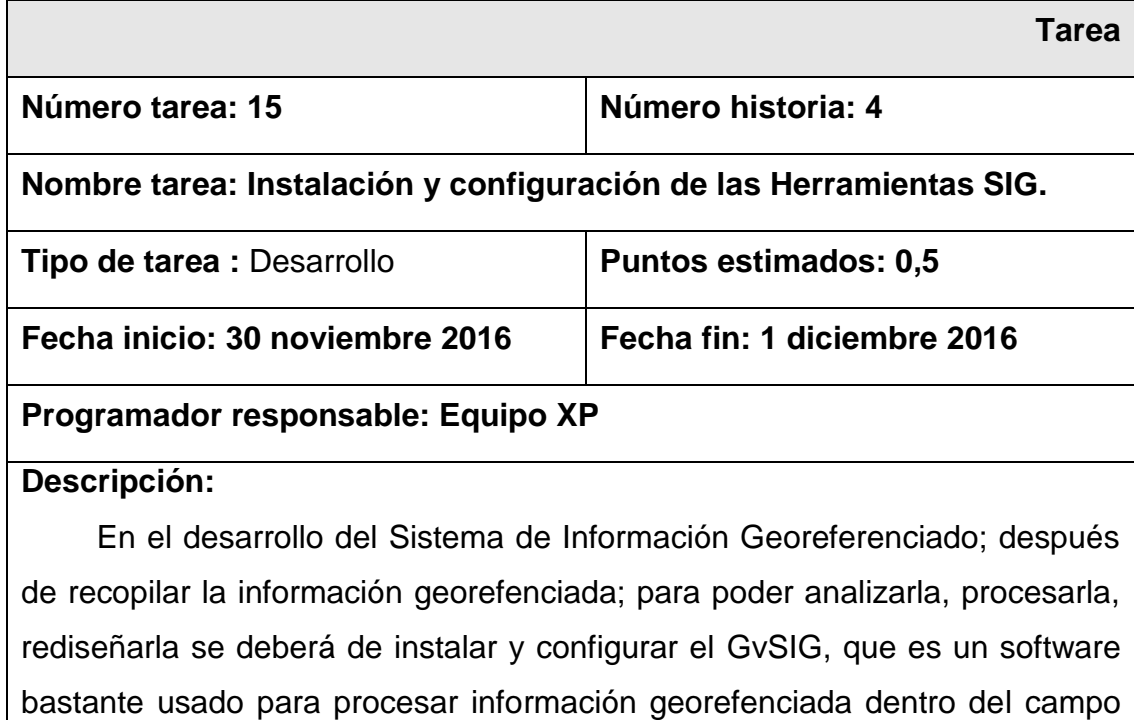

de la Ingeniería Geográfica.

Fuente: Elaboración Propia.

#### **Tabla N° 40 Tarea: Estandarizar la Información Georefereciada**

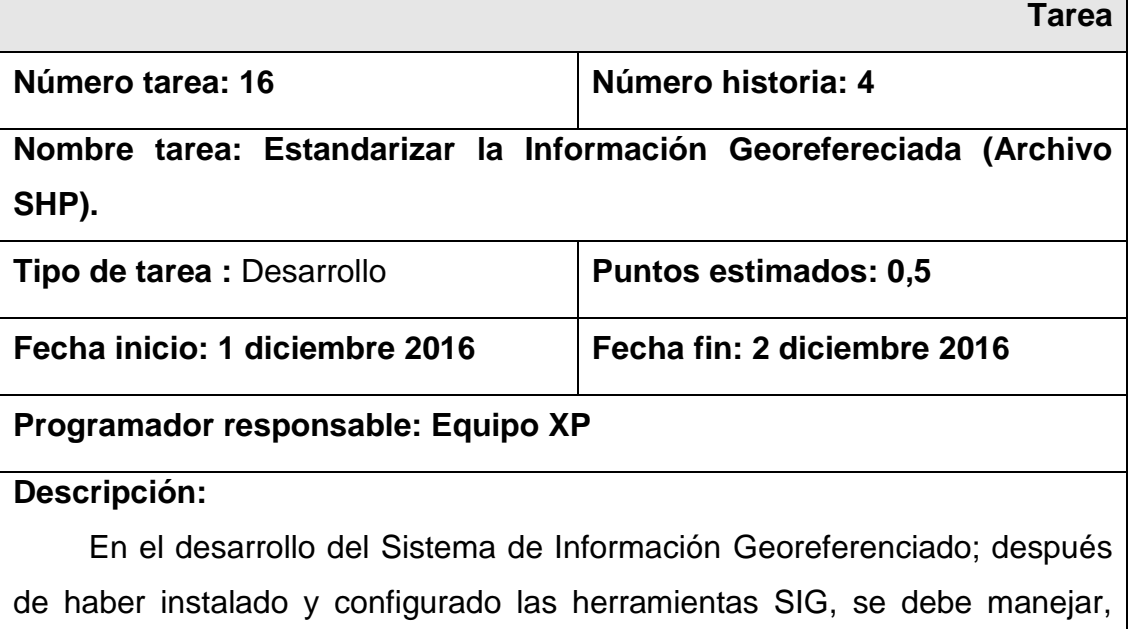

procesar y posteriormente convertir a información georerenciada que por lo general no tiene un formato estándar, a un solo tipo de formato para más usabilidad, que para el caso es en formato SHP.

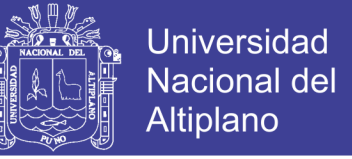

Historia de usuario N° 5: Definir y Homogenizar la Proyección de las Capas.

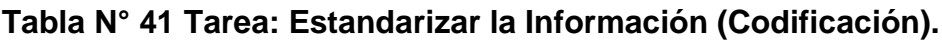

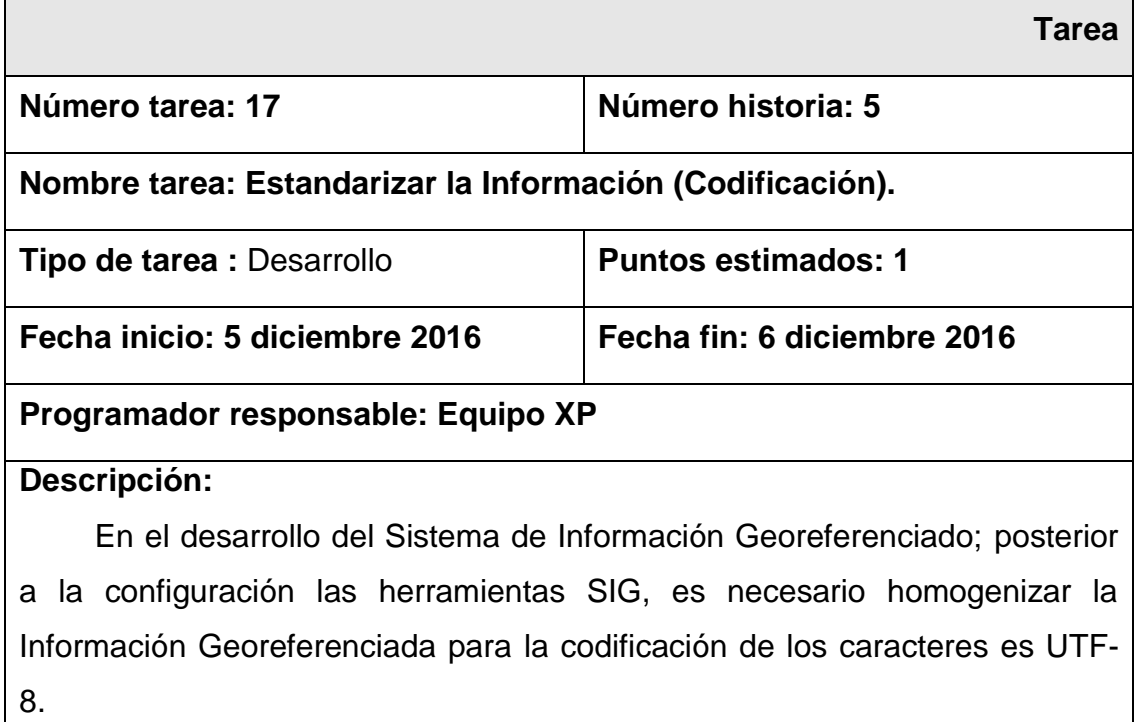

Fuente: Elaboración Propia.

#### **Tabla N° 42 Tarea: Definir la Proyección de las Capas.**

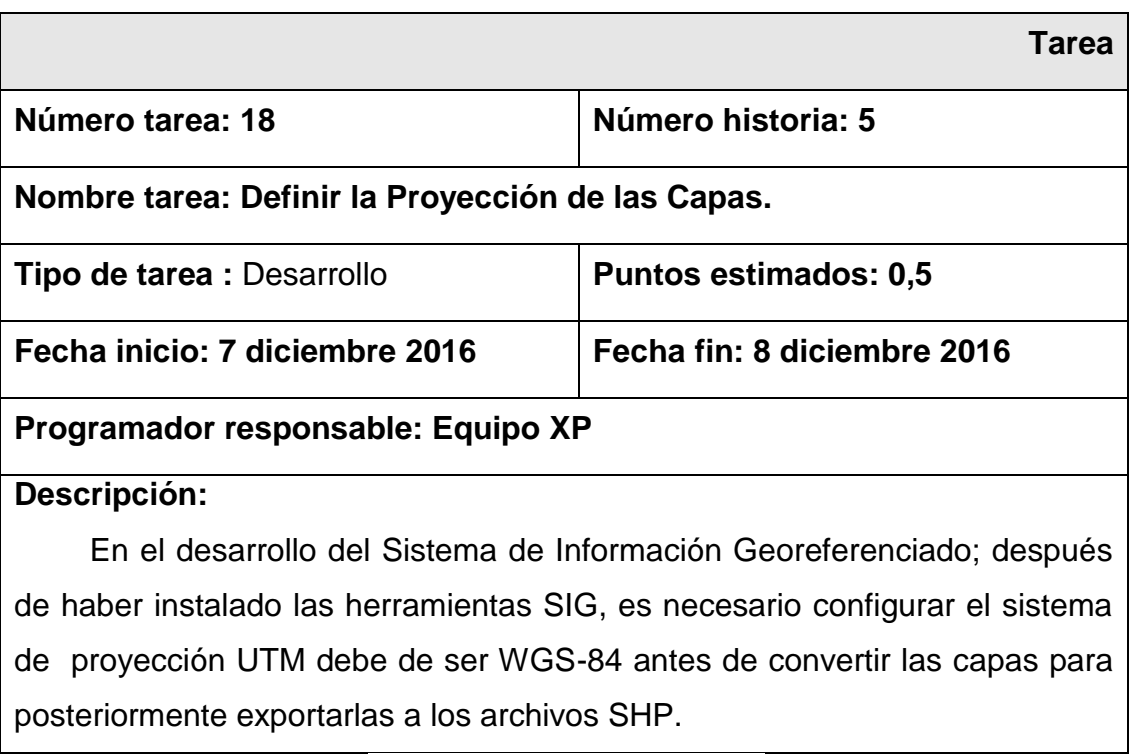

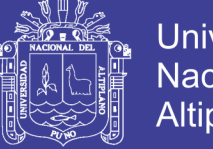

### **Universidad** Nacional del Altiplano

### **Tabla N° 43 Tarea: Homogenizar la Proyección de las Capas.**

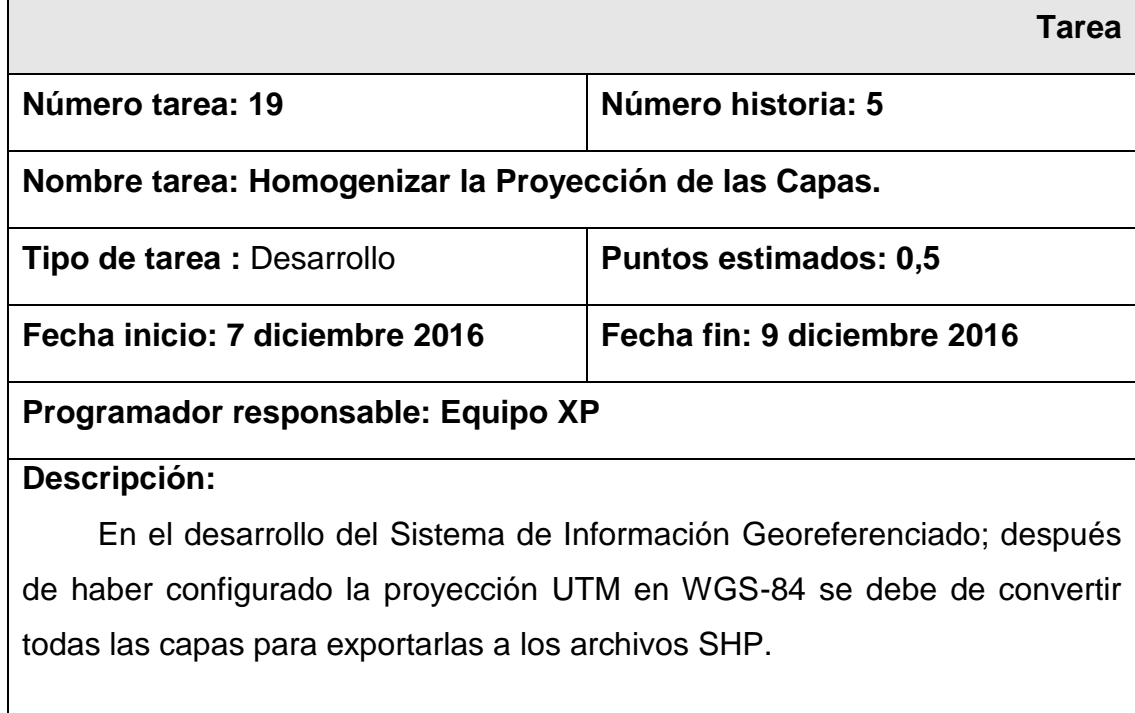

Fuente: Elaboración Propia.

### **Tabla N° 44 Tarea: Instalación y configuración del SGBD PostgreSQL.**

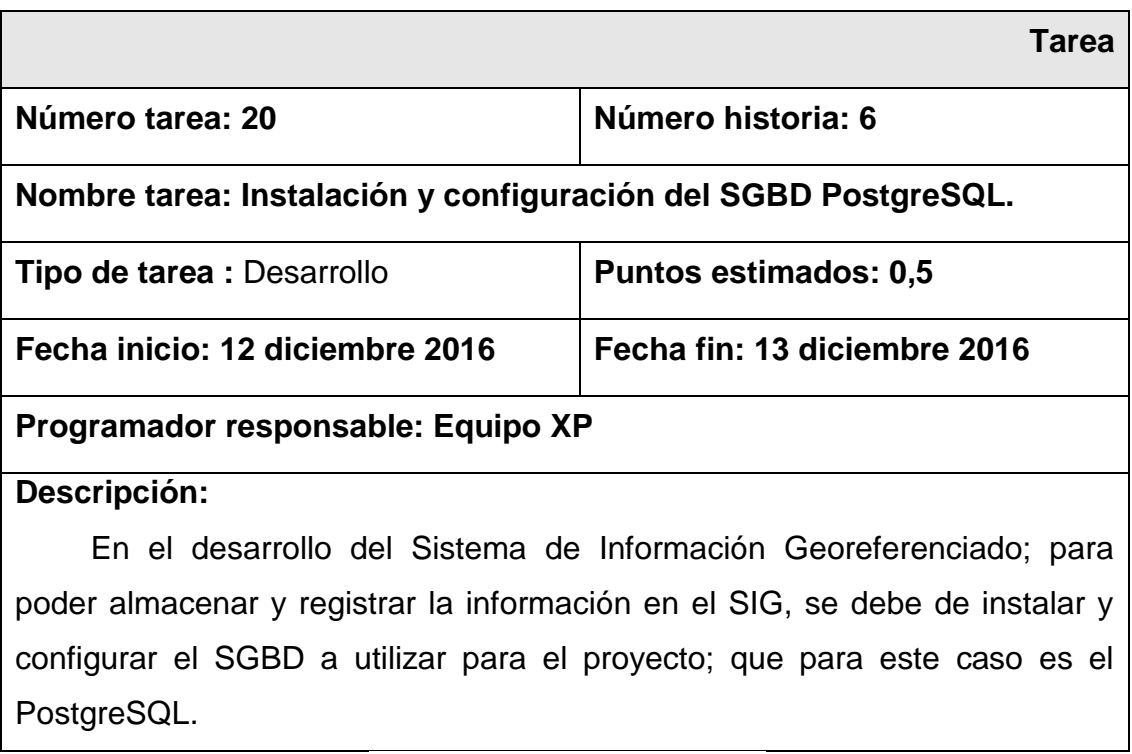

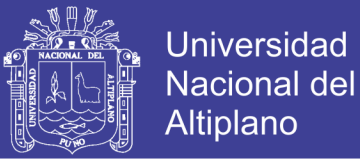

## **Tabla N° 45 Tarea: Instalación y configuración del Postgis.**

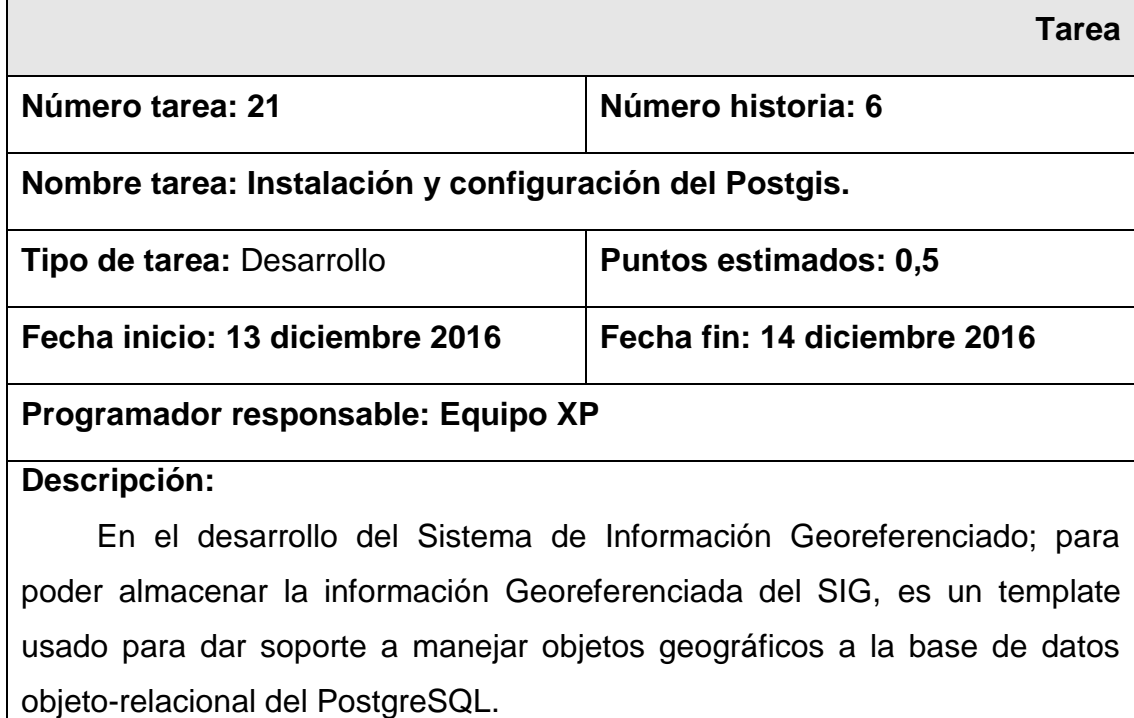

Fuente: Elaboración Propia.

#### **Tabla N° 46 Tarea: Creación de la base de datos.**

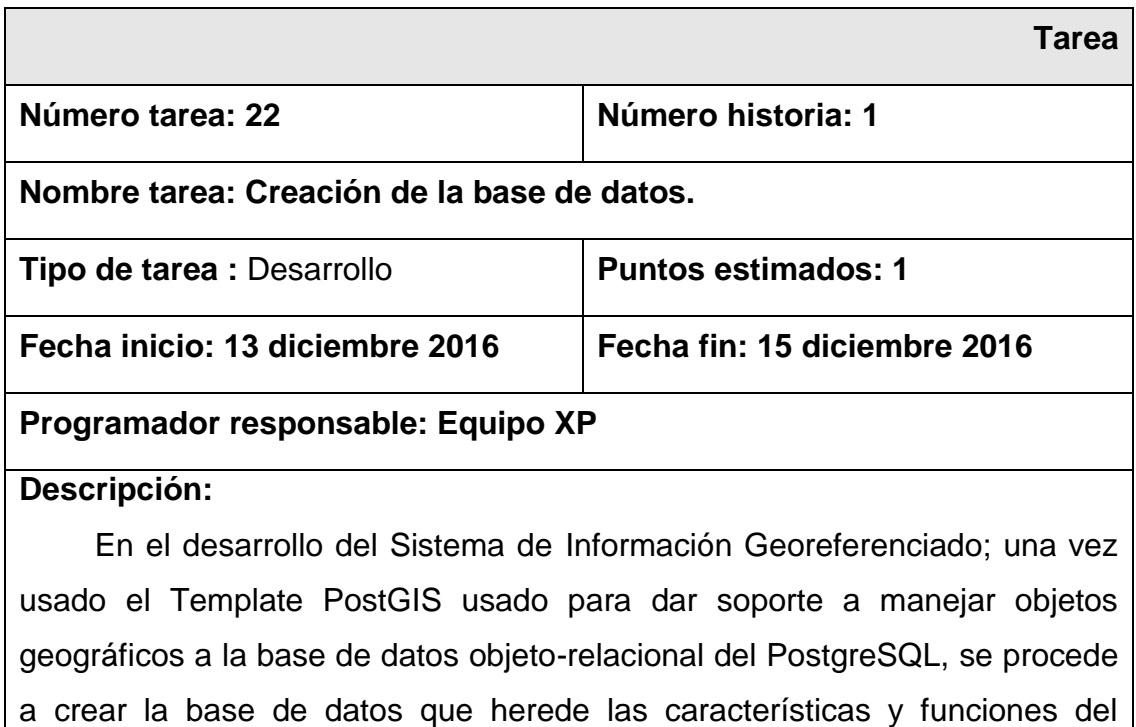

Fuente: Elaboración Propia.

Template PostGIS.

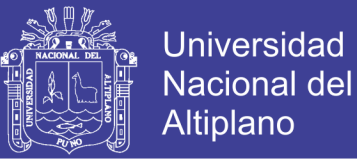

### **Tabla N° 47 Tarea: Exportación de las capas a la Base de Datos.**

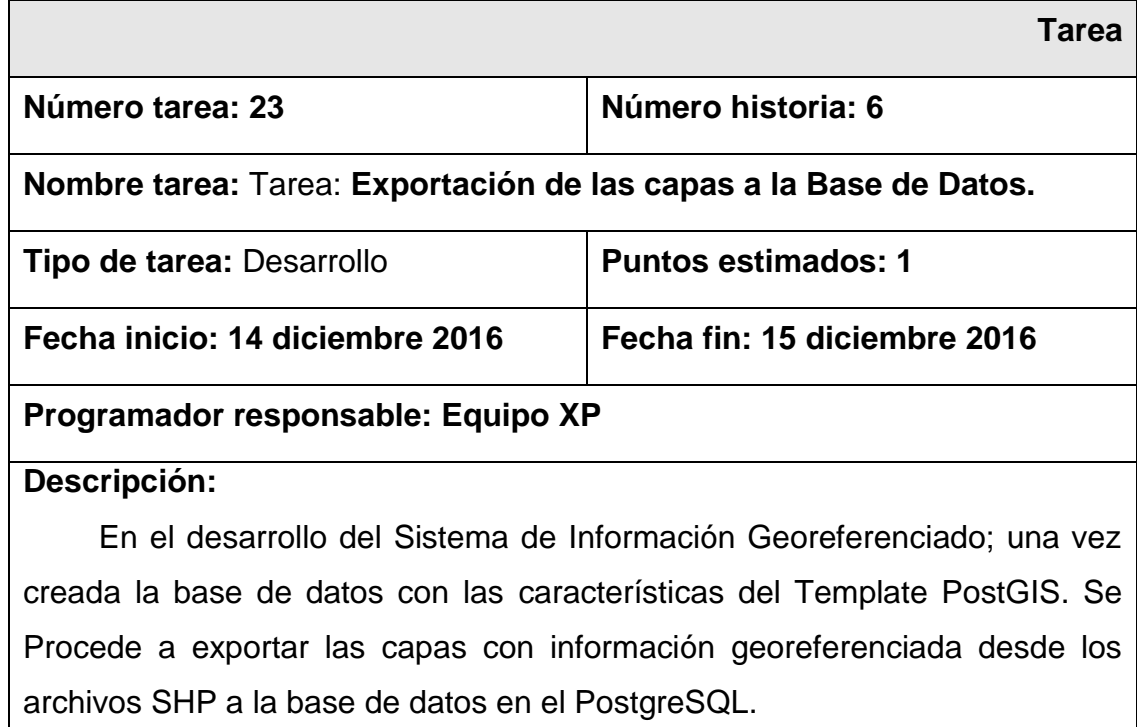

Fuente: Elaboración Propia.

H. Usuario. N° 7: Elaboración del diccionario de datos de la Info. Espacial.

#### **Tabla N° 48 Tarea: Desarrollo del Diccionario de Datos.**

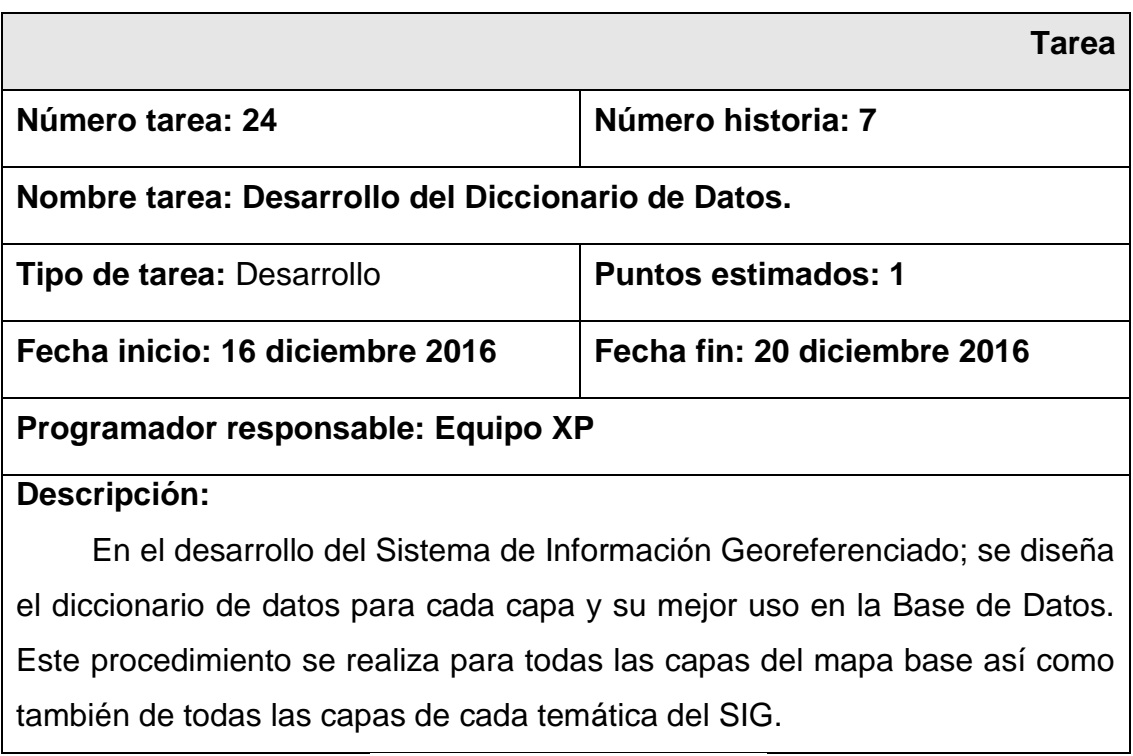

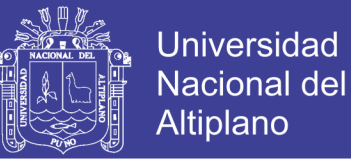

#### **Tabla N° 49 Tarea: Diseño de las Coberturas Base.**

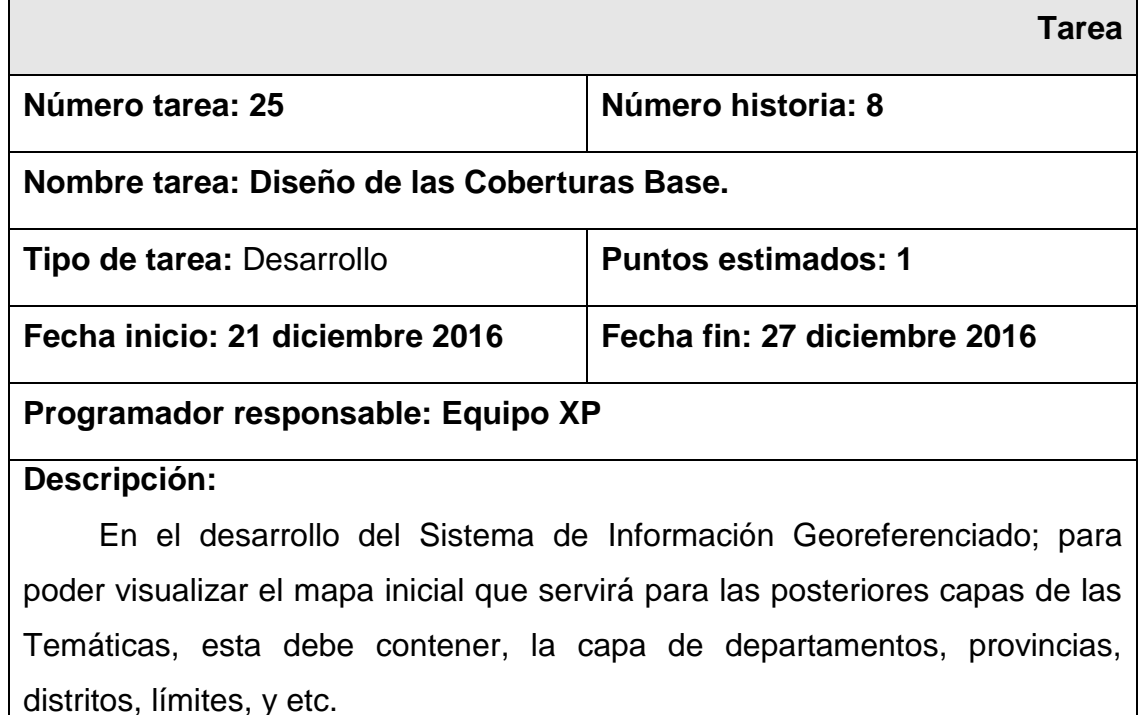

Fuente: Elaboración Propia.

#### **4.1.1.4.3. Tercera Iteración**

Para la última iteración se ha realizado la cobertura base del SIGPUNO, para esta iteración se deberá implementar las capas clasificadas por Temática, así como la funcionalidad para reportes fue diseñada para dar una pequeña referencia de acerca de cada punto o polígono en cada Capa.

En la tabla se muestran de forma general las historias de usuario de esta etapa.

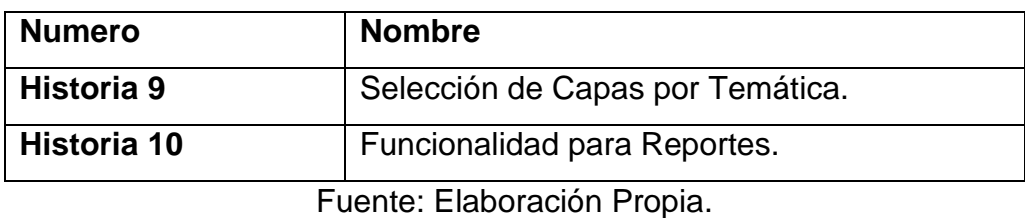

**Tabla N° 50 Historias de Usuario de la Tercera Iteración**

En la tabla se muestran de manera general las correspondientes tareas de ingenierías y en las siguientes tablas se detallan cada una de ellas.

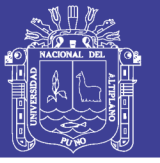

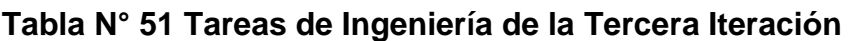

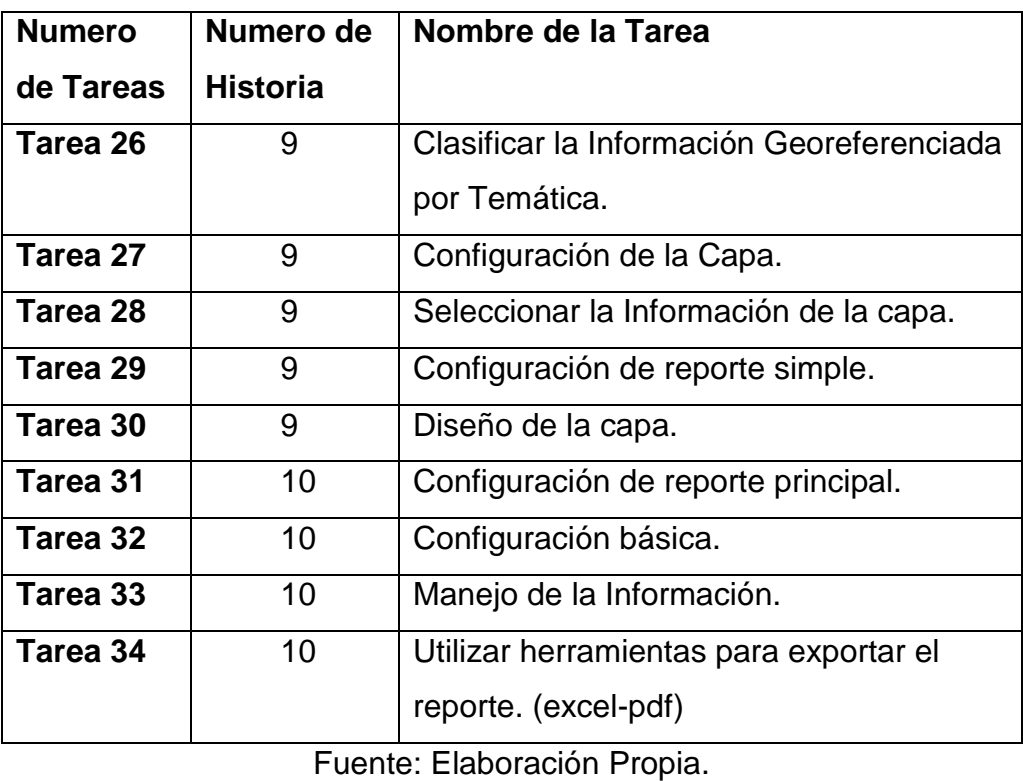

Historia de usuario N° 9: Selección de Capas por Temática.

### **Tabla N° 52 Tarea: Clasificar la Info. Georeferenciada por Temática.**

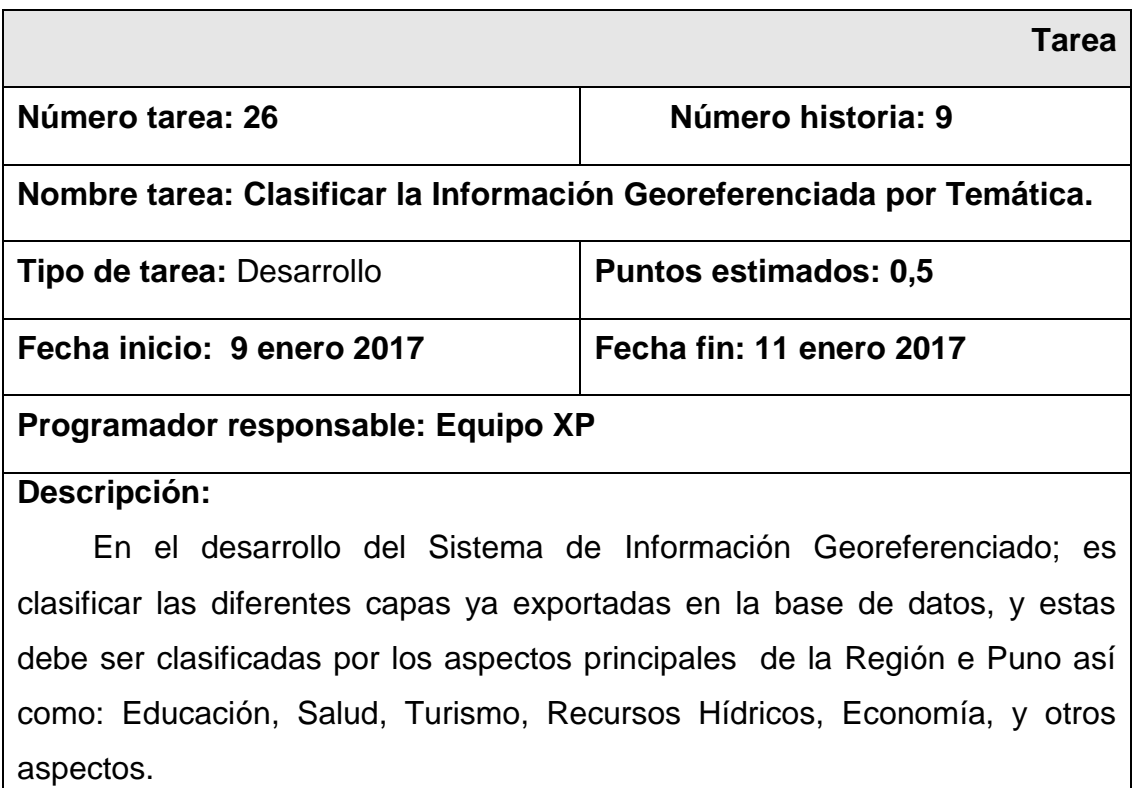

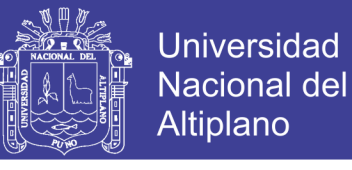

### **Tabla N° 53 Tarea: Configuración de la Capa.**

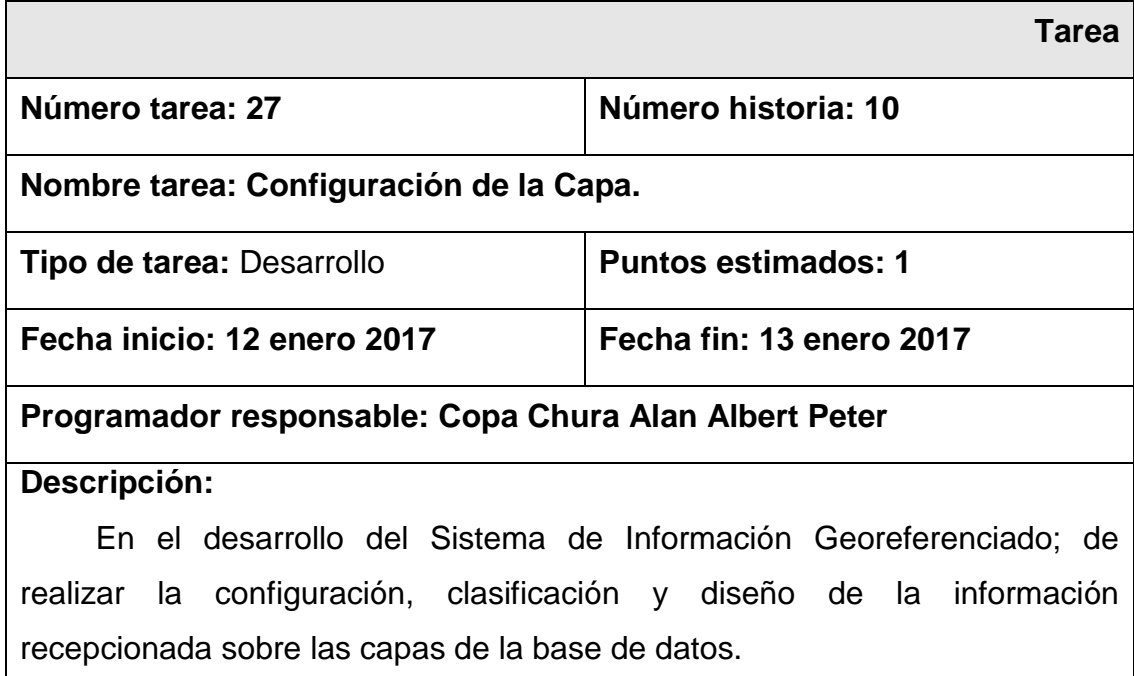

Fuente: Elaboración Propia.

#### **Tabla N° 54 Tarea: Seleccionar la Información de la capa.**

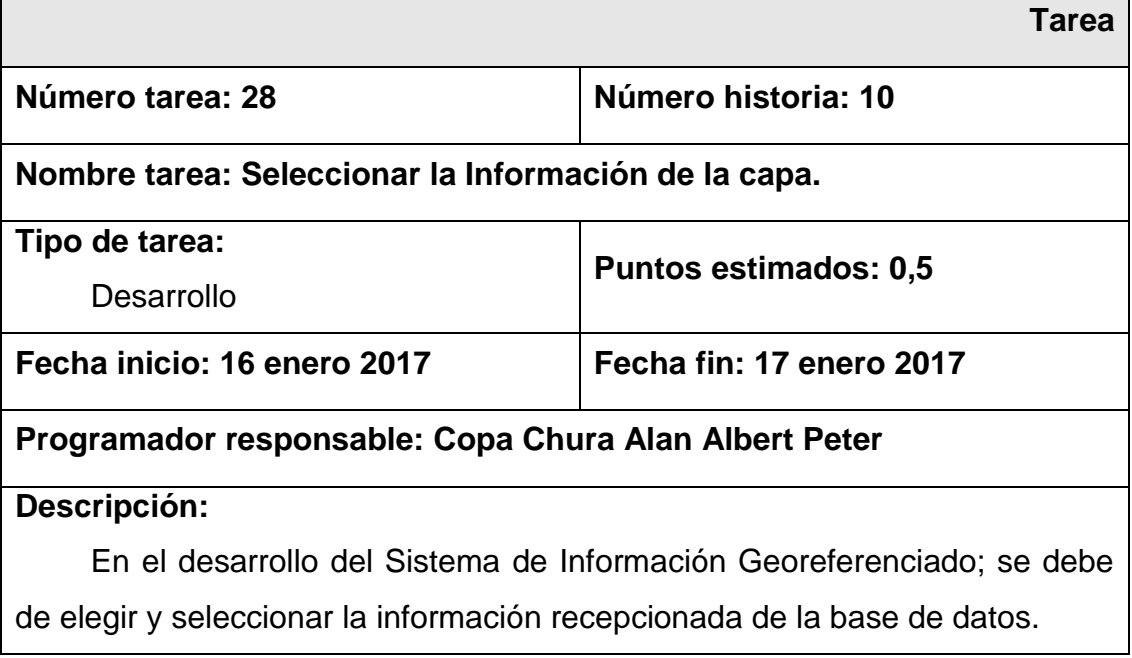

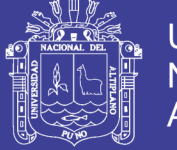

#### **Tabla N° 55 Tarea: Configuración de Reporte simple.**

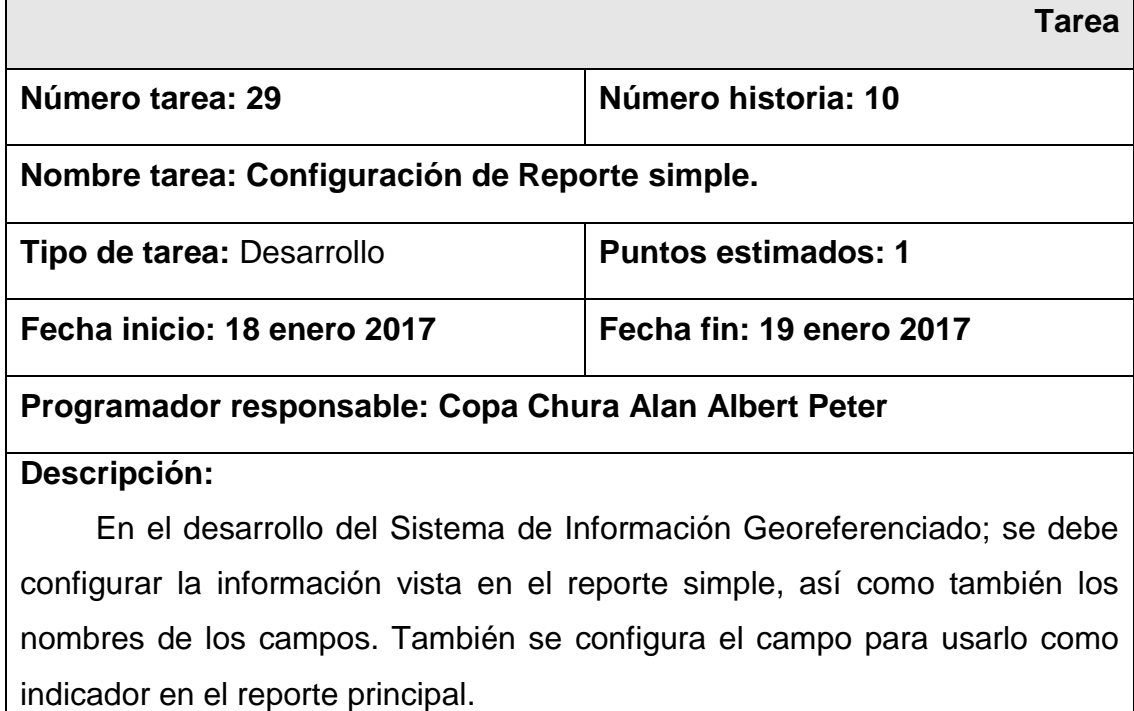

Fuente: Elaboración Propia.

#### **Tabla N° 56 Tarea: Diseño de la capa.**

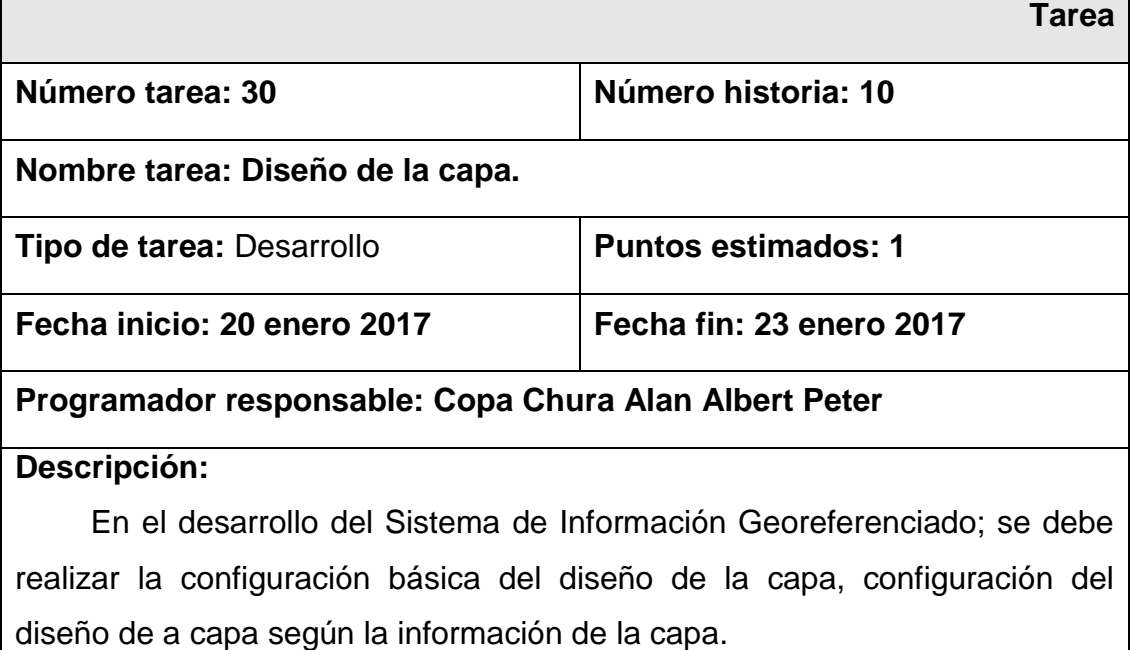

Fuente: Elaboración Propia.

Historia de usuario N° 10: Funcionalidad para Reportes.

Г

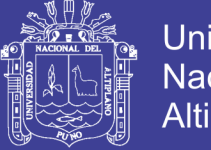

## Universidad Nacional del Altiplano

### **Tabla N° 57 Tarea: Configuración de Reporte Principal.**

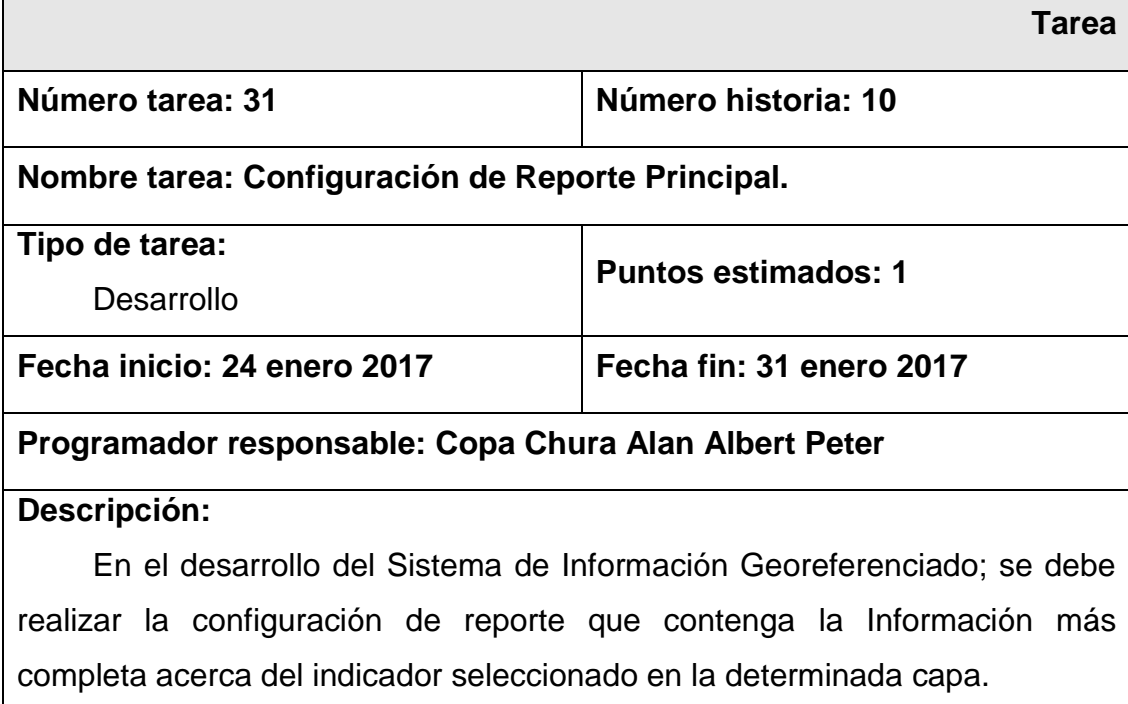

Fuente: Elaboración Propia.

### **Tabla N° 58 Tarea: Configuración básica.**

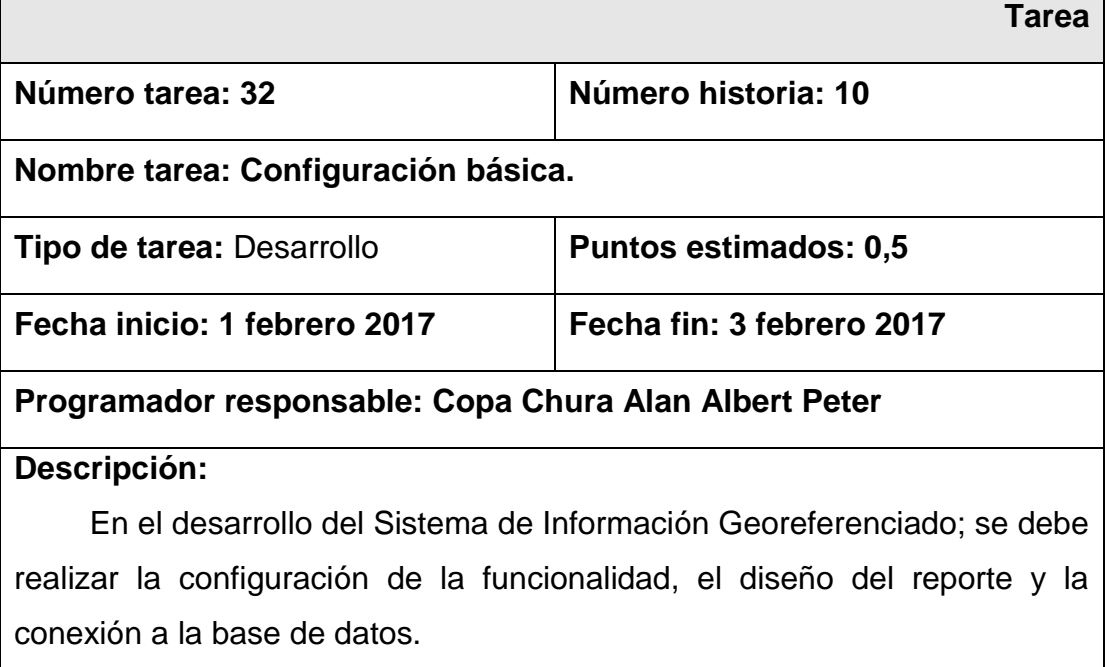

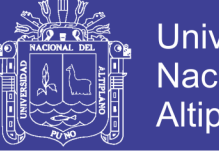

### **Universidad** Nacional del Altiplano

### **Tabla N° 59 Tarea: Manejo de la Información.**

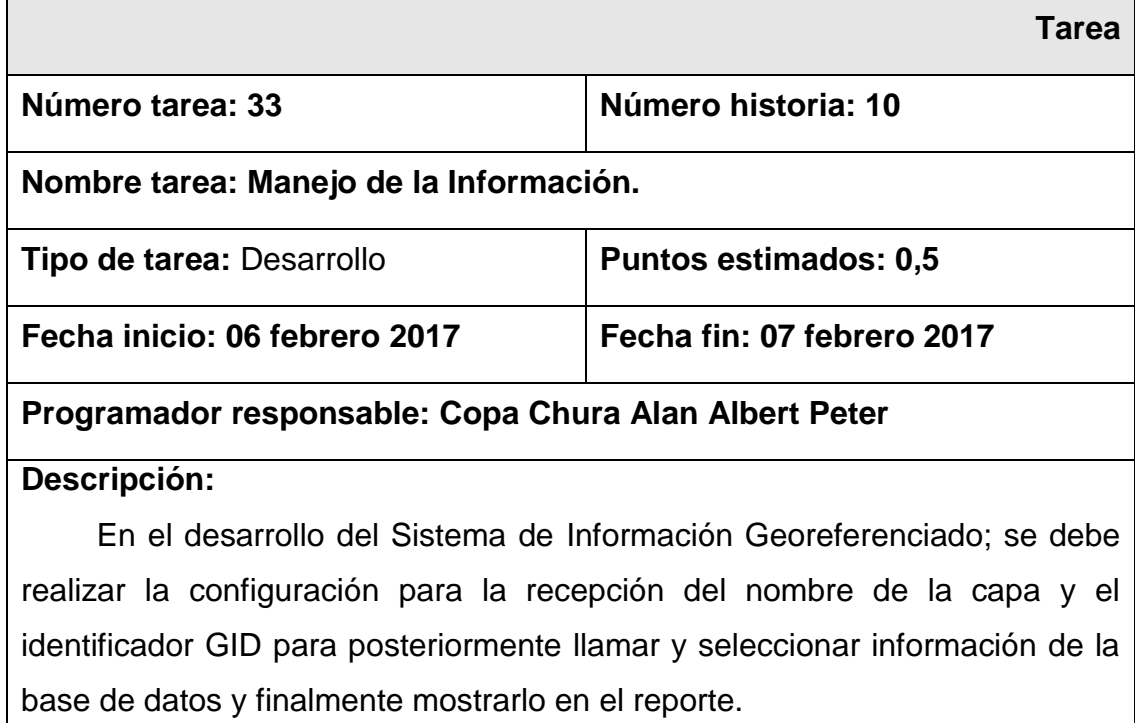

Fuente: Elaboración Propia.

### **Tabla N° 60 Tarea: Utilizar herramientas para exportar el reporte.**

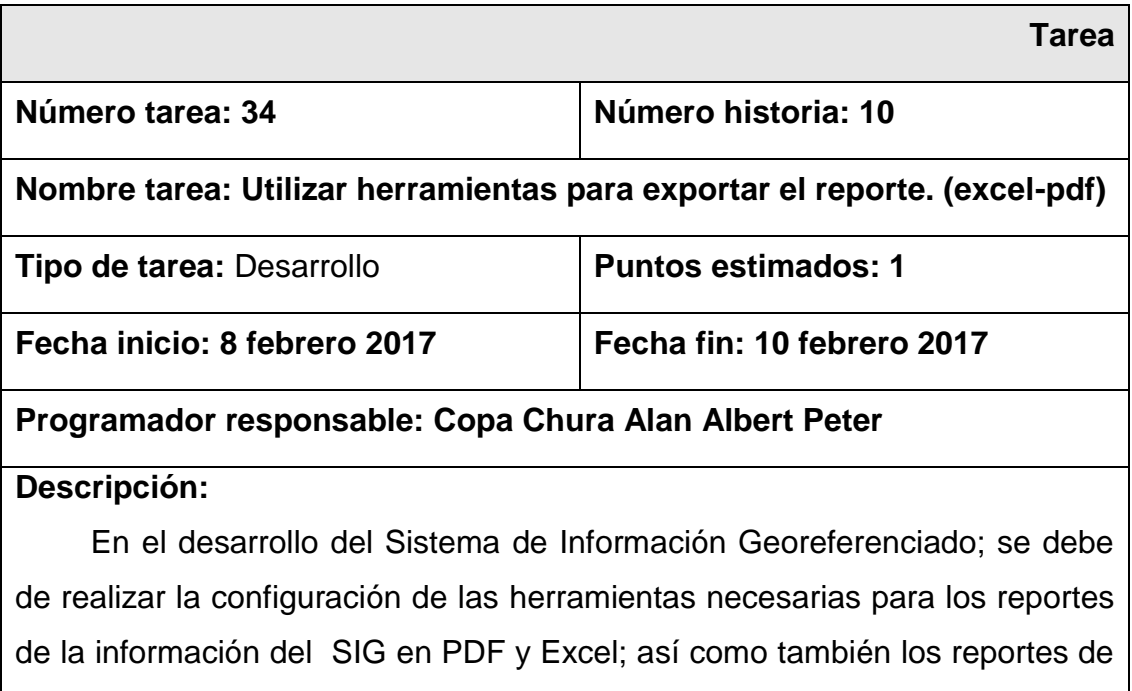

imágenes del mapa del SIG.

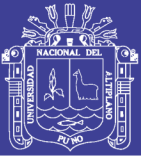

#### **4.1.2. Diseño del SIGPUNO**

#### **4.1.2.1. Diseño de la Base de Datos del SIG**

Los datos de la Información Georeferenciada están clasificados en dos tipos, datos cartográficos y datos alfanuméricos, los datos cartográficos se dividen en: datos poligonales, lineales y puntos, mientras que los datos alfanuméricos están compuestos por numéricos, texto, fechas…etc.

En la figura N° 9 se muestra la disposición en la cual estará diseñada la BD "Ubigeo" y esta estará implícitamente relacionada a las demás tablas.

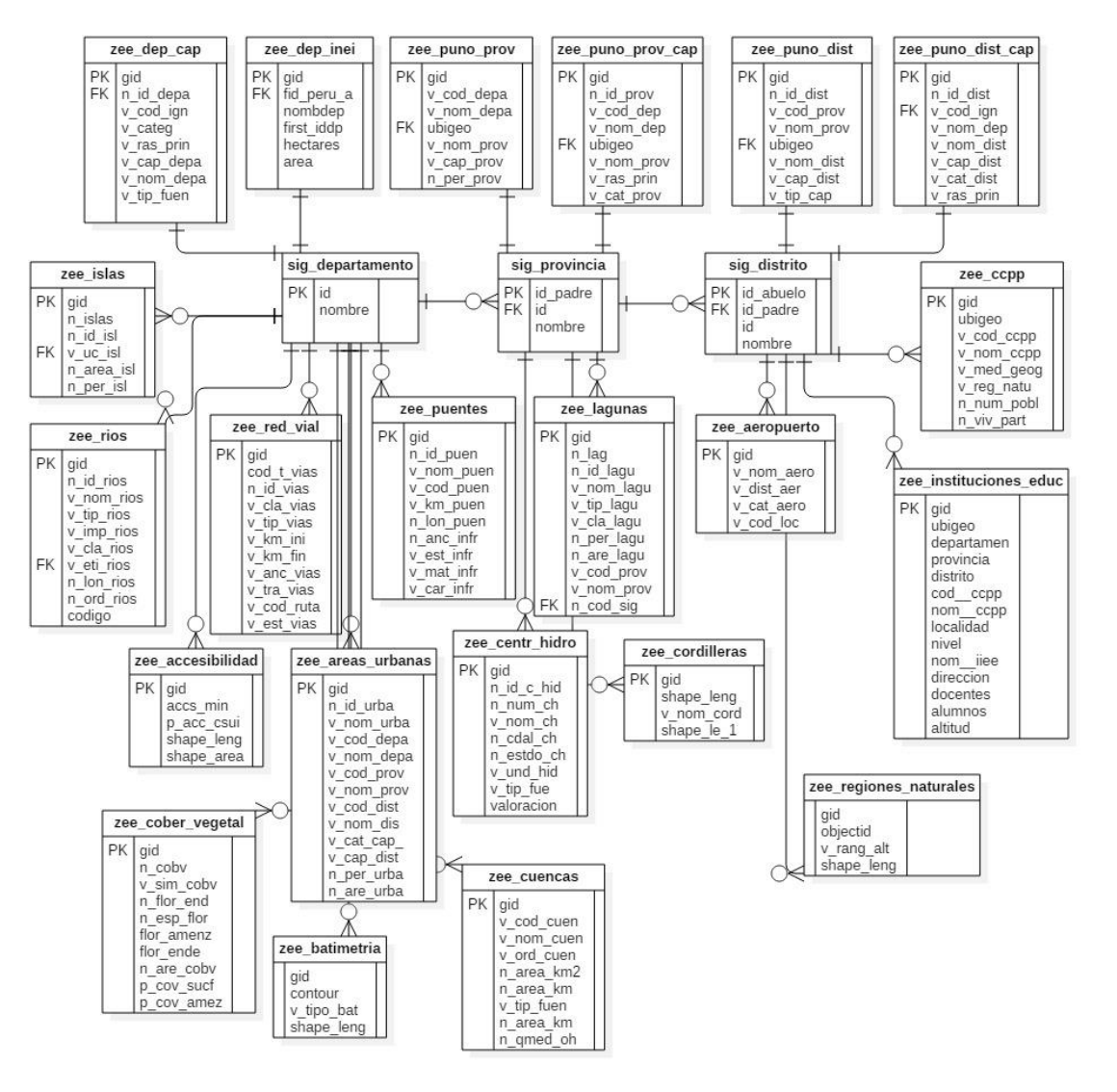

Figura N° 11 Esquema lógico de la B.D.
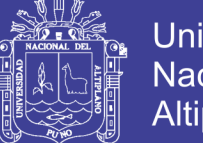

Universidad Nacional del Altiplano

En la imagen anterior se muestra la disposición en la cual estará diseñada la base de datos del SIGPUNO, es decir la BD "Ubigeo" estará implícitamente relacionada a las demás temáticas que vendrían a ser los diferentes tipos de Información Goereferenciadas ya sean Poligonales, lineales y/o puntos:

- Capa Base:
	- Capa del Límite de Países.
	- Capa del Límite Departamental.
	- Capa del Área de Controversia.
	- Capa de capitales de departamentos.
	- Capa del Límite Provincial.
	- Capa de capitales de provincias.
	- Capa del Limite Distrital.
	- Capa de Centros Poblados.
	- Capa de Islas.
- Temática de Recursos Hídricos:
	- Capa de Lagunas.
	- Capa del Lago Titicaca.
	- Capa de Ríos.
- Temática de Infraestructura.
	- Capa de red vial.
	- Capa de Puentes.
	- Capa de Puertos.
	- Capa de Aeropuertos.
	- Capa de Centrales hidroeléctricas.
- Temática de Accesibilidad
- Temática de Educación.
- Temática Social.
	- Capa de Áreas Urbanas.
- Temática del Medio Ambiente.
	- Capa de la Cobertura Vegetal.
	- Capa de Cuencas.
	- Capa de Cordilleras.
	- Capa de Batimetría.

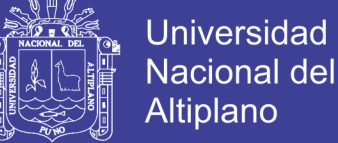

- Capa de Bofedales.
- Capa de Regiones Naturales.
- Temática de Salud.

## **Figura N° 12 Disposición de la Base de datos del SIGPUNO**

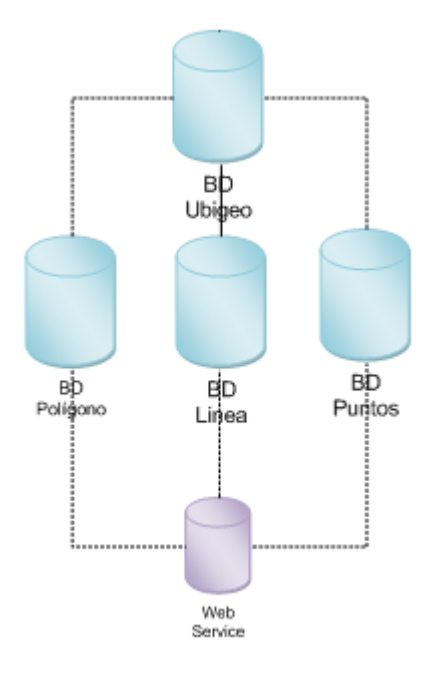

Fuente: Elaboración propia.

En la figura se muestra la disposición en la cual estará diseñada la base de datos "Ubigeo" y esta estará en relación con cada uno de los objetos del mapa que son los siguientes: puntos, líneas y polígonos.

#### **Capa del Límite de Países**

La capa del Límite de Países es una Información Georeferenciada del tipo "Polígono", y en ella se encuentran todos los nombres y algunos detalles de los países del continente Sur América.

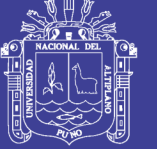

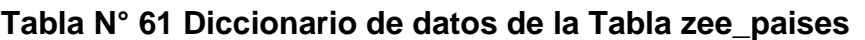

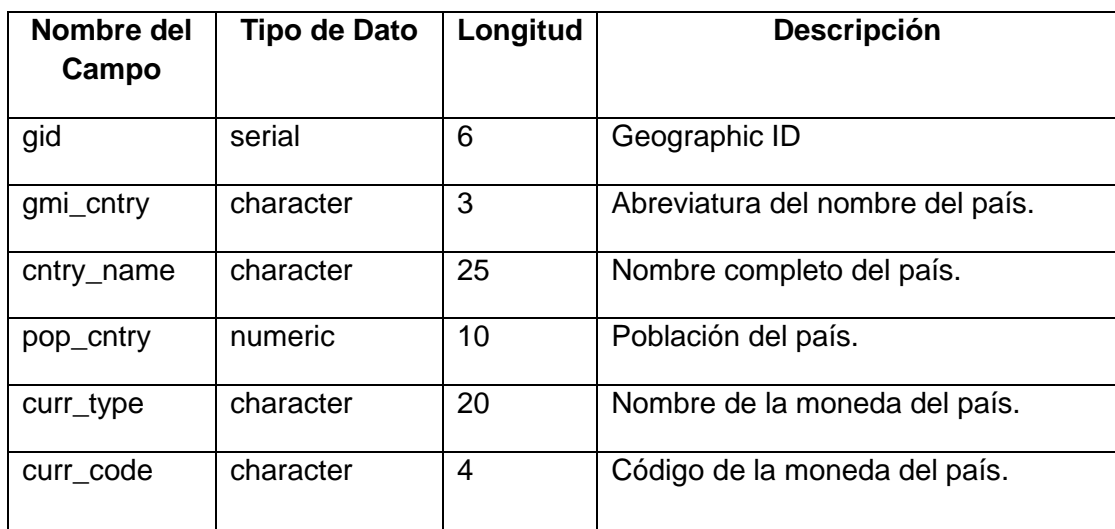

Fuente: Elaboración propia.

## *Capa del Área de Controversia*

La capa del Límite Departamental es una Información Georeferenciada del tipo "Polígono", y en ella se encuentran todos los nombres y algunos detalles de las áreas que están en la controversia entre los departamentos con respecto a Puno.

**Tabla N° 62 Diccionario de datos de la Tabla zee\_puno\_contr**

| Nombre del<br>Campo | Tipo de Dato | Longitud | <b>Descripción</b>                                            |
|---------------------|--------------|----------|---------------------------------------------------------------|
| gid                 | serial       | 6        | Geographic ID                                                 |
| objectid            | numeric      | 20       | Identificador Numérico                                        |
| fid_peru_a          | character    | 10       | Código de Departamento                                        |
| nombdep             | character    | 25       | Nombre del Departamento                                       |
| hectares            | numeric      | 10       | Cantidad de Hectáreas en el área<br>de Intervención.          |
| area                | numeric      | 10       | Area del departamento<br>expresada en kilómetros<br>cuadrados |

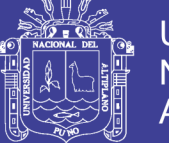

#### *Capa del Límite Departamental*

La capa del Límite Departamental es una Información Georeferenciada del tipo "Polígono", y en ella se encuentran todos los nombres y algunos detalles de los todos los departamentos del Perú.

| Nombre del<br>Campo | Tipo de Dato | Longitud | <b>Descripción</b>                        |
|---------------------|--------------|----------|-------------------------------------------|
| gid                 | serial       | 6        | Geographic ID                             |
| objectid            | numeric      | 20       | <b>Identificador Numérico</b>             |
| nombdep             | character    | 25       | Nombre del Departamento                   |
| first_iddp          | character    | 10       | Código del Departamento para el<br>Ubigeo |
| hectares            | numeric      | 20       | Número de hectáreas por<br>departamento   |

**Tabla N° 63 Diccionario de datos de la Tabla zee\_dep\_inei**

Fuente: Elaboración propia.

#### *Capa de capitales de departamentos*

La capa de las capitales de los departamentos es una Información Georeferenciada del tipo "Punto", y en ella se encuentran todos los nombres y algunos detalles de las capitales de todos los departamentos del Perú.

| Tabla N - 04 Diccionario de datos de la Tabla Zee_puño_dep_cap |                     |                |                                  |
|----------------------------------------------------------------|---------------------|----------------|----------------------------------|
| Nombre del                                                     | <b>Tipo de Dato</b> | Longitud       | <b>Descripción</b>               |
| Campo                                                          |                     |                |                                  |
| gid                                                            | serial              | 6              | Geographic ID                    |
| n_id_depa                                                      | numeric             | 10             | <b>Identificador Numérico</b>    |
| v_cod_depa                                                     | character           | $\overline{2}$ | Código de Departamento           |
| v_cod_ign                                                      | character           | 5              | Código del Instituto Geográfico  |
|                                                                |                     |                | Nacional                         |
| v_categ                                                        | character           | 15             | Categoría de Centros Poblados    |
| v_cap_depa                                                     | character           | 30             | Nombre de la Capital             |
|                                                                |                     |                | Departamental                    |
| v_nom_depa                                                     | character           | 20             | Nombre del Departamento          |
| v_tip_fuen                                                     | character           | 80             | Descripción de la procedencia de |
|                                                                |                     |                | Información.                     |

**Tabla N° 64 Diccionario de datos de la Tabla zee\_puno\_dep\_cap**

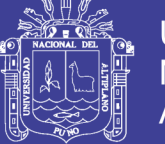

## *Capa del Límite Provincial*

La capa del Límite Departamental es una Información Georeferenciada del tipo "Polígono", y en ella se encuentran todos los nombres y algunos detalles de todas las provincias del departamento de Puno.

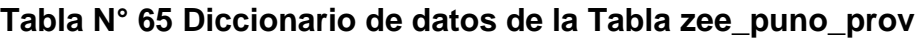

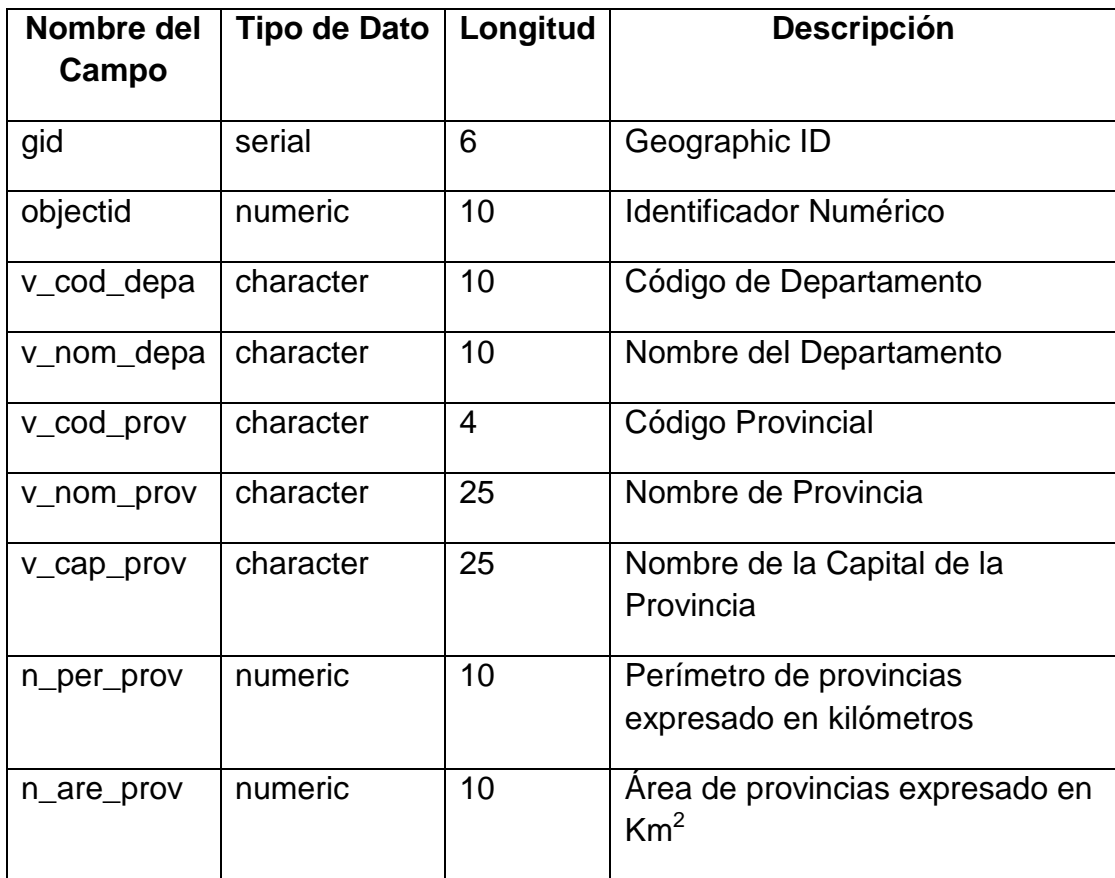

Fuente: Elaboración propia.

#### *Capa de capitales de provincias*

La capa de las capitales de los departamentos es una Información Georeferenciada del tipo "Punto", y en ella se encuentran todos los nombres y algunos detalles de las capitales de todas las capitales de las provincias del departamento de Puno.

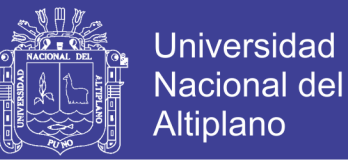

## **Tabla N° 66 Diccionario de datos de la Tabla zee\_puno\_prov\_cap**

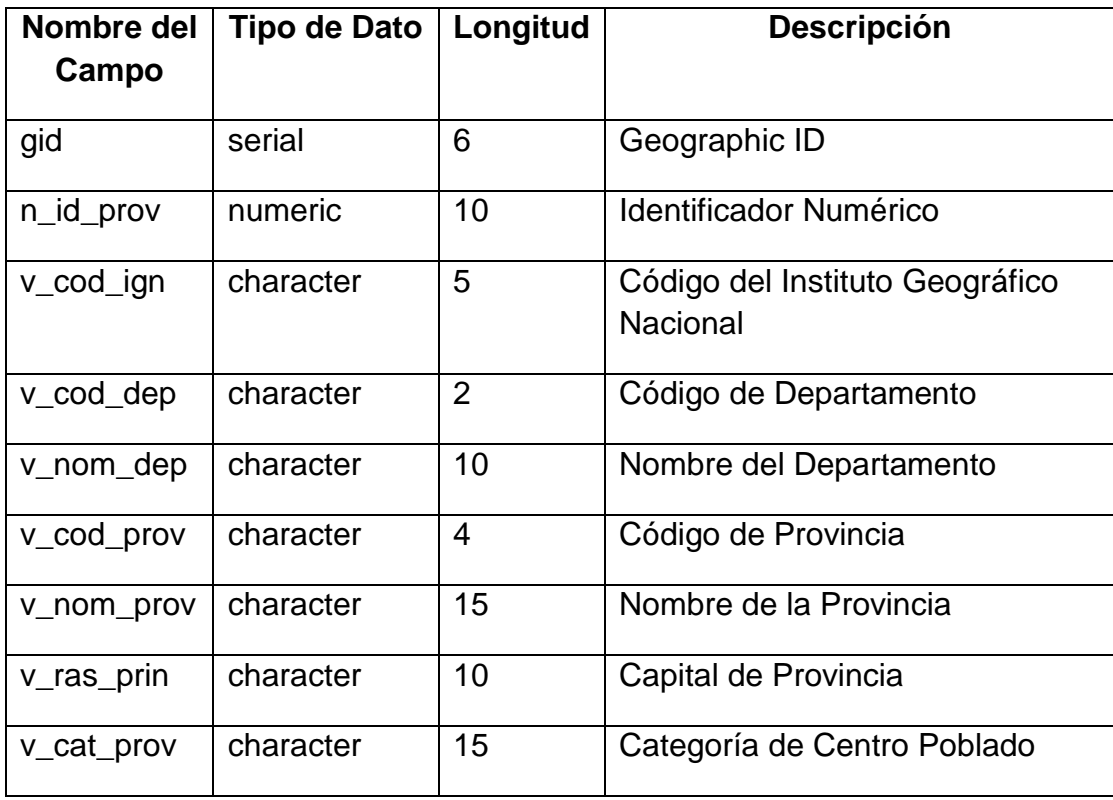

Fuente: Elaboración propia.

#### *Capa del Limite Distrital*

La capa del Límite Departamental es una Información Georeferenciada del tipo "Polígono", y en ella se encuentran todos los nombres y algunos detalles de todos los distritos de las provincias del departamento de Puno.

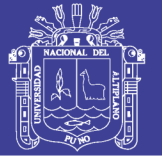

## **Tabla N° 67 Diccionario de datos de la Tabla zee\_puno\_dist**

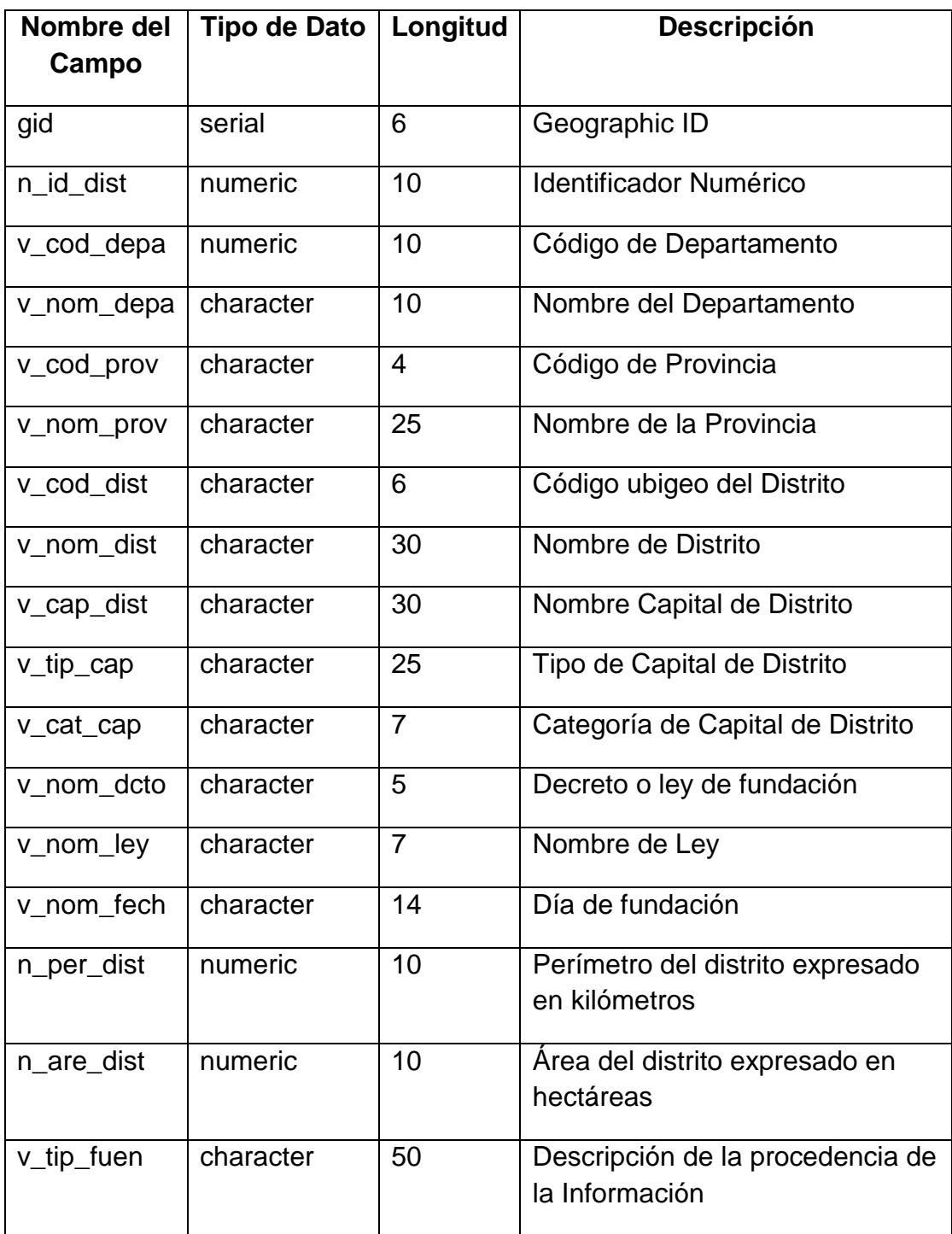

Fuente: Elaboración propia.

### *Capa de Centros Poblados*

La capa de los Centros Poblados es una Información Georeferenciada del tipo "Punto", y en ella se encuentran todos los nombres y algunos detalles de las todos los Centros Poblados del departamento de Puno.

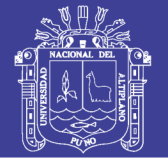

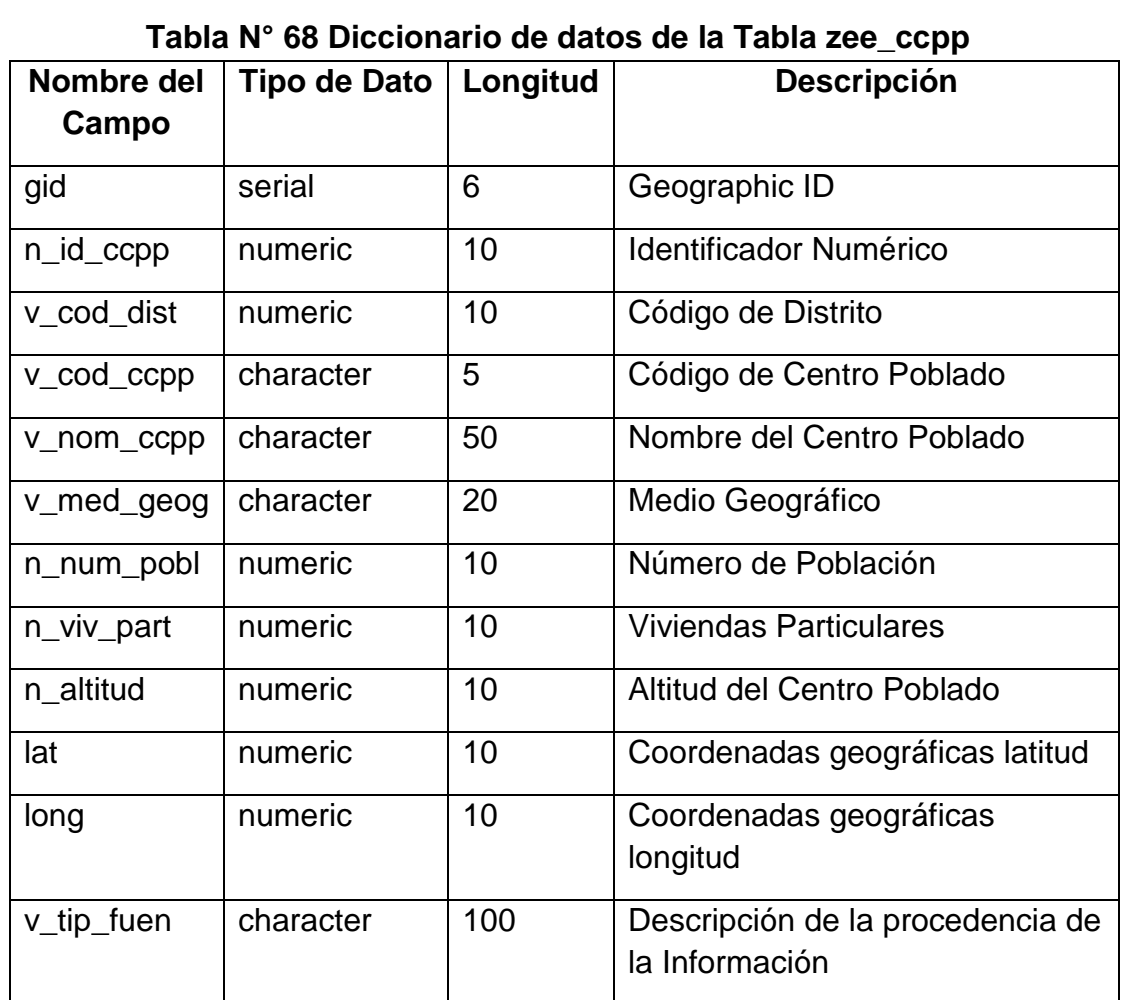

Fuente: Elaboración propia.

### *Capa de Islas*

La capa de islas es una Información Georeferenciada del tipo "Polígono", y en ella se encuentran todos los nombres y algunos detalles de todas las islas del departamento de Puno.

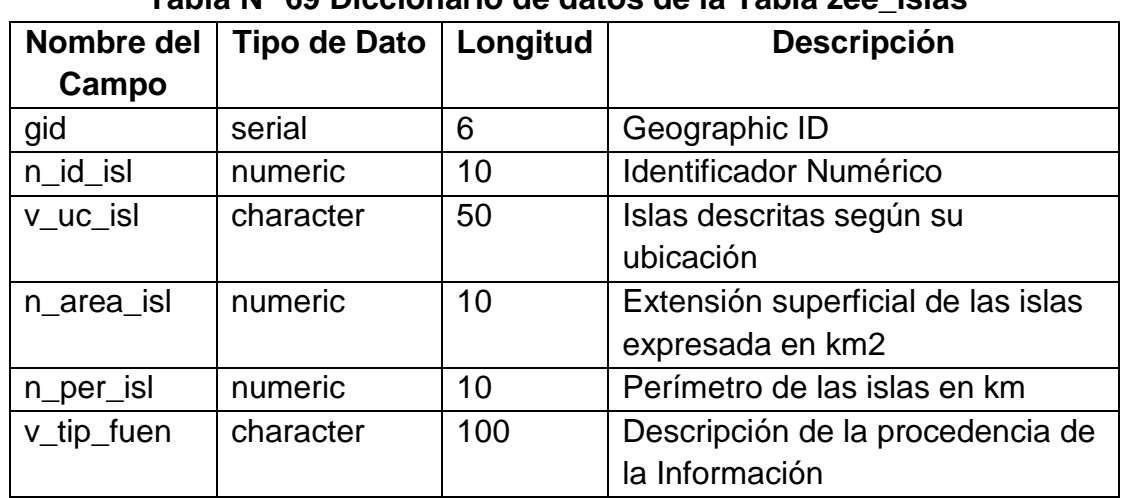

**Tabla N° 69 Diccionario de datos de la Tabla zee\_islas**

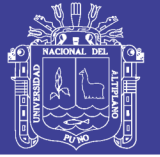

## *Capa de Lagunas*

La capa de Lagunas es una Información Georeferenciada del tipo "Polígono", y en ella se encuentran todos los nombres y algunos detalles de todas las lagunas del departamento de Puno.

| Nombre del | <b>Tipo de Dato</b> | Longitud       | Descripción                                                  |
|------------|---------------------|----------------|--------------------------------------------------------------|
| Campo      |                     |                |                                                              |
| gid        | serial              | 6              | Geographic ID                                                |
| n_id_lagu  | numeric             | 10             | <b>Identificador Numérico</b>                                |
| v_nom_lagu | character           | 30             | Nombre del Lago o Laguna                                     |
| v_tip_lagu | character           | 10             | TIPO de los cuerpos de agua                                  |
| v_cla_lagu | character           | 10             | Clasificación de los cuerpos de<br>agua                      |
| v_ni4_uhid | character           | 50             | Nombre de la cuenca (4to nivel<br>de unidad hidrográfica)    |
| v_ni5_uhid | character           | 50             | Nombre de la cuenca (5to nivel<br>de unidad hidrográfica)    |
| v_ni6_uhid | character           | 50             | Nombre de la subcuenca (6to<br>nivel de unidad hidrográfica) |
| n_per_lagu | numeric             | 10             | Perímetro del distrito expresado<br>en metros                |
| n_are_lagu | numeric             | 10             | Area del distrito expresado en<br>hectáreas                  |
| v_cod_prov | character           | $\overline{4}$ | Código de Provincia                                          |
| v_nom_prov | character           | 40             | Nombre de la Provincia                                       |
| v_cod_dist | character           | 6              | Código de Distrito                                           |
| v_nom_dist | character           | 40             | Nombre del Distrito                                          |
| v_tip_fuen | character           | 100            | Descripción de la procedencia de<br>la Información           |

**Tabla N° 70 Diccionario de datos de la Tabla zee\_lagunas**

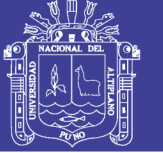

## *Capa del Lago Titicaca*

La capa del Lago Titicaca es una Información Georeferenciada del tipo "Polígono", y en ella se encuentra información acerca del Lago Titicaca del departamento de Puno así como de la sección de Bolivia del Lago.

**Tabla N° 71 Diccionario de datos de la Tabla zee\_lago\_titicaca**

| Nombre del<br>Campo | <b>Tipo de Dato</b> | Longitud | <b>Descripción</b>            |
|---------------------|---------------------|----------|-------------------------------|
| gid                 | serial              | 6        | Geographic ID                 |
| objectid            | numeric             | 20       | <b>Identificador Numérico</b> |
| v nomb              | character           | 30       | Nombre del Lago               |

Fuente: Elaboración propia.

#### *Capa de Ríos*

La capa de Rios es una Información Georeferenciada del tipo "Polígono", y en ella se encuentran todos los nombres y algunos detalles de todos los ríos del departamento de Puno.

**Tabla N° 72 Diccionario de datos de la Tabla zee\_rios**

| Nombre del<br>Campo | <b>Tipo de Dato</b> | Longitud | <b>Descripción</b>                                 |
|---------------------|---------------------|----------|----------------------------------------------------|
| gid                 | serial              | 6        | Geographic ID                                      |
| n_id_rios           | numeric             | 10       | <b>Identificador Numérico</b>                      |
| v_nom_rios          | character           | 40       | Nombre de rio                                      |
| v_tip_rios          | character           | 3        | Se refiere al tipo de rio                          |
| v cla rios          | character           | 10       | Se refiere la clase, si es rio o<br>quebrada       |
| v_eti_rios          | character           | 30       | Nombre que se usará para<br>etiquetar los ríos     |
| v_tip_fuen          | character           | 100      | Descripción de la procedencia de<br>la Información |

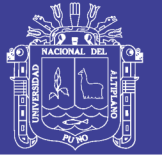

## *Capa de red vial*

La capa de la Red Vial es una Información Georeferenciada del tipo "Linea", y en ella se encuentra información todas las redes viales así como carreteras y la red ferroviaria del departamento de Puno.

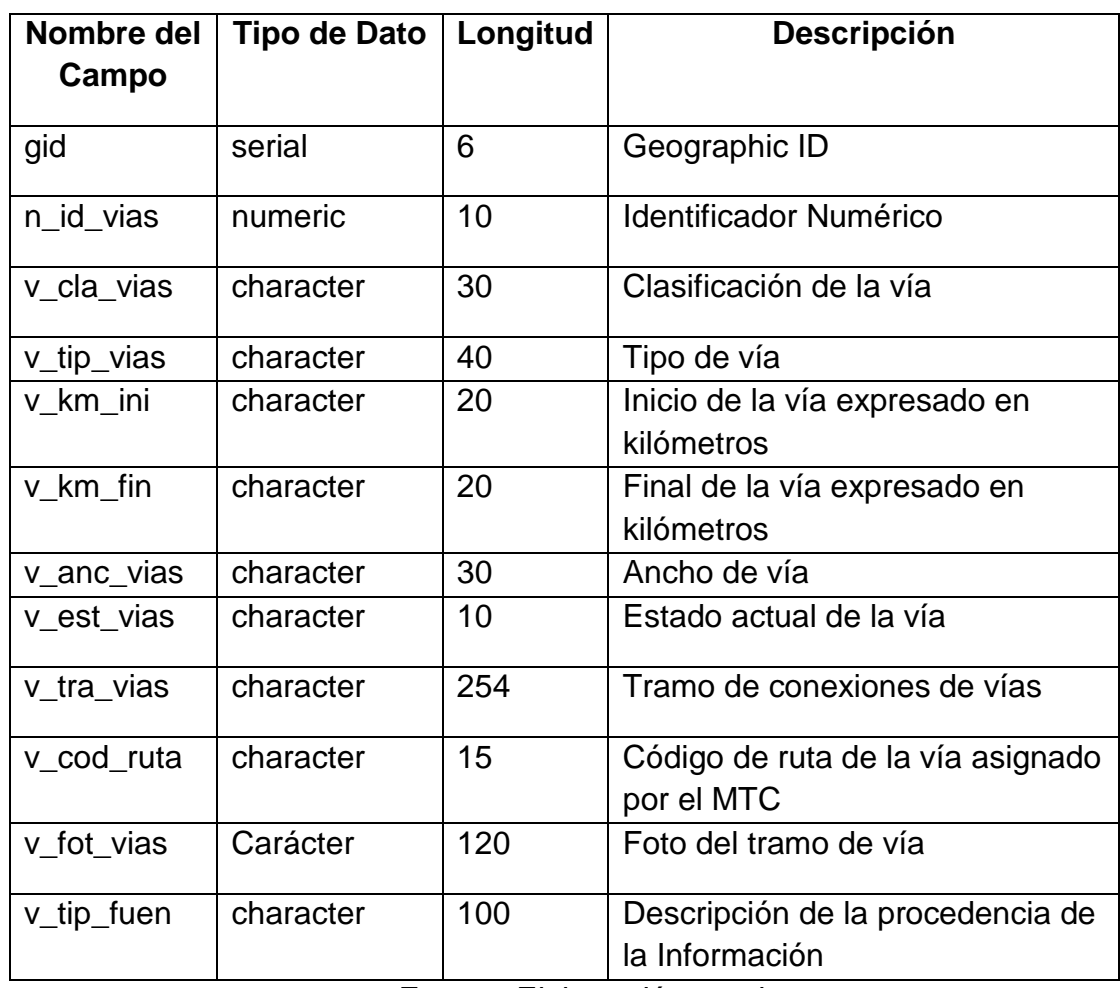

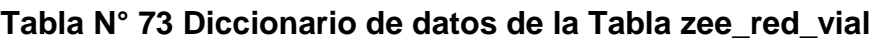

Fuente: Elaboración propia.

#### *Capa de Puentes*

La capa de Puentes es una Información Georeferenciada del tipo "Punto", y en ella se encuentra información todos los Puentes del departamento de Puno.

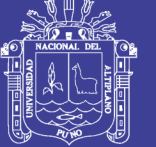

## **Tabla N° 74 Diccionario de datos de la Tabla zee\_puentes**

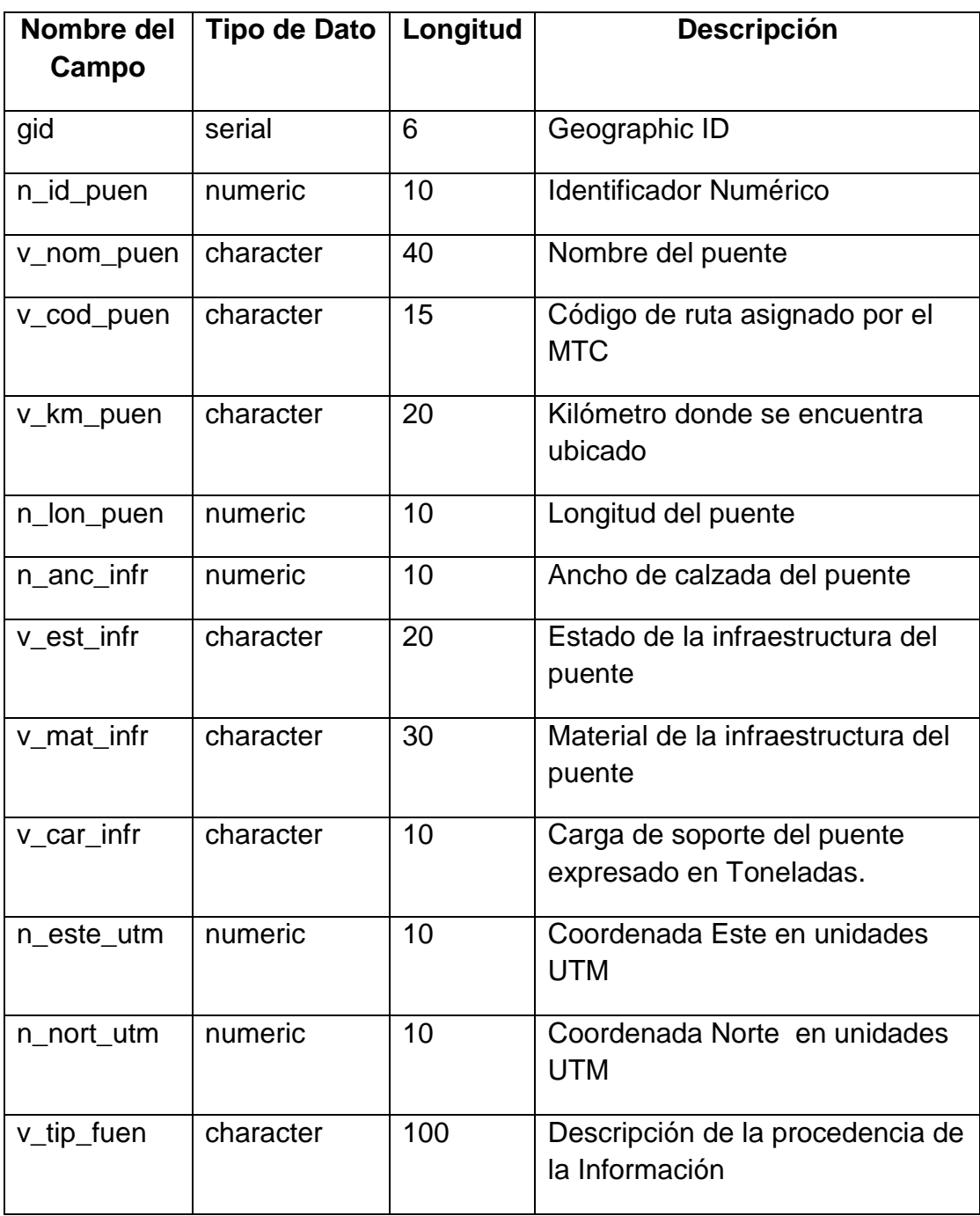

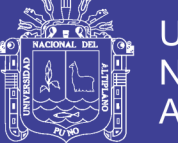

## *Capa de Puertos*

La capa de Puertos es una Información Georeferenciada del tipo "Punto", y en ella se encuentra información todos los Puertos del departamento de Puno.

| Nombre del<br>Campo | <b>Tipo de Dato</b> | Longitud | <b>Descripción</b>                                 |
|---------------------|---------------------|----------|----------------------------------------------------|
| gid                 | serial              | 6        | Geographic ID                                      |
| n_id_puer           | numeric             | 10       | Identificador Numérico                             |
| v_nom_puer          | character           | 30       | Nombre del puerto                                  |
| v_cat_puer          | character           | 20       | Categoría de puerto                                |
| v_dep_puer          | character           | 21       | Departamento donde se ubica el<br>puerto           |
| v_prov_pue          | character           | 20       | Provincia donde se ubica el<br>puerto              |
| v_dist_pue          | character           | 30       | Distrito donde se ubica el puerto                  |
| n_este_utm          | numeric             | 10       | Coordenada UTM Este                                |
| n_nort_utm          | numeric             | 10       | Coordenada UTM Norte                               |
| v_tip_fuen          | character           | 100      | Descripción de la procedencia de<br>la Información |

**Tabla N° 75 Diccionario de datos de la Tabla zee\_puertos**

Fuente: Elaboración propia.

#### *Capa de Aeropuertos*

La capa de Aeropuertos es una Información Georeferenciada del tipo "Punto", y en ella se encuentra información todos los Puertos del departamento de Puno.

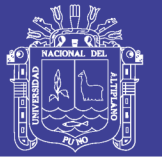

## **Tabla N° 76 Diccionario de datos de la Tabla zee\_aeropuerto**

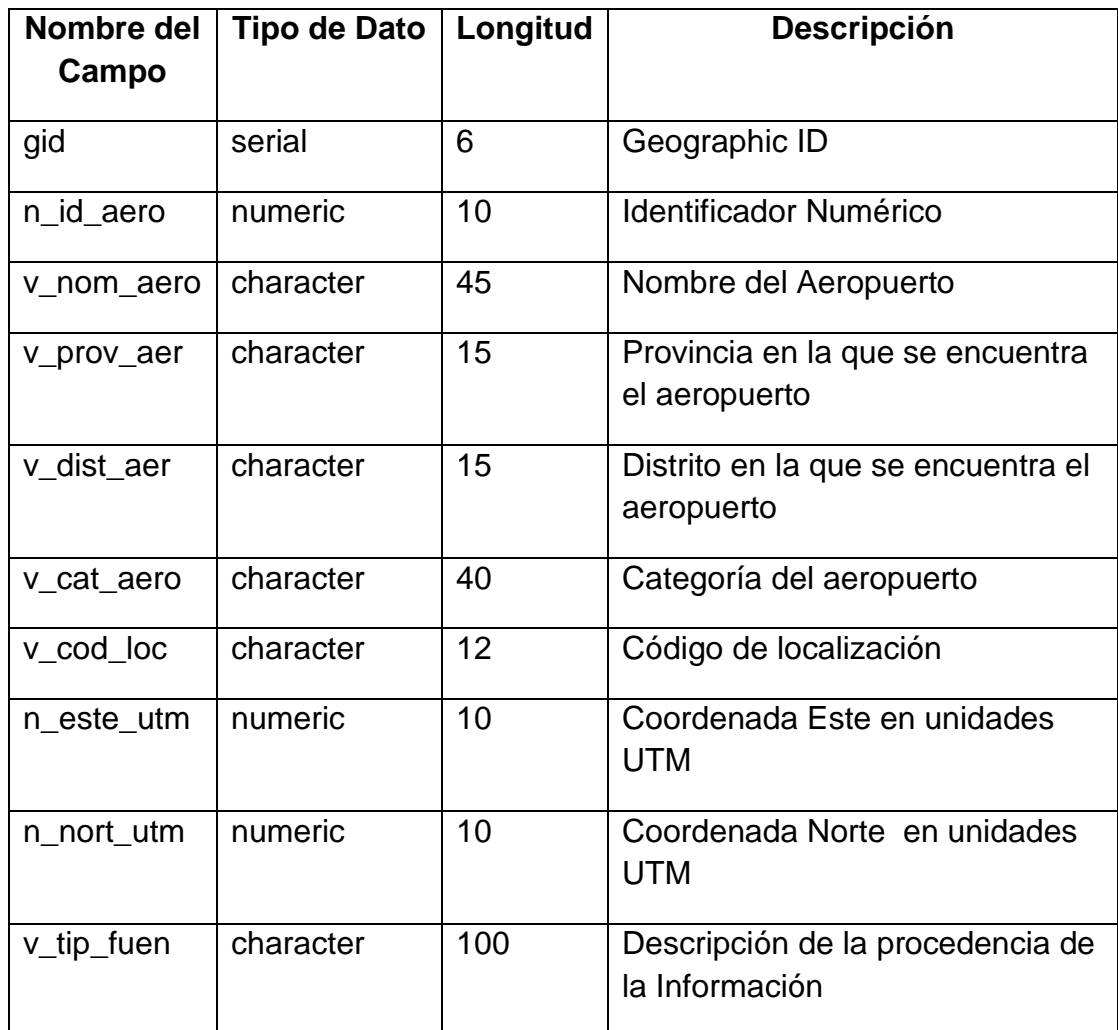

Fuente: Elaboración propia.

#### *Capa de Centrales hidroeléctricas*

La capa de Centrales Hidroeléctricas es una Información Georeferenciada del tipo "Punto", y en ella se encuentra información todos las centrales del departamento de Puno.

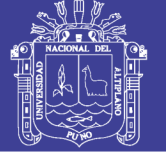

## **Tabla N° 77 Diccionario de datos de la Tabla zee\_centrales\_hidroelectricas**

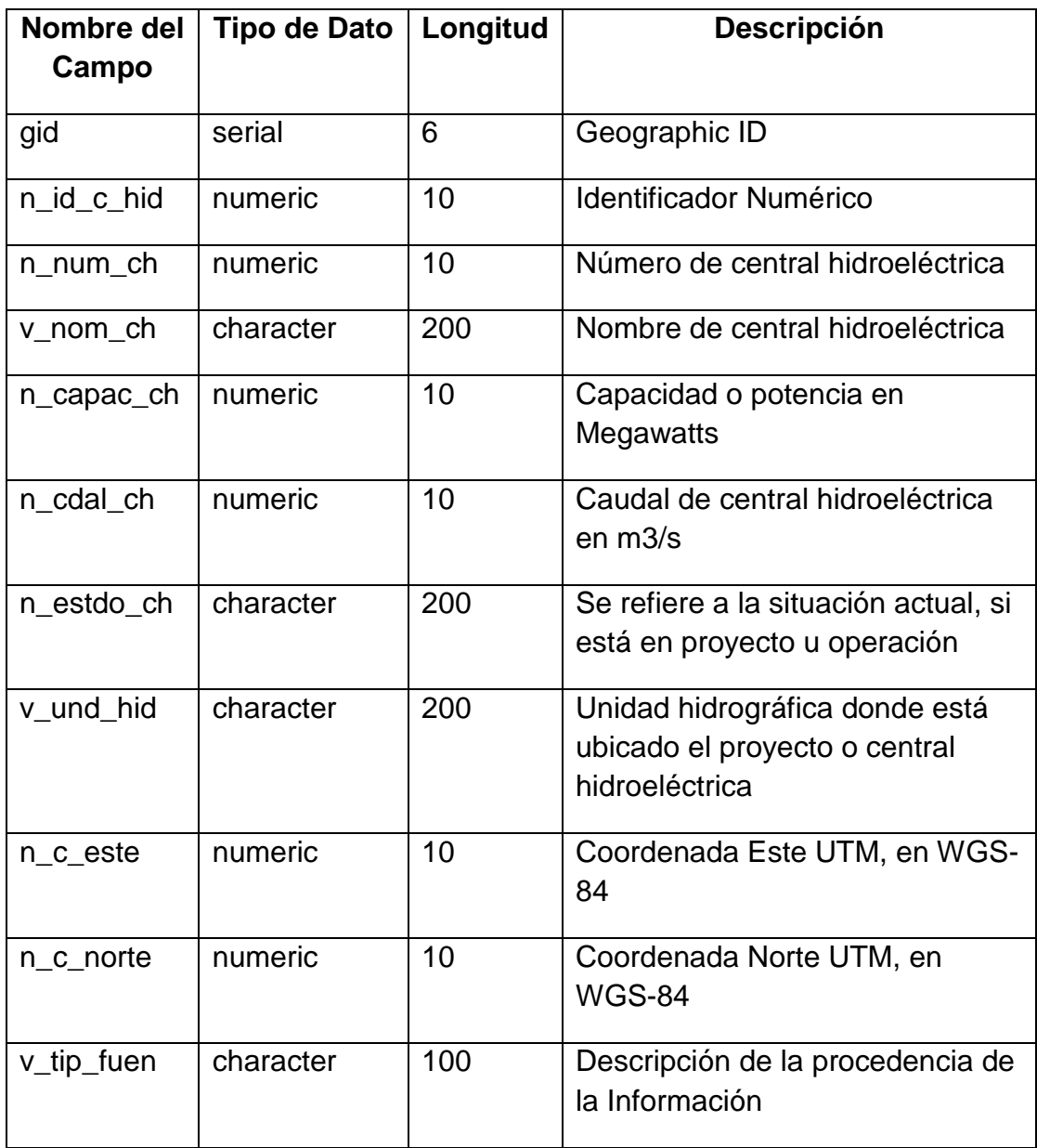

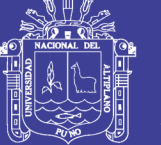

## *Temática de Accesibilidad*

La Temática de Accesibilidad es una Información Georeferenciada del tipo "Poligono", y en ella se encuentra información de la accesibilidad del territorio del departamento de Puno.

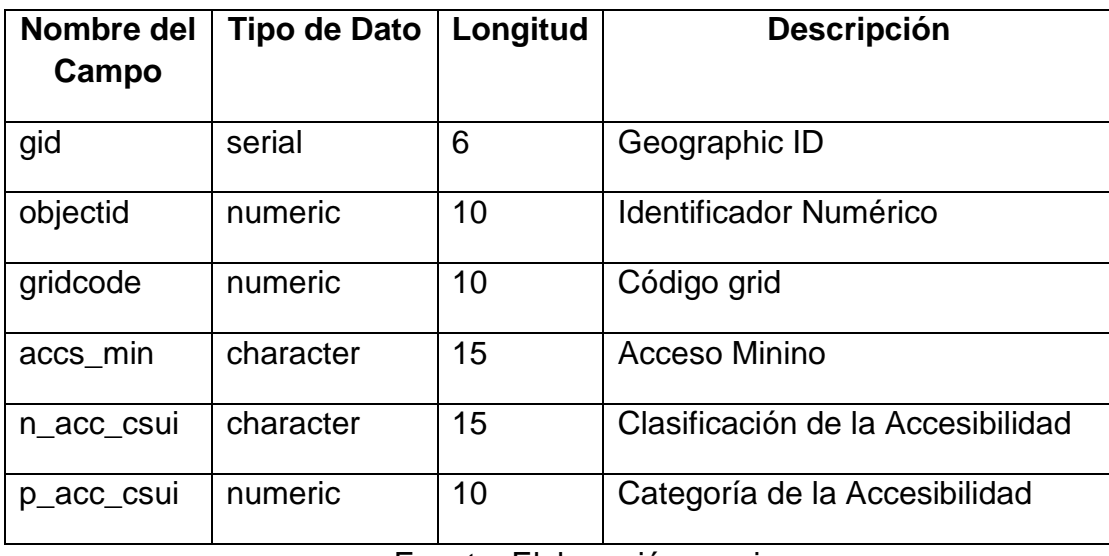

## **Tabla N° 78 Diccionario de datos de la Tabla zee\_accesibilidad**

Fuente: Elaboración propia.

#### *Temática de Educación*

La Temática de Educación es una Información Georeferenciada del tipo "Punto", y en ella se encuentra información de todos los Centros Educativos del departamento de Puno así como Centros Educativos Inicial, Primaria, Secundaria, etc.

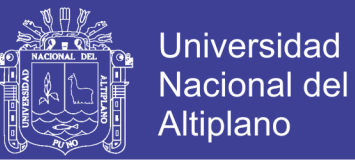

### **Tabla N° 79 Diccionario de datos de la Tabla zee\_instituciones\_educativas**

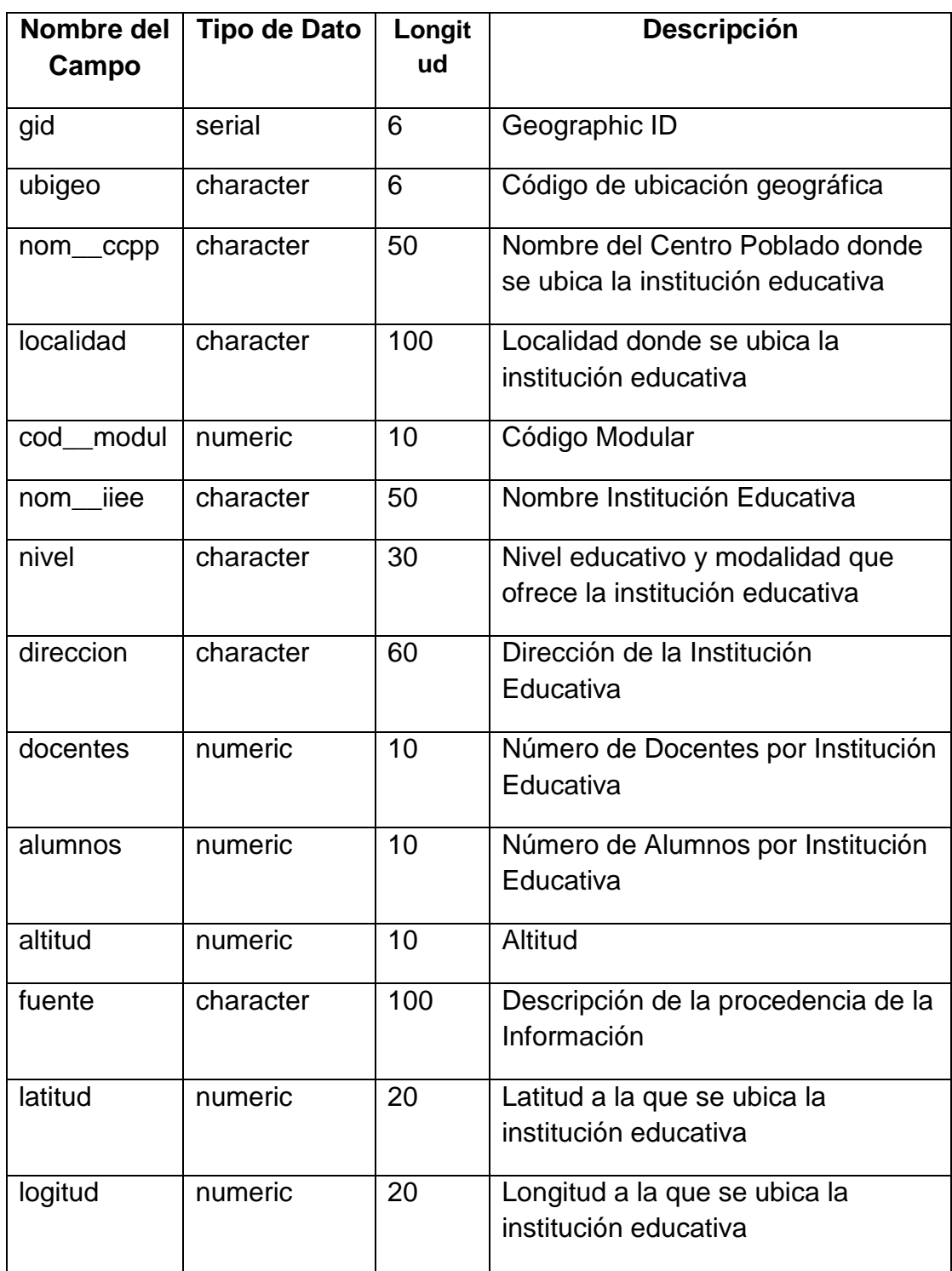

Fuente: Elaboración propia.

## *Capa de Áreas Urbanas*

La capa de Áreas Urbanas es una Información Georeferenciada del tipo "Polígono", y en ella se encuentran todos los nombres y algunos detalles de las Áreas Urbanas del departamento de Puno.

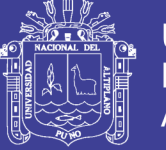

## **Tabla N° 80 Diccionario de datos de la Tabla zee\_areas\_urbanas**

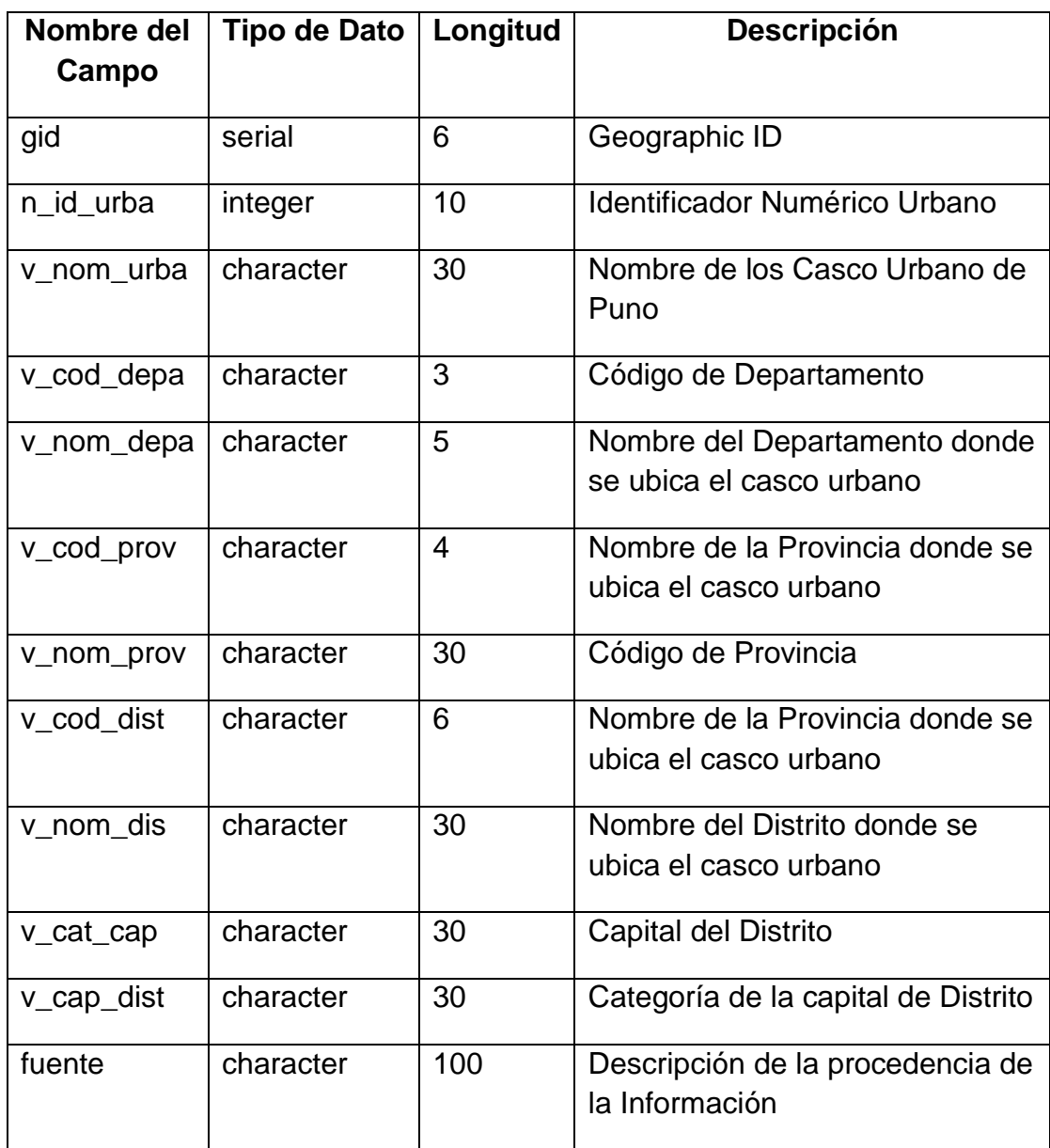

Fuente: Elaboración propia.

#### **4.1.2.2. Diseño de la Interfaz de Usuario**

La interfaz que maneja el SIPUNO está dividida en las siguientes partes:

- Sección de la Imagen Geográfica
- Sección de las herramientas SIG
- Sección de las Capas Temáticas.
- Sección del Mapa de Referencia.

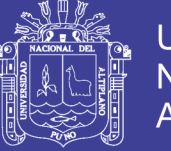

#### Universidad Nacional del **Altiplano**

### **Figura N° 13 Boceto de la interfaz del SIGPUNO**

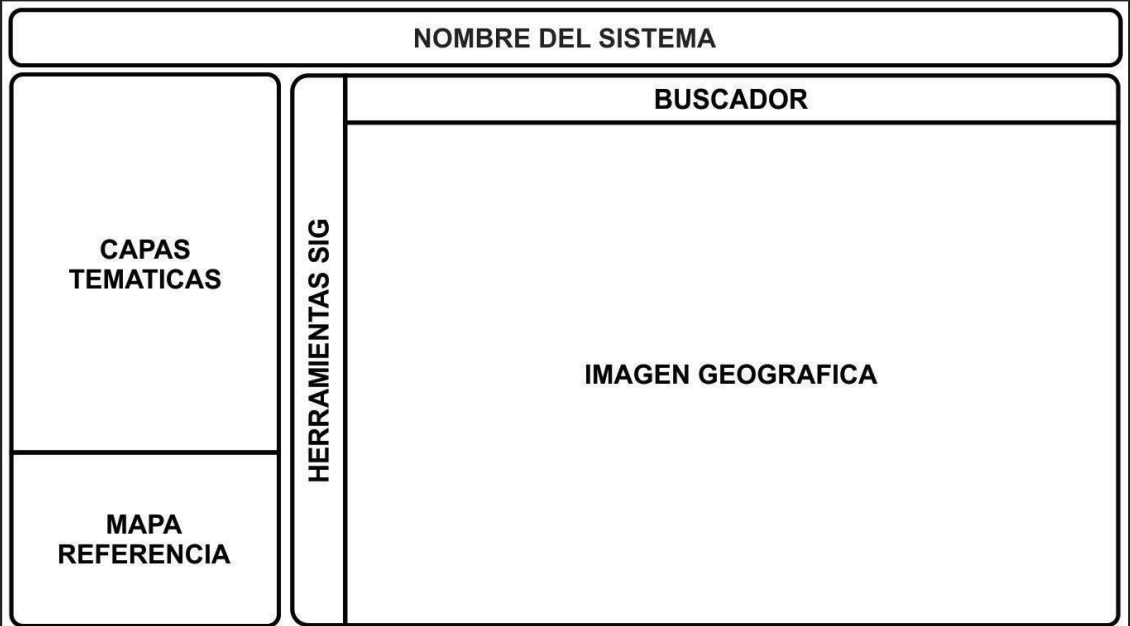

#### Fuente: Elaboración propia.

**Descripción:** En la Figura se muestra un boceto especificando lo que debe de contener la interfaz del Sistema de Información Georeferenciado: capas temáticas, mapa de referencia, imagen geográfica, herramientas y el buscador del Sistema.

#### **4.1.2.3. Representación de la Arquitectura del SIGPUNO**

En este punto se indican los distintos componentes que son necesarios, para el funcionamiento del Sistema Informático Georeferenciado para la Direccion de Estudios de Pre Inversión del Gobierno Regional Puno SIGPUNO; a continuación se indican los componentes de la arquitectura del sistema:

- Mapserver, en su versión 6.2.1
- Pmapper, que ya fue personalizado y hace referencia a la carpeta SIGPUNO
- Postgres, en su versión 8.4
- Postgis, en su versión 1.5 para postgres 8.4
- Apache en su versión 2.2.10
- Php en su versión 5.2.6 o superiores

![](_page_127_Picture_1.jpeg)

![](_page_127_Figure_3.jpeg)

**Figura N° 14 Representación de la arquitectura del SIGPUNO**

Fuente: Elaboración propia.

**Descripción:** En la Figura se muestra un esquema de la arquitectura que software que se empleó para su desarrollo: PostgreSQL, usando el Template PostGIS, mapServer para el Servidor y p.mapper como framework.

![](_page_128_Picture_1.jpeg)

#### **4.2. Implementación del SIGPUNO**

#### **4.2.1. Organización de la Aplicación**

Antes de desarrollar la aplicación veremos la organización de la aplicación en cuanto a carpetas.

Para desarrollar la implementación del SIGPUNO, descargamos el framework p.mapper, el cual nos permite usar un entorno de programación ideal para la mostrar las imágenes geográficas generadas por el Sistema, uso interactivo de la leyenda del mapa y las herramientas Toolkit para mejor manejo del Sistema. Las carpetas que contiene son:

#### **Figura N° 15 Organización de la aplicación Módulo SIG**

![](_page_128_Picture_70.jpeg)

![](_page_129_Picture_1.jpeg)

**Descripción:** La figura anterior tiene el esquema de carpetas del framework p.mapper y así como la disposición de los archivos.

Para desarrollar los reportes principales del SIGPUNO, descargamos el framework CodeIgniter, el cual nos permite organizar la aplicación según el contexto MVC (Modelo Vista Controlador). Las carpetas que contiene son:

![](_page_129_Picture_54.jpeg)

### **Figura N° 16 Organización de la aplicación Módulo Reportes**

Fuente: Elaboración propia.

La figura anterior tiene el esquema de carpetas del framework CodeIgniter y así como la disposición de los archivos.

![](_page_130_Picture_1.jpeg)

#### **4.2.2. Visualización de Vistas del SIGPUNO**

El sistema fue desarrollado con el editor de texto Sublime Text, el motor de base de datos PostgreSQL y para el trabajo con PHP se usó MapServer. A continuación se muestra las partes más importantes del SIGPUNO.

Vista de inicio del SIGPUNO:

![](_page_130_Figure_5.jpeg)

### **Figura N° 17 Pantalla de inicio del SIGPUNO**

Fuente: Elaboración propia.

**Descripción:** La figura se visualiza la pantalla principal del SIGPUNO y se organiza en el lado izquierdo las herramientas del Sistema y en el lado derecho la generación de la imagen geográfica.

Menú de capas organizado por temática.

![](_page_131_Picture_1.jpeg)

### **Figura N° 18 Menú de capas del SIGPUNO**

![](_page_131_Picture_94.jpeg)

Fuente: Elaboración propia.

**Descripción:** La figura se visualiza la pantalla de la sección de leyenda del Sistema, donde se encuentran las capas temáticas para habilitar su visualización o desactivarla y también se encuentra la leyenda activa.

Leyenda activa, solo muestra los elementos visibles en la vista actual del mapa geográfico.

![](_page_131_Figure_8.jpeg)

#### **Figura N° 19 Leyenda activa del SIGPUNO**

Fuente: Elaboración propia.

![](_page_132_Picture_1.jpeg)

La figura se visualiza la sección de la leyenda activa solo los elementos que están habilitados en el Sistema.

Uso de las herramientas ToolKit para mejor interactividad con el usuario.

![](_page_132_Picture_116.jpeg)

![](_page_132_Picture_117.jpeg)

![](_page_133_Picture_1.jpeg)

**Descripción:** La figura se visualiza las Herramientas Toolkit del Sistema así como las funciones de cada una de las herramientas.

![](_page_133_Figure_3.jpeg)

#### **Figura N° 20 Herramientas ToolKit**

Fuente: Elaboración propia.

**Descripción:** La figura se visualiza ubicación de las Herramientas Toolkit en la sección de la imagen Geográfica del Sistema de Información Georeferenciada.

Menú para imprimir el mapa geográfico de la vista actual del mapa, incluyendo la leyenda y con posibilidad de enviarlo a un archivo pdf.

![](_page_134_Picture_1.jpeg)

![](_page_134_Figure_3.jpeg)

**Figura N° 21 Menú de impresión del Mapa Geográfico**

Fuente: Elaboración propia.

**Descripción:** La figura se visualiza las opciones de impresión de la Imagen geográfica generada por el Sistema: impresión en jpg, creación de pdf y creación de un pdf con opciones avanzadas.

Modulo buscador para buscar ubicaciones precisas en el mapa a partir del nombre de la provincia, distrito y nombre de sector (Centro Poblado).

![](_page_135_Picture_1.jpeg)

![](_page_135_Figure_2.jpeg)

**Figura N° 22 Menú de búsqueda del SIGPUNO**

Fuente: Elaboración propia.

**Descripción:** La figura se visualiza el modulo para buscar puntos específicos en el mapa, puede buscar los siguientes: por provinvias, por distritos y por centros poblados.

Capacidad de capturar y mostrar la longitud y latitud de cursor en todo momento con números de hasta 6 decimales para mayor precisión.

![](_page_135_Figure_7.jpeg)

**Figura N° 23 Cursor activo para la latitud y Longitud**

Fuente: Elaboración propia

![](_page_136_Picture_1.jpeg)

**Universidad Nacional del** Altiplano

La figura se visualiza el mini mapa para poder facilitar la navegación en el Sistema, y debajo esta las coordenadas WGS84 en la que están presentes la latitud y longitud del cursor actual del mouse.

Herramienta regla para medir distancias en el de un punto a otro en mapa del SIGPUNO.

![](_page_136_Figure_5.jpeg)

## **Figura N° 24 Herramienta Regla del SIGPUNO**

Fuente: Elaboración propia

**Descripción:** La figura se visualiza la herramienta para realizar una medición en kilómetros de un punto específico a otro dentro del mapa.

Herramienta para volver transparente una capa, así para su mejor estudio de las diferentes temáticas de SIGPUNO.

![](_page_137_Picture_1.jpeg)

![](_page_137_Figure_3.jpeg)

**Figura N° 25 Herramienta Transparencia del SIGPUNO**

Fuente: Elaboración propia

**Descripción:** La figura se visualiza la herramienta para hacer más transparentes algunas capas y así poder tener una mejor visión de varios elementos al mismo tiempo.

Herramienta autoidenficicar, para identificar y visualizar el reporte simple de una determinada elemento.

![](_page_138_Picture_1.jpeg)

![](_page_138_Figure_3.jpeg)

![](_page_138_Figure_4.jpeg)

#### Fuente: Elaboración propia

**Descripción:** La figura se visualiza la función de la herramienta para asi poder autoidentificar un determinado elemento del mapa solo con poner el cursor del mouse unos segundo encima del mapa.

Herramienta identificar por cada, que sirve para ver los reportes simples de cada punto.

![](_page_138_Figure_8.jpeg)

#### **Figura N° 27 Herramienta identificar**

Fuente: Elaboración propia

![](_page_139_Picture_1.jpeg)

La figura se visualiza de como la herramienta identificar puede mostrarnos el reporte simple de un elemento en el mapa, y si el elemento tiene la opción "Indicadores" se podrá visualiza un Reporte más detallado.

Reporte complejo que tiene toda la información acerca de los objetos identificado en el mapa.

![](_page_139_Picture_60.jpeg)

## **Figura N° 28 Reporte complejo del SIGPUNO**

#### Fuente: Elaboración propia

**Descripción:** La figura se visualiza el reporte más detallado que solo posen algunos elementos del mapa así como por ejemplo: provincias, distritos, centros poblados, establecimientos de salud, instituciones educativas, etc.

![](_page_140_Picture_1.jpeg)

#### **4.3. Pruebas del SIGPUNO**

#### **4.3.1. Pruebas de aceptación**

Cabe señalar que el diseño de pruebas se realiza para todas las partes del sistema como una práctica para garantizar el buen funcionamiento. Se realizaron las siguientes pruebas de aceptación de acuerdo las historias de Usuario de cada iteración:

#### **4.3.1.1. Pruebas de aceptación de la Primera Iteración**

Para la siguiente iteración se han completado el desarrollo para dar soporte básico a las funcionalidades del SIGPUNO; así como la instalación y configuración del servidor MapServer y el Framework p.mapper: Configuración INPHP, JQuery.Layout, Escala, Slider, cardinal, latitud, longitud, DEFAULT.MAP y configuración archivos default del p.mapper. Los cuales para lograr su progreso se ha utilizado y a la misma vez aplicado la metodología de programación extrema XP

| Numero de       | Nombre de la Prueba                                  |
|-----------------|------------------------------------------------------|
| <b>Historia</b> |                                                      |
|                 | Definir recursos necesarios para                     |
|                 | proyecto.                                            |
|                 | Diseño amigable y fácil de usar del                  |
|                 | SIGPUNO.                                             |
|                 | Definición de las herramientas básicas               |
|                 | de un SIG.                                           |
|                 | Historia 1<br><b>Historia 2</b><br><b>Historia 3</b> |

**Tabla N° 82 Pruebas de la Primera Iteración**

Fuente: Elaboración propia

En la tabla se definen de forma general las pruebas de aceptación y en las siguientes tablas se describen cada una de ellas, las cuales fueron utilizadas para la primera iteración.

![](_page_141_Picture_1.jpeg)

#### **Tabla N° 83 Caso de prueba: Definir recursos necesarios para proyecto.**

![](_page_141_Picture_134.jpeg)

Fuente: Elaboración propia

## **Tabla N° 84 Caso de prueba: Diseño amigable y fácil de usar del SIGPUNO**

![](_page_141_Picture_135.jpeg)

![](_page_142_Picture_1.jpeg)

## **Tabla N° 85 Caso de prueba: Definición de las herramientas básicas del SIG**

![](_page_142_Picture_126.jpeg)

Fuente: Elaboración propia

#### *Resultados:*

Como resultado de entrega de la primera iteración del SIGPUNO, el usuario quedó satisfecho con las funcionalidades básicas para su uso, no hubo cambios que se requieren, por lo cual será una prioridad fundamental en la siguiente iteración la continuación del plan de historias en un comienzo.

## **4.3.1.2. Pruebas de aceptación de la Segunda Iteración**

Para la siguiente iteración se han completado el desarrollo de la base de datos, así como la estandarización de la Información Georefereciada, homogenizar la Proyección de las Capas, creación de la base datos, exportación de la información Georeferenciada a la SGBD y desarrollo del

![](_page_143_Picture_1.jpeg)

Diccionario de datos. Así mismo para realizar las pruebas y la visualización de la Información Georefereciada, se implementó la cobertura base del SIG.

![](_page_143_Picture_108.jpeg)

#### **Tabla N° 86 Pruebas de la Segunda Iteración**

Fuente: Elaboración propia

En la tabla se definen de forma general las pruebas de aceptación y en las siguientes tablas se describen cada una de ellas, las cuales fueron utilizadas para la segunda iteración.
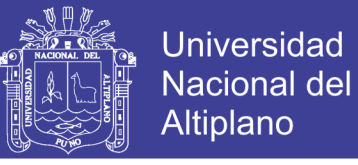

#### **Tabla N° 87 Caso de prueba: Convertir la información espacial a un formato más Manejable**

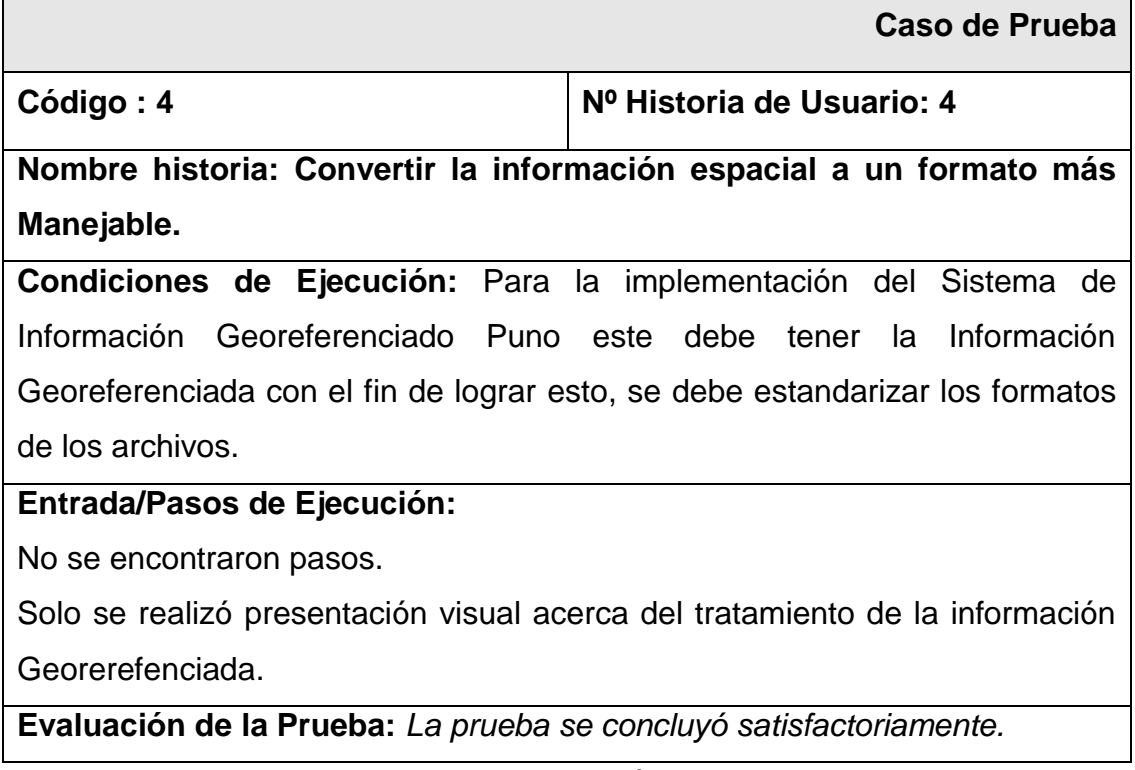

Fuente: Elaboración propia

#### **Tabla N° 88 Caso de prueba: Definir y Homogenizar la Proyección de las Capas**

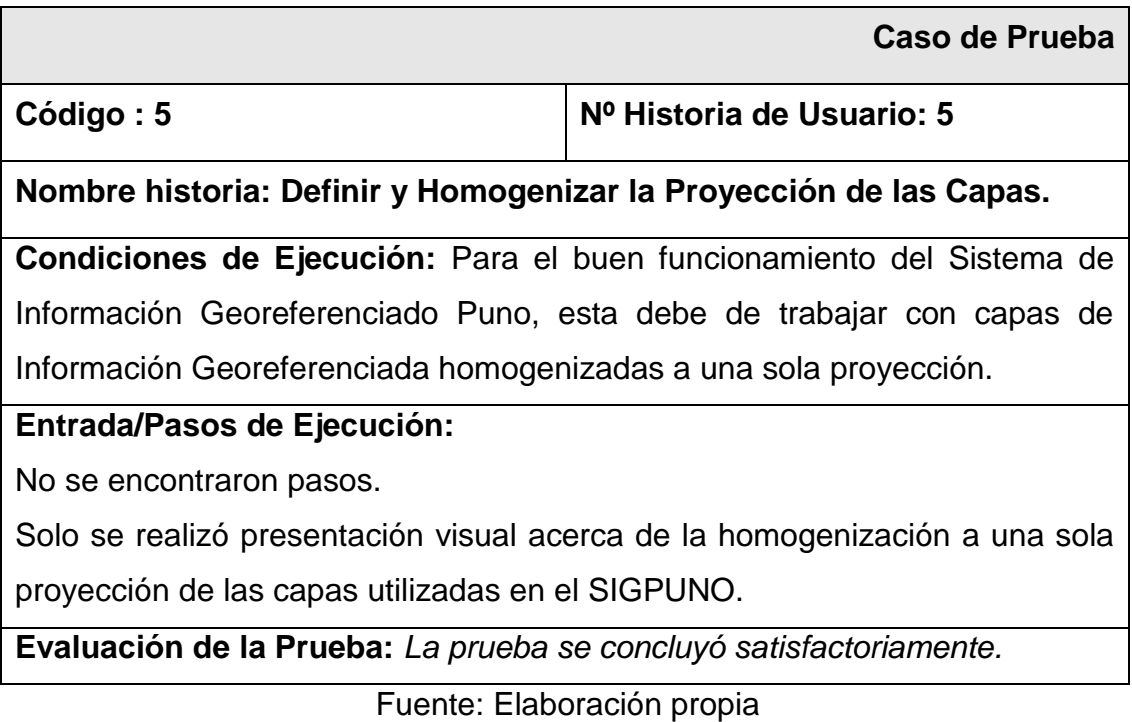

Repositorio Institucional UNA-PUNO

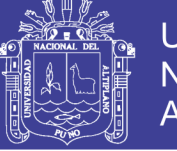

#### **Tabla N° 89 Caso de prueba: Exportar la Información espacial en una Base de Datos**

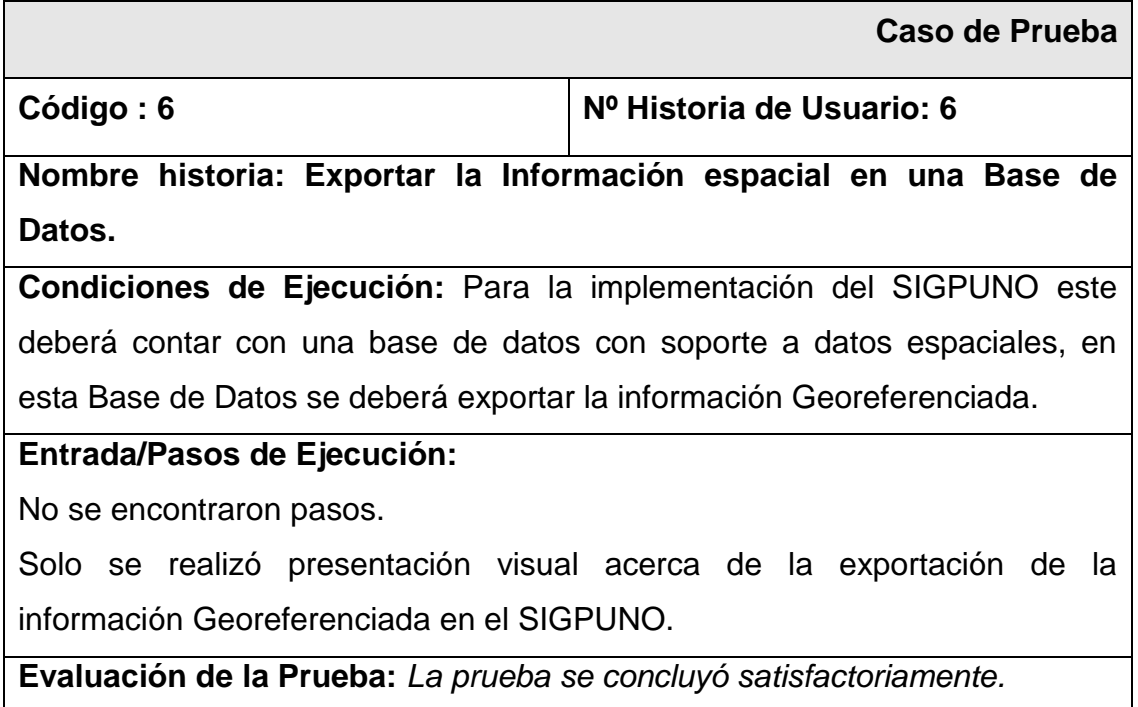

Fuente: Elaboración propia

#### **Tabla N° 90 Caso de prueba: Elaboración del diccionario de datos de la Información Espacial**

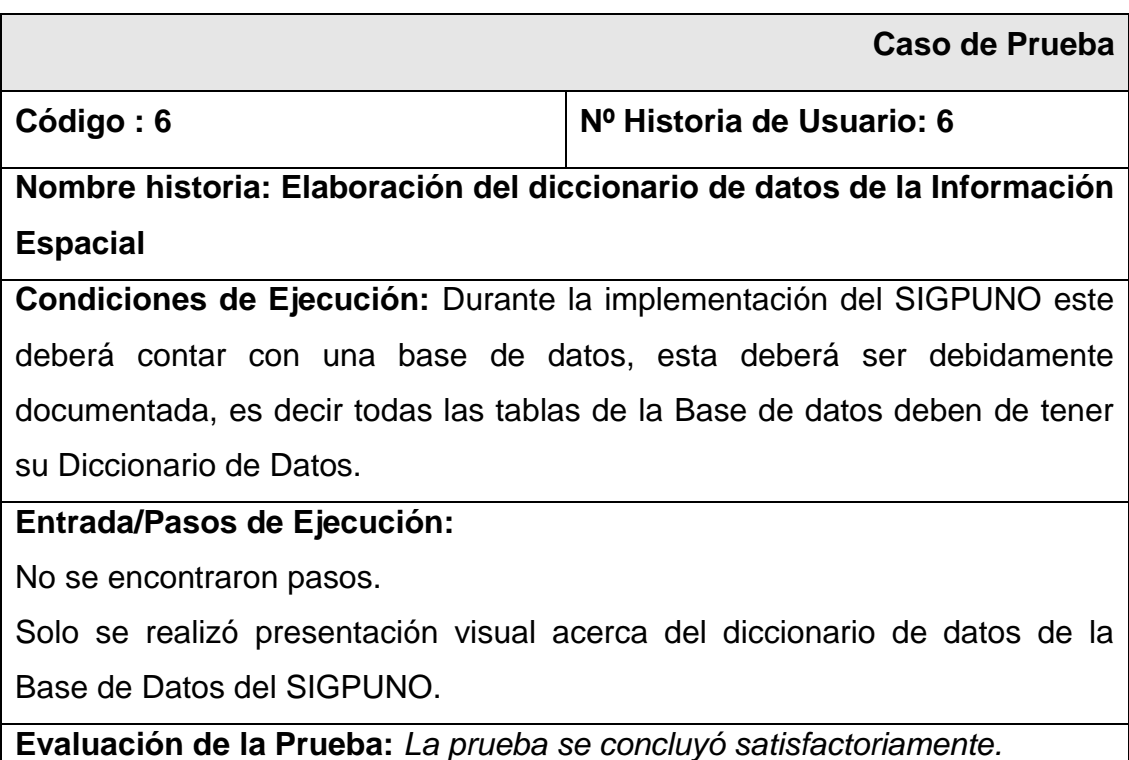

Fuente: Elaboración propia

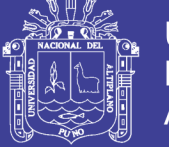

#### **Tabla N° 91 Caso de prueba: Diseño de las Coberturas Base**

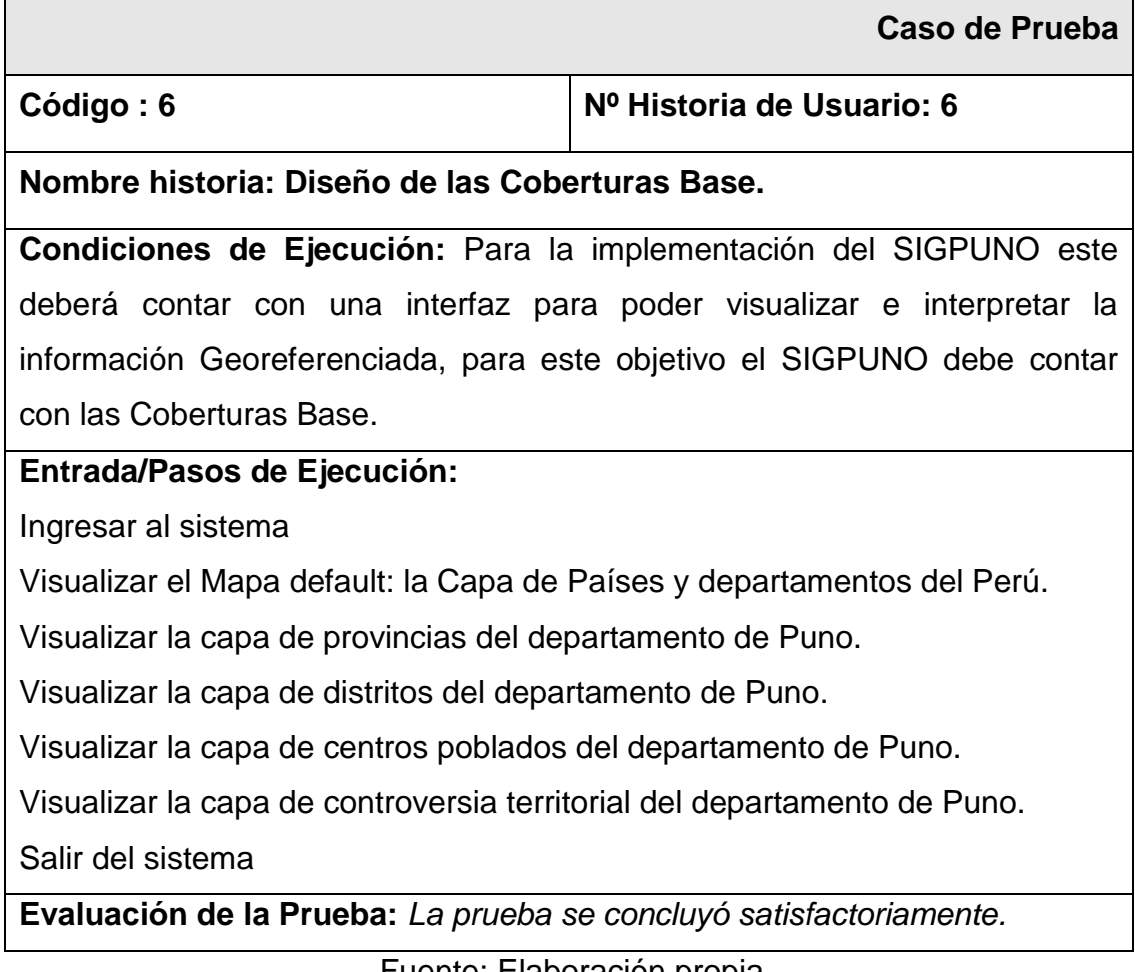

Fuente: Elaboración propia

#### *Resultados:*

Como resultado de entrega de la segunda iteración del SIGPUNO, el usuario quedó parcialmente satisfecho con las con la implementación de la Cobertura Base del SIGPUNO, no hubo cambios que se requieren más bien el usuario solicito la implementación de las capas por temáticas y la funcionalidad de los reportes, los que ya estaban previstos en la siguiente iteración del plan de historias en un comienzo.

#### **4.3.1.3. Pruebas de aceptación de la Tercera Iteración**

Para la última iteración ya habiendo desarrollado la cobertura base del SIGPUNO, para esta iteración se deberá implementar las capas clasificadas por Temática, así como la funcionalidad para reportes fue diseñada para dar una pequeña referencia de acerca de cada punto o polígono en cada Capa.

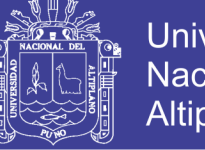

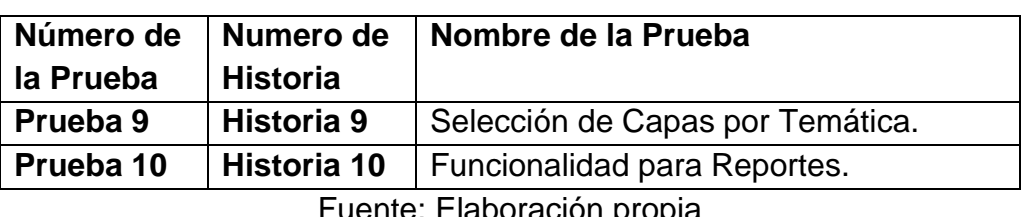

#### **Tabla N° 92 Pruebas de la Tercera Iteración**

uente: Elaboración propia

En la tabla se definen de forma general las pruebas de aceptación y en las siguientes tablas se describen cada una de ellas, las cuales fueron utilizadas para la tercera iteración.

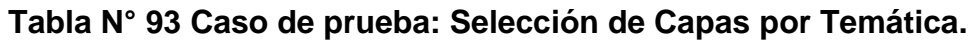

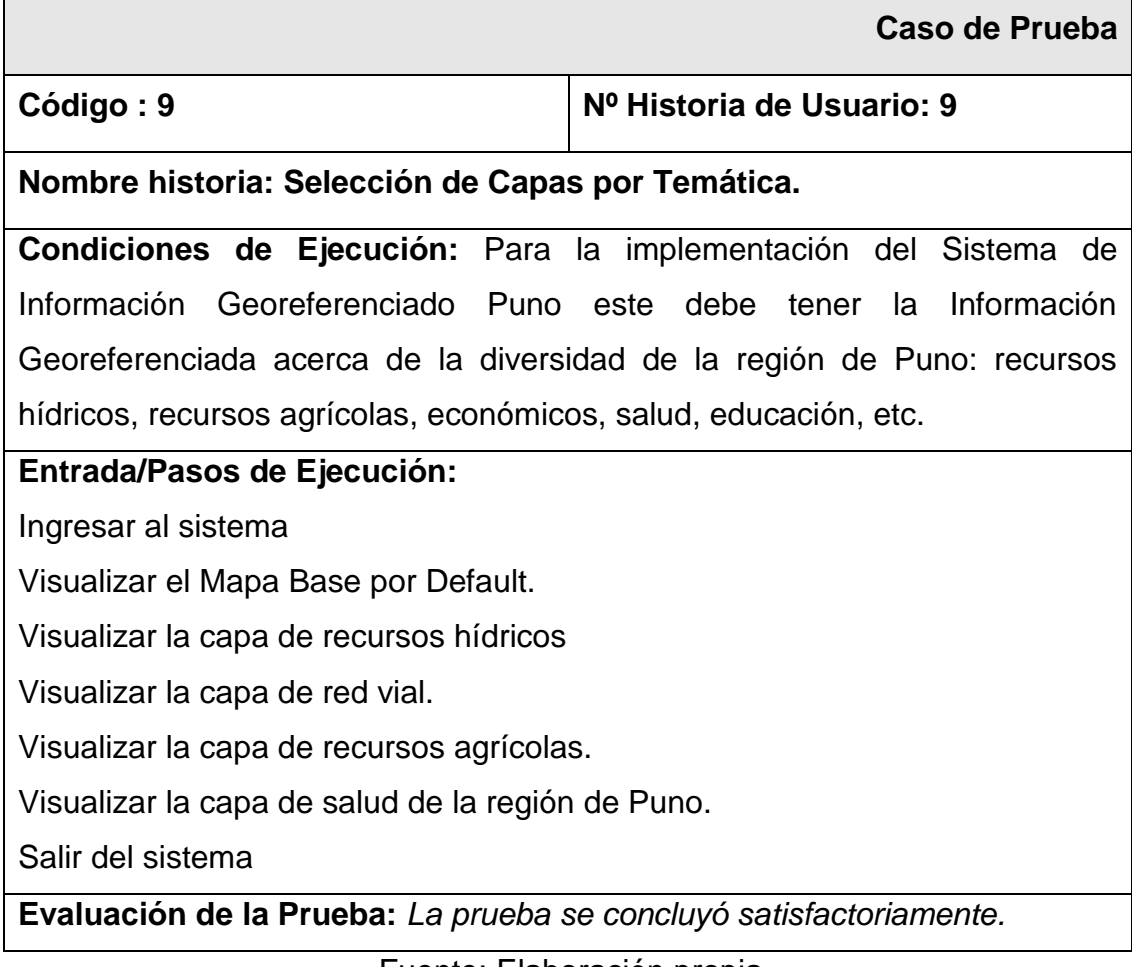

Fuente: Elaboración propia

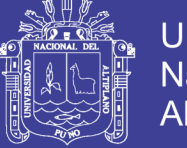

#### **Universidad** Nacional del **Altiplano**

#### **Tabla N° 94 Caso de prueba: Funcionalidad para Reportes**

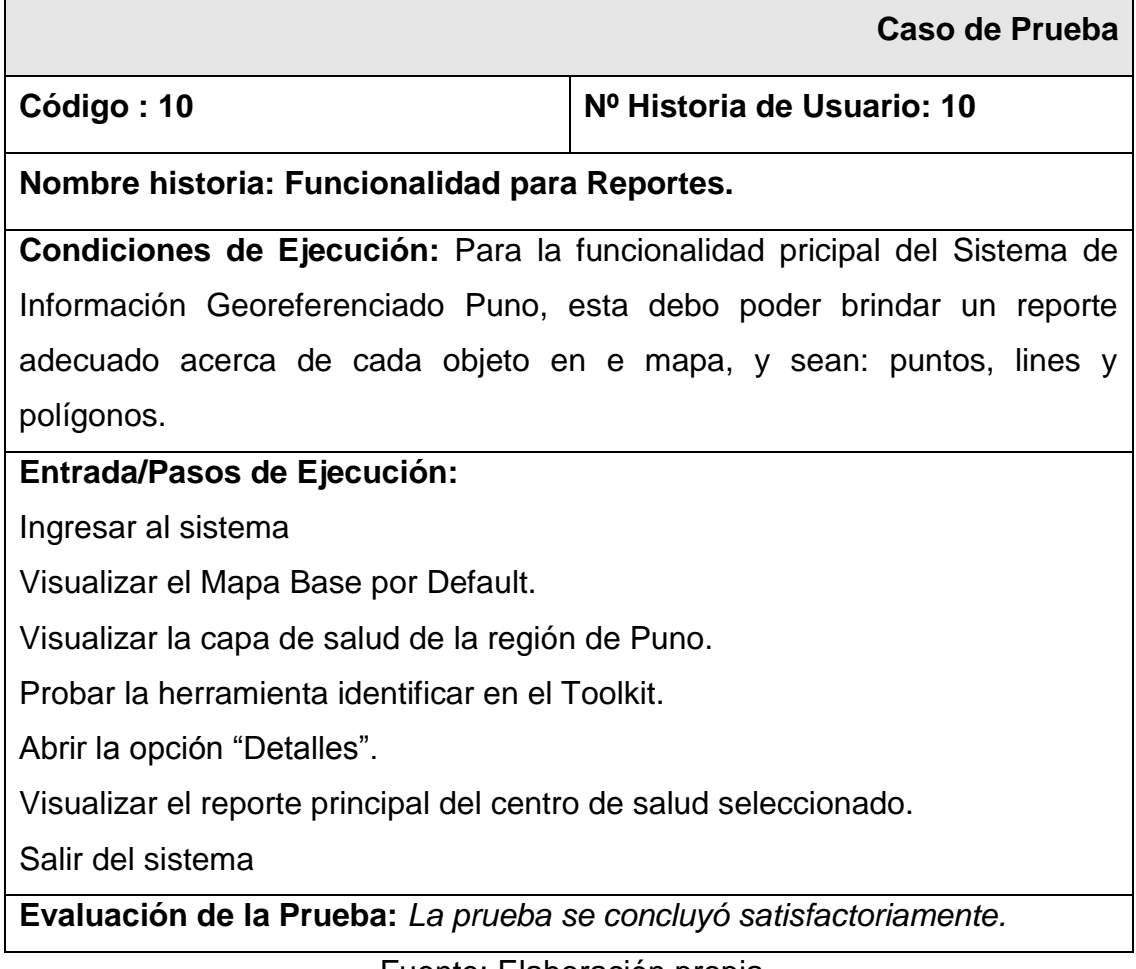

Fuente: Elaboración propia

#### *Resultados:*

Como resultado de la tercera iteración del proyecto llevado a cabo, el usuario quedó satisfecho con la funcionalidad de reportes y la integración de las capas por temática, ya que con estos últimos contará con los reportes tanto las capas de las coberturas base así como las capas por Temática, lo cual mostrara los datos de la información georeferenciada acerca de la un determinado objeto en el mapa y esta información proporcionada por el SIGPUNO ayudará en la toma de decisiones.

#### **4.3.2. Métricas de Software**

#### **4.3.2.1. Funcionalidad**

El grado en que el software satisface las necesidades indicadas por el usuario de acuerdo Estándar ISO 9126 del IEEE (Sicilia, 2007). Para este caso

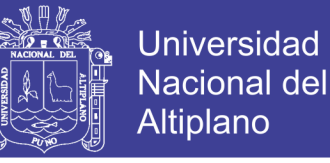

se tomaron en cuenta los siguientes aspectos de la encuesta en el Anexo N° 2 realizada a los trabajadores de la DEPI del Gobierno Regional de Puno.

- Aspecto 3, El diseño visual de las capas temáticas de SIGPUNO.
- Aspecto 5, La facilidad de búsqueda de Información en el SIGPUNO.
- Aspecto 6, La interactividad en el uso y el manejo del SIGPUNO.

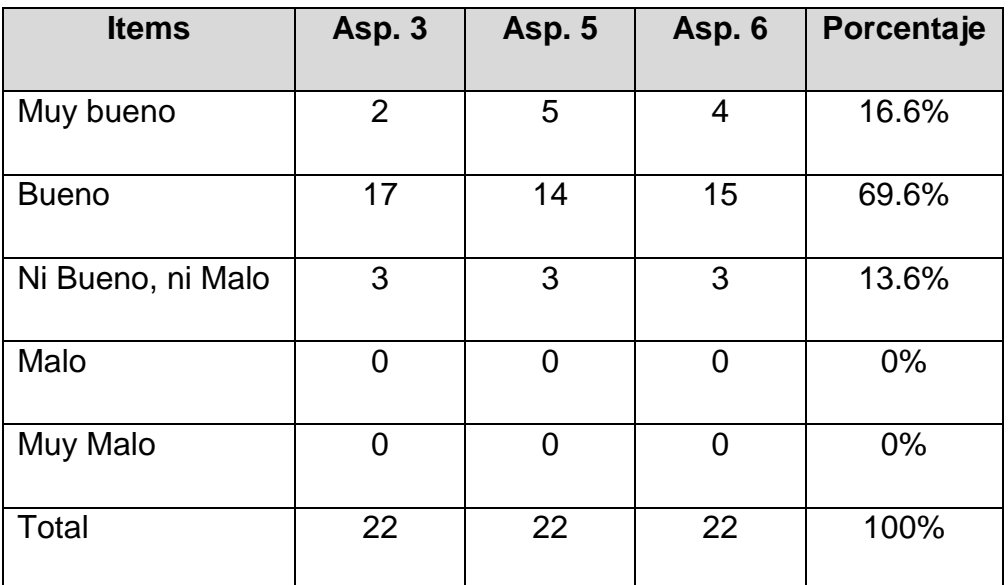

#### **Tabla N° 95 Aspectos para tomados en cuenta para la Funcionalidad**

Fuente: Elaboración propia

**Interpretación:** De los resultados a la pregunta efectuada, se resuelve que el 86.2 % de los encuestados opina Bueno y Muy Bueno respecto a los tres aspectos consignados para este caso. Por lo tanto se concluye que el SIGPUNO posee conformidad, corrección e interoperabilidad por parte del usuario.

#### **4.3.2.2. Usabilidad**

Tratándose de una aplicación de con una interfaz visual, el usuario no tiene problemas en operar el sistema, tan solamente necesita tener referencias básicas del manejo de alguna herramienta SIG así como GvSIG, ArtGIS y Quantum GIS. En lo referente a la aplicación sucede de igual forma el usuario se guía por el sentido común ya que la interfaz es muy agradable y de fácil uso para el usuario de acuerdo al Estándar ISO 9126 del IEEE (Sicilia, 2007).

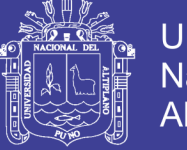

- Aspecto 1, El diseño de la interfaz visual del SIGPUNO.
- Aspecto 2, La facilidad de uso o manejo del SIGPUNO.
- Aspecto 7, Las herramientas geográficas (Toolkit) usadas en el SIGPUNO.

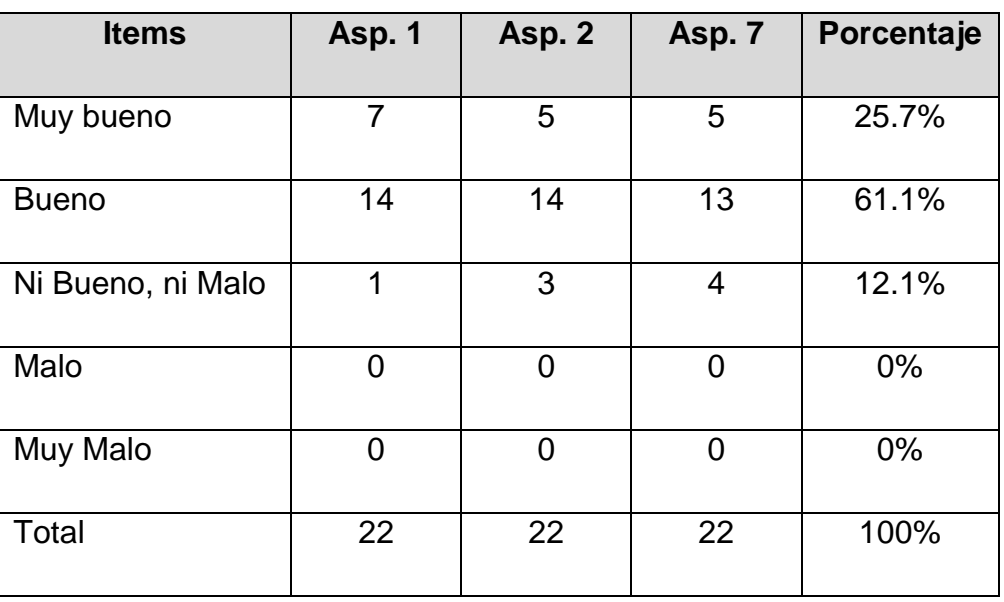

#### **Tabla N° 96 Aspectos para tomados en cuenta para la Usabilidad**

Fuente: Elaboración propia

**Interpretación:** De los resultados a la pregunta efectuada, se resuelve que el 86.8 % de los encuestados opina Bueno y Muy Bueno respecto a los aspectos consignados para este caso. Por lo tanto se concluye que el SIGPUNO posee Facilidad de comprensión y la Facilidad de aprendizaje por parte del usuario.

#### **4.3.2.3. Eficiencia**

Es el grado en que el software hace óptimo el uso de los recursos del sistema. El SIGPUNO trabaja con una conexión a la Base de Datos usando Ajax, para hacer más veloz la generación de los Reportes, de acuerdo al Estándar ISO 9126 del IEEE (Sicilia, 2007).

- Aspecto 8, Las la velocidad de respuesta en la visualización de las capas temáticas del SIGPUNO.
- Aspecto 9, El tiempo de generación de los Reportes del SIGPUNO.

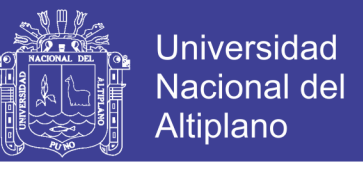

#### **Tabla N° 97 Aspectos para tomados en cuenta para la Eficiencia**

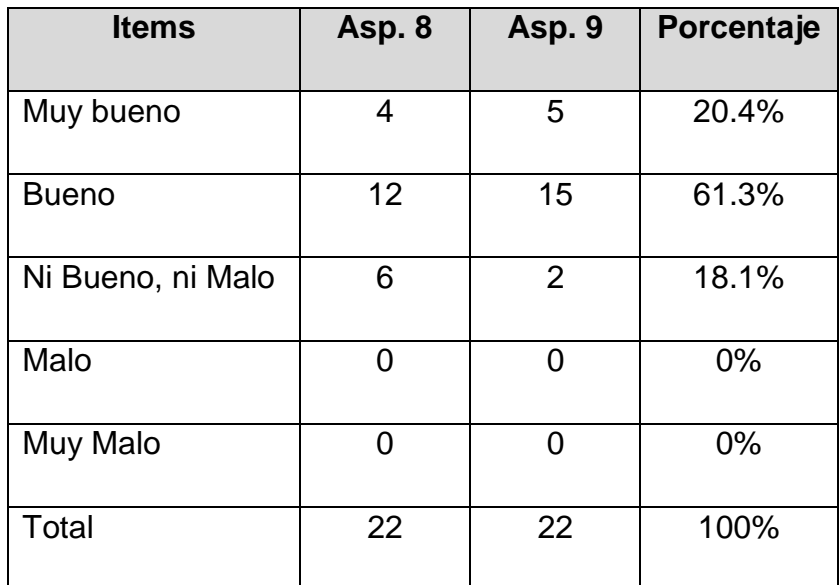

Fuente: Elaboración propia

**Interpretación:** De los resultados a la pregunta efectuada, se resuelve que el 81.7 % de los encuestados opina Bueno y Muy Bueno respecto a los aspectos consignados para este caso. Por lo tanto se concluye que el SIGPUNO es eficiente en el tiempo de uso en la generación de reportes y en la visualización de las capas temáticas.

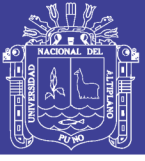

#### **4.4. Contraste de Hipótesis**

#### **4.4.1. Evaluación del Sistema por la Empresa**

La evaluación del Sistema de Información Georeferenciado se realizó en la Dirección de Estudios de Pre Inversión a traves una encuesta (ver Anexo N° 2) a los trabajadores de la DEPI del Gobierno Regional de Puno; que se mencionó en la muestra que son un total 22 personas. Obteniendo el siguiente resultado:

#### **4.4.1.1. Evaluación del diseño**

¿Cómo califica el diseño de la interfaz visual del SIGPUNO?

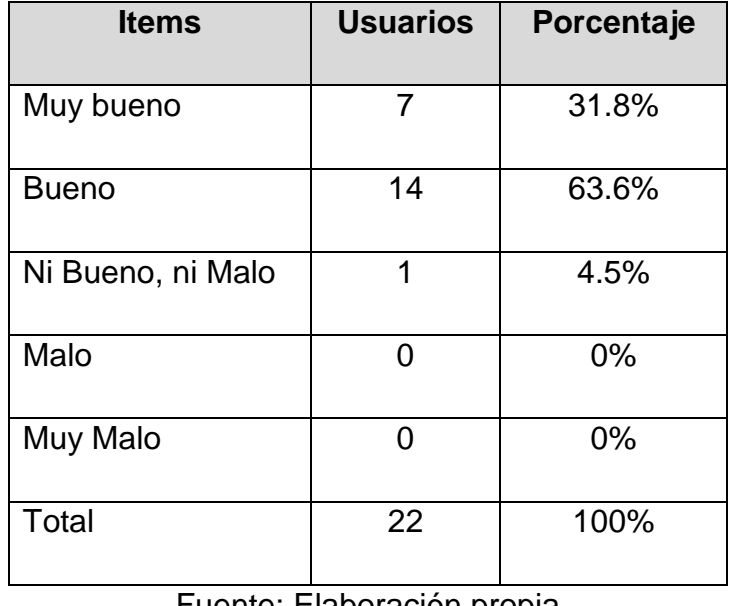

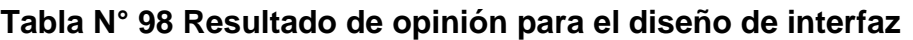

Fuente: Elaboración propia

**Interpretación:** De los resultados a la pregunta efectuada se, resuelve que el 31.8 % de los encuestados opinan que la interfaz es Muy Buena, el 63.6 % que es bueno. Por lo tanto se concluye que la interfaz es agradable al usuario.

¿Cómo califica la facilidad de uso o manejo del SIGPUNO?

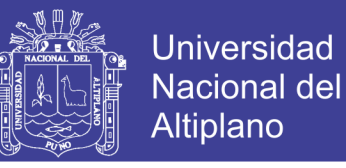

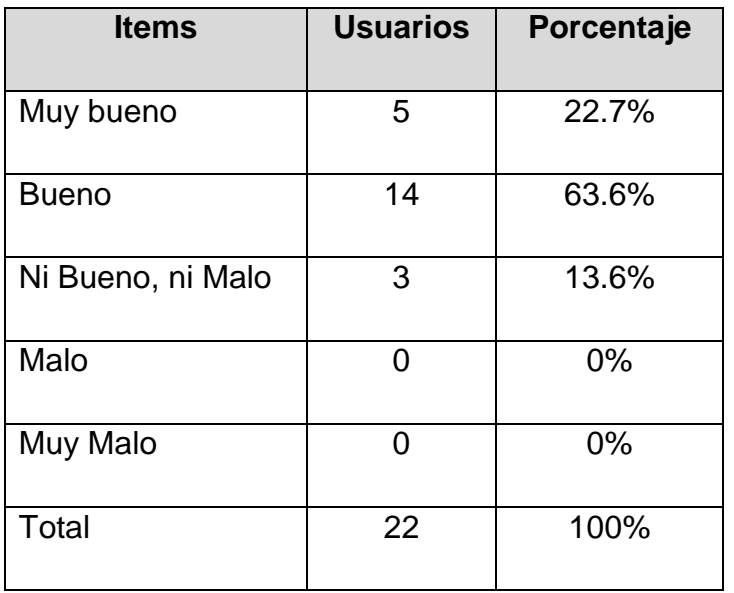

#### **Tabla N° 99 Resultado de opinión para la facilidad de uso**

Fuente: Elaboración propia

**Interpretación:** De los resultados a la pregunta efectuada, se resuelve que el 22.7 % de los encuestados opinan que el manejo del sistema es Muy Bueno y un 59.1 % es bueno. Por lo tanto se concluye que el manejo del sistema es fácil de usar para la mayoría de usuarios.

#### **4.4.1.2. Evaluación de la implementación y evaluación**

¿Cómo califica la facilidad de búsqueda de Información en el SIGPUNO?

#### **Tabla N° 100 Resultado de opinión para la Búsqueda de Información**

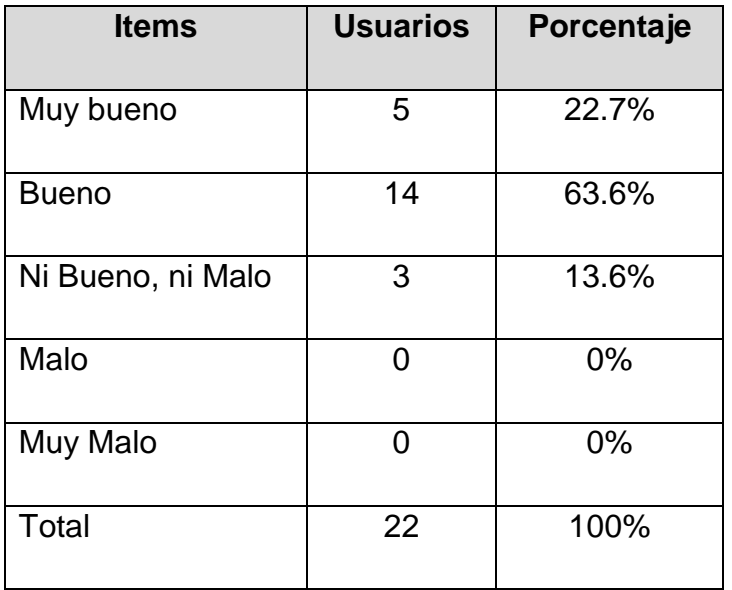

Fuente: Elaboración propia

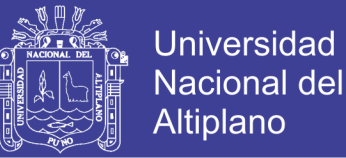

**Interpretación:** De los resultados a la pregunta efectuada, se resuelve que el 22.7 % de los encuestados opinan que la búsqueda de información en el sistema es Muy Bueno y un 59.1 % es bueno. Por lo tanto se concluye que la búsqueda de información en el sistema es buena para la mayoría de usuarios.

¿Cómo califica las herramientas geográficas (Toolkit) usadas en el SIGPUNO?

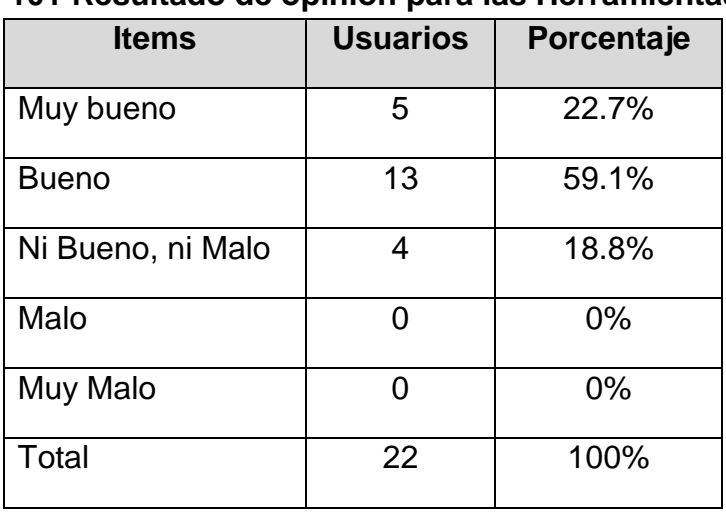

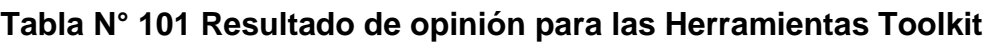

Fuente: Elaboración propia

**Interpretación:** De los resultados a la pregunta efectuada, se resuelve que el 22.7 % de los encuestados opina que la búsqueda de información en el sistema es Muy Bueno y un 59.1 % es bueno. Por lo tanto se concluye que la búsqueda de información en el sistema es bueno de usar por usuarios.

¿Cómo califica el tiempo de generación de los Reportes del SIGPUNO?

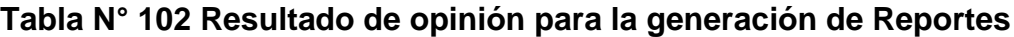

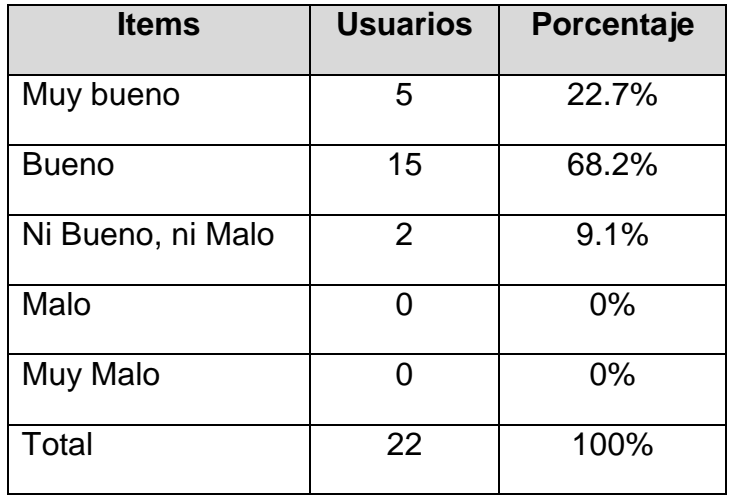

Fuente: Elaboración propia

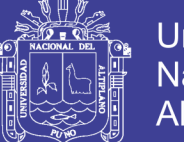

**Interpretación:** De los resultados a la pregunta efectuada, se resuelve que el 22.7 % de los encuestados opina que la generación de reportes en el sistema es Muy Bueno y un 68.2 % es bueno. Por lo tanto se concluye que la generación de reportes del sistema es buena para la mayoría de usuarios.

#### **4.4.1.3. Evaluación de la validación del sistema**

¿Cómo califica el uso del SIGPUNO para apoyar la toma de decisiones en la Formulación de Proyectos?

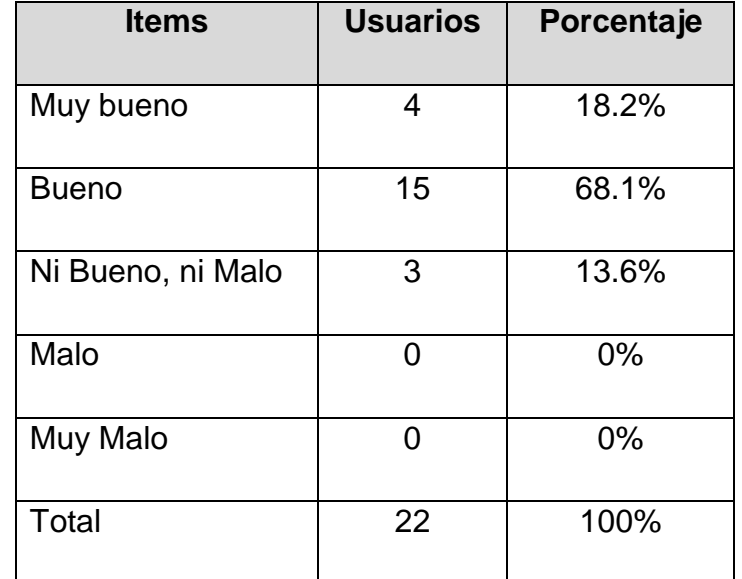

#### **Tabla N° 103 Resultado de opinión para la Toma de Decisiones**

Fuente: Elaboración propia

**Interpretación:** De los resultados a la pregunta efectuada, se resuelve que el 18.2 % de los encuestados opina Muy Bueno que el uso del SIGPUNO apoya la Toma de Decisiones en la Formulación de Proyectos y un 72.7 % es bueno. Por lo tanto se concluye que el uso del SIGPUNO apoya la Toma de Decisiones en la Formulación de Proyectos para la mayoría de usuarios.

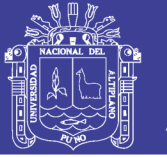

#### **4.4.2. Planteamiento de la hipótesis**

Para el proyecto de investigación "Sistema de Información Georeferenciado utilizando software libre para apoyar la Toma de Decisiones en la Dirección de Estudios de Pre Inversión del Gobierno Regional de Puno".

Establecemos la hipótesis:

**H0:** El Sistema de Información Georeferenciado no permite mejorar la Toma de Decisiones en la Dirección de Estudios de Pre Inversión del Gobierno Regional de Puno

**H1:** El Sistema de Información Georeferenciado permite mejorar la Toma de Decisiones en la Dirección de Estudios de Pre Inversión del Gobierno Regional de Puno

 $H<sub>0</sub>$ **:**  $\mu$ ≤4

 $H_1$ :  $\mu$  > 4

#### **4.4.2.1. Nivel de significancia**

El nivel de significancia escogido para la prueba de hipótesis es de 5%, es decir,  $α = 0.05$  (Nivel de Significancia).

De acuerdo a la Ecuación (4) los grados de libertad para el caso serán:

 $GL = 22 - 1 = 21$ 

Se tiene el valor Crítico:  $t_c=1.64$ 

Región de rechazo, valores t mayores a  $t_c = 1.72$ .

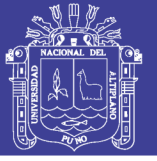

#### **4.4.2.2. Resultados del cuestionario**

Para la contratación de esta Hipótesis se plantaron los siguientes aspectos, estos tienen relación con la Hipótesis Específica:

- **Aspecto 1**, El diseño de la interfaz visual del SIGPUNO.
- **Aspecto 2**, La facilidad de uso o manejo del SIGPUNO.
- **Aspecto 3**, El diseño visual de las capas temáticas de SIGPUNO.
- **Aspecto 4**, La relevancia de la información de los reportes del SIGPUNO.
- Aspecto 5, La facilidad de búsqueda de Información en el SIGPUNO.
- **Aspecto 6**, La interactividad en el uso y el manejo del SIGPUNO.
- **Aspecto 7**, Las herramientas geográficas (Toolkit) usadas en el SIGPUNO.
- Aspecto 8, Las la velocidad de respuesta en la visualización de las capas temáticas del SIGPUNO.
- Aspecto 9, El tiempo de generación de los Reportes del SIGPUNO.
- **Aspecto 10**, la utilidad de la Información de los Reportes del SIGPUNO .en la Formulación de Proyectos.
- **Aspecto 11**, La utilidad de las Imágenes Geográficas generadas del SIGPUNO en la Formulación de Proyectos.
- **Aspecto 12**, El uso del SIGPUNO para apoyar la toma de decisiones en la Formulación de Proyectos.

Las alternativas para cada aspecto fueron:

- MB : Muy Bueno
- B : Bueno
- NBM : Ni bueno ni malo
- M : Malo
- MM : Muy malo

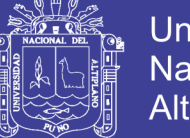

**Universidad** Nacional del Altiplano

Cuyo puntaje para cada alternativa es la siguiente:

- $-MB = 5$
- $-$  B  $= 4$
- $NBM$  = 3
- M  $= 2$
- $-MM = 1$

#### **Tabla N° 104 Resultados de la Encuesta para la Prueba Hipótesis**

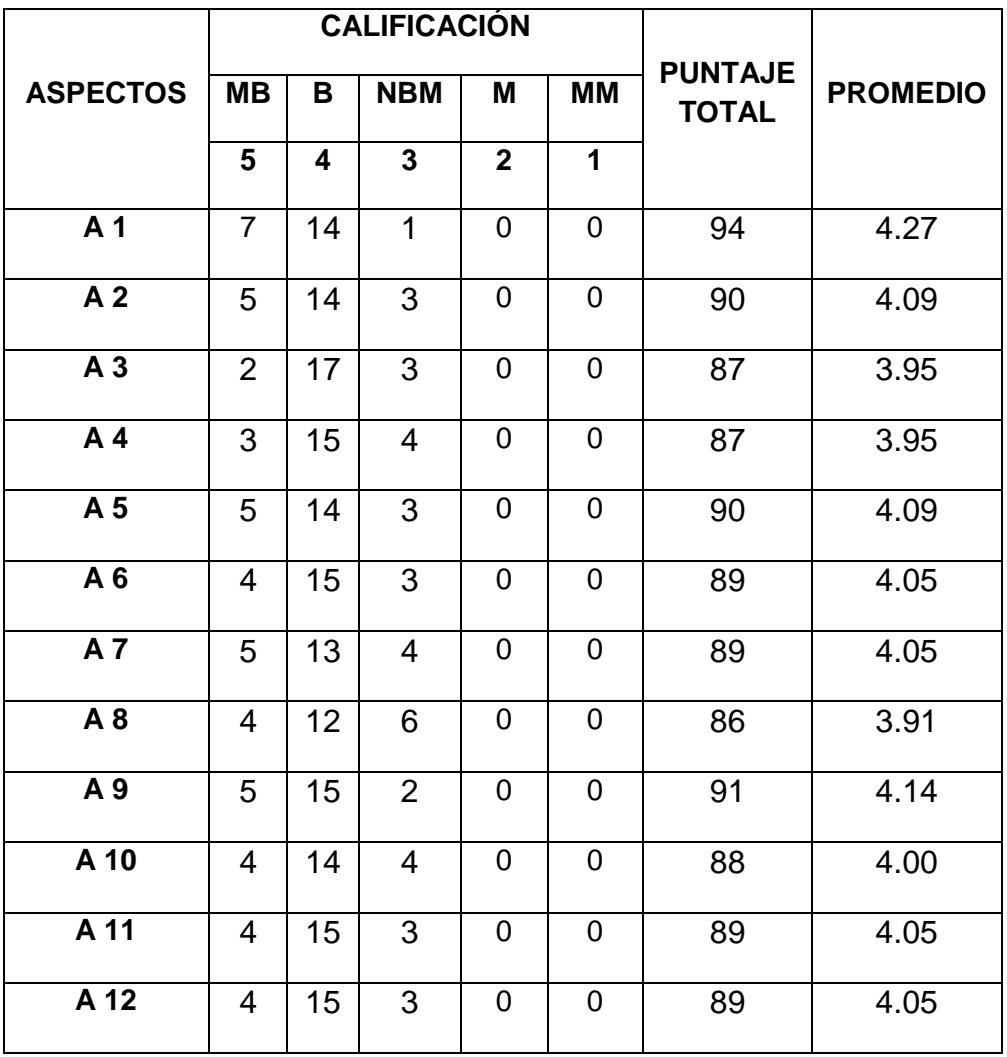

Elaboración: propia

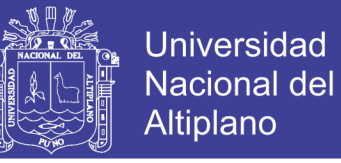

#### **Calculo t para una muestra. Se utilizan las ecuaciones (1), (2) y (3).**

#### **Reemplazando datos:**

Media muestral: Reemplazando en la Ecuación (2) se resuelve.

$$
n = 22
$$

$$
\sum_{i}^{12} X_{i} = 48.59
$$

$$
\bar{X} = \frac{48.59}{12} = 4.05
$$

Desviación estándar muestral: Reemplazando en la Ecuación (3) se resuelve.

$$
n = 22
$$

$$
\sum_{i}^{n} (X_i - \bar{X})^2 = 0.101
$$

$$
S = \sqrt{\frac{0.101}{22 - 1}} = 0.069
$$

Siendo el valor de  $\mu = 4$ 

Media hipotética: Reemplazando en la Ecuación (1) se resuelve.

$$
t = \frac{4.05 - 4}{0.069 / \sqrt{22}} = 3.32
$$

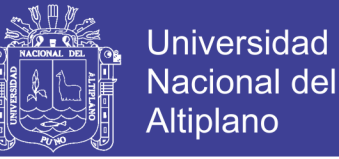

#### **4.4.2.3. Decisión Final**

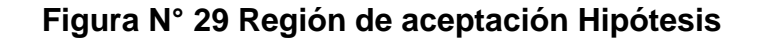

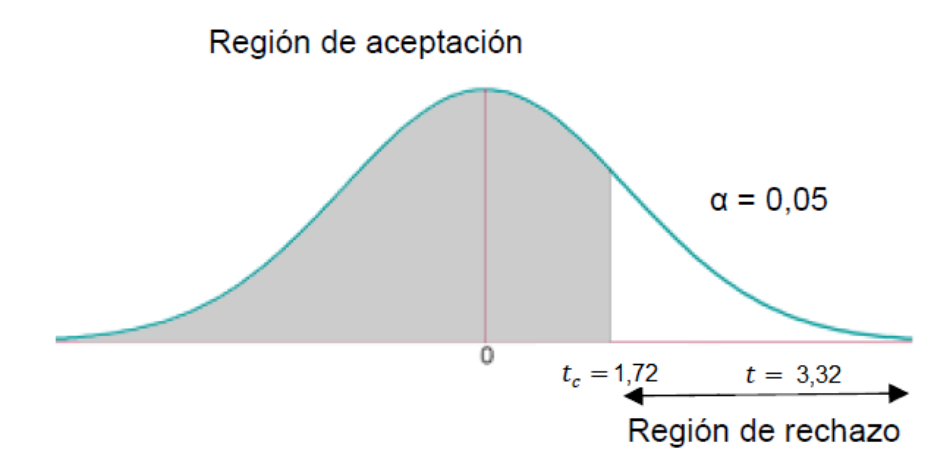

Fuente: Elaboración Propia.

 $t_c = 1,72$  (t critico)  $< t = 3,32$  (t calculado)

Al comparar el valor obtenido de t y el valor crítico se observa que  $tc < t$ , por lo tanto se rechaza la hipótesis nula  $(H<sub>0</sub>)$  con un margen de error del 5% y aceptamos la hipótesis alternativa  $(H<sub>1</sub>)$  por lo cual se determina que:

Ya que en el contraste de la hipótesis estadística  $H_1$  se rechaza la hipótesis nula, validando la hipótesis del presente trabajo de investigación. Por lo cual la hipótesis de esta investigación queda aceptada: La aplicación del Sistema de Información Georeferenciado utilizando software libre se apoya la Toma de Decisiones en la Dirección de Estudios de Pre Inversión del Gobierno Regional de Puno.

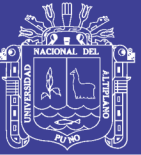

#### **4.5. Discusión**

Como se puede apreciar en la tabla de Resultados de la Encuesta para la Prueba Hipótesis, la cual muestra los resultados del cuestionario en relación a los diferentes aspectos que se plantearon para la hipótesis, las respuestas que corresponden a "MB" (Muy Bueno) son del 19.7%, las respuestas que corresponden a "B" (Bueno) son del 67.4%, las respuestas que corresponden a NBM (Ni Bueno ni Malo) son del 15.2%, así mismo las respuestas que corresponden a "M" (Malo) y "MM" (Muy Malo) suman el 0.00%.

Los resultados obtenidos por (Ccanccapa, 2006) en su proyecto de investigación denominado "Sistema Geográfico de Apoyo a la toma de decisiones (GDSS): Orientado a la Generación Cartográfica de la Ciudad de Puno" quien explica que a partir de la Implementación Sistema Geográfico de Apoyo a la toma de decisiones , se puede generar reportes en base a mapas lo cual es importante pues los ayudan a una Toma de Decisiones óptima, eficiente y eficaz. En su trabajo de investigación llega a la siguientes conclusiones "La recopilación de información geográfica y política del departamento de Puno fue bastante laboriosa" y "La información referenciable nos permite una representación gráfica de la información, es realmente un trabajo muy laborioso, sobre todo el digitalizar la información ya que se invierte tiempo y dinero." Respecto a estas conclusiones no se está de acuerdo porque para la realización del presente proyecto se utilizó información georeferenciada de la Oficina de Zonificación Económica y Ecológica (ZEE) del Gobierno Regional de Puno, ya que la función de esta oficina es poder trabajar esta información Georeferenciada y poder compartir esta información con el GRP y demás Instituciones Públicas; así como el ZEE en la actualidad existen diferentes instituciones dedicadas a la recopilación tratamiento de la información Georefererenciada así que llegándose a concluir que este tipo de información de la Región de Puno ya está digitalizado y la importancia se dirige en darle un uso y aplicación adecuado a esta información.

Uno de los puntos más importantes para la comparación con el presente proyecto de investigación es el de (Leija, 2010) en su proyecto de investigación denominado: "Sistema de Información Geográfica para la ayuda de toma de

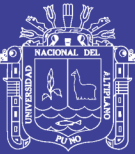

**Universidad** Nacional del Altiplano

decisiones en políticas", donde indica que los sistemas de información geográfica han tenido un enorme impacto en la vida diaria ya que estos sistemas permiten un mejor entendimiento de nuestro entorno y pueden ser útiles al momento de tener que resolver un problema específico ya que la manipulación de datos y la visualización nos permiten tener un mejor panorama al momento de Tomar Decisiones, en este proyecto se llegó la siguiente conclusión: "La construcción de un SIG enfocado al Inmujeres muestra cual es la deficiencia en infraestructura y gracias a este se pueden llegar a realizar distintos tipos de estudio como lo son: En qué área es donde hay mayor afluencia de mujeres que sufren de violencia ya sea psicológica o física. Cuál es la región donde existe menos infraestructura, y si es necesario colocar centros de atención, hospitales etc." en este aspecto se está de acuerdo con lo dicho por (Leija, 2010) ya en el presente trabajo de Investigación se demuestra que el uso de los SIG permite apoyara a la Toma de Decisiones y poder así resolver diferentes problemas, siendo para este caso es de utilidad para la generación de Proyectos de Inversión Pública para realizar los estudios en su fase de Preinversion porque sistema aplicado tiene bastante información de la Región de Puno así como: instituciones educativas, centros de salud, recursos hidrológicos, características demográficas de la Región y otros.

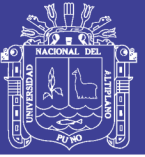

#### 5. **CONCLUSIONES**

**PRIMERO:** El Sistema de Información Georeferenciado permite a través de una plataforma Web apoyar la Toma de Decisiones en la DEPI en el momento de realizar los estudios en la fase de Preinversión en la generación del Perfil en Proyectos de Inversión Publica aportando información Georeferenciada así como: curvas de nivel, centros poblados, centros de salud, instituciones educativas, recursos hidrológicos, etc. gracias a esta información se podrá llegar a tomar ciertas decisiones en base a la información visualizada y/o exportada de las diferentes Capas Temáticas del SIGPUNO, concluyendo que el uso del sistema permite apoyar la Toma de Decisiones en la Dirección de Estudios de Pre Inversión del Gobierno Regional Puno teniendo un grado de aceptación del 87.1% según la encuesta realizada para la Prueba de hipótesis.

**SEGUNDO** Durante el análisis y diseño del Sistema de Información Georefereciada se reconoció la necesidad de contar con los conocimientos en Manejo de Información Geográfica para la administración y procesamiento de las capas temáticas de la Región de Puno usando QuantumGIS y también los conocimientos en Web Mapping para el desarrollo del sistema haciendo uso de MapServer, p.mapper y PostGIS, se concluye que estos conocimientos son de vital importancia para el investigador y para poder seguir esta línea de investigación orientado a los Sistemas de Información Georefereciados.

**TERCERO:** Con el uso adecuado de las siguientes herramientas del SIGPUNO: "Herramientas ToolKitGIS", "Herramienta de Búsqueda", "Herramienta de Selección de Capa", "Herramienta de Reporte"; se logró una aceptación positiva por parte de los Trabajadores de la DEPI-GRP, se concluye que el SIGPUNO a través del uso de sus herramientas permite mayor usabilidad en comparación con los software tradicionales, ya que los trabajadores de la DEPI lograron un correcto manejo del SIGPUNO a pesar que algunos no tienen conocimientos avanzados en el uso de Software de manejo de Información Geográfica.

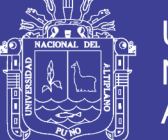

**Universidad Nacional del** Altiplano

**CUARTO:** Los archivos exportados del Módulo de Reportes del SIGPUNO sean imágenes o información geográficas son de utilidad en los estudios en la fase de Preinversion de la generación de Proyectos de Inversión Pública; esto se comprueba con un grado de aceptación del 90.9% de acuerdo a la encuesta realizada para la prueba de hipótesis. Se concluyó que el uso del SIGPUNO apoya la toma de decisiones en la Dirección de Proyectos de Pre Inversión del Gobierno Regional Puno.

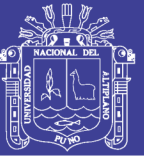

#### 6. **RECOMENDACIONES**

**PRIMERO:** Si se desea implementar un Sistema de Información Georeferenciado haciendo uso del p.mapper es recomendable hacer adicionar los siguientes plugins para dar más interactividad a las funcionalidades del sistema: "ExportLayer" para exportar las capas temáticas en un formato de archivo espacial, "transparency2" para dar mayor facilidad en la interactividad en la configuración de la transparencia de las capas y "graphicalqueries" para dar más funcionalidad a las herramienta de búsqueda, permitiendo resaltar los resultados de la búsqueda remplazándolos con polígonos.

**SEGUNDO:** Para futuras implementaciones de este tipo de Sistema de Información Georeferenciado es preferible hacer el uso del código de la localidad (UBIGEO) como campo de relación en la generación de los reportes a partir de las tablas de la Base de Datos Espacial, ya que mayoría de las tablas tienen el código UBIGEO y de esta manera permitiendo generar reportes a partir de tablas que no comparten relación.

**TERCERO:** Para futuras investigaciones en este tipo de Sistemas es recomendable no solo limitarse a oficinas dedicadas a la gestión de Proyectos de Inversión Pública, ya que los Sistemas de información Georeferenciados tienen bastante potencial así como en el Catastro Urbano, Mapeo de Alcantarillado y Demarcación Territorial.

**CUARTO:** Se recomienda hacer una verificación de la existencia de la Información Espacial acerca del área de estudio a investigar; si esta información no existiera y se deseara obtenerla el desarrollo de este tipo de Sistema de Información Georeferenciado se vería afectado en la fase de recolección de "Información Espacial" cambiando y/o agregando la fase de levantamiento topográfico.

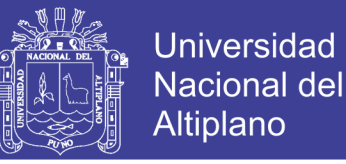

#### 7. **REFERENCIAS BIBLIOGRÁFICAS**

- Abrahamsson, P. (2006). *Extreme Programming and Agile Processes in Software Engineering* (1a ed.). Oulu: Springer.
- Aguilera, F., & Molero, E. (2007). *Los sistemas de Información Geográfica SIG* (1a ed.). Granada: Laboratorio de Urbanismo y Ordenación del Territorio.
- Alegsa, L. (2013). Definición de PHP. Recuperado el 8 de marzo de 2017, a partir de http://www.alegsa.com.ar/Dic/php.php
- Alvarez, M. A. (2009). Introducción a jQuery. Recuperado el 10 de marzo de 2017, a partir de https://desarrolloweb.com/articulos/introduccionjquery.html
- Ambler, S. (2002). *Agile Modeling: Effective Practices for eXtreme Programming and the Unified Process* (1a ed.). Nueva York: John Wiley & Sons.
- Anon. (2002). Portal de Programacion Extrema en Español. Recuperado el 30 de enero de 2017, a partir de http://www.programacionextrema.org/
- Auer, K., & Roy, M. (2001). *Extreme Programming Applied: Playing to Win* (1a ed.). Boston: Addison-Wesley Professional.
- Bair, S. (2002). *Teach Yourserlf Extreme Programming* (1a ed.). Indianapolis: Sams Publishing.
- Beck, K. (2004). *Extreme Programming Explained: Embrace Change* (2a ed.). US: Addison Wesley.
- Begoña, O. (2016). ¿Qué es una página web? Recuperado el 28 de abril de 2017, a partir de http://tendenciasweb.about.com/od/nocionesbasicas/a/Que-Es-Una-Pagina-Web.htm
- Bosque, S. (1997). *Sistemas de Informacion Geografica* (2a ed.). Madrid-España: Ediciones Rial.
- Burger, A. (2013). MapScript Framework p.mapper. Recuperado el 20 de febrero de 2017, a partir de http://www.pmapper.net/

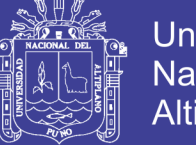

- Ccanccapa, S. J. (2006). *Sistema Geografico de Apoyo a la toma de decisiones (GDSS): Orientado a la Generacion Cartografica de la Ciudad de Puno*. Universidad Nacional del Altiplano.
- Choque, L., & Cipriano, C. (2008). *En su tesis Sistemas de Información Catastral en la Administración de la Infraestructura de agua potable y alcantarillado del sector 11 ciudad Puno.* Universidad Nacional del Altiplano.
- Cohen, D., & Asin, E. (2000). *Sistemas de Información para los negocios. Un enfoque de Toma de decisiones*. (McGRAW-HILL, Ed.) (3a ed.). México.
- ESRI Inc (2016). Georreferenciación y sistemas de coordenadas. Recuperado el 17 de abril de 2017, a partir de http://resources.arcgis.com/es/help/gettingstarted/articles/026n0000000s000000.htm
- Geoffrey, M. (1992). *Los sistemas de información geográfica y la telepercepción en la pesca y la Acuicultura* (1a ed.). Roma: FAO.
- Goodchild, M. (2011). *Sistema de Informacion Geografica*. (A. María & S. Carolina, Eds.) (1a ed.). Ecuador.
- Guillén, L. D. (2013). *Prototipo de Sistema de Administración de contenidos para la implementación y mantenimiento de portales web orientados al ecommerce*. Universidad Nacional del Altiplano.
- Hernadez, R. (2014). *Metodologia de la Investigacion* (6a ed.). Mexico: Mc Graw Hill. https://doi.org/: GR-847-1996
- Hernández, N. (2011). *Sistema Georeferenciados para Localizar Información Geográfica Útil para los Turistas a Nivel Nacional, Hoteles, Comercios, Restaurantes, etc.* Universidad Tecnologica del Peru.
- Jeffries, R. (2011). xProgramming. Recuperado el 19 de abril de 2017, a partir de http://ronjeffries.com/categories/xprogramming/
- Kendall, K., & Kendall, J. (2005). *Análisis y Diseño de Sistemas* (5a ed.). Mexico: Prentice Hall Inc.

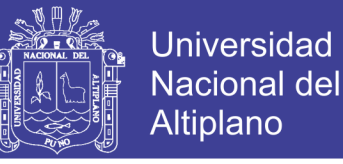

Korte, G. B. (2001). *The GIS Book* (5a ed.). Santa Fe: Onword Press.

- Laurini, R., & Thompson, D. (1994). *Fundamentals of spatial information Systems*. Missouri: Academic Press.
- Lazo, M. V. (2016). *Los Sistemas de Información Geográfica (GIS) para la desconcentración de los servicios de la Policía Nacional en distritos, circuitos y subcircuitos*. Universidad San Francisco de Quito.
- Leija, P. (2010). *Sistema de Información Geográfica para la ayuda de toma de decisiones en políticas sociales*. Centro de Investigación y de Estudios Avanzados del IPN.
- MapServer.org. (2017). Mapserver. Recuperado el 7 de febrero de 2017, a partir de http://mapserver.gis.umn.edu/es/index.html
- MEF. (2011). Dirección General de Programación Multi anual del Sector Público. Recuperado el 27 de mayo de 2017, a partir de http://www.mef.gob.pe/contenidos/inv\_publica/docs/normas/normasv/snip/2 015/Directiva\_General del SNIP actualizada por RD 004 2015 EF publicada 09 04 2015.p df
- MEF. (2013). Contenido Mínimo General del Estudio de Preinversión a Nivel de Perfil de un Proyecto de Inversión Pública. Recuperado el 27 de mayo de 2017, a partir de https://www.mef.gob.pe/contenidos/inv\_publica/docs/normas/normasv/201 5/Anexos/Anexo\_SNIP\_05- CONTENIDO\_MINIMO\_GENERAL\_DEL\_ESTUDIO\_DE\_PREINVERSION \_A\_NIVEL\_DE\_PERFIL\_DE\_UN\_PROYECTO\_DE\_INVERSION\_PUBLIC A.pdf
- MEF. (2016a). ¿Qué es el SNIP? Recuperado el 27 de mayo de 2017, a partir de https://www.mef.gob.pe/es/component/content/article?id=306
- MEF. (2016b). Ciclo del Proyecto. Recuperado a partir de https://mef.gob.pe/es/?option=com\_content&view=article&id=876&Itemid=1 0

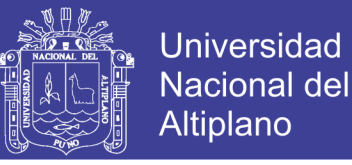

- Pérez, D. (2007). ¿Qué es Javascript? Recuperado el 16 de marzo de 2017, a partir de http://www.maestrosdelweb.com/que-es-javascript/
- Pérez, J., & Gardey, A. (2010). Definición de toma de decisiones. Recuperado el 14 de marzo de 2017, a partir de https://definicion.de/toma-dedecisiones/
- PostgreSQL. (2017). PostgreSQL: About. Recuperado el 19 de marzo de 2017, a partir de https://www.postgresql.org/about/
- Quispe, V. (2002). *Sistemas de Informacion Geografica* (1a ed.). Lima Perú: Universidad Nacional Mayor de San Marcos.
- Ramsey, P. (2017). Acerca de PostGIS. Recuperado el 19 de mayo de 2017, a partir de http://postgis.net/2017/09/19/postgis-2.1.9/
- Rosales, R. (2005). *La Formulación y la evaluación de Proyectos con Enfasis en el sector Agrícola*. (U. E. a Distancia, Ed.) (1a ed.). Costa Rica: EUNED.
- Sicilia, M. A. (2007). Estándar ISO 9126 del IEEE y la Mantenibilidad. Recuperado el 29 de mayo de 2017, a partir de http://cnx.org/contents/PSYwRGD1@3/Estndar-ISO-9126-del-IEEE-y-la

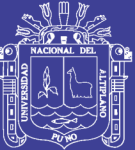

# 8. **ANEXOS**

Repositorio Institucional UNA-PUNO

No olvide citar esta tesis

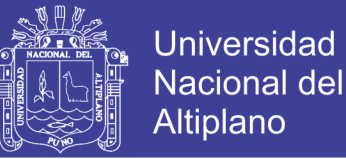

#### **Anexo N° 1: Entrevista para la Dirección de Estudios de Pre Inversión**

1. ¿Está de acuerdo con la Implementación Sistema De Información Georeferenciado utilizando software libre para apoyar la Toma de Decisiones en la Dirección de Estudios de Pre Inversión del Gobierno Regional de Puno?

```
Si ( ) - no ( ) - no sabe. no opina ( )
```
2. ¿Cree Ud. que este tipo de Sistema De Información Georeferenciado es necesaria en su Departamento?

 $Si$  ( ) - no ( ) - no sabe. no opina ( )

3. ¿Por qué cree que es necesario la Implementación del Sistema De Información Georeferenciado para apoyar la Toma de decisiones en la Dirección de Estudios de Pre Inversión del Gobierno Regional de Puno?

 $\mathcal{L}^{\text{max}}$  $\mathcal{L}^{(n)}$ 

…………………………………………………………………………………

4. ¿La generación de reportes de los diferentes aspectos de la Región Puno del Sistema De Información Georeferenciado . Cree Ud. que será de gran ayuda en la Toma de Decisiones?

 $Si$  ( ) - no ( ) - no sabe. no opina ( )

5. ¿Cree Ud. que la posibilidad de imprimir los reportes del Sistema De Información Georeferenciado es importante?

 $Si$  ( ) - no ( ) - no sabe. no opina ( )

6. Enliste las funciones que Ud. Crees que deberían de tener en el Sistema De Información Georeferenciado parasu implementación.

 $\mathcal{L}^{\text{max}}$ ………………………………………………………………………………… ………………………………………………………………………………… …………………………………………………………………………………

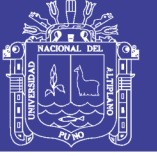

#### **Anexo N° 2: Encuesta para la Prueba de hipótesis**

#### ENCUESTA

Nombre: ………………………………………..…..Cargo: ………………

Encuesta a la muestra del SIGPUNO, para la prueba de hipótesis del Proyecto de Investigación "Sistema de Información Georeferenciado utilizando software libre para apoyar la Toma de Decisiones en la Dirección de Estudios de Pre Inversión del Gobierno Regional de puno"

- 1. ¿Cómo califica el diseño de la interfaz visual del SIGPUNO?
	- a) Muy Bueno.
	- b) Bueno.
	- c) Ni bueno ni malo.
	- d) Malo.
	- e) Muy malo.
- 2. ¿Cómo califica la facilidad de uso o manejo del SIGPUNO?
	- a) Muy Bueno.
	- b) Bueno.
	- c) Ni bueno ni malo.
	- d) Malo.
	- e) Muy malo.
- 3. ¿Cómo califica el diseño visual de las capas temáticas de SIGPUNO?
	- a) Muy Bueno.
	- b) Bueno.
	- c) Ni bueno ni malo.
	- d) Malo.
	- e) Muy malo.
- 4. ¿Cómo califica la relevancia de la información de los reportes del SIGPUNO?
	- a) Muy Bueno.
	- b) Bueno.
	- c) Ni bueno ni malo.
	- d) Malo.
	- e) Muy malo.

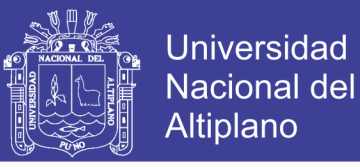

- 5. ¿Cómo califica la facilidad de búsqueda de Información en el SIGPUNO?
	- a) Muy Bueno.
	- b) Bueno.
	- c) Ni bueno ni malo.
	- d) Malo.
	- e) Muy malo.
- 6. ¿Cómo califica la interactividad en el uso del SIGPUNO?
	- a) Muy Bueno.
	- b) Bueno.
	- c) Ni bueno ni malo.
	- d) Malo.
	- e) Muy malo.
- 7. ¿Cómo califica las herramientas geográficas (Toolkit) usadas en el SIGPUNO?
	- a) Muy Bueno.
	- b) Bueno.
	- c) Ni bueno ni malo.
	- d) Malo.
	- e) Muy malo.
- 8. ¿Cómo califica la velocidad de respuesta en la visualización de las capas temáticas del SIGPUNO?
	- a) Muy Bueno.
	- b) Bueno.
	- c) Ni bueno ni malo.
	- d) Malo.
	- e) Muy malo.
- 9. ¿Cómo califica el tiempo de generación de los Reportes del SIGPUNO?
	- a) Muy Bueno.
	- b) Bueno.
	- c) Ni bueno ni malo.
	- d) Malo.
	- e) Muy malo.
- 10.¿Cómo califica la utilidad de la Información de los Reportes del SIGPUNO en la Formulación de Proyectos?

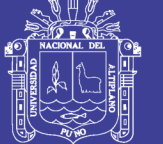

- a) Muy Bueno.
- b) Bueno.
- c) Ni bueno ni malo.
- d) Malo.
- e) Muy malo.
- 11.¿Cómo califica la utilidad de las Imágenes Geográficas generadas del SIGPUNO en la Formulación de Proyectos?
	- a) Muy Bueno.
	- b) Bueno.
	- c) Ni bueno ni malo.
	- d) Malo.
	- e) Muy malo.
- 12.¿Cómo califica el uso del SIGPUNO para apoyar la toma de decisiones en la Formulación de Proyectos?
	- a) Muy Bueno.
	- b) Bueno.
	- c) Ni bueno ni malo.
	- d) Malo.
	- e) Muy malo.